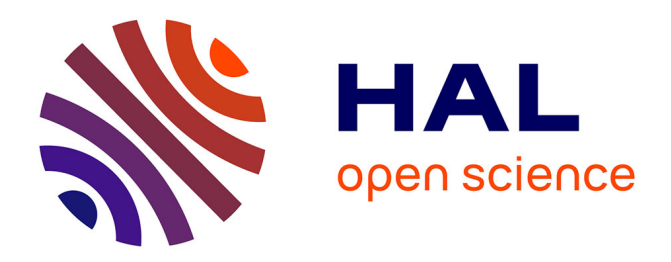

### **Optimisation structurelle des gridshells** Lina Bouhaya

### **To cite this version:**

Lina Bouhaya. Optimisation structurelle des gridshells. Autre. Université Paris-Est, 2010. Français.  $\text{NNT}$  : 2010PEST1049 . tel-00583409

### **HAL Id: tel-00583409 <https://pastel.hal.science/tel-00583409>**

Submitted on 5 Apr 2011

**HAL** is a multi-disciplinary open access archive for the deposit and dissemination of scientific research documents, whether they are published or not. The documents may come from teaching and research institutions in France or abroad, or from public or private research centers.

L'archive ouverte pluridisciplinaire **HAL**, est destinée au dépôt et à la diffusion de documents scientifiques de niveau recherche, publiés ou non, émanant des établissements d'enseignement et de recherche français ou étrangers, des laboratoires publics ou privés.

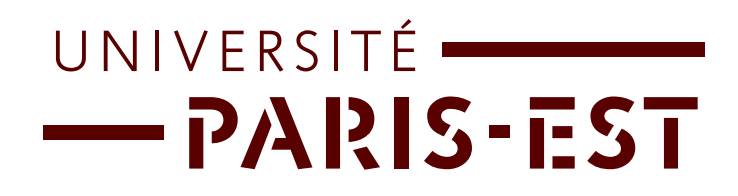

### UNIVERSITE PARIS-EST ´ ECOLE DOCTORALE SCIENCE INGÉNIERIE ET ENVIRONNEMENT

## **THÈSE**

présentée pour l'obtention du diplôme de

### DOCTEUR

DE

### L'UNIVERSITE PARIS-EST ´

Spécialité : Structures et Matériaux

par

### Lina BOUHAYA

Sujet de la thèse :

# OPTIMISATION STRUCTURELLE DES GRIDSHELLS

Thèse soutenue le 14 Décembre 2010 devant le jury composé de :

Président : Philippe BOISSE Rapporteurs : **Bernard MAURIN** Paolo VANNUCCI Examinateurs : Basile AUDOLY Yves WEINAND Directeur de thèse : Olivier BAVEREL Co-directeur de thèse : Jean-François CARON

 $A$  ma mère,  $A$  mon père,  $A$  ma soeur,  $A$  mon frère, A tous ceux qui me sont chers

"On vous a dit aussi que la vie est obscurité, Et dans votre lassitude vous répétez ce que disent les las. Et je vous dis que la vie est en effet obscure sauf là où il  $y$  a élan, Et tout élan est aveugle sauf là où il  $y$  a la connaissance. Et toute connaissance est vaine sauf là où il  $y$  a le travail, Et tout travail est futile sauf là où il  $y$  a l'amour; Et quand vous travaillez avec amour vous attachez votre être à votre être, Et vous aux autres, et vous à Dieu."

Gibran Khalil Gibran, Le prophète.

## Remerciements

Trois années de recherche... un manuscrit... mais surtout un entourage agréable, un soutien moral et un amour familial...

Il m'est un agréable devoir de m'adresser en quelques lignes à toutes les personnes qui ont fait de ces trois années un très bon souvenir.

J'exprime ma grande gratitude envers mon directeur de thèse M. Olivier Baverel qui, malgré les distances et son emploi de temps, a su être présent. Olivier je te remercie pour ton enthousiasme, ton soutien constant, ta gentillesse, tes idées tant scientifiques qu'humaines. Je te remercie aussi pour le temps que tu as raccordé au suivi de ma thèse ainsi que les discussions fructueuses que nous avons eues.

Je remercie également mon co-directeur de thèse M. Jean-François Caron pour ses compétences scientifiques qui m'ont permis, avec celles d'Olivier, de mener à bien cette étude. Je n'oublierai jamais ton humour et ta gentillesse.

#### Olivier et Jean-François Merci!

J'adresse mes remerciements `a l'ensemble des membres de mon jury : M. Philippe Boisse qui m'a fait l'honneur de présider le jury, M. Bernard Maurin et M. Paolo Vannucci qui ont accepté de rapporter sur ma th`ese, ainsi que M. Basile Audoly et M. Yves Weinand pour avoir fait partie de mon jury.

Un stage de mastère de trois mois suivi d'une thèse de trois ans... Tout un rêve qui s'est concrétisé au 'LAMI '. J'adresse mes remerciements à tous les membres des deux équipes 'structures hétérogènes' et 'dynamique' du laboratoire Navier de l'Ecole des Ponts ParisTech.

Je témoigne à M. Karam Sab, le directeur du laboratoire Navier, d'une grande reconnaissance parce qu'il m'a accueilli en tant qu'élève, stagiaire et finalement doctorante. Il m'a permis d'y travailler dans les meilleures conditions possibles. Merci Karam !

Ensuite c'est à Marie-Françoise Kaspi que je pense. Marie qui a été présente pour les bons et mauvais moments, sa gentillesse et son amour me marqueront à jamais. Merci Maman Marie !

Ensuite un remerciement à tous les doctorants et stagiaires du laboratoire avec qui j'ai partagé un bureau, un café, un repas, une sortie, des rires ou même des pleures. C'était un véritable plaisir de vous côtoyer tous les jours. La liste est longue mais je tiens à remercier particulièrement Pooneh Maghoul, l'amie des soirs et des week-ends au laboratoire, Wafa Belhak, la tunisienne fidèle ainsi que Mohammad Hammoud. Vous n'étiez pas juste des collègues mais aussi de véritables amis. Merci aussi à Rabie, Navid, Sahar, Philippe, Haysam, Laurent B., Si Hai, Arthur, Rana, Laurent C., Mathieu ainsi que Sylvain, Tiffany, Cyril, Corinne, Salma, Ali et Malika. Merci à vous tous !

Mes vifs remerciements à mes amis qui m'ont soutenue durant les périodes les plus difficiles et qui ont facilité mon séjour en France. Merci à Anna-Maria Zakhem, Joelle Rizk, Joanna Bodgi, Sally

et Hala Zgheib ainsi que Charbel Melhem et Jihad Mchayleh. Vous êtes pour moi non seulement des amis, mais surtout des frères et des sœurs. Merci pour votre amitié !

Enfin je remercie du fond de mon cœur mes parents, ma sœur et mon frère. En dépit de la distance, ils ont su être toujours présents. Leur support sans faille, leurs encouragements continus, leurs conseils ainsi que leur grand amour m'ont permis de surmonter toutes les difficultés, d'éliminer les doutes et de tenir jusqu'au bout. Sachez que je vous serai toujours reconnaissante. C'est à vous que je dédie ce travail.

> A vous tous, Lina

## Résumé

Le terme gridshell désigne une coque discrète qui est obtenue par déformation élastique d'une grille bidirectionnelle continue plane sans rigidité en cisaillement puis rigidifiée par une troisième direction de barres. Ainsi défini, un gridshell a un potentiel structurel intéressant et peut répondre à des exigences architecturales complexes. La recherche de forme de ces structures a été menée à travers l'histoire principalement par deux méthodes, une méthode géométrique, la méthode du filet inversé et une méthode numérique, la relaxation dynamique. Ces deux méthodes permettent d'obtenir une forme approchée de celle proposée par l'architecte, dérivant d'une grille à plat et de conditions aux limites partiellement ou complètement imposées. Dans le cadre de cette thèse, nous nous sommes intéressés à générer un gridshell sur une surface à forme et contours imposés. Un outil numérique se basant sur la méthode du compas a été développé. Il permet de mailler un réseau de Tchebychev sur une surface connaissant son équation cartésienne. Un autre outil permettant le maillage se basant sur un calcul en éléments finis explicite a été mis en œuvre. La particularité de cette technique est de pouvoir tenir en compte des propriétés mécaniques de la structure et de simuler le comportement du gridshell. Des applications des deux m´ethodes sur des formes architecturalement intéressantes ont permis de voir les limitations de la possibilité de mailler une forme avec un réseau de Tchebychev. La méthode du compas a ensuite été couplée à des algorithmes métaheuristiques types génétiques. L'algorithme résultant permet d'optimiser un gridshell en minimisant la courbure dans les barres et donc les contraintes dans la structure introduites lors de la mise en forme. Il a été mis en œuvre et testé pour plusieurs surfaces.

*Mots clefs* : Gridshell, Recherche de forme, Méthode du compas, Éléments finis, Algorithmes génétiques.

## Abstract

Gridshells are often defined as structures that have the shape and rigidity of a double curvature shell but they consist of a grid and not a continuous surface. They are obtained by elastic deformation of a two-way grid initially flat. The deformed grid is then rigidified using a third direction of bars. Thus, a gridshell has an interesting structural potential and can respond to complex architectural requirements. Two methods have been used throughout history for the formfinding of gridshells, one experimental, the inversion method and one numerical using usually the dynamic relaxation method. Both techniques lead to a deformed grid which is a result of calculations. The form obtained is closed to the one proposed by the architect. A numerical tool based on the compass method is developed in this thesis. It allows mapping a Tchebychev net on an imposed form and imposed boundary conditions. Another tool based on an explicit dynamic finite element calculation is proposed. The particularity of this technique is to be able to take into account the mechanical properties of the structure and to simulate the gridshell behavior. Applications of both methods on differents forms show the limitations of mapping a Tchebychev net on an imposed form. The compass method has been coupled with genetic algorithms. The algorithm optimizes the gridshell by minimizing the curvature in bars in order not to break the bars during the construction. It has been implemented and tested on several surfaces.

Keywords : Gridshell, Formfinding, Compass method, finite elements, Genetic algorithms.

# Table des matières

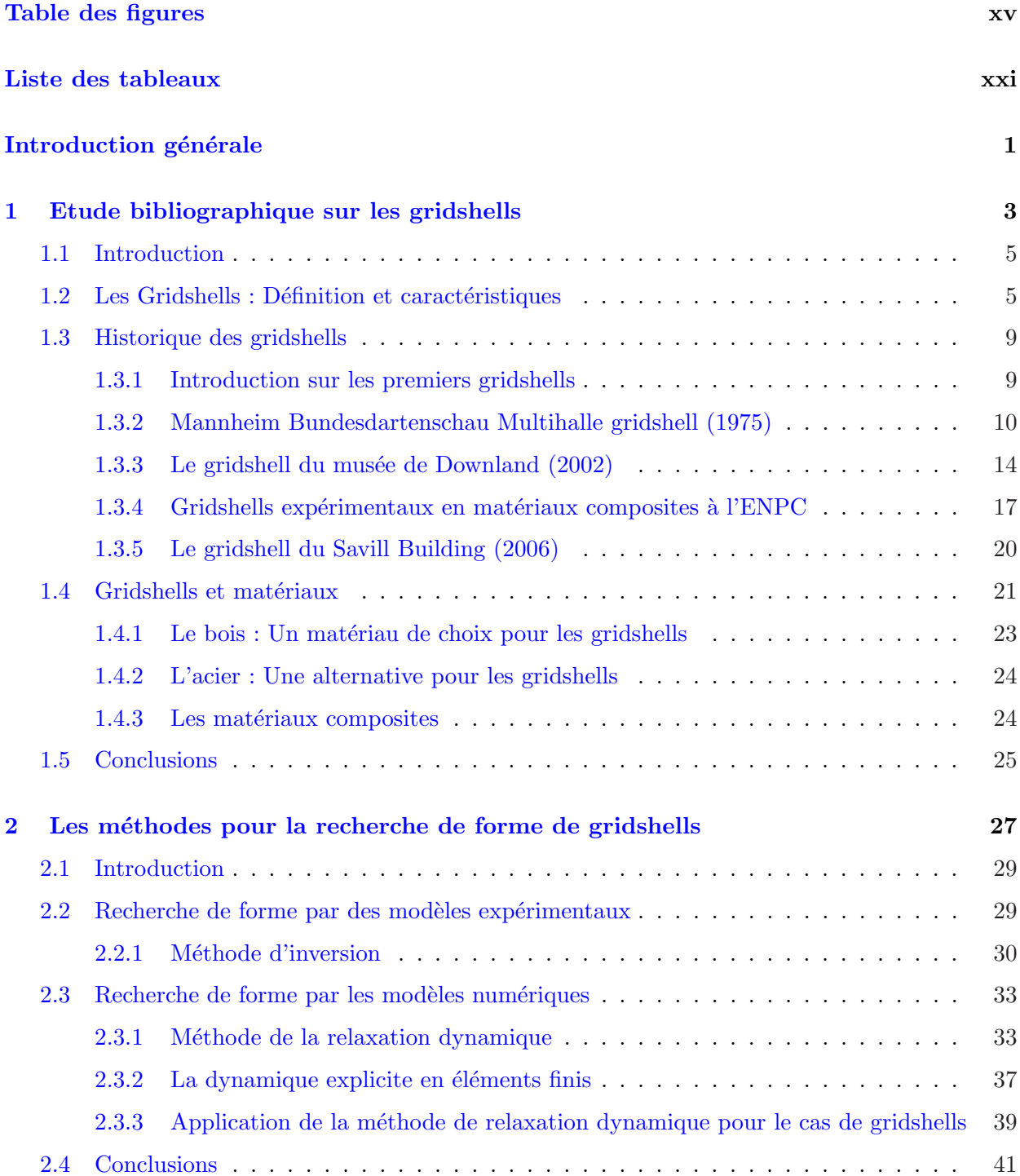

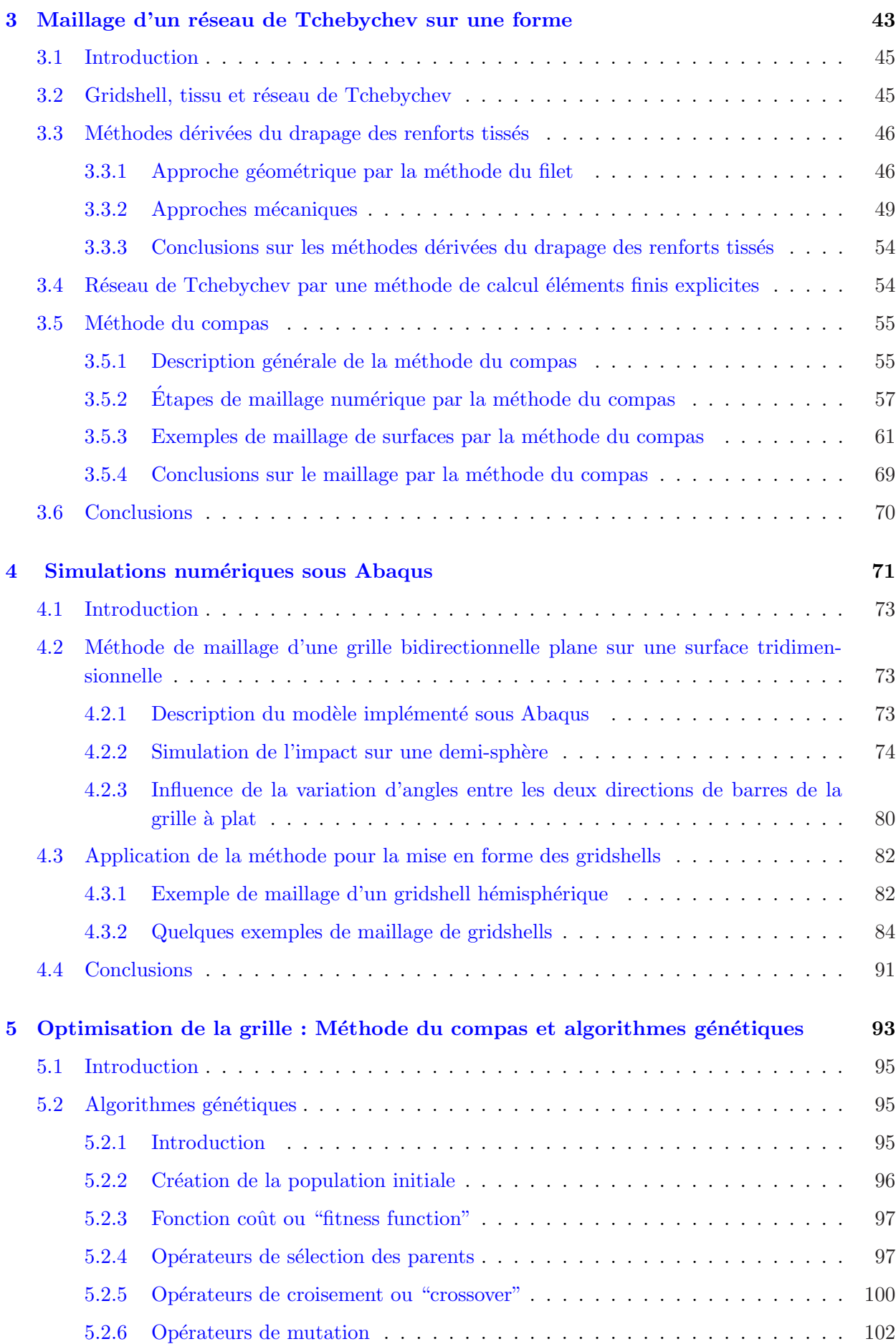

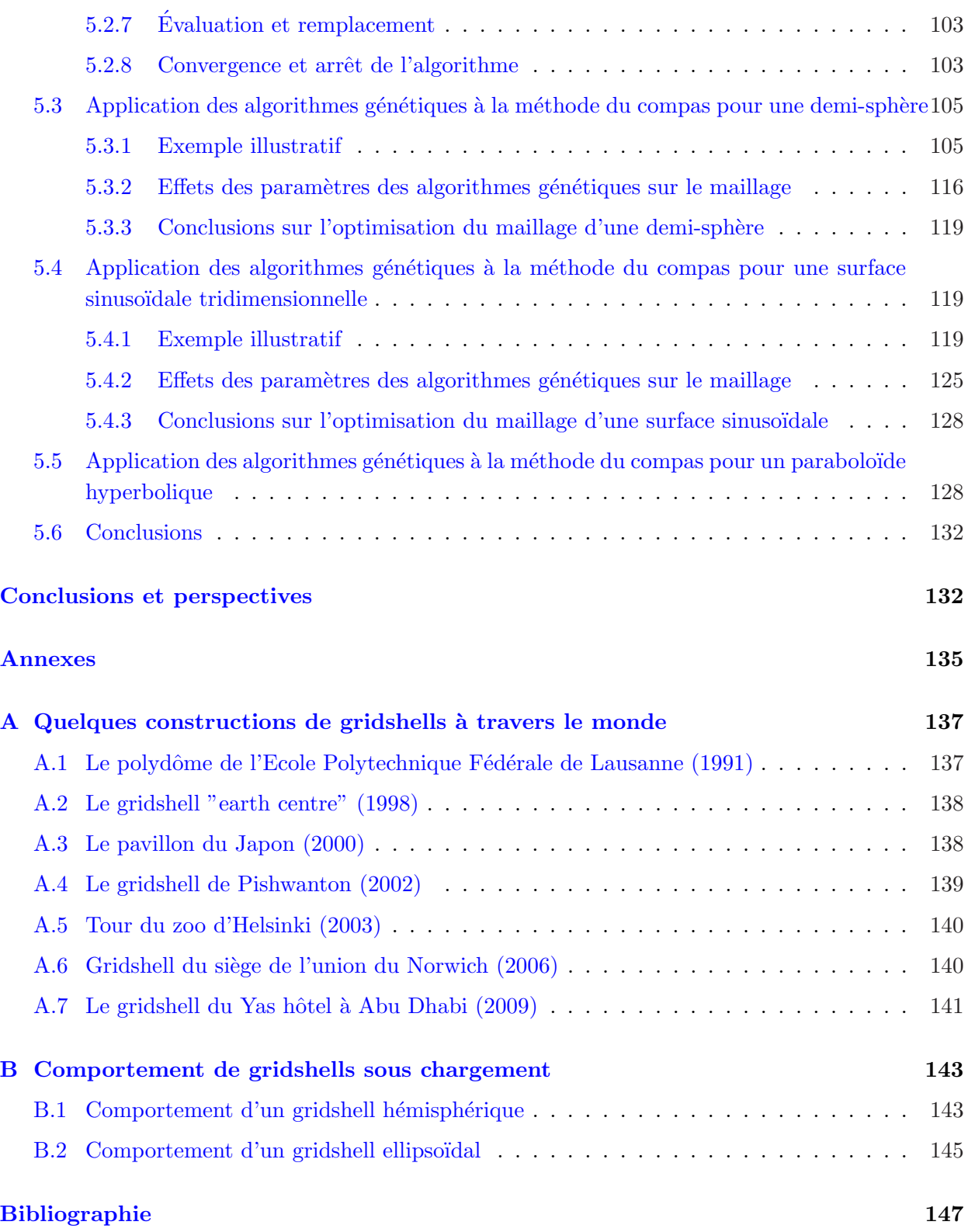

# Table des figures

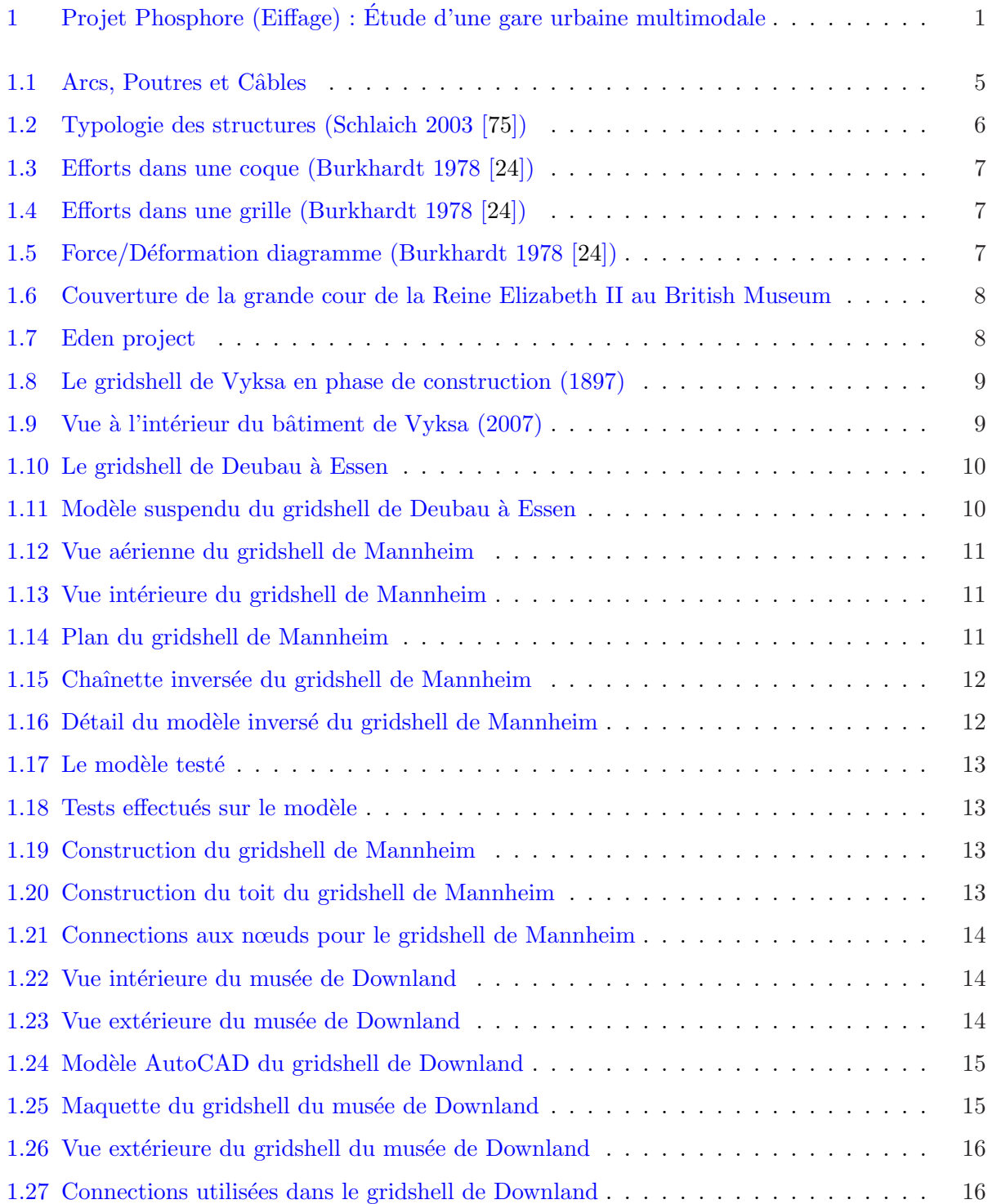

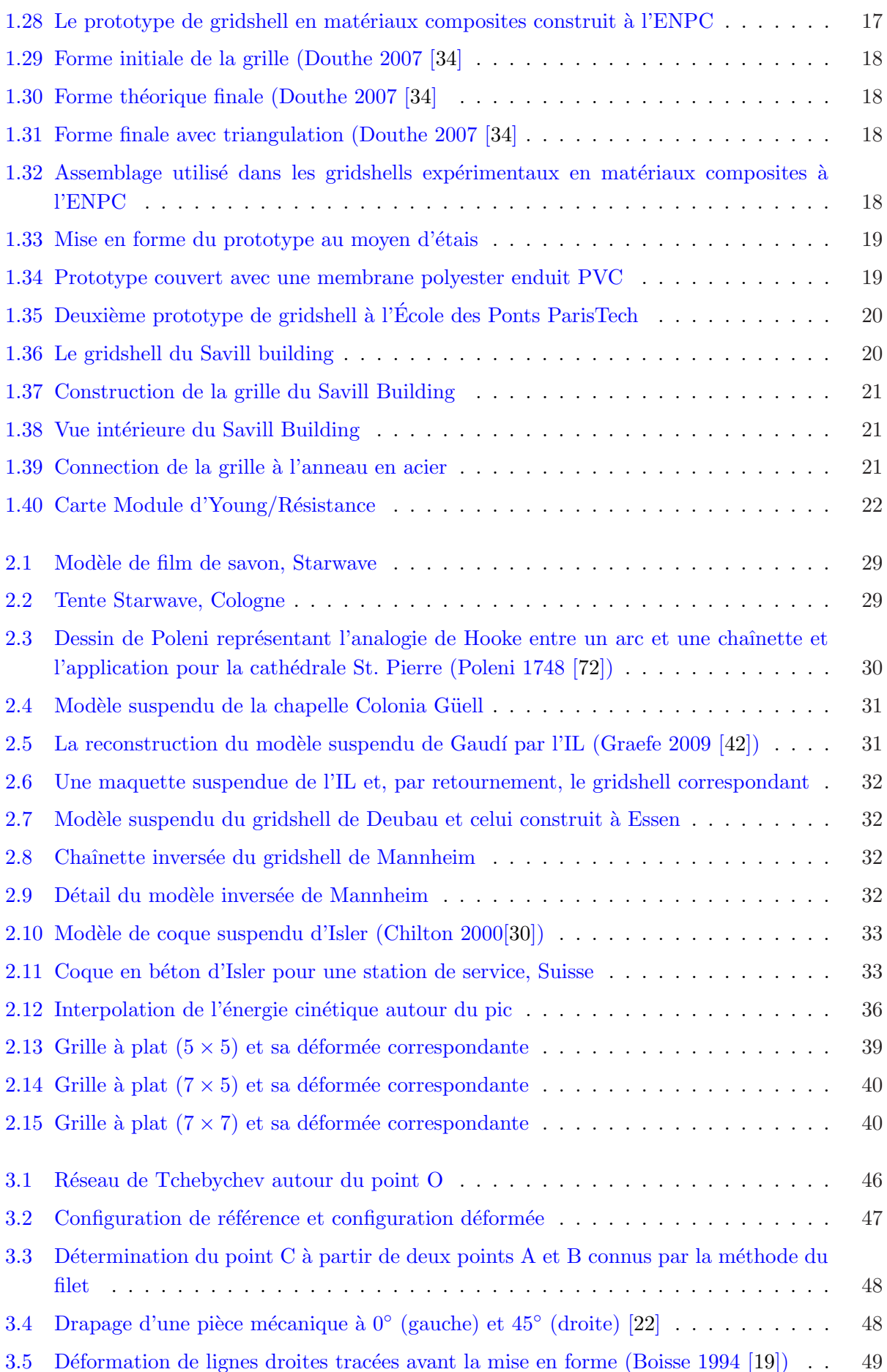

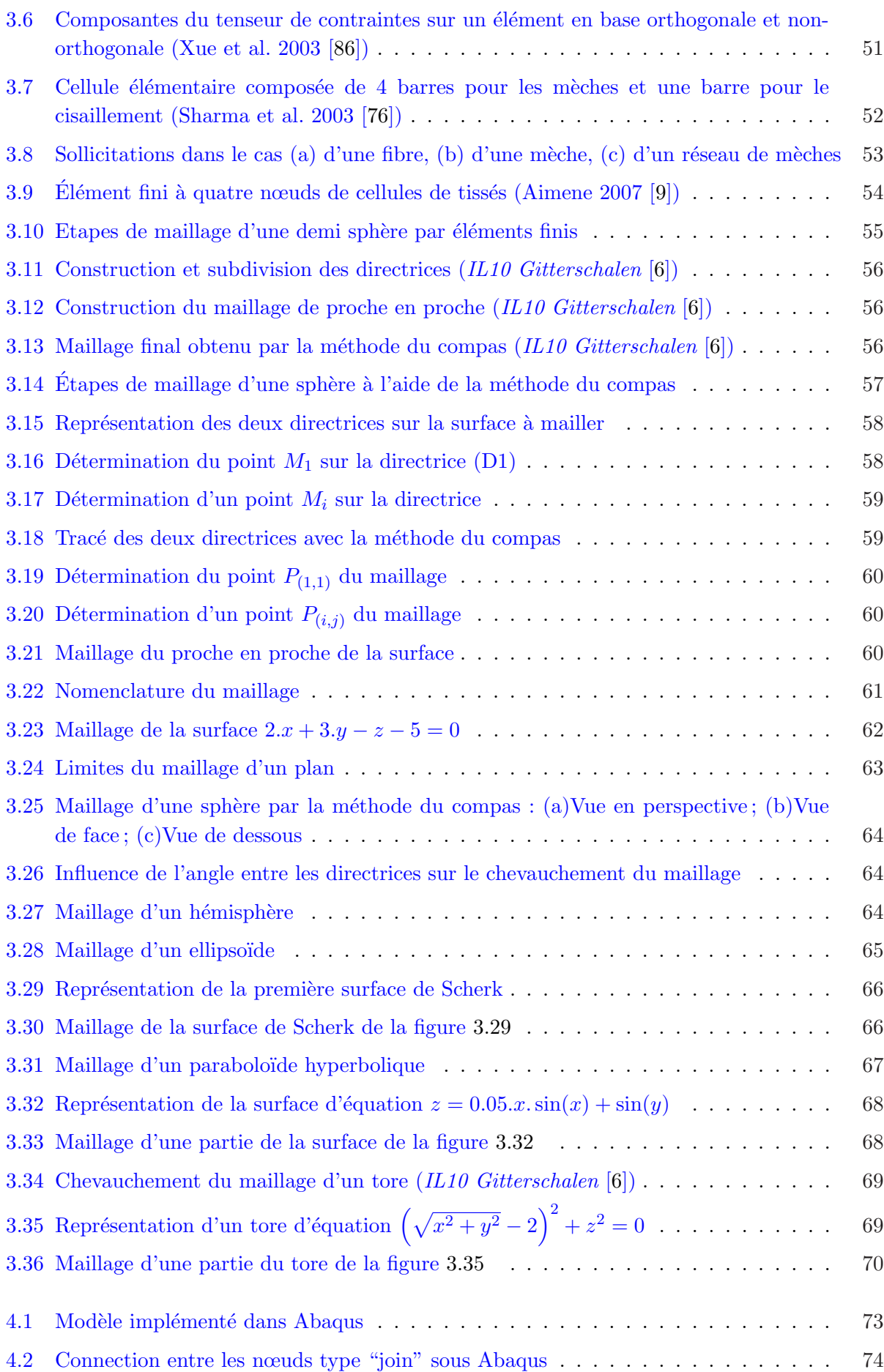

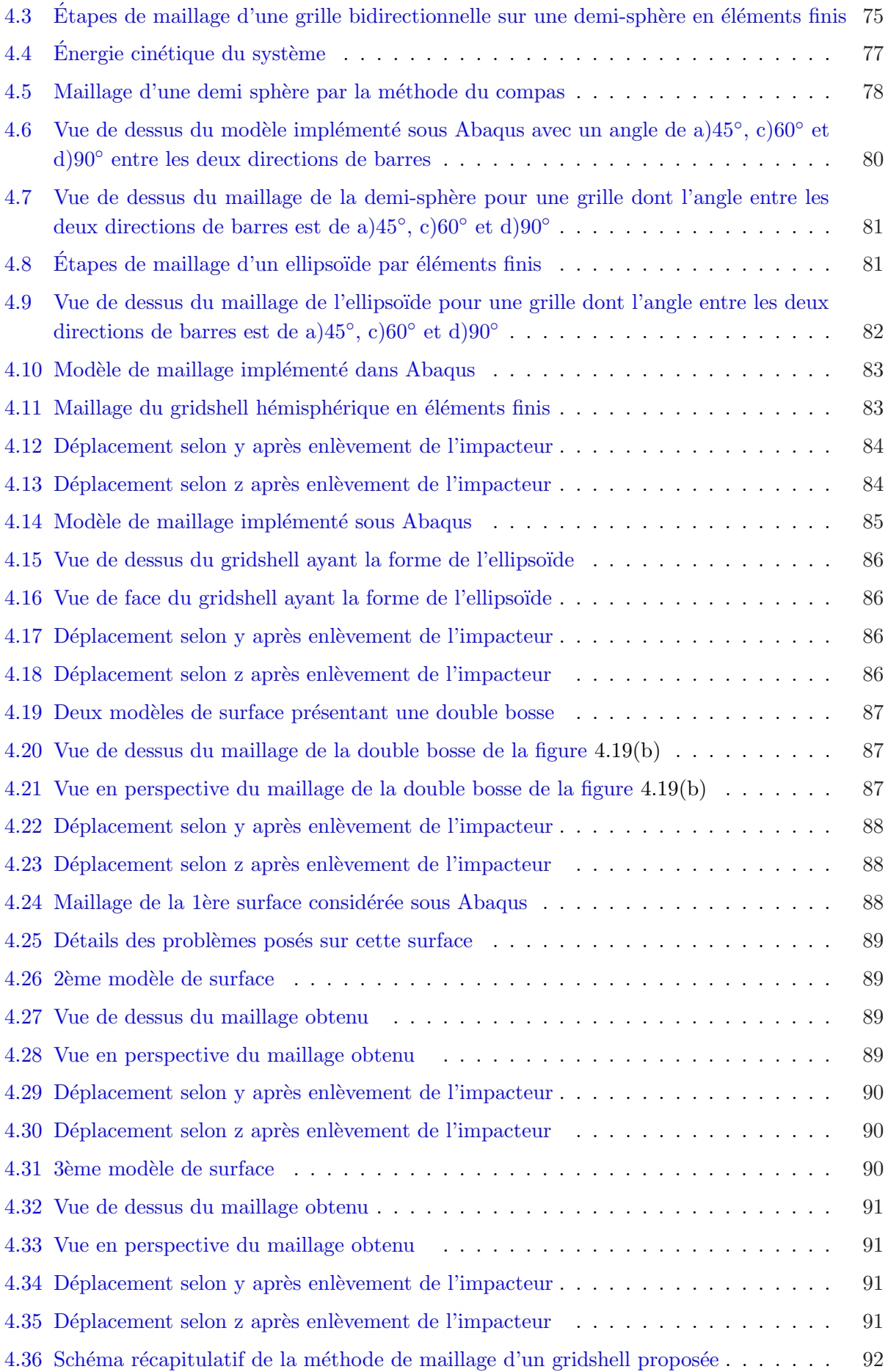

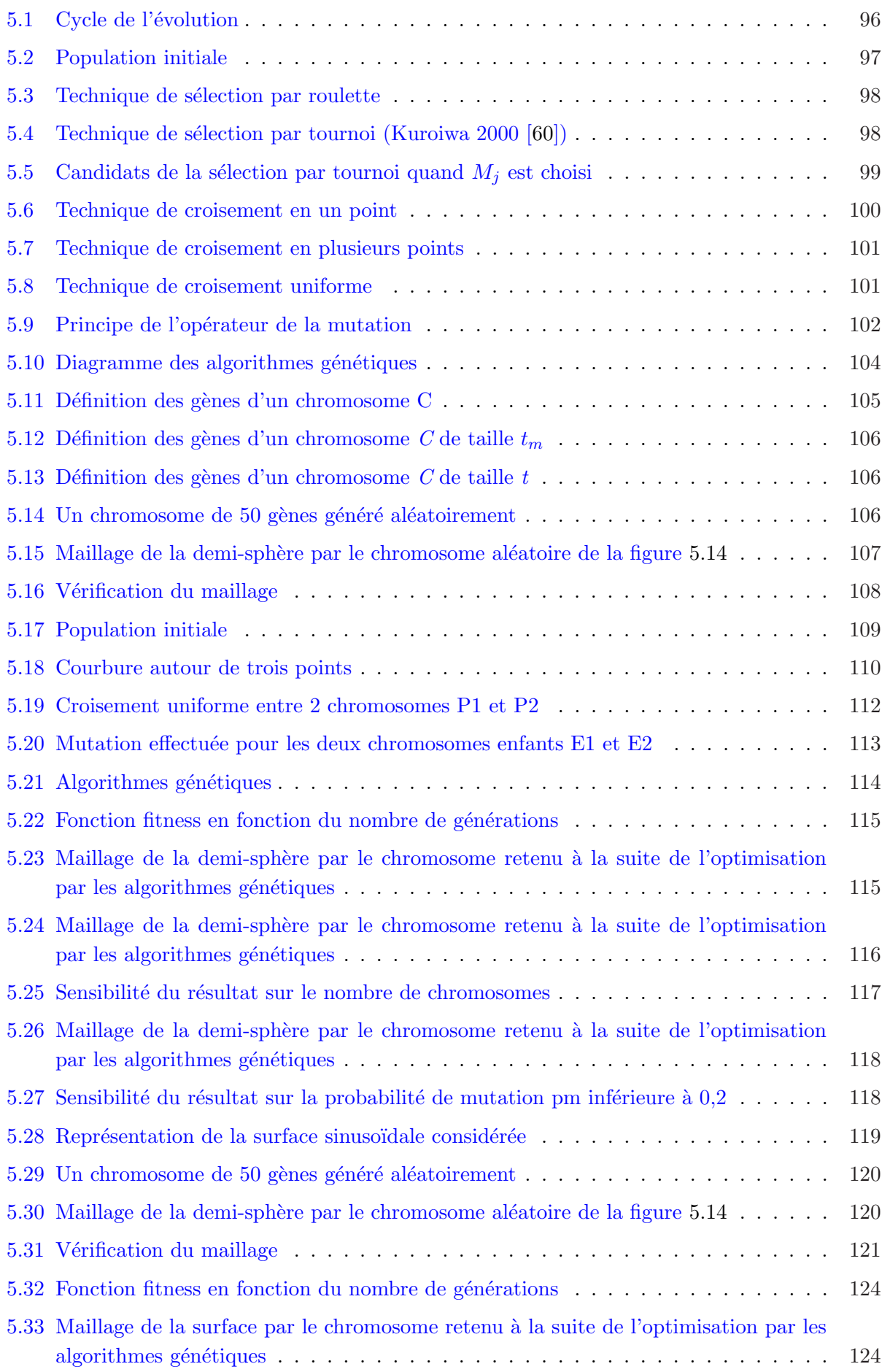

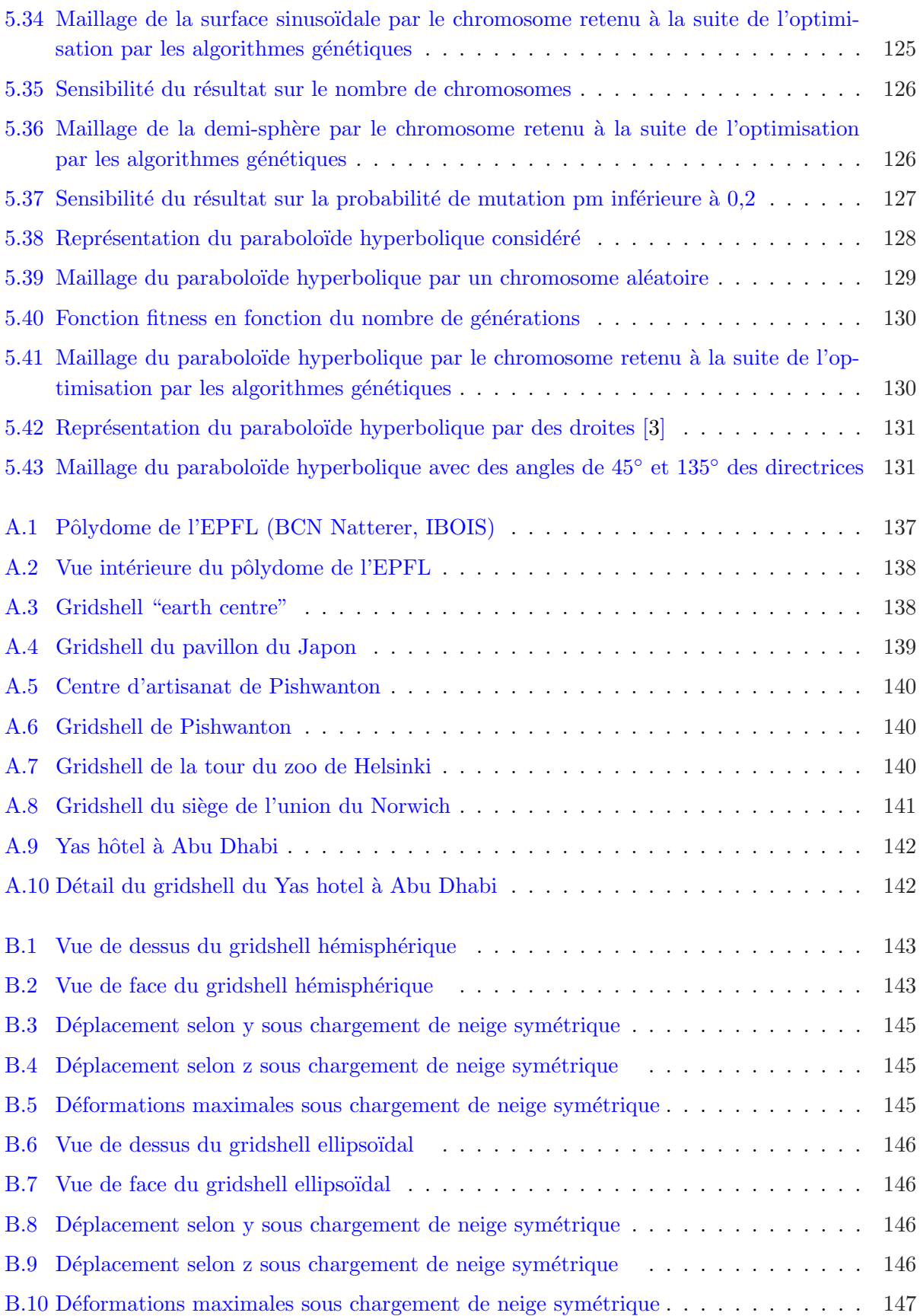

# Liste des tableaux

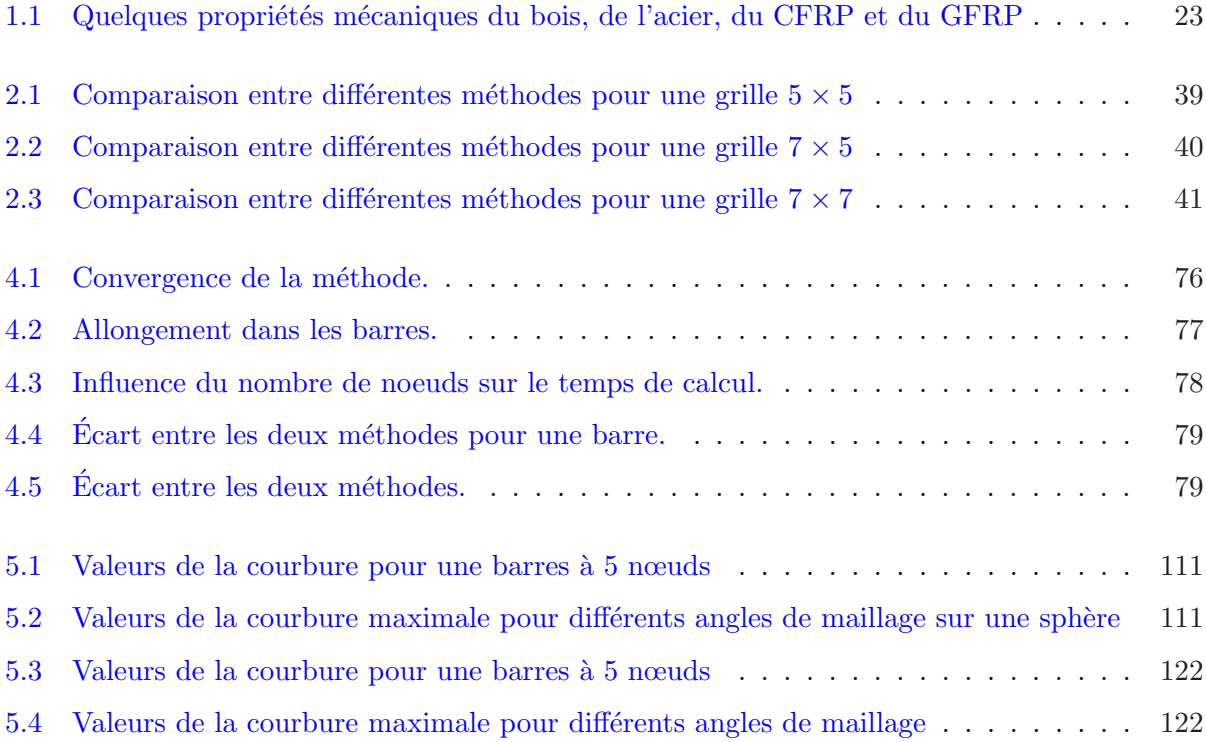

# Introduction générale

 $\hat{A}$  la fin de l'année 2007, Eiffage a lancé un projet de concept building baptisé "Phosphore". Ce projet a consisté en l'étude d'une gare urbaine multimodale (figure 1). Le laboratoire Navier a propos´e une solution gridshell de 450 m par 150 m pour la couverture de la gare [64]. Le terme gridshell désigne ici une coque discrète qui est obtenue par déformation élastique d'une grille bidirectionnelle continue plane sans rigidité en cisaillement puis rigidifiée par une troisième direction de barres.

La recherche de forme du gridshell proposé a été menée à l'aide d'un algorithme basé sur la méthode de relaxation dynamique développé par le laboratoire Navier au cours durant la thèse de Douthe [34]. Les simulations effectuées à l'aide de cet algorithme permettent de déterminer la forme d'un gridshell à partir de la géométrie de la grille à plat et des conditions limites. Pour s'approcher de la forme voulue (ici la gare multimodale), il a été procédé à plusieurs essais tâtonnements et itérations. Une forme "approximative" a été proposée et acceptée car suffisamment proche de la solution dessinée par l'architecte.

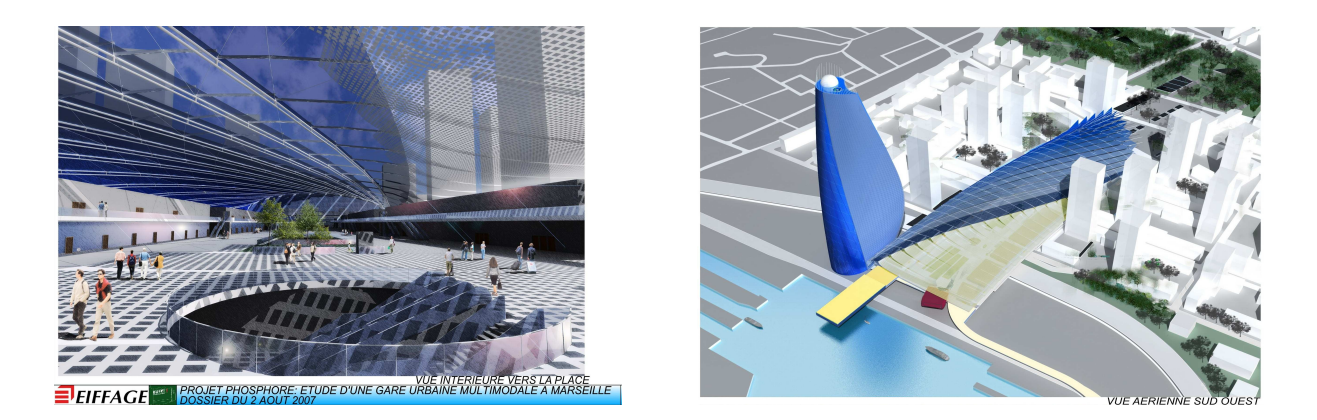

FIGURE 1. Projet Phosphore (Eiffage) : Étude d'une gare urbaine multimodale

Cet exercice aléatoire et fastidieux a mis en évidence les limites de la méthodologie développée. Il doit être possible de proposer un gridshell à partir d'une forme précise plutôt qu'une forme approchée dérivant d'une grille donnée. L'objectif principal de cette thèse est de mettre au point une méthode de maillage de gridshell sur une forme imposée et d'explorer les limites topologiques d'une telle technologie.

Cependant un gridshell au sens où il est défini ici possède également une composante mécanique forte puisqu'il est le résultat de la déformation de barres constitué d'un matériau qui doit rester ´elastique durant la transformation. Ainsi ne se pr´eoccuper que du maillage d'une forme par une grille est insuffisant. Il faut également vérifier que la solution proposée répond à plusieurs impératifs en terme de résistance ou encore de rigidité. Les courbures imposées aux barres sont elles admissibles ? La coque discrète ainsi fabriquée est-elle susceptible de prendre les efforts extérieurs impos´es ? Aussi dans ce travail nous avons voulu ´egalement proposer une m´ethodologie d'optimisation pour juger de la pertinence et de la qualité d'un maillage en fonction notamment des directions de barres choisies.

Ce mémoire se divise en cinq chapitres.

Le premier chapitre de cette thèse fait une synthèse bibliographique sur les gridshells. Après quelques rappels sur l'historique des gridshells, une étude est faite sur les matériaux utilisés.

Les méthodes couramment utilisées pour la recherche de forme de gridshell feront l'objet du deuxième chapitre. La première méthode est purement expérimentale, la méthode du filet inversé. Elle a été introduite par Frei Otto et l'institut allemand pour les structures légères *für leichte* Flächentragwerke et a servi à la conception du Mannheim Bundesdartenschau Multihalle gridshell en 1975. Une deuxième méthode numérique est détaillée : la méthode de relaxation dynamique utilis´ee pour la construction du gridshell de Downland en 2002, des prototypes de gridshells en matériaux composites à l'École des Ponts ParisTech en 2006. Nous démontrons par le moyen des exemples l'analogie qui existe entre la méthode de relaxation dynamique et la procédure de dynamique explicite en éléments finis sous Abaqus.

Jusqu'à ce stade, les méthodes décrites permettent de prévoir la forme d'un gridshell à partir de la géométrie de la grille à plat et des conditions limites. En faisant l'analogie entre les mailles d'un tissus, les mailles d'un gridshell et le réseau de Tchebychev, on introduit dans le troisième chapitre les différentes méthodes de maillage d'un réseau de Tchebychev sur une forme qui, en d'autres termes, revient à tracer un réseau de barres courbes parallèles et équidistants. Dans le cadre de la mise en forme des renforts tissés, plusieurs méthodes ont été introduites [21] parmi lesquelles des méthodes géométriques, telles que la méthode du filet et des méthodes mécaniques. Bien que le maillage d'un gridshell et le formage de tissus présentent de nombreux points communs, la recherche de forme de gridshell reste spécifique et ne requiert pas la même complexité des modèles m´ecaniques utilis´es pour la mise en forme des renforts tiss´es. L'accent est mis dans ce chapitre sur la méthode du compas, une méthode purement géométrique. La formulation de cette méthode et l'adaptation pour les gridshells est développée et appuyée par plusieurs exemples de maillage de formes.

La méthode du compas reste purement géométrique et ne permet ni d'obtenir la géométrie de la grille à plat, ni de prendre en compte les propriétés mécaniques des matériaux utilisés. C'est pour cela que nous mettons en œuvre une m´ethode de maillage bas´ee sur un calcul explicite en ´el´ements finis. Cette m´ethode fait l'objet du quatri`eme chapitre. Elle pr´esente un premier outil permettant de pr´edire si une forme est maillable ou non par un gridshell physique et de simuler le comportement du gridshell obtenu sous chargement.

Ainsi, à l'aide de la méthode du compas et/ou la méthode en éléments finis, un gridshell peut être maillé sur une forme imposée. La question qui se pose est alors comment choisir au mieux les directions des barres sur la surface afin de minimiser les contraintes dans les barres et ainsi d'optimiser le comportement du gridshell. Ce point est traité dans le cinquième et dernier chapitre. Des algorithmes métaheuristiques types algorithmes génétiques couplés à la méthode du compas sont mis en œuvre et testés.

A la fin de ce mémoire, nous présentons des conclusions illustrant le travail effectué et des perspectives ouvrant le champ de recherche et le champ d'application des outils introduits dans le cadre de cette thèse.

## Chapitre 1

# Etude bibliographique sur les gridshells

 $\mathbf{C}^{\text{\tiny{E} CHAPITRE}}$  a pour objectif de faire une synthèse bibliographique sur les structures dites grid-<br> $\mathbf{C}$  shells, définition, caractéristiques, mise en œuvre, historique de ces structures ainsi qu'une shells, définition, caractéristiques, mise en œuvre, historique de ces structures ainsi qu'une  $\'etude$  sur les matériaux utilisés.

### PLAN DU CHAPITRE 1

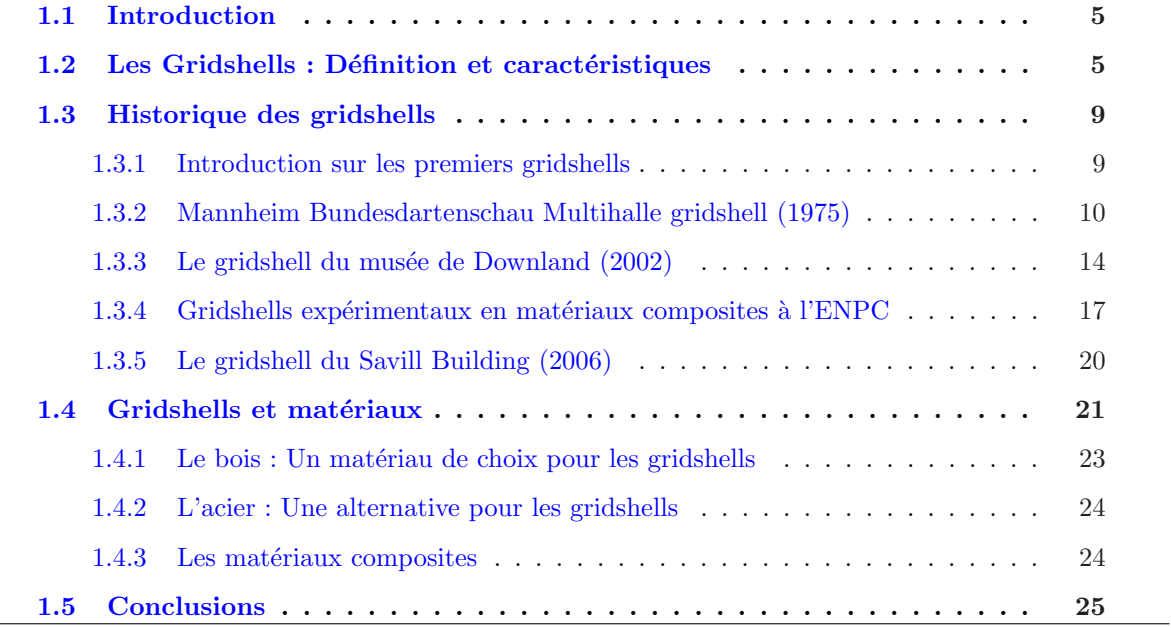

### 1.1 Introduction

Grâce au développement de la conception assistée par ordinateur, les architectes proposent aujourd'hui des constructions aux formes de plus en plus complexes. Les gridshells peuvent répondre à ce type d'exigence architecturale. Ce sont des structures à double courbure obtenues par déformation ´elastique d'une grille plane sans rigidit´e en cisaillement. Dans ce chapitre, une ´etude bibliographique sur les gridshells est présentée. Des exemples de structures de gridshells existants y sont illustr´es. Quatre gridshells sont d´etaill´es : le gridshell du Mannheim construit en 1975, le gridshell du musée de Downland en 2002, les prototypes de gridshells expérimentaux en matériaux composites construits à l'École des Ponts ParisTech en 2006 et le gridshell du Savill building construit au Royaume-Uni en 2006. Pour chaque exemple, les caractéristiques du gridshell sont décrites, ainsi que les méthodes de conception et de construction. Dans la dernière partie du chapitre, une étude sur les matériaux qui pourraient être utilisés pour les gridshells a été réalisée.

### 1.2 Les Gridshells : Définition et caractéristiques

En se référant aux définitions fournies par  $[1]$ , on distingue entre une poutre, un arc et un  $c\hat{a}$ ble comme suit (figure 1.1). Une poutre est un élément de structure de forme prismatique principalement sollicité à la flexion. Un arc est un élément de structure de forme incurvée portant essentiellement par effort normal de compression. Alors qu'un câble est un élément de structure de forme incurvée portant essentiellement par effort normal de traction.

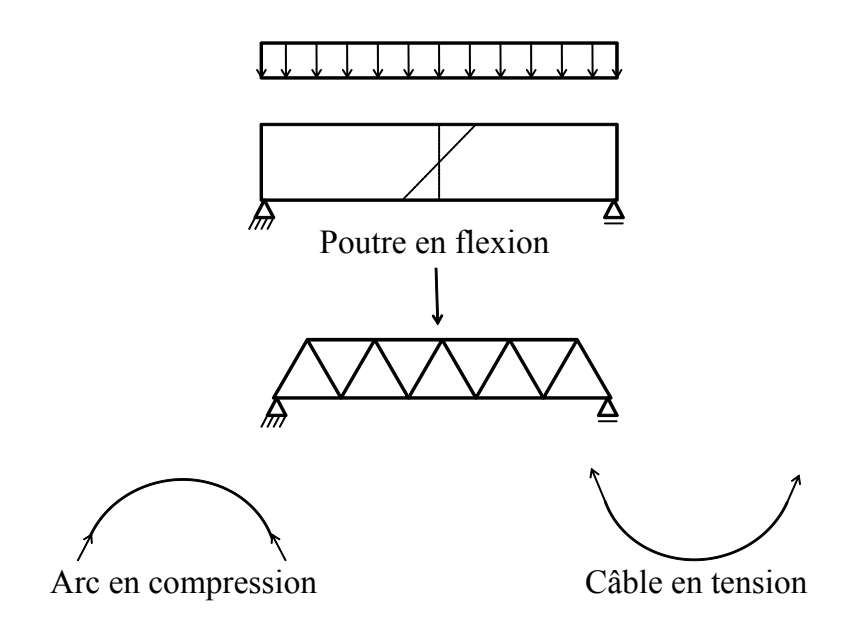

FIGURE 1.1. Arcs, Poutres et Câbles

En faisant l'analogie en 3D, Schlaich [75] a classé les structures suivant trois catégories comme le montre la figure 1.2. Les structures légères telles que les gridshells, les dômes et les coques transmettent les charges principalement via compression. Alors que les structures légères telles que les câbles, les réseaux de câbles et les membranes transmettent les charges par un effort de traction.

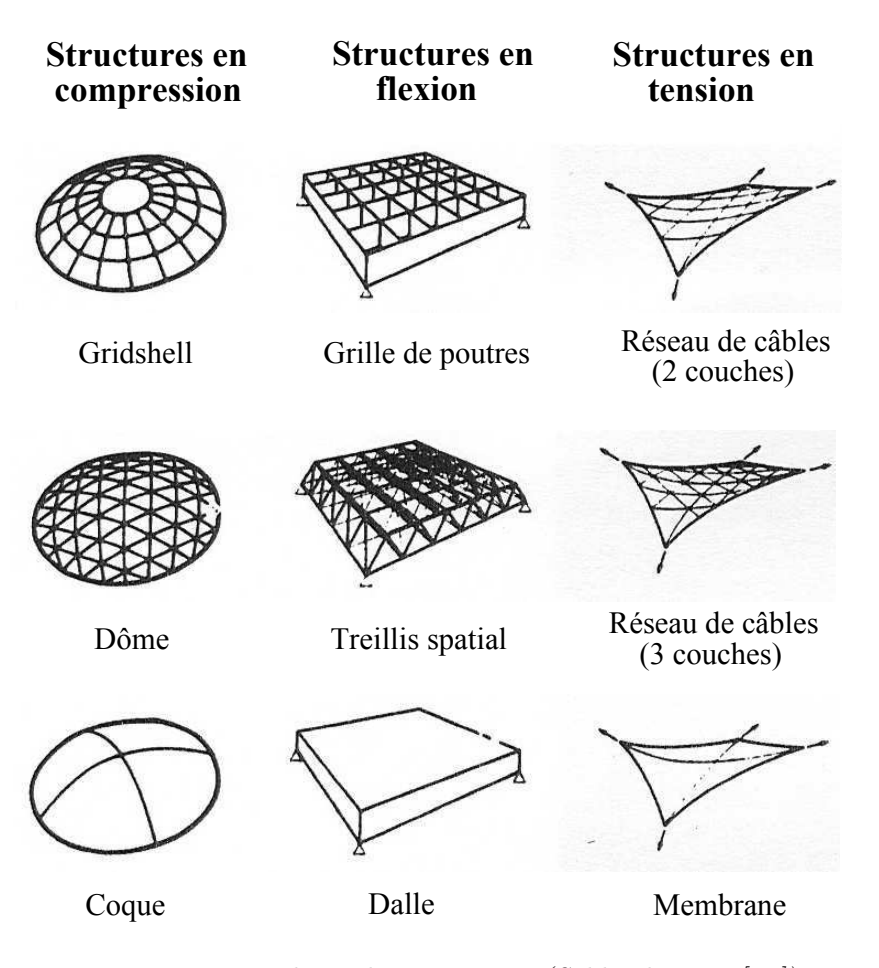

Entre ces deux typologies existent les structures planes, les dalles et les treillis tridimensionnels, qui, eux, travaillent en flexion.

Figure 1.2. Typologie des structures (Schlaich 2003 [75])

Selon la classification de Schlaich (figure 1.2), un gridshell peut donc être considéré comme étant une structure légère qui travaille, tout comme la coque et le dôme, principalement en compression. Nous définissons dans ce travail les gridshells comme des structures à doubles courbures obtenues par déformation élastique d'une grille plane sans rigidité en cisaillement. Ce sont des structures ayant la forme et la rigidité d'une coque mais qui sont formées de grille et non de surface continue. La stabilité tridimensionnelle de la structure est maintenue par la rigidité en cisaillement dans le plan de la coque atteinte en bloquant la rotation au niveau des nœuds ou en introduisant un système de contreventement.

La différence entre les gridshells et les structures coques est que, dans le cas d'une coque continue, un chargement sur la surface implique à la fois des efforts de cisaillement et des efforts normaux (figure 1.3). En revanche, dans le cas d'une grille, le chargement est transmis le long des barres vers les extrémités en tant qu'efforts normaux (figure 1.4) (Burkhardt 1978 [24]). En reliant les lattes diagonalement, les raideurs diagonales sont introduites et les efforts tranchants sont transmis d'un côté du gridshell au côté opposé, permettant à la structure de se comporter comme une coque. Les articulations entre les poutres sont fixées et les poutres suivent une courbure dans l'espace de telle sorte que le gridshell peut être donc considéré comme étant une discrétisation en barres d'une coque.

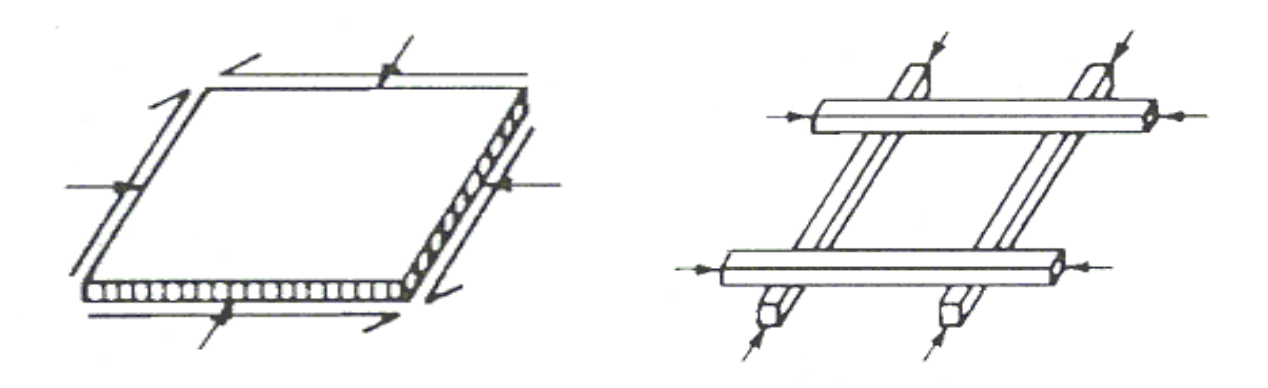

FIGURE 1.3. Efforts dans une coque (Burkhardt 1978 [24])

FIGURE 1.4. Efforts dans une grille (Burkhardt 1978 [24])

La particularité des gridshells réside dans le fait qu'ils peuvent être mis en place facilement et cela par l'intermédiaire d'un processus de construction assez particulier. Les éléments de la structure sont assemblés à plat pour former une grille bidirectionnelle qui sera par la suite déformée jusqu'à la forme finale. Puis les conditions aux limites sont fixées et un système de contreventement est introduit.

Une définition des gridshells est donnée dans  $IL10$  Gitterschalen, l'œuvre de Frei Otto et de l'institut allemand pour les structures légères *für leichte Flächentragwerke* (IL), œuvre complètement dédiée aux gridshells [6]. Cette définition, traduite de l'anglais, est la suivante "Un gridshell est une structure form´ee de barres courbes dans l'espace et de joints rigides. Les barres forment une grille plane à mailles rectangulaires avec un espacement constant entre les nœuds. La forme d'un gridshell est obtenue en inversant la forme d'un filet suspendu flexible. Le retournement de la forme du filet conduit à une surface funiculaire dans laquelle le gridshell est sans flexion."

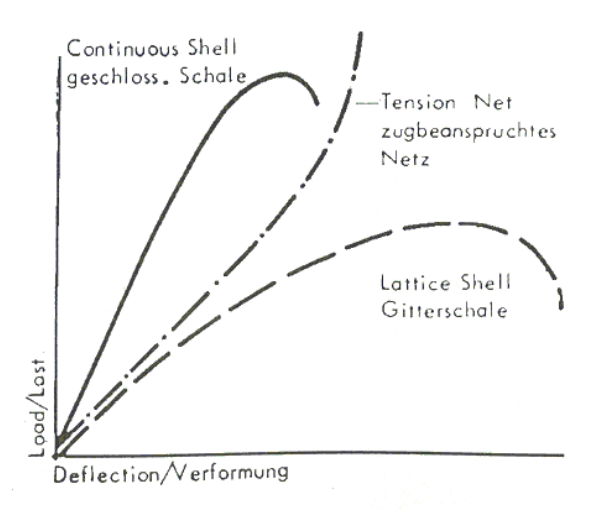

FIGURE 1.5. Force/Déformation diagramme (Burkhardt 1978 [24])

La figure 1.5 présente le chargement en fonction de la déformation d'une coque continue, d'un gridshell et d'un filet en tension sous chargement (Burkhard 1978 [24]). Nous remarquons que, pour les structures qui travaillent en compression, comme les coques et les gridshells, à partir d'une certaine charge critique, la structure perd sa rigidité et une petite déformation pourra conduire à la rupture. Alors que pour les structures en tension, la déformation due aux forces appliquées augmente la résistance et la rigidité de la structure jusqu'à rupture des éléments.

Nous remarquons aussi que la coque continue a une charge de rupture plus élevée que celle d'un gridshell. Comme mentionné précédemment, les forces normales dans une coque peuvent être transmises sur toute la surface. Une augmentation de la charge a moins d'effet sur la répartition des contraintes et donc la capacité de charge ultime est plus élevée.

La différence entre les gridshells et les dômes géodésiques (figures 1.6 et 1.7), qui sont deux types différents de dôme discret existant, réside dans le fait que les dômes réticulés ou géodésiques ont leur surface discrétisée en utilisant un modèle basé sur la répétition d'une forme unique géométrique. Eden Project est un bon exemple de dôme géodésique où l'hexaèdre a été choisi comme forme (figure 1.7). Dans le cas de la grande cour du British Museum (figure 1.6), le toit est bien une surface à double courbure mais les cellules de la grille sont des triangles, ils sont donc non déformables et la surface ne peut pas être remise à plat.

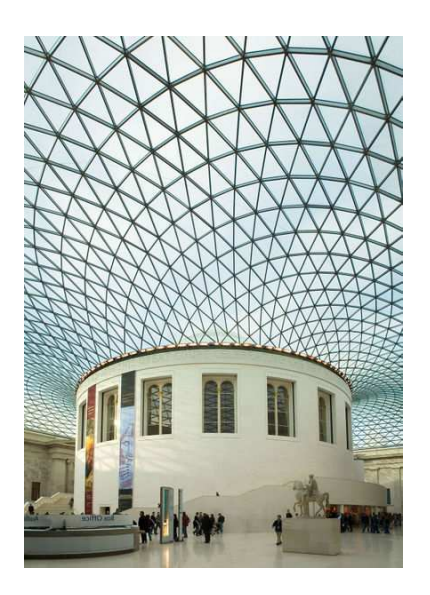

Figure 1.7. Eden project

Figure 1.6. Couverture de la grande cour de la Reine Elizabeth II au British Museum

L'intérêt de construire en gridshells peut être justifié par les points suivants :

- Grandes couvertures : Dans le cas où l'on cherche à couvrir des bâtiments de moyenne à grande portée sans aucune colonne intérieure, on a recours à des solutions coques. Or, une coque en béton nécessite de couler dans un moule du béton sur le chantier. D'autre part, les gridshells, comme déjà mentionné, sont caractérisés par leur mise en place particulière ; la grille est assemblée à plat sur le sol, puis, soumise à des forces extérieures, elle est mise en forme, et enfin rigidifiée par une troisième direction de barres. Ainsi, un gridshell pourrait être une solution "simple" pour des grandes couvertures.
- Peu de matériaux, moins d'énergie grise : Les gridshells sont considérés comme étant des structures légères, et nécessitent peu de matériaux d'où un bilan d'analyse de cycle de vie et un bilan énergie grise remarquable.

### 1.3 Historique des gridshells

#### 1.3.1 Introduction sur les premiers gridshells

En 1897, l'ingénieur russe Vladimir Shukhov a conçu et construit un hall de production pour une entreprise sidérurgique dans la ville de Vyksa (figure 1.8), un bâtiment comportant la première structure de gridshell à double courbure (Beckh and Barthel 2009 [16]). Le bâtiment, d'une superficie de 73,00m x 38,40m se compose de cinq larges baies séparées entre elles par quatre arcs en treillis (figure 1.9). Dans le sens longitudinal, la construction est soutenue par six consoles verticales qui sont intégrées dans les façades et reliées aux arcs par des tirants. A cette époque, les gridshells n''etaient pas connus et il n'existe aucune preuve historique sur la façon dont Shukhov a généré la forme de la structure.

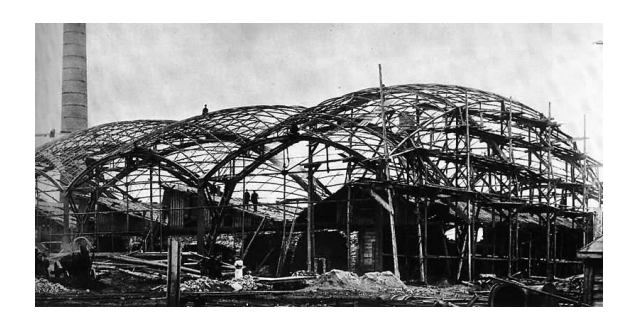

Figure 1.8. Le gridshell de Vyksa en phase de

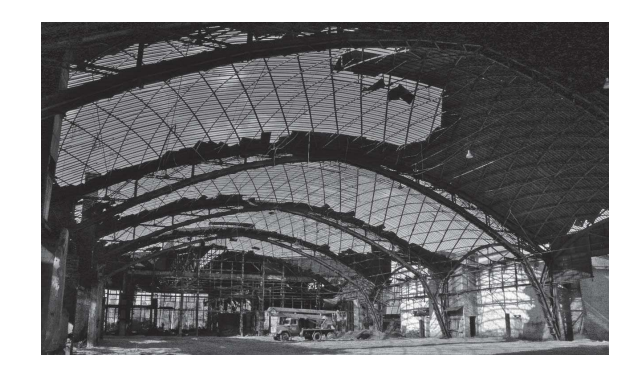

 $F_{\text{IGURE 1.9}}$  Vue à l'intérieur du bâtiment de construction (1897) Vyksa (2007)

Le premier projet de gridshell connu fut réalisé à l'université de Californie à Berkeley aux Etats-Unis en 1962. Ce projet, fait par des élèves sous la direction de Frei Otto, a servi en temps qu'exemple ´educatif pour le processus de recherche de forme et de construction de gridshell. Ce gridshell en acier d'une superficie de  $52m^2$  a été mis en place manuellement.

Dans la même année, un gridshell de plus grande superficie  $(198m^2)$  a été conçu à l'aide de la méthode du filet inversé (figures 1.10 et 1.11). Cette méthode proposée par Frei Otto pour la conception de gridshell est détaillée dans le paragraphe 2.2.1. Le gridshell de Deubau à Essen a été réalisé en bois lamellé collé et formé de poutres de rives posées sur le sol. Il a été soulevé à l'aide d'une grue et supporté à l'aide de poteaux auxiliaires légers, puis couvert par une couche plastique clouée sur la grille.

Cinq années plus tard, en 1967, un nouveau projet a été proposé durant une exposition à Montréal pour la salle de théâtre d'un pavillon allemand. Le bâtiment, d'une superficie de  $365m^2$ , est form´e de deux structures de gridshells ayant une section de bord commune.

Six autres projets ont été étudiés sous la supervision ou la collaboration de Frei Otto mais non exécutés. Ces projets comprennent des gridshells pour : une piscine à Borkum (1966), une toiture de tirbune temporaire et piscine à Munich (1968), une salle à Monaco (1969), le toit d'une cour à Steglitz Berlin (1969), un pavillon `a Rehberge, Berlin (1969) et un auditorium pour le centre de conférence à la Mecque en Arabie Saoudite (1972). Dans les années 1973 et 1974, quelques petites structures de gridshell expérimental ont été construites en Iceland, Londres, Inde et Stuttgart.

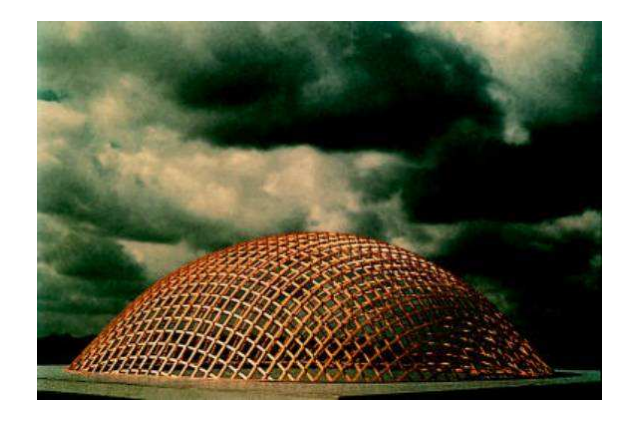

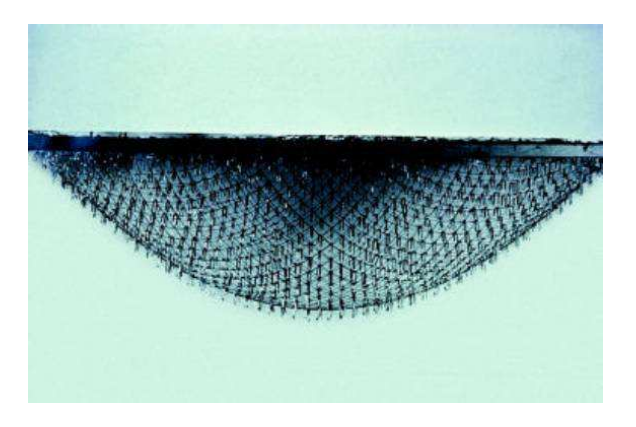

FIGURE 1.10. Le gridshell de Deubau à Essen FIGURE 1.11. Modèle suspendu du gridshell de Deubau à Essen

En 1974, l'institut allemand *für leichte Flächentragwerke* (IL) pour les structures légères a publié le seul livre référencé sur les gridshells :  $IL10$  Gitterschalen [6]. Dans ce livre, l'équipe décrit les gridshells ainsi que les méthodes de recherche de forme telles que la méthode du filet inversé et la méthode du compas. L'ouvrage illustre également les différents projets de gridshells construits à la date de parution du livre, et cités précédemment.

En 1975, Mannheim Bundesdartenschau Multihalle gridshell en Allemagne fut le premier et plus grand gridshell construit (cf. paragraphe 1.3.2). Une autre structure qui a marqué l'histoire des gridshells est celle du musée de Downland à Sussex au Royaume-Uni construit en 2002. Plus récemment, deux prototypes de gridshells en matériaux composites ont été conçus et construits à l'Ecole des Ponts ParisTech dans les années 2006-2007, permettant de démontrer la faisabilité de telles structures en utilisant des matériaux innovants. En 2006, le gridshell du Savill Building a été construit au Royaume-uni. Ces gridshells ainsi que leurs d´etails de conception et de construction seront décrits dans ce qui suit.

Sept autres réalisations de gridshells à travers le monde (le polydôme à l'Ecole Polytechnique Fédérale de Lausanne, le gridshell "Earth centre", le pavillon de Japon, le gridshell de Pishwanton, la tour du zoo de Helsinki, le gridshell du siège de l'union de Norwich et le gridshell du Yas hôtel) sont décrites dans l'annexe A.

#### 1.3.2 Mannheim Bundesdartenschau Multihalle gridshell (1975)

Tous les deux ans, une exposition a lieu dans l'une des principales villes de l'Allemagne. En 1970, Mannheim a été choisie pour accueillir l'exposition de 1975 (Happold and Liddel 1975 [46]). Le projet gagnant était celui d'un gridshell proposé par Frei Otto et Ove Arup. Le bâtiment se compose d'une salle polyvalente dans laquelle des activités peuvent avoir lieu et d'une seconde petite salle formée d'un restaurant. Les halls sont reliés par une liaison couverte. La figure 1.12 montre une vue aérienne du bâtiment alors que la figure 1.13 montre une image à l'intérieur du gridshell (Burkhardet 1978 [24]).

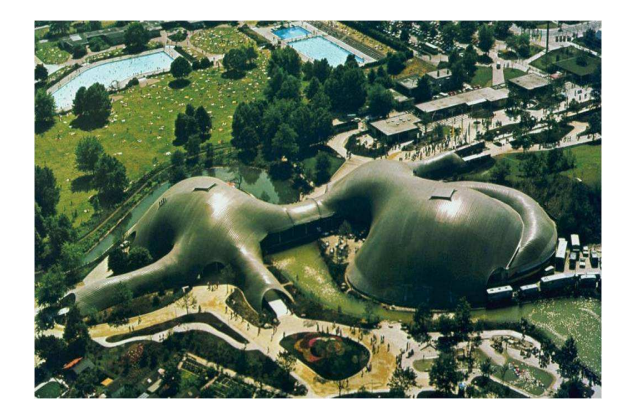

FIGURE 1.12. Vue aérienne du gridshell de Mannheim

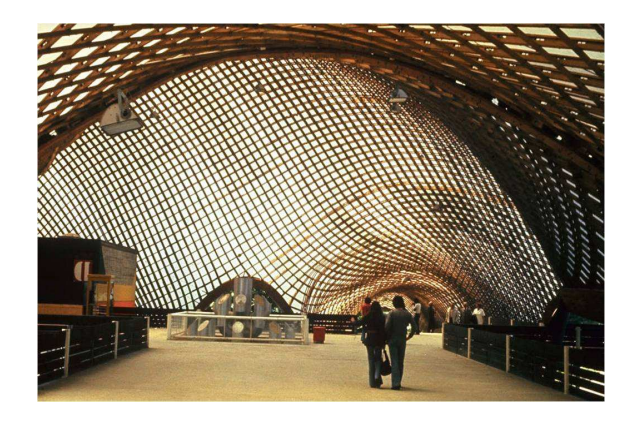

FIGURE 1.13. Vue intérieure du gridshell de Mannheim

Le bâtiment a une superficie totale de  $3600m^2$ . La grille a une portée maximale de 85m. Elle est construite par une double couche de lattes de pin, essence qui a été choisi pour sa performance à l'égard du retrait et du fluage et pour sa disponibilité en grandes longueurs. Les lattes ont une section de 50x50mm et sont espacées de 500mm. Environ 72000m de lattes ont été utilisées pour construire la coque. La grille est supportée par quatre supports de bord différents : des fondations en béton, des câbles, des poutres lamellées en bois et des arcs comme montré sur la figure 1.14. Après l'achèvement du toit, le gridshell a été testé en le chargeant à 1,7 fois la charge de la conception. Cela a été appliqué par suspension de poubelles remplies de 90 litres d'eau sur un nœud sur neuf.

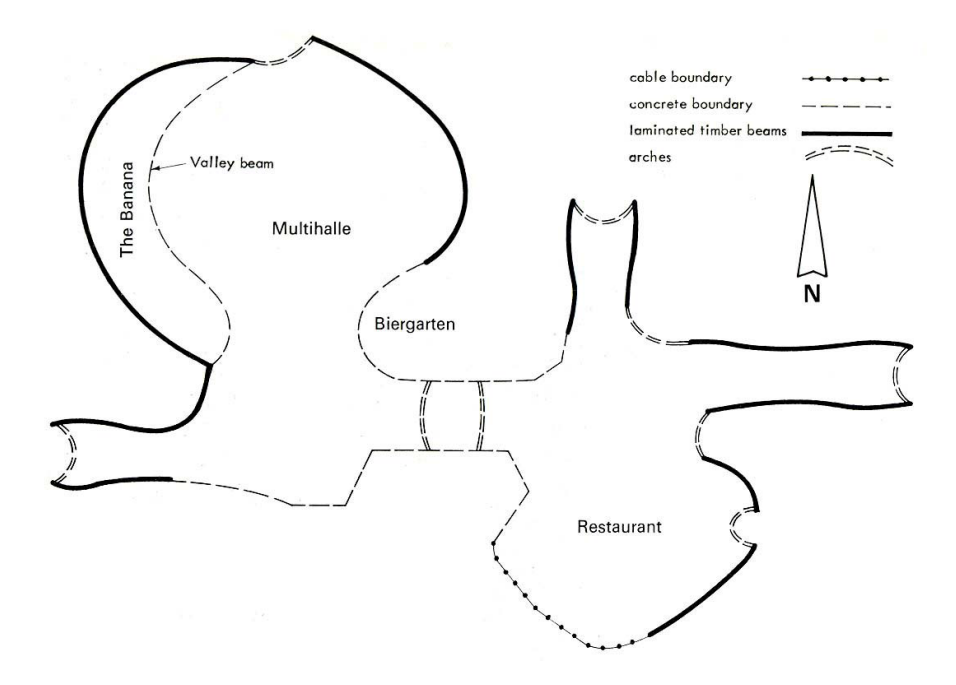

Figure 1.14. Plan du gridshell de Mannheim

#### Conception du gridshell

La première étape de recherche de forme du gridshell a été réalisée par modélisation expérimentale.
Un modèle de chaînette inversée a été réalisé pour déterminer les coordonnées initiales des nœuds (figure  $2.8$ ). Ce modèle est formé d'anneaux et de liens (figure 1.16). Les coordonnées des nœuds ont été déterminées par photogrammétrie <sup>1</sup>. Avec ces coordonnées, la structure pouvait être par la suite analysée par des calculs numériques.

En raison des imprécisions du modèle issues de la photogrammétrie, tous les membres du modèle suspendu n'étaient pas en tension. Afin de corriger cela, la nouvelle géométrie a été calculée selon la méthode de la densité de force (Lewis 2003 [62]) dont on rappellera le principe dans le chapitre suivant. C'est de ce calcul que les données nécessaires à la production et au montage ont été déduites.

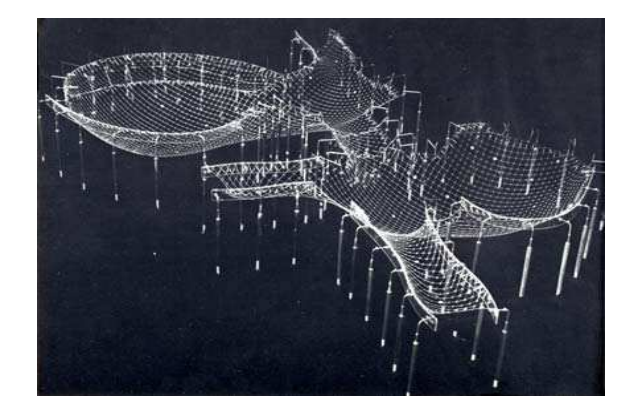

FIGURE 1.15. Chaînette inversée du gridshell de Mannheim

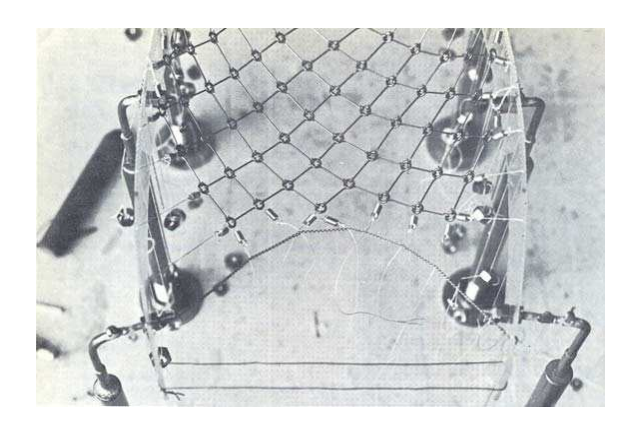

FIGURE 1.16. Détail du modèle inversé du gridshell de Mannheim

#### Analyse structurelle

A l'époque où les ingénieurs d'Arup ont démarré les dessins pour le gridshell, peu d'éléments de référence étaient disponibles. Seules trois structures de gridshell beaucoup plus petites avaient été construites auparavant. Des premières études ont été réalisées pour déterminer la charge de ruine et de flambement. Pour acquérir des connaissances sur le comportement des gridshells, des essais sur le gridshell d'Essen (paragraphe 2.7) ont été exécutés. Les résultats empiriques ont montré que la taille de lattes devrait être augmentée à  $100x100mm$  pour améliorer la résistance au flambage. Puis il a été convenu de prendre des lattes de 50x50mm en double couche afin de maintenir la flexibilité en flexion pendant la construction.

Pour déterminer la charge de rupture, des tests ont été exécutés sur un modèle 1 :200 de gridshell (figure 1.17) soumis à la réglementation neige et vent en rigueur et passé en soufflerie. Le modèle a été testé par suspension de clous de 100mm sur les nœuds et des jauges ont été utilisées pour mesurer les déformations (figure 1.18).

<sup>&</sup>lt;sup>1</sup>Une technique permettant de déterminer les dimensions et les positions d'objet à partir de vue en perspective de ces objets enregistré photographiquement ou à l'aide de caméras numériques.

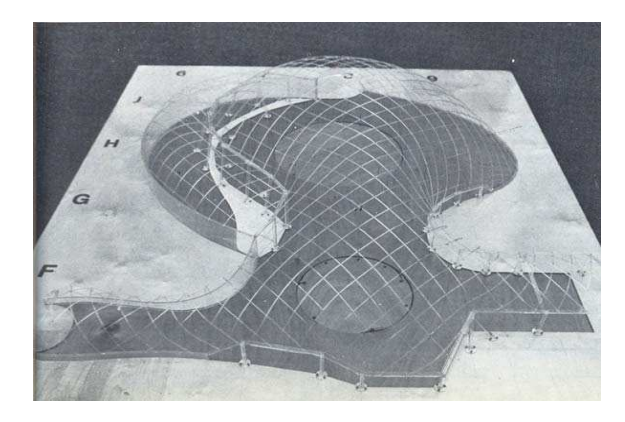

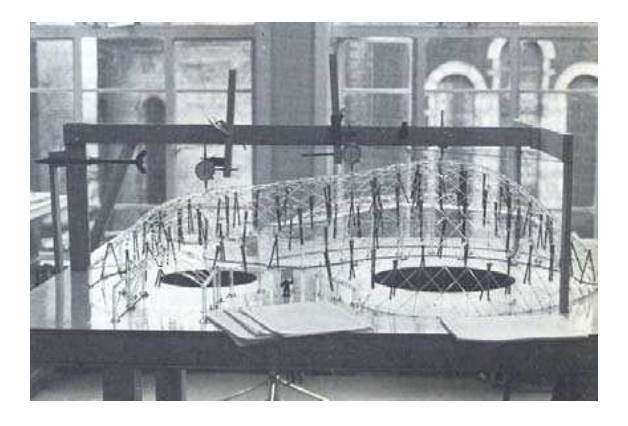

FIGURE 1.17. Le modèle testé  $FIGURE\ 1.18$ . Tests effectués sur le modèle

#### Construction du gridshell

Comme pour le gridshell d'Essen, la grille de Mannheim devait être levée et mise en forme à l'aide de grues. Cependant, les calculs ont montré que quatre grues de 200 tonnes auraient été nécessaires sur une période de trois semaines. Le coût élevé de cette étape a obligé les entrepreneurs à penser à d'autres options ; le gridshell a donc été mis en place en poussant la grille par dessous. Des chariots élévateurs ont été utilisés pour lever les tours d'échafaudages (figure 1.19). Pour répartir les forces sur la grille, des pièces de bois en forme de H ont été utilisées. Une membrane enduit PVC a été installée sur la structure sur le site. Elle est constituée de feuilles du tissu soudées ensemble et attachées à la grille avec plus de 400.000 agrafes (figure 1.20).

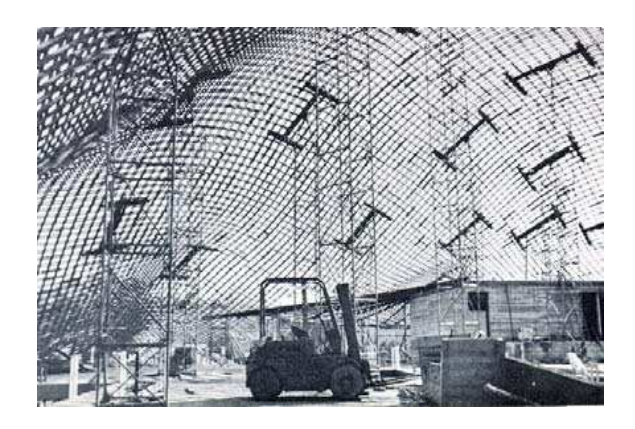

Figure 1.19. Construction du gridshell de Mannheim

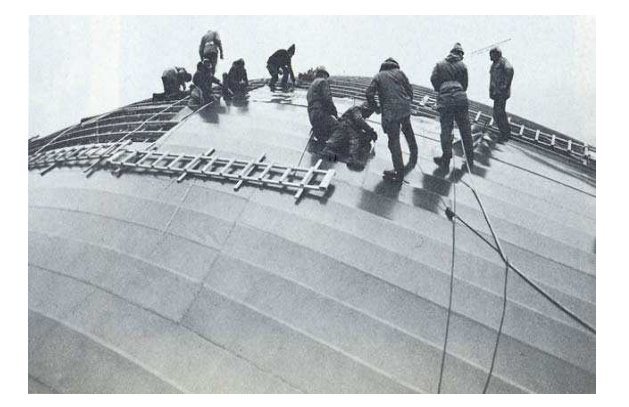

FIGURE 1.20. Construction du toit du gridshell de Mannheim

Le gridshell de Mannheim possède 33 000 assemblages. La grille a été assemblée sur des supports temporaires sur le sol. Les boulons traversent les quatre couches de bois, les deux couches intérieures présentaient des trous alors que celles extérieures présentaient des fentes. Ces fentes permettent le mouvement relatif entre les couches et les boulons permettent la rotation au niveau du nœud. Les essais ont indiqué que la tension dans les boulons tend à diminuer avec le temps, en raison du retrait du bois. Pour éviter cela, des rondelles ont été utilisées (figure 1.21).

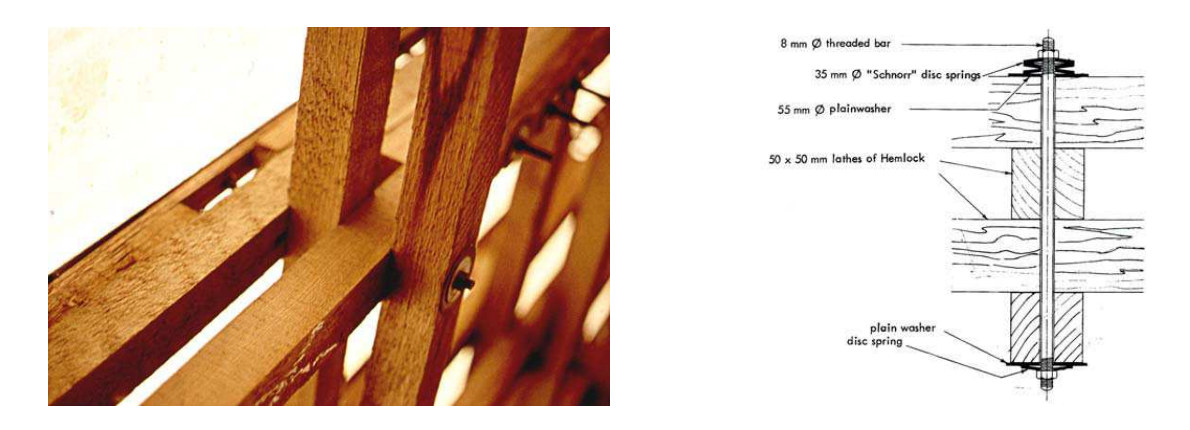

Figure 1.21. Connections aux nœuds pour le gridshell de Mannheim

#### 1.3.3 Le gridshell du musée de Downland (2002)

Situ´e dans l'ouest du Sussex, au sud de l'Angleterre, le "Weald and Downland Open Air Museum" est un centre international pour l'étude et la conservation de la charpente en bois des bâtiments historiques. La préoccupation principale du musée était de préserver les bâtiments historiques des dommages et démolitions, et cela en les démontant, les déplaçant et les réassemblant ailleurs. La construction d'un grand bâtiment, permettant au public d'assister au processus de restauration, a été décidée. Une structure de gridshell a été choisie car cela permettait en plus de mettre en valeur le bois d'une façon innovante (figures 1.22 et 1.23). Ce musée fut le fruit d'une collaboration entre Edward Cullinan Architects avec les ingénieurs de Buro Happold pour la conception, Alex Sayer pour les contrôles de qualité, Green Oak pour la charpenterie et Peri pour l'échafaudage (Kelly 2001 [58] et Harris et al. 2003 [50]).

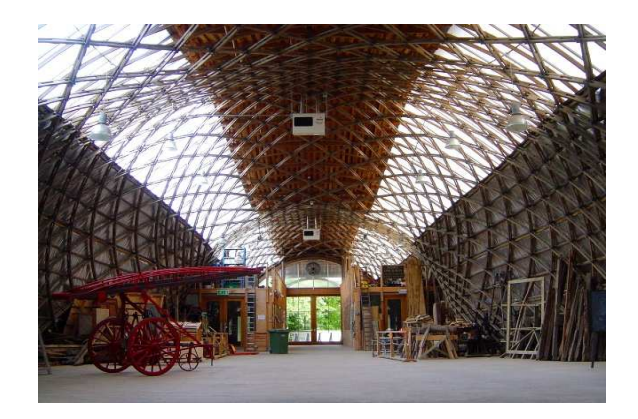

FIGURE 1.22. Vue intérieure du musée de Downland

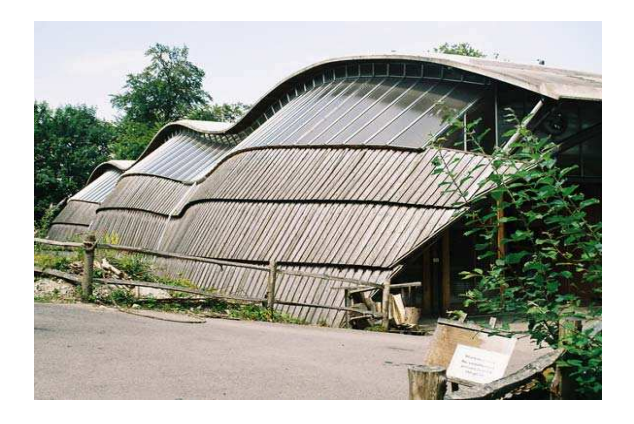

FIGURE 1.23. Vue extérieure du musée de Downland

Une emprise rectangulaire et trois dômes ont été retenus comme forme de la structure faisant  $50m$  de longueur,  $11$  à  $16m$  de largeur et 7 à  $11m$  de hauteur (figure 1.24). Les dômes sont recouverts par un système de voliges linéaires superposés (figure 1.23).

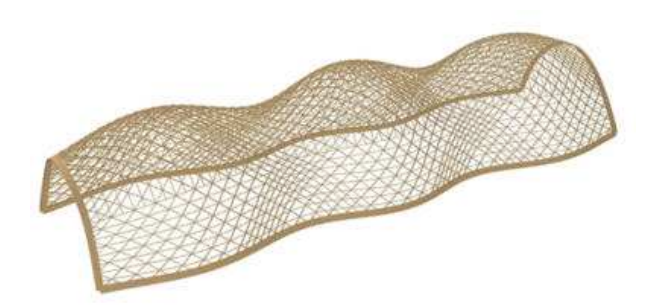

FIGURE 1.24. Modèle AutoCAD du gridshell de Downland

#### Modèle expérimental

La modélisation expérimentale de la structure a été un élément essentiel du processus de conception. En premier lieu, des maquettes ont été effectuées à petite échelle, en utilisant des filets. Ensuite, un prototype en bois à l'échelle 1 :30 du bâtiment a été construit (figure 1.25). La construction de ce modèle a été très utile pour anticiper le processus d'érection. La géométrie de la maquette a ´et´e utilis´ee pour d´eterminer les conditions aux limites pour le logiciel de recherche de forme. Elle a également servi de modèle de présentation, qui a été d'une grande utilité pour communiquer et convaincre les organismes de financement de la viabilité du concept (Harris et al. 2002 [49]).

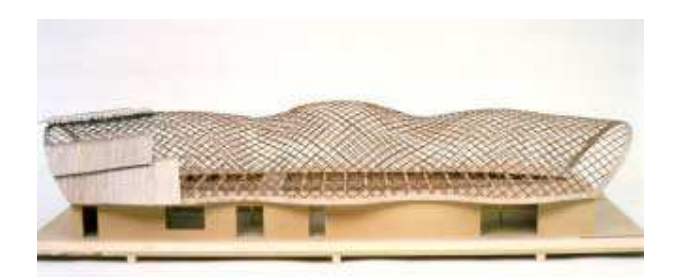

FIGURE 1.25. Maquette du gridshell du musée de Downland

#### Recherche de forme du gridshell

La recherche de forme du gridshell a été réalisée en utilisant un programme informatique spécialement développé à cette occasion par Chris Williams de l'Université de Bath. Le programme est basé sur la méthode de relaxation dynamique détaillée dans le paragraphe 2.3.1 (Day 1965 [33] et Barnes 1975 [12]). Contrairement au gridshell de Mannheim, le gridshell de Downland ne possède pas une forme funiculaire, ainsi un filet inversé ne peut pas être utilisé pour la recherche de forme (Harris et al. 2003 [50]). Pour générer la forme, Williams a modifié le logiciel afin de tenir compte de la rigidité en flexion des poutres en bois.

## Construction du gridshell

Le procédé de construction de gridshell utilisé notamment pour le gridshell de Mannheim, consistait à construire la grille à plat par terre puis à la soulever jusqu'à atteindre la forme finale. Pour des raisons de sécurité, et vu le poids de la grille à soulever, un procédé inverse a été choisi : la grille en bois a été construite sur un système d'échafaudage, puis l'échafaudage a été descendu petit `a petit jusqu'`a atteindre les points d'appuis [65]. La figure 1.26 montre une vue du gridshell de Downland une fois la grille mise en forme.

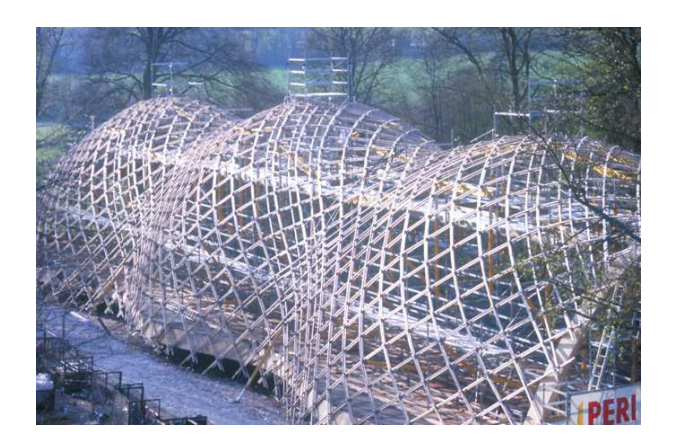

FIGURE 1.26. Vue extérieure du gridshell du musée de Downland

Dans le gridshell du musée de Downland, l'assemblage comporte trois plaques, une centrale et deux extérieures, maintenues ensemble par quatre boulons (figure 1.27). La plaque centrale possède une broche qui pénètre dans les deux lattes centrales afin de fixer leur position relative tout en leur permettant de tourner. Les deux lattes périphériques sont détenues par les deux plaques extérieures, mais sont libres de glisser par rapport aux lattes intérieures et de tourner. Un avantage de ce noeud est qu'il peut être relié à des lattes de contreventement. Un autre est qu'il ne fragilise pas les lattes de bois.

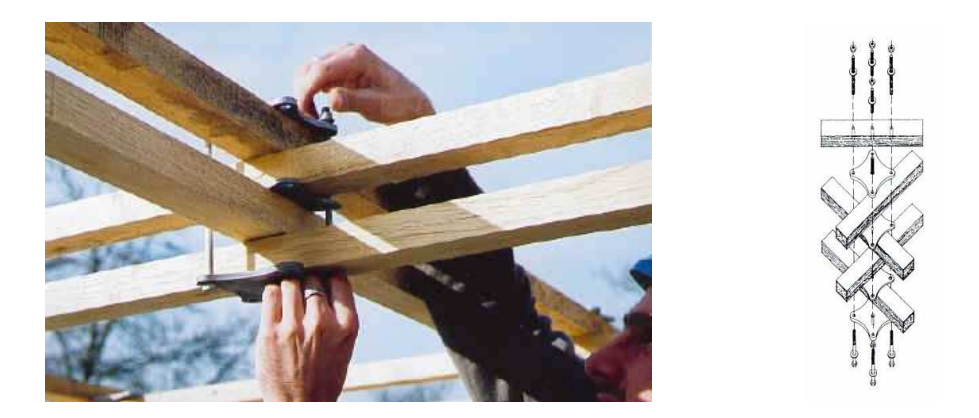

FIGURE 1.27. Connections utilisées dans le gridshell de Downland

### $1.3.4$  Gridshells expérimentaux en matériaux composites à l'ENPC

L'équipe "structures hétérogènes" du laboratoire Navier, à l'École des Ponts ParisTech, s'intéresse depuis des années à l'utilisation des matériaux composites dans les structures élancées du génie civil. Une première structure étudiée en matériaux composites est celle d'une passerelle Bowstring de 40m de portée (Caron 2009 [26]). Une maquette d'échelle 1 :10 a été réalisée pour montrer la faisabilité de telle structure. La particularité d'une telle structure est que les arcs sont obtenus par flexion élastique des tubes.

En suivant la même démarche et en s'inspirant du concept gridhsell existant, un premier gridshell en matériaux composites a été conçu et construit. L'étude sur la faisabilité et la conception de gridshell en matériaux composites a été menée par Cyril Douthe durant sa thèse sous la direction de Jean-François Caron et Olivier Baverel (Douthe 2007 [34], Douthe et al. 2010 [36]). Le prototype a été construit sur le campus de l'École des Ponts ParisTech. La structure fut le résultat d'une collaboration entre le laboratoire Navier de l'École des Ponts ParisTech et les géomètres de l'École Nationale des Sciences Géographiques. Ce prototype, ayant une longueur de 22m, une largeur de 8m et une hauteur de 3,7m, couvre une superficie de  $160m^2$ . Il est formé de tubes pultrudés en matériaux composites renforcés par des fibres de verre GFRP avec une section circulaire de 42mm de diamètre extérieur et de 35mm de diamètre intérieur (figure 1.28). Une étude sur les propriétés de ces matériaux est réalisée dans le paragraphe 1.4.3.

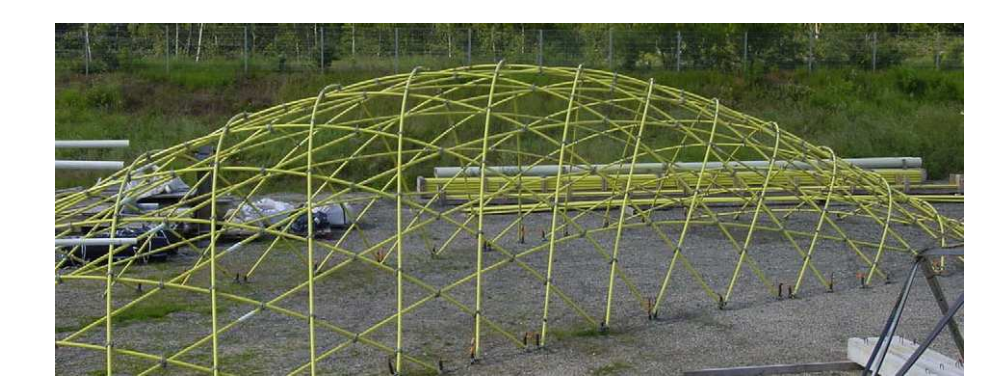

FIGURE 1.28. Le prototype de gridshell en matériaux composites construit à l'ENPC

#### Conception du prototype

Cyril Douthe a développé, durant sa thèse, dans l'esprit des travaux de Barnes [13], un programme sous Scilab, se basant sur la méthode de relaxation dynamique. Cette méthode est détaillée ultérieurement dans le paragraphe 2.3.1. En se basant sur ce programme, la forme théorique du prototype a été déterminée. Les figures 1.29, 1.30 et 1.31 montrent les différentes étapes pour générer un gridshell à partir d'une grille à plat. D'abord, une grille bidirectionnelle elliptique à plat est choisie (figure 1.29). Ensuite en fixant les conditions aux limites dans le plan de la grille et en poussant par dessous de la grille, une nouvelle forme est obtenue (figure 1.30). Enfin, une troisième direction de barres est mise en place dans le but de rigidifier la structure (figure 1.31).

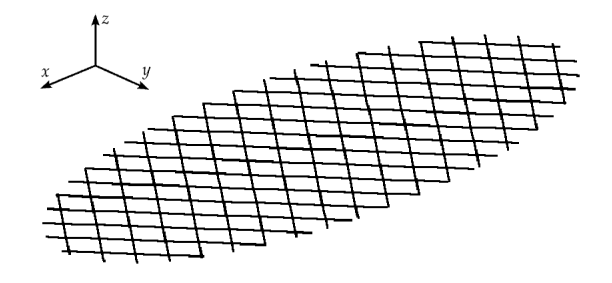

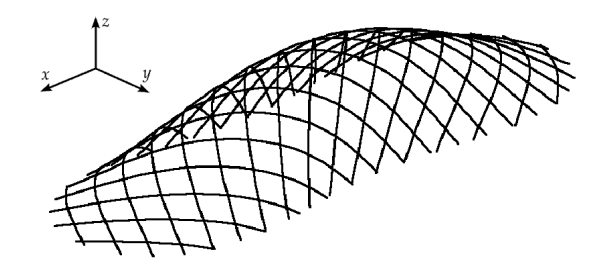

Figure 1.29. Forme initiale de la grille (Douthe 2007 [34]

FIGURE 1.30. Forme théorique finale (Douthe 2007 [34]

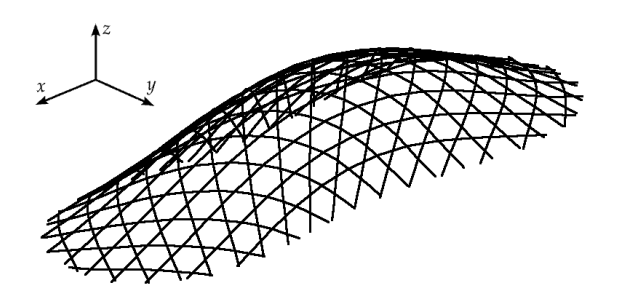

FIGURE 1.31. Forme finale avec triangulation (Douthe 2007 [34]

## Construction du gridshell

Il a fallu uniquement huit heures de travail pour quatre hommes sans outils spéciaux et machines pour mettre le gridshell en place. En premier lieu, les positions des conditions aux limites ont ´et´e relev´ees sur le sol par les g´eom`etres de l'Ecole Nationale des Sciences G´eographiques et les ´ fondations ont été installées. Dans la phase suivante, la grille a été assemblée sur le sol. Les poutres sont rassemblées entre elles par des pièces d'échafaudage orientables. Ces pièces mécaniques sont boulonnées de manière à bloquer la translation et à permettre la rotation au niveau des nœuds comme le montre la figure 1.32. Pour passer de la grille à plat à une résille gauche, un système d'étais a été utilisé (figure 1.33). La grille à été soulevée manuellement et puis les conditions aux limites ont été fixées.

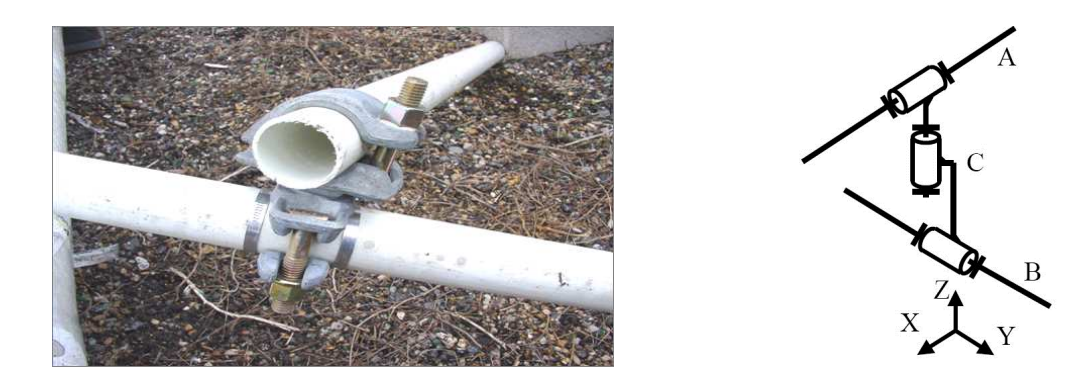

FIGURE 1.32. Assemblage utilisé dans les gridshells expérimentaux en matériaux composites à l'ENPC

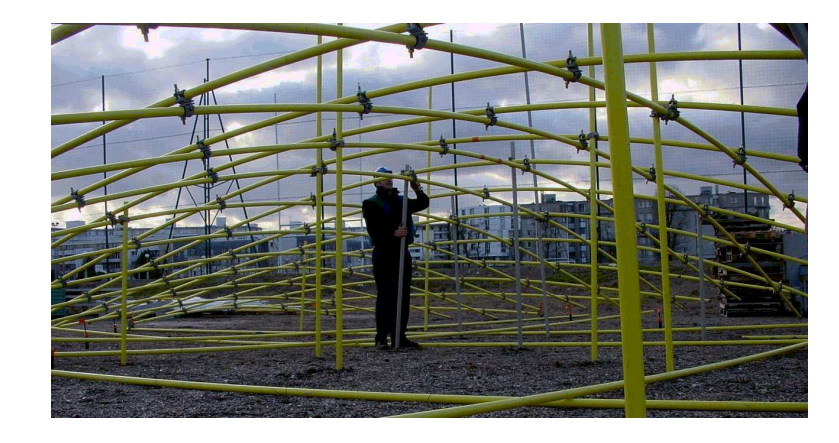

FIGURE 1.33. Mise en forme du prototype au moyen d'étais

Une fois en place, la grille a été rigidifiée par une troisième direction de barres. En raison de la taille importante des connecteurs, un modèle original d'hexagones et de triangle a été choisi pour l'installation des barres diagonales comme on peut le voir dans la figure 1.28. Malgré son esthétique, ce type de triangulation n'est pas recommandé comme démontré dans Douthe 2007 [34]. Il est deux ou trois fois moins efficace que le modèle traditionnel de contreventement avec des triangles. Ce gridshell a été recouvert en 2009 par une membrane polyester enduit PVC (figure 1.34).

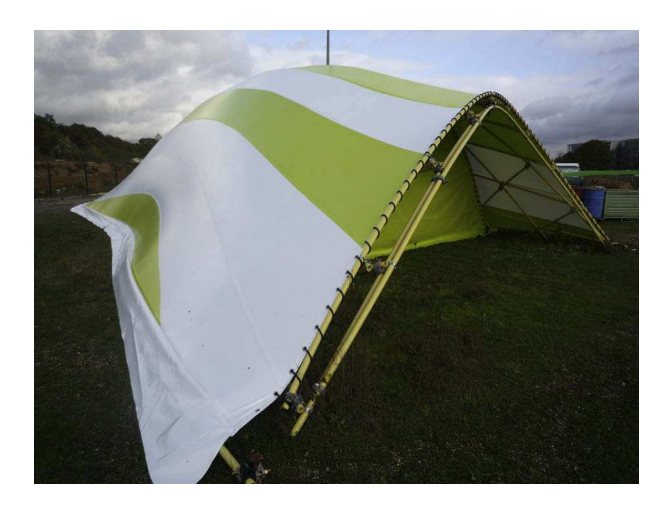

Figure 1.34. Prototype couvert avec une membrane polyester enduit PVC

Deux types de tests ont été effectués par la suite : un premier sur la structure sans contreventement et un autre effectué après contreventement. Dans chaque test, des chargements ont été placés sur les noeuds : des charges verticales symétriques représentant le poids propre, et des charges non symétriques représentant le chargement de la neige. Les résultats de ces tests sont détaillés dans Douthe 2007 [34]. Il a été remarqué que la rigidité de la structure est multipliée par 19 pour un poids de la structure multiplié par 1,5, poids correspondant à la structure avec contreventement (Douthe 2010 [36]).

Un deuxième prototype a été construit suivant les mêmes procédures (figure 1.35). Tout comme le premier, ce prototype a été couvert d'une membrane polyester enduit PVC fournie par Ferrari dont les plans de découpe ont été réalisés par Abaga et installés par Esmery-Caron.

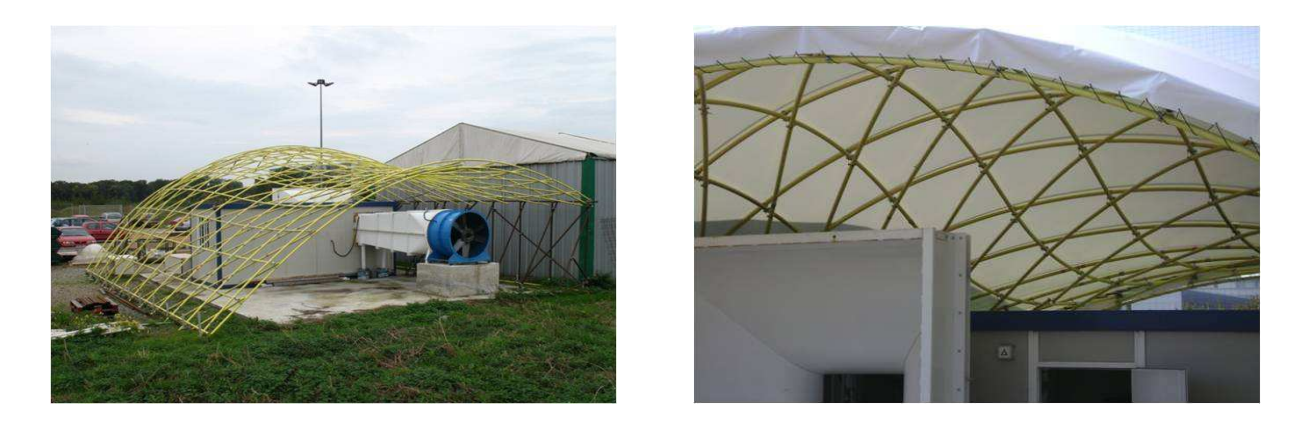

FIGURE 1.35. Deuxième prototype de gridshell à l'École des Ponts ParisTech

## 1.3.5 Le gridshell du Savill Building (2006)

Le gridshell du Savill Building, construit en 2006, forme le toit du nouveau centre du domaine royal du grand parc de Windsor au Royaume-Uni. Le bâtiment est conçu par les architectes de Glenn Howells en collaboration avec les ingénieurs du Buro Happold. Après des années de préparation, la structure a été construite en trois ans et devient le plus grand gridshell du Royaume-Uni.

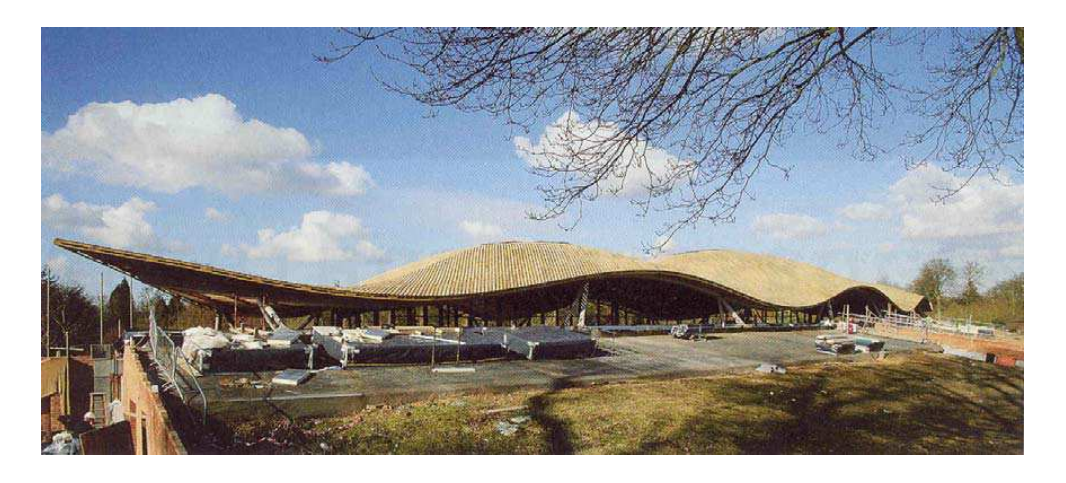

Figure 1.36. Le gridshell du Savill building

Le toit est de 98m de longueur, avec une largeur maximale de 28m et une hauteur qui varie entre 4,5 et 8,50m. Le toit est une surface symétrique formée par un dôme central avec une petite coupole sur les deux côtés pointant légèrement vers le haut (figure 1.36). La forme peut être décrite par une onde sinusoïdale dans la direction longitudinale et une parabole dans le sens transversal. Sur cette forme, une grille d'éléments de longueurs égales est générée. Une fois la recherche de forme faite, une analyse structurelle a été réalisée sur Robot 3D. L'Eurocode pour les structures en bois (BSEN 1995) a été adapté pour vérifier les éléments de structure. (Harris 2008 [48]).

La structure est formée d'une double couche de grille de poutres en bois de 80mm de largeur et 50mm de hauteur espacées d'un mètre entre elles (figures 1.37 et 1.38). Les deux couches sont connectées entre elles à l'aide de blocs de 80x120x300mm, formant ainsi une section de hauteur 190mm. Contrairement à son prédécesseur au musée de Downland, le gridshell ne repose pas sur un support au sol ; le gridshell repose sur un anneau en acier (figure 1.39). Pour réduire les coûts et faire une structure plus élégante, les câbles ont été omis et le revêtement en bois contreplaqué a été utilisé pour assurer le contreventement.

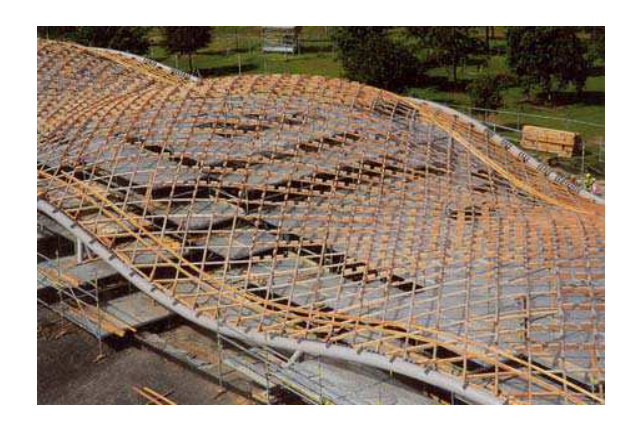

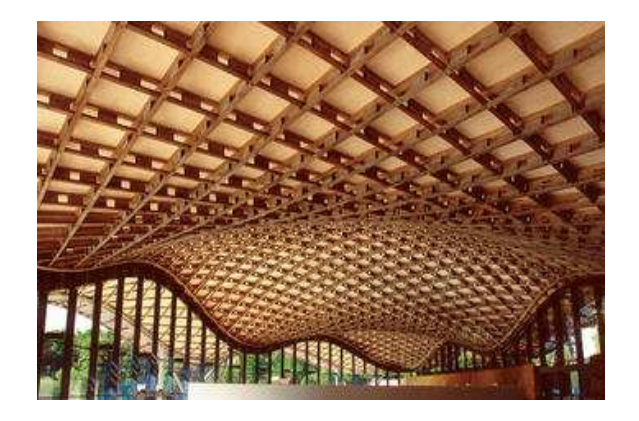

Figure 1.37. Construction de la grille du Savill Building

FIGURE 1.38. Vue intérieure du Savill Building

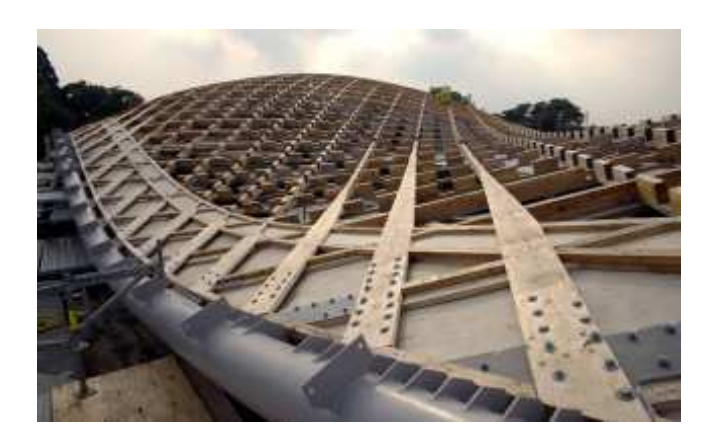

FIGURE 1.39. Connection de la grille à l'anneau en acier

## 1.4 Gridshells et matériaux

Afin d'identifier le matériau approprié aux structures élancées précontraintes comme les gridshells, Cyril Douthe a adopté la méthode proposée par Ashby (Ashby 1999 [11]) pour justifier le choix des matériaux (Douthe 2007 [34]). Pour appliquer cette méthode, il faut d'abord classer les indicateurs caractérisant les contraintes de l'objet à concevoir.

Dans le cas des gridshells, les indicateurs sur le matériau à utiliser sont :

– Indice de performance  $M_1 = \frac{\sigma_e}{E}$  $\frac{\partial e}{\partial E}$  à maximiser afin de donner le rayon de courbure le plus petit durant l'étape de mise en forme ;  $\sigma_e$  étant la contrainte maximale élastique du matériau ; E ´etant son module d'Young ;

- Indice  $M_2 = E$  à maximiser afin de fournir au gridshell sa rigidité finale après contreventement ;
- Indice  $M_3 = \frac{K_{IC}}{F}$  $\frac{WIC}{E}$  à maximiser pour réduire le risque d'endommagement ;  $K_{IC}$  étant la ténacité du matériau :
- Indice  $M_4 =$  $E^{1/2}$  $\frac{C}{C_R \rho}$  à maximiser ;  $C_R \rho$  étant le coût par unité de volume du matériau ;
- $-$  Indice  $M_5 =$  $E^{1/2}$  $\frac{Q}{Q\rho}$  à maximiser ;  $Q\rho$  étant le contenu énergétique par unité de volume ;
- Indice  $M_6 =$  $E^{1/2}$  $\frac{Z}{Y\rho}$  à maximiser ; Y étant l'éco-indicateur du matériau ;
- Indice  $M_7$  lié à la durabilité du matériau.

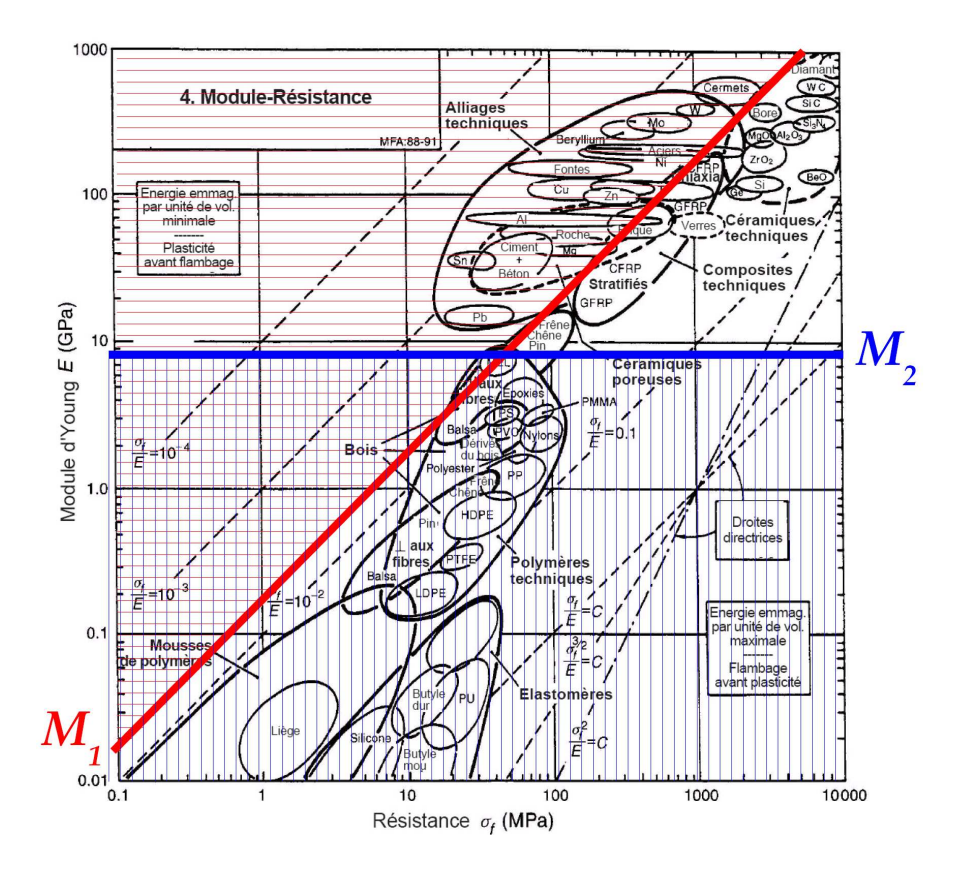

FIGURE 1.40. Carte Module d'Young/Résistance avec deux domaines délimités par les droites  $M_1 = 0.2$  et  $M_2 = 9$  GPa (Douthe 2007 [34])

Parmi les sept indices, on s'intéresse surtout aux deux premiers indices correspondant au rayon de courbure durant la phase de mise en forme et le module d'Young fournissant au gridshell sa rigidité. Le graphe de la figure 1.40 représente le module d'Young en GPa en fonction de la contrainte élastique maximale en MPa, un graphique typique proposé par Ashby. Les deux droites représentées sur le graphe correspondent à  $M_1 = 0, 2$  et  $M_2 = 9GPa$  (Douthe 2007 [34]). Ces valeurs sont celles pour des bois relativement denses utilisés pour la réalisation des gridshells. Les matériaux dans la zone située en haut de la droite horizontale et à droite de celle oblique (le titane, une petite partie de l'acier, les matériaux composites (GFRP, CFRP) et les céramiques) ont

des propriétés mécaniques meilleures que celles du bois. D'autre part, les matériaux traditionnels, comme une grande partie de l'acier et le béton, sont dans la zone ayant les deux indices  $M_1$  et  $M_2$ plus petits que ceux du bois.

Ainsi on peut conclure d'après le graphe que les matériaux pouvant être utilisés pour un gridshell sont le bois, les aciers fortement écrouis, le titane, les composites renforcés en fibres de carbone CFRP et ceux renforcés en fibres de verre GFRP, et les céramiques techniques. D'autres comparaisons entre les sept indices cités ci-dessus ont été faites avec des graphiques semblables à celui de la figure 1.40 afin de pouvoir choisir entre ces matériaux (Douthe 2007 [34]).

Pour un gridshell, le matériau ne doit pas être trop fragile afin qu'il puisse être facilement manipulé durant la phase de construction, alors la solution céramique est éliminée. Le titane, à son tour a des propriétés mécaniques qui lui permettent d'être un bon candidat, mais vu son prix élevé, la solution titane n'a pas été envisagée jusqu'à nos jours. On se limite alors à trois matériaux : le bois, l'acier et les matériaux composites (CFRP et GFRP). Le tableau 1.1 résume quelques propriétés mécaniques de ces matériaux. Dans ce qui suit, on montre les différentes caractéristiques et défauts de ces matériaux.

| Matériau    |         | Densité Module de Young Coefficient $\sigma^{rupture}$ |            |       | $\epsilon$ rupture |
|-------------|---------|--------------------------------------------------------|------------|-------|--------------------|
|             | $t/m^3$ | GPa                                                    | de Poisson | MPa   | %                  |
| <b>Bois</b> | $<$ 1   | 10                                                     | 0.3        | 24-32 | $\overline{2}$     |
| Acier       | 7,8     | 210                                                    | 0.29       | 1240  | 2,5                |
| <b>CFRP</b> | 1.5     | 90                                                     | 0.28       | 2000  | $\overline{2}$     |
| <b>GFRP</b> | 1.8     | 26                                                     | 0.28       | 1000  | $\overline{2}$     |

TABLEAU 1.1. Quelques propriétés mécaniques du bois, de l'acier, du CFRP et du GFRP

### 1.4.1 Le bois : Un matériau de choix pour les gridshells

Le matériau bois a été le matériau de choix de la plupart des gridshells construits. Le bois est un matériau léger ; il a une densité généralement inférieure à 1. Nommé "matériau vert", il est considéré comme étant un matériau durable. En plus il est naturel et fortement disponible dans la nature. Le bois provenait des pins dans le cas du gridshell de Mannheim, des chênes pour le gridshell de Downland et des mélèzes pour le Savill building (Harris 2004 [47]). A tout cela s'ajoute sa capacité de flexion, qui a permis de développer les méthodes de mise en forme particulières d'un gridshell. En outre, durant la phase de construction, les lattes peuvent être soumises à des rayons de courbure plus grands que ceux durant leur état final. Toutes ces propriétés lui ont permis d'être le candidat idéal pour un gridshell.

Cependant, le bois est un matériau organique. Ses caractéristiques diffèrent d'une espèce à une autre et peuvent même changer et se dégrader tout au long de la vie d'une même espèce. Le bois est un matériau hygroscopique, ce qui signifie qu'il absorbe l'humidité de l'extérieur. Cette capacité d'absorber ou de faire sortir l'eau augmente ou diminue en fonction du niveau d'humidité. En outre, le bois étant en mesure de stocker de grandes quantités d'eau est également soumis aux infections et désintégration par des champignons [82].

En plus, la préservation du bois est sujette aux phénomènes dus à l'expansion et au retrait. Ce comportement naturel du bois peut conduire à la formation de fissures. Un certain nombre de traitements existent pour soigner les processus de dégradation du bois décrit ci-dessus. Ces traitements incluent le revêtement, le traitement chimique et des techniques spéciales de séchage.

Ces traitements ne suppriment pas totalement la possibilité de dégradation, pour cela un niveau ´elev´e d'entretien est n´ecessaire afin d'assurer la p´erennit´e de la structure.

Le bois a aussi des limitations d'utilisation dans la construction. La limite d'élasticité du bois est inférieure à celle d'autres matériaux tels que l'acier ou le béton. Par conséquent, pour supporter la même charge que celle de l'acier par exemple, il est nécessaire de mettre plus de matériaux. Une autre limitation de l'utilisation du bois est l'assemblage. Comme le bois n'existe pas en grandes longueurs, un système de raboutage entre les pièces est demandé. Pour pouvoir connecter deux pièces de bois, une composante supplémentaire est nécessaire. Quelque soit le type de connection utilis´ee, les points de connection sont les points les plus faibles dans une structure en bois, ce qui n'est pas forcément le cas lorsque l'on soude deux pièces d'acier. La dernière préoccupation en ce qui concerne la construction bois est la grande hétérogénéité des propriétés mécaniques entre les différentes espèces et même entre les différents arbres de la même espèce. Il existe des imperfections sous forme de noeuds ou des fissures. Pour cela, chercher à obtenir la quantité requise de lattes de bois de même qualité est un processus pénible (Paoli 2007 [69]).

#### 1.4.2 L'acier : Une alternative pour les gridshells

Comparé au bois, l'acier a une limite d'élasticité beaucoup plus grande, il peut donc supporter des charges plus importantes. Le verre, comme matériaux de couverture, est dix fois plus lourd que le bois et cent fois que le tissu. Il est donc évident que le bois supporte difficilement ces types de chargement. Ceci, associé à des portées plus larges ou des rayons de courbure plus petits, rend l'acier un candidat idéal pour remplacer le bois dans des structures de gridshells plus lourdes. Cependant, en terme de comportement en flexion, l'acier ne peut pas être courbé aussi facilement que le bois.

Les gridshells en acier peuvent être construits de la même manière que ceux en bois. Il serait impossible de déformer sur place toute une grille faite en gros éléments d'acier. Pour cela, les  $\acute{e}$ léments devraient être préfabriqués dans des usines et ramenés sur site. Si les éléments doivent être préfabriqués, leur géométrie doit être parfaitement définie. Ce qui n'est pas le cas du bois. Pour ce dernier, seuls la longueur totale et l'emplacement des connecteurs doivent être connus. Avoir des éléments predéfinis permet d'assurer que pendant la construction, il y ait pas d'écart entre la position réelle des connecteurs et les coordonnées souhaités. Outre la garantie de la forme, les constructions en acier permettent de faciliter les connexions. Les connections entre deux pièces en acier sont plus sûres que celles entre deux pièces de bois.

Récemment, quelques gridshells en acier ont été construits. Le gridshell du siège de l'union de Norwich en 2006 (paragraphe A.6) et le gridshell du Yas hotel `a Abu Dhabi en 2009 (paragraphe A.7) explorent le concept de gridshell en acier. A noter que les gridshells en acier ne suivent pas la méthode énoncée par Frei Otto et l'institut allemand pour les structures légères *für leichte* Flächentragwerke et décrite dans le paragraphe 1.2.

#### 1.4.3 Les matériaux composites

Un matériau composite est, par définition, tout matériau obtenu par assemblage physique de deux matériaux ayant des propriétés mécaniques différentes. Les polymères renforcés de fibres de carbone (CFRP) sont relativement chers par rapport à d'autres matériaux.

Les polymères renforcés de fibres de verre (GFRP) ont une résistance à la rupture d'au moins 350 MPa et une déformation limite d'environ 1,5% pour seulement 1,9 kg/ $m^3$ . Ces matériaux ont

donc des rigidités beaucoup plus élevées (de 20 GPa à 40 GPa) que le bois (autour de 10 GPa), de sorte que, pour une géométrie donnée de gridshell, la charge de ruine d'un gridshell en composite sera plus haute que pour un gridshell en bois. En outre, comme les composites sont produits industriellement, la fiabilité de leurs propriétés mécaniques est plus élevée que celle des matériaux naturels comme le bois (Douthe 2010 [36]). En ce qui concerne les coûts, si l'on tient compte des propriétés mécaniques et de la capacité de former des tubes en matériaux composites, GFRP devient un concurrent très intéressant, surtout si le processus de la pultrusion est utilisé. Concernant les aspects environnementaux, le bois a certes un avantage "naturel", mais le nombre croissant de traitements chimiques utilisés pour la durabilité et la multiplication des joints de colle dans le cas de grandes portées peuvent réduire considérablement cette importance. De plus, les polymères renforcés en fibres de verre GFRP résistent très bien aux atmosphères agressives et nécessitent moins de traitements que le bois pendant leur durée de vie. Toutes ces propriétés rendent les matériaux composites renforcés en fibres de verre des candidats idéaux pour les gridshells (Douthe 2007 [34]). Cependant, la plupart des composites sont à base de polymères thermodurcissables, ce

## 1.5 Conclusions

qui les rend difficilement recyclables.

Dans ce chapitre, nous avons présenté une étude bibliographique sur les structures gridshells. Des exemples de construction à travers le monde ont été montrés. L'accent a été mis sur trois structures de gridshells en bois : Mannheim gridshell, le gridshell du musée de Downland et le gridshell du Savill Building, ainsi que sur les premiers prototypes de gridshells en matériaux composites conçus et construits à l'École des Ponts ParisTech. Ces derniers ont montré la faisabilité des structures gridshells en matériaux composites. Une étude sur le choix des matériaux appropriés pour un gridshell a été faite en fin du chapitre.

## Chapitre 2

# Les méthodes pour la recherche de forme de gridshells

 $\mathbf{C}^{\text{\tiny{E} CHAPTRE}}$  a pour objectif de faire une synthèse bibliographique sur deux types de méthodes<br> $\mathbf{C}$  de recherche de forme qui ont été utilisés pour la réalisation de gridshells : de recherche de forme qui ont été utilisés pour la réalisation de gridshells : ∗ La recherche de forme par des modèles expérimentaux : La méthode d'inversion

∗ La recherche de forme par des modèles numériques : La méthode de la relaxation dynamique

## PLAN DU CHAPITRE 2

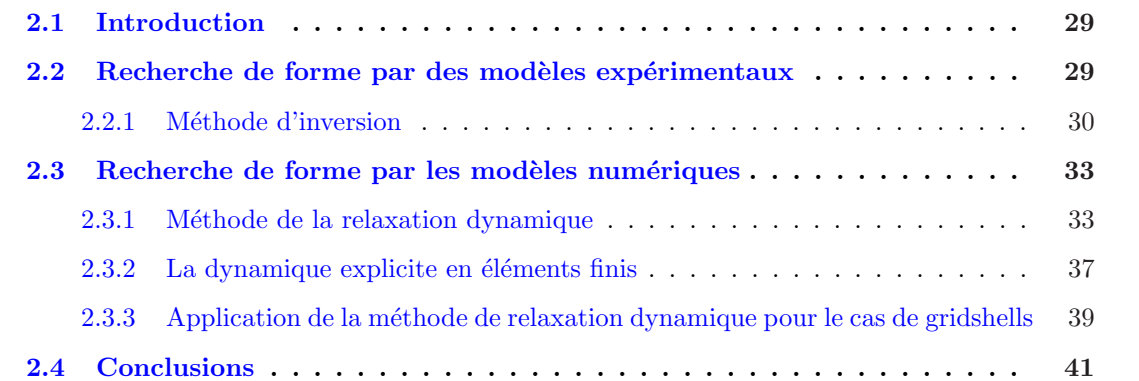

## 2.1 Introduction

Le *formfinding*, ou la recherche de forme, est utilisé pour trouver une solution optimisée d'un problème de conception d'une structure vis-à-vis d'un ou plusieurs critères. Ce critère peut être architectural, économique, structurel, etc. Il existe plusieurs techniques pour trouver cet optimum. La modélisation expérimentale est une des méthodes les plus simples et qui peut garantir un aperçu rapide de la forme, mais pas forcément une grande précision. La première partie de ce chapitre est dédiée à la méthode d'inversion, une méthode de recherche de forme de gridshells à l'aide des modèles expérimentaux. Outre les modèles expérimentaux, il existe des modèles numériques qui permettent de garantir une plus grande précision. Parmi ces techniques on peut citer la méthode de relaxation dynamique, qui fera l'objet de la deuxième partie du chapitre.

## 2.2 Recherche de forme par des modèles expérimentaux

Avec la modélisation expérimentale, la recherche de forme est réalisée grâce à des analogies faites à des phénomènes naturels. En effet, dans la nature, la transmission des forces se fait avec une consommation minimum d'énergie et de matières. Une toile d'araignée, la forme de bulles de savon et les radiolaires (des organismes océaniques) sont des exemples de structures qui, naturellement, sont très efficaces en ce qui concerne la minimisation de la consommation de matières. Les ingénieurs se sont donc inspirés de ces exemples pour établir des méthodes de recherche de forme.

Frei Otto a élaboré des modèles et des méthodes, dans lesquels les formes se génèrent ellesmêmes, afin d'observer et d'analyser les processus par lesquels les objets matériels sont originaires de tous les règnes de la nature, la technologie et l'architecture. Ses expériences avec des bulles et films de savon ont montré que l'auto-production et l'auto-optimisation des formes dans le cas des tentes, des structures câbles de tous types et des membranes ont fait leurs preuves dans l'ingénierie (Otto 1992 [68]).

Les membranes composées de liquides, connu sous le nom de films de savon, se forment quand un cadre fermé est plongé dans un liquide formant une membrane et puis retiré à nouveau. Les formes produites peuvent servir de modèles extrêmement précis pour les constructions de tentes (figures 2.1 et 2.2). Le film de savon permet de déterminer des surfaces minimales et est un modèle de recherche de forme efficace pour les membranes sous tension sans aucune contrôle de courbure. Frei Otto a utilisé les propriétés des bulles de savon pour l'aider à concevoir mathématiquement de belles structures, telles que les toits des bâtiments olympiques à Munich et la nouvelle gare de train à Stuttgart.

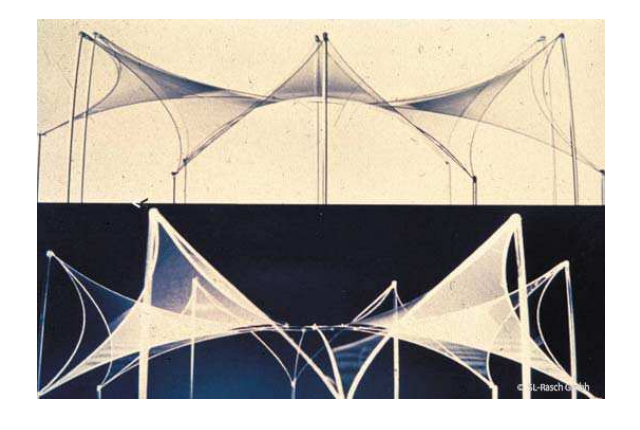

FIGURE 2.1. Modèle de film de savon, Starwave FIGURE 2.2. Tente Starwave, Cologne

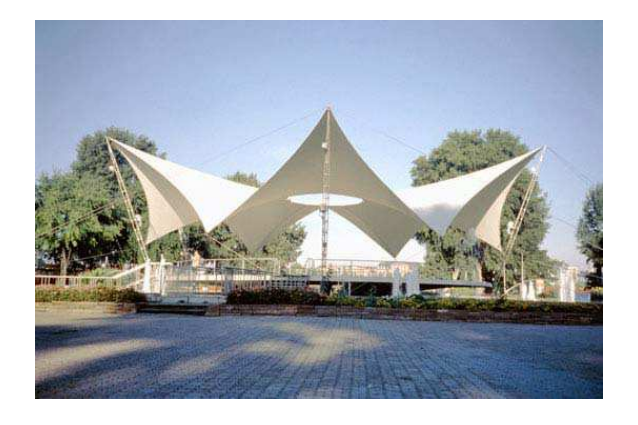

#### 2.2.1 Méthode d'inversion

Une chaînette est une courbe plane transcendante, qui correspond à la forme que prend un câble ou une chaîne lorsqu'il est suspendu par ses extrémités et soumis à son poids propre. Sa courbe est celle d'une fonction cosinus hyperbolique et a une forme d'U [83]. Hooke décrit la relation entre une chaîne inversée qui forme une chaînette en tension sous poids propre et un arc en compression. Il a ´ecrit sa conclusion dans le marge d'un de ses livres (Hooke 1675 [55]) sous forme d'anagramme. Ce dernier une fois décodé donne "ut pendet continuum flexile, sic stabit contiguum rigidum inversum", traduit en français donne "Un ensemble rigide d'objets contigus est stable dans la position inversée d'un fil qui pend". En 1748, Poleni utilise le concept de la chaînette inversée établit par Hooke pour démontrer la stabilité de la coupole de la cathédrale Saint-Pierre à Rome (figure 2.3) (Block et al. 2006 [18]).

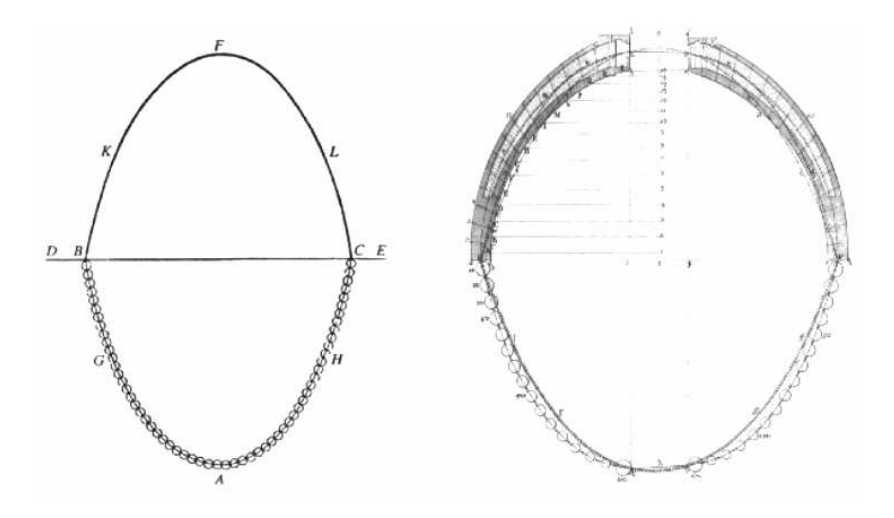

FIGURE 2.3. Dessin de Poleni représentant l'analogie de Hooke entre un arc et une chaînette et l'application pour la cathédrale St. Pierre (Poleni 1748 [72])

Cette méthode a été utilisée par l'architecte espagnol Antonio Gaudi, à la fin du XIXe siècle. Antoni Gaudí a adopté un processus d'auto-production sur un modèle expérimental afin de déterminer la forme de la structure complète de l'ensemble du bâtiment. Il a utilisé cette technique pour la chapelle colonia Guell et la Sagrada Familia situées à Barcelone en Espagne. Dans son projet pour l'église de la Colonia Güell, il a utilisé un modèle de funiculaire en trois dimensions, environ 6 m de long et 4 m de haut (correspondant à une échelle d'environ 1 :10) (figure 2.4). Cette maquette construite avec des fils a été chargée par des sacs contenant du plomb. Cette méthode de visualisation de formes plus complexes lui a donné une liberté constructive sculpturale que les méthodes de simulation classiques, comme le dessin, ne pouvaient pas lui permettre (Huerta 2006 [56]). En 1983, la maquette suspendue de la chapelle a été reconstruite et est exposée actuellement dans la crypte de la Sagrada Familia (figure 2.5)(Graefe 2009 [42]).

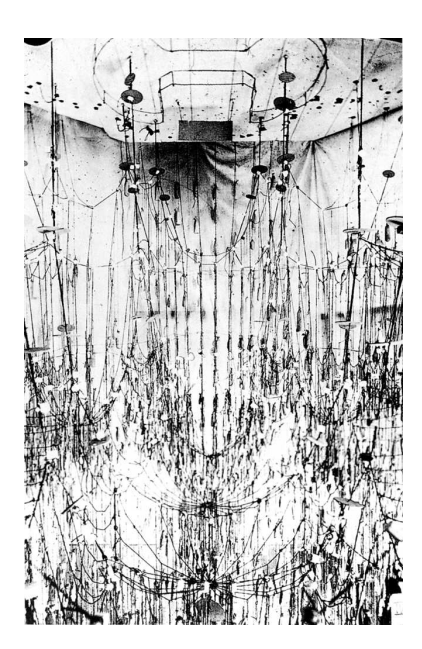

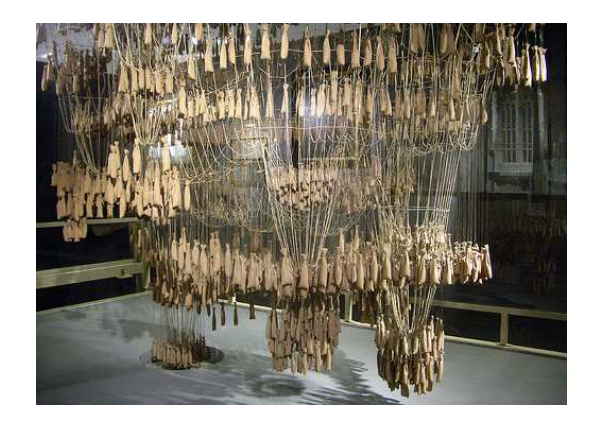

FIGURE 2.5. La reconstruction du modèle suspendu de Gaud´ı par l'IL (Graefe 2009 [42])

FIGURE 2.4. Modèle suspendu de la chapelle Colonia Güell

Depuis 1946, Frei Otto à l'Université de Stuttgart utilise les modèles de chaînette inversée afin de d´efinir des structures possibles dont le poids propre produit uniquement des forces directes, lorsqu'elles sont inversées ; les chaînettes, de part leur structure, ne transmettent pas de moment. Un filet suspendu peut aussi être utilisé, à condition qu'il soit sans cisaillement, pour déterminer la forme de dôme la plus favorable statiquement sous un chargement de gravité et pour toute condition aux limites. Une telle structure peut théoriquement être extrêmement mince, mais son ´epaisseur sera d´etermin´ee par la rigidit´e n´ecessaire pour r´esister au flambage et au chargement asymétrique.

Le modèle suspendu simule la circulation des forces dans les membres linéaires tels que les colonnes et les nervures, pr´esentant seulement des tensions dans les cordes. Ainsi, en retournant la configuration du modèle, une nouvelle structure est obtenue, qui, sous son propre poids, est soumise uniquement à des charges de compression axiale dans chaque élément et sans moments de flexion. Un filet suspendu est particulièrement approprié pour les structures en maçonnerie ayant un poids propre important et qui ne peuvent pas supporter des forces de traction.

Selon IL10 Gitterschalen [6], la recherche de forme de gridshell peut être brièvement résumée par : le modèle suspendu, le modèle inversé et le gridshell. Les fils, les câbles et les chaînes sont des éléments unidimensionnels non rigides qui assurent le support. L'élément non rigide assure la forme du funiculaire suspendu à ses extrémités et chargé par son poids propre. Ce que l'on appelle inversion ce n'est autre que le retournement de la chaînette de 180<sup>°</sup>. La ligne de poussée est la forme idéale d'un arc rigide sous son poids propre ou sous une charge uniforme répartie de façon similaire au poids propre sans moments de flexion et seulement sous l'effet une compression axiale.

Une chaîne, fixée ou pas à ses extrémités prend naturellement la forme la plus efficace lui permettant de supporter certaines forces verticales. Dans le cas où cette chaîne est soumise seulement à son poids propre, elle prend une certaine forme funiculaire. Si d'autres forces sont ajoutées, elle se déforme et prend la forme la plus adéquate ayant un moment fléchissant nul.

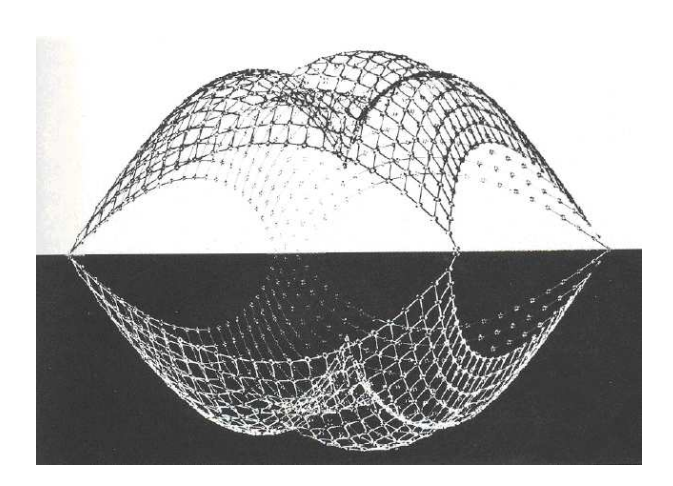

Figure 2.6. Une maquette suspendue de l'IL et, par retournement, le gridshell

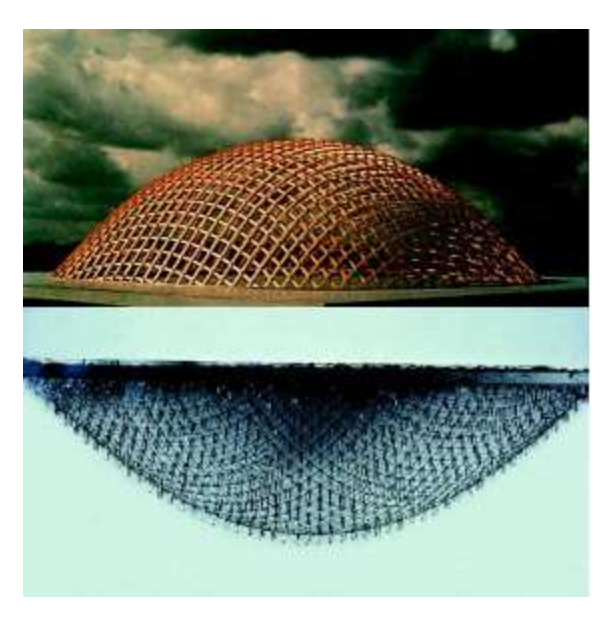

correspondant FIGURE 2.7. Modèle suspendu du gridshell de Deubau et celui construit `a Essen

La méthode la plus facile pour obtenir la forme la plus effective d'un arc, est, d'appliquer le système de chargement que l'arc doit supporter sur une chaîne puis inverser le résultat. La figure 2.6 montre une maquette suspendue faite par l'institut allemand *für leichte Flächentragwerke* (IL) pour les structures l´eg`eres et par retournement le gridshell correspondant. Le premier projet de gridshell conçu suivant la méthode du filet inversé est celui de Deubau à Essen (figure 2.7). Le gridshell de Mannheim a aussi été conçu en se basant sur la méthode du filet inversé (figures 2.8 et 2.9). Le modèle suspendu a été construit à une échelle de 1 :98,9. Ensuite la géométrie a été relevée par photogrammétrie. Ces photos ont été traitées pour produire un premier ensemble de coordonnées pour les nœuds du modèle de la chaîne suspendue. Les coordonnées ont été par la suite corrigées par la méthode de densité de forces de telle sorte que tous les nœuds soient en équilibre sous le poids propre (Happold et al. [46]).

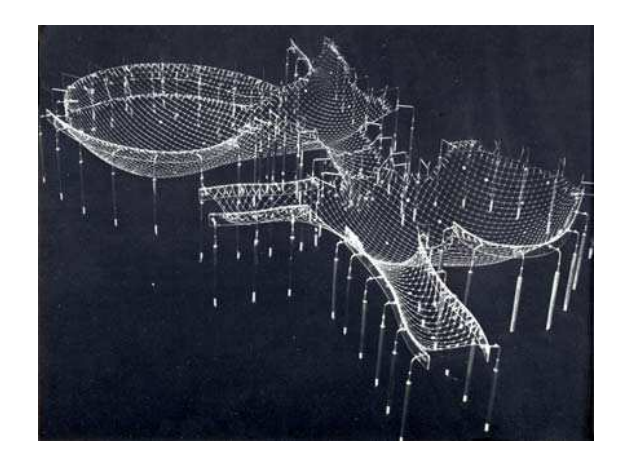

FIGURE 2.8. Chaînette inversée du gridshell de Mannheim

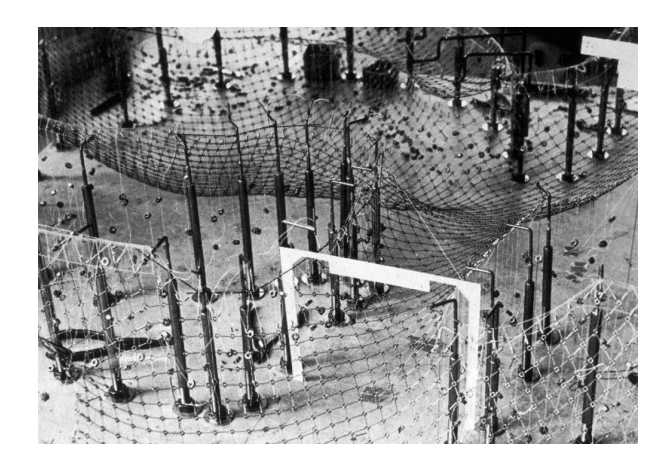

FIGURE 2.9. Détail du modèle inversée de Mannheim

Heinz Isler a adopté par la suite la méthode d'inversion dans le cas tridimensionnel continu (figure 2.10). Selon lui, la méthode d'inversion d'un tissu suspendu est "pour les problèmes tridimensionnels ce que la chaînette est pour les arcs bidimensionnels" (Chilton 2000 [30]). Il a utilisé cette méthode pour la conception des coques en béton comme celle de la station de service Deitingen Süd en Swisse (1968) (figure 2.11), les coques pour l'usine Sicli à Genève (1969), le théâtre à Stetten et Grötzingen (1976-1967), les coques du musée de l'air à Dübendorf (1987) ainsi que des couvertures de piscine et de terrain de tennis (Chilton 2010 [31]).

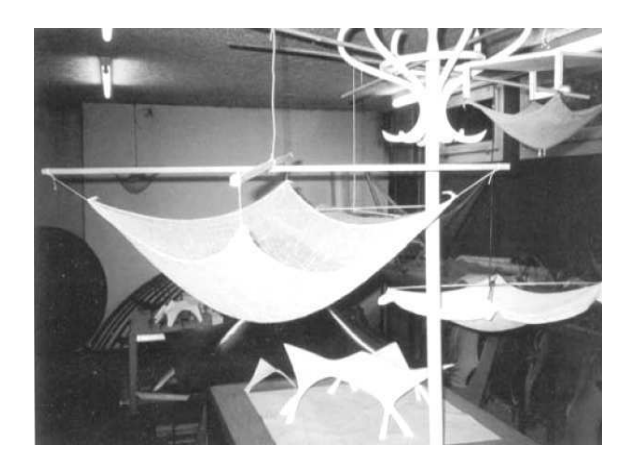

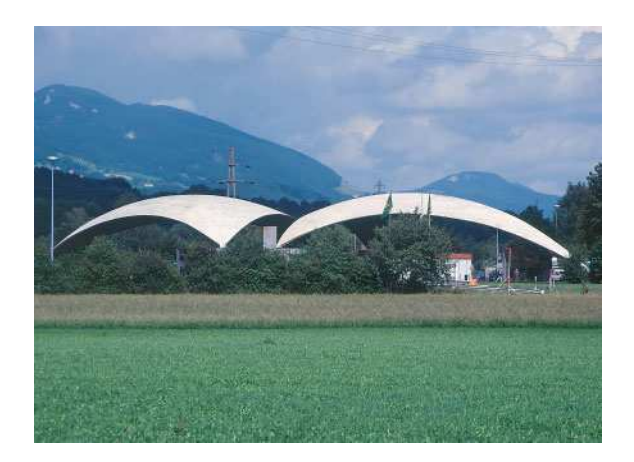

FIGURE 2.10. Modèle de coque suspendu d'Isler (Chilton 2000[30])

FIGURE 2.11. Coque en béton d'Isler pour une station de service, Suisse

## 2.3 Recherche de forme par les modèles numériques

Dans la méthode de recherche de forme numérique, une séquence de calculs itératifs est utilisée pour déterminer la solution optimum d'un problème, le point de départ du processus étant la forme initiale de la structure. Dans le processus itératif de mise en forme, des algorithmes numériques décrivant la mécanique de la structure effectuent des ajustements jusqu'à ce que l'équilibre statique soit atteint. Le résultat de ce processus de recherche de forme est un modèle numérique de la structure, décrivant la forme, les contraintes et déformations sous les conditions de charge par un ensemble de données numériques et graphiques (Lewis 2003 [62]).

L'optimisation numérique est une méthode appropriée pour la recherche de forme de structures pr´esentant des non-lin´earit´e g´eom´etriques. Les deux techniques de recherche de forme que l'on peut trouver dans la littérature et qui sont principalement utilisées et développées au cours des dernières décennies sont la méthode de densité de force et la méthode de relaxation dynamique.

La méthode de densité de force (Julich 2006 [57]) s'est avérée entre autre utile pour compléter la méthode du filet inversé traitée dans le paragraphe 2.2.1. Elle permet de générer des formes de structures uniquement en tension ou compression qui sont en équilibre statique et de passer d'un système non-linéaire à un système linéaire en introduisant des coefficients de densité de force. Dans ce chapitre on s'intéresse à la seconde méthode d'optimisation numérique : la relaxation dynamique. Les principes de cette méthode, ses applications, ainsi qu'une application de la méthode sous un logiciel d'éléments finis,  $Abaqus<sup>1</sup>$ , sont montrés par la suite.

#### 2.3.1 Méthode de la relaxation dynamique

La méthode de relaxation dynamique propose la détermination de la position d'équilibre d'une structure par un principe pseudo-dynamique cherchant le maximum de l'énergie cinétique, qui

 $1$ Logiciel d'éléments finis développé par SIMULIA branche de Dassault Systemes S.A.

correspond bien, pour un système conservatif, à un minimum de l'énergie potentielle. C'est une méthode itérative qui décrit le mouvement de la structure à partir de l'instant de chargement jusqu'à sa position d'équilibre et cela en ajoutant un amortissement. A l'origine de cette méthode, Richard Southwell a développé une méthode de relaxation pour la solution des équations aux dérivées partielles par des approximations aux différences finies. Le concept de la méthode, en lui même, a été établi beaucoup plus tôt par Rayleigh qui "a montré comment, en faisant disparaître les vitesses, la solution des problèmes statiques peut être extraite par une analyse des vibrations" (Otter 1966 [66]). Le développement de cette méthode est attribué à Otter en 1964 pour l'étude des réservoirs sous pression en béton précontraint. Un an plus tard, la méthode de relaxation dynamique a été mise au point par Day [33] pour le même type de problèmes. A partir des années 70, la méthode a été largement développée par Barnes, pour l'analyse et la conception des structures en tension. Plusieurs applications de cette méthode ont été faites, parmi lesquelles l'on peut citer : une étude sur les coques (Otter 1964  $[67]$ ), les toitures suspendues (Day 1965  $[33]$ ), les câbles pr´econtraints (Barnes 1975 [12]), les membranes et les structures gonflables (Barnes 1999 [13]) et les structures poutres tensegrité et les gridshells (Adriaenssens 2001 [8], Douthe 2007 [34]).

Dans la relaxation dynamique, la recherche de forme est réalisée par un processus pseudodynamique : La masse de la structure est localis´ee aux nœuds et oscille autour de la position initiale sous l'influence de forces extérieures. Grâce à un amortissement artificiel, les masses finiront par se repositionner dans une position d'´equilibre (Lewis 2003 [62]). Dans sa forme originale, le processus itératif utilise un amortissement visqueux, où le mouvement des nœuds est amorti par des coefficients d'amortissement. Le processus alternatif, proposé par Papadrakakis [70], utilisant un amortissement cin´etique s'est av´er´e plus stable et permet de converger plus rapidement lorsqu'il s'agit de grands déplacements. Cette procédure trace le mouvement de la structure. Quand un pic d'énergie cinétique totale est détecté, toutes les vitesses sont remises à zéro et les calculs sont repris avec la nouvelle géométrie. Les pics d'énergie diminuent généralement et le processus est répété jusqu'à ce que toutes les vibrations ont été dissipées et que l'équilibre statique est atteint (Barnes 1999 [13]).

On présente brièvement dans ce qui suit le schéma de calcul par la méthode de relaxation dynamique. Pour plus de détails, on recommande de se référer à la thèse de Douthe [34].

La procédure de calcul comprend les étapes suivants :

- 1. Définition de la géométrie initiale de la structure et du chargement appliqué;
- 2. Définition du paramètre de convergence  $E_c^{lim}$  (un dixième du premier pic d'énergie cinétique par exemple) ;
- 3. Initiation des vitesses à zéro;
- 4. Calcul des masses  $m_i$  à chaque nœud *i* de la structure :

$$
m_i = \frac{\Delta t^2}{2} \cdot K_i^{max} \tag{2.1}
$$

 $K_i^{max}$  est la raideur de tous les éléments reliés au nœud *i*. Ce terme vaut  $\sum \left(\frac{T_i}{T_i}\right)^{n-i}$ L  $\sqrt{t+\Delta t}$ m pour une structure en tension où  $T$  est la tension et L est la longueur de l'élément.

Dans le cas des éléments câbles, la rigidité élastique peut être ajoutée et  $K_i$  s'écrit de la manière suivante :

$$
K_i = \sum \left(\frac{ES}{L} + g\frac{T}{L}\right)_m \tag{2.2}
$$

o`u E est le module d'Young, S est la section et g est un facteur introduit par Barnes [13] comme plus grand que 1 et cela pour prendre en compte le changement important de longueur des liaisons au cours de l'analyse.

Dans le cas de la recherche de forme des structures où la rigidité de flexion est présente,  $K_i$  $s'$ écrit :

$$
K_i = \sum \frac{2EI}{L^3} \tag{2.3}
$$

- 5. A l'itération  $t = t + \Delta t$ 
	- $(a)$  Calcul des efforts intérieurs ;
	- (b) Calcul de la vitesse à l'instant  $(t + \Delta t/2)$  comme suivant :

La force résultante pour n'importe quel nœud  $i$  est calculée avec la deuxième loi de Newton pour chaque direction. Par souci de simplicité, seule la direction en x est indiquée ici :

$$
R_{ix}^t = m_i \cdot \dot{V}_{ix}^t \tag{2.4}
$$

o`u

 $R_{ix}^t$  est le résidu des efforts intérieurs et extérieurs au nœud  $\it i$ 

 $m_i$  est la masse du nœud i

 $\dot{V}^t_{ix}$  est l'accélération au nœud  $i$ 

L'accélération au temps  $t$  peut être approchée sous forme de différences finies centrées par :

$$
\dot{V}_{ix}^t = \frac{V_{ix}^{t + \Delta t/2} - V_{ix}^{t - \Delta t/2}}{\Delta t}
$$
\n(2.5)

o`u

 $V_{ix}^{t+\Delta t/2}$  est la vitesse du nœud $i$ à l'instant  $(t+\Delta t/2)$ 

 $V_{ix}^{t-\Delta t/2}$  est la vitesse du nœud *i* à l'instant  $(t - \Delta t/2)$ .

En substituant l'équation 2.5 dans l'équation 2.4, la vitesse à l'instant  $(t + \Delta t/2)$  peut être écrite sous la forme suivante :

$$
V_{ix}^{t+\Delta t/2} = V_{ix}^{t-\Delta t/2} + \frac{\Delta t}{m_i} \cdot R_{ix}^t
$$
\n(2.6)

(c) Calcul de la nouvelle géométrie à l'instant  $(t + \Delta t)$ :

$$
x_i^{t + \Delta t} = x_i^t + \Delta t \cdot V_{ix}^{t + \Delta t/2}
$$
\n
$$
(2.7)
$$

(d) Calcul de l'énergie cinétique selon l'équation 2.8.

$$
E_c^{t + \Delta t/2} = \sum_i \frac{1}{2} m_i (\overrightarrow{V}_i^{t + \Delta t/2} \cdot \overrightarrow{V}_i^{t + \Delta t/2})
$$
\n(2.8)

Si l'énergie cinétique trouvée est supérieure à la précédente, retourner à l'étape 5a. Si par contre, l'énergie cinétique trouvée est inférieure à la précédente, continuer à l'étape 6.

- 6. Si l'énergie cinétique trouvée est inférieure à la précédente alors un pic en énergie cinétique a eu lieu quelque part entre les instants  $(t - 3\Delta t/2)$  et  $(t + \Delta t/2)$ . Puisque le pic d'énergie est survenu quelque temps avant, la géométrie actuelle, fixée à  $x_i^{t + \Delta t}$ , devrait être corrigée par interpolation en une position plus exacte  $x_i^{t*}$  correspondant à l'instant t\* (figure 2.12).
	- (a) Si  $E_c^{t+\Delta t} > E_c^{lim}$ , retourner à l'étape 3.
	- (b) Si  $E_c^{t + \Delta t} < E_c^{lim}$ , la structure est considérée en équilibre.

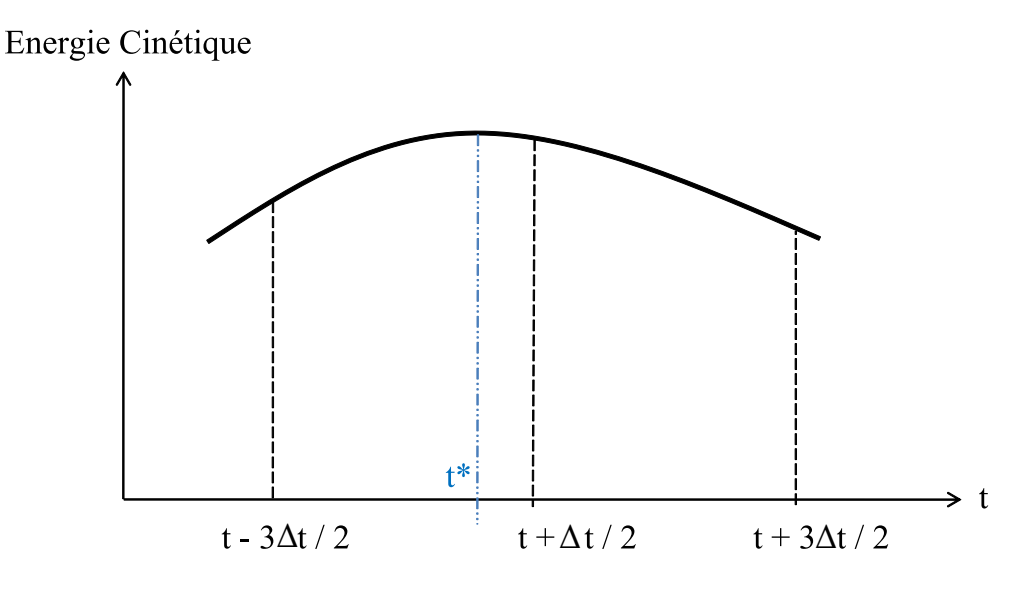

FIGURE 2.12. Interpolation de l'énergie cinétique autour du pic

#### 7. Arrêt de l'algorithme. Ainsi la solution trouvée est celle à l'instant t<sup>\*</sup>.

Lorsque le pas de temps dépasse une certaine valeur critique ou bien lorsque les masses nodales fictives sont trop faibles, des instabilités numériques se produisent. Barnes [13] a démontré que le système est stable si le pas de temps est inférieur à une valeur donnée par l'équation 2.9.

$$
\Delta t = \sqrt{\frac{2m}{K}}\tag{2.9}
$$

où

m est la masse nodale

K est la rigidité.

La méthode de relaxation dynamique n'est pas une analyse dynamique, mais elle utilise une analyse dynamique fictive amortie afin de déterminer la solution d'un problème statique. Contrairement à la méthode de densité de force, la méthode de relaxation dynamique ne nécessite pas une grande manipulation de matrices mais plutôt plus d'itérations. Elle consiste en une sommation vectorielle uniquement. En outre, la m´ethode de relaxation dynamique montre une grande stabilité numérique et est capable de résoudre des problèmes possédant une grande non-linéarité. Elle n'utilise pas de matrice de rigidité de la structure assemblée et elle est donc particulièrement adaptée aux problèmes fortement non-linéaires (non-linéarité matérielle). En plus, elle est toujours exprimée en fonction des coordonnées actuelles de la structure d'où elle permet l'analyse automatique des structures en grands déplacements (non-linéarité géométrique). Cela la rend efficace pour la modélisation de câbles précontraints et de membranes (Lewis 2003 [62]).

La méthode de relaxation dynamique a été adaptée pour la recherche de forme de plusieurs structures telles que le toit de la grande cour du British Museum, conçu par Chris Williams (Williams 2001 [84]). Plusieurs structures de gridshells ont été concues en utilisant cette méthode. La recherche de forme du gridshell de Downland a été réalisée grâce à un programme informatique s'appuyant sur la méthode de relaxation dynamique, dont les détails de calcul ne sont pas accessibles. A noter qu'un logiciel d'éléments finis permettant l'application de la méthode de relaxation dynamique existe sous le nom de  $Oasys\ GSA^2$ .

Au sein du laboratoire Navier à l'école des ponts, un outil numérique a été développé utilisant l'algorithme de relaxation dynamique. L'implémentation (nommée  $AlqoRD$ ) a été faite dans le logiciel scientifique libre  $Scilab$ <sup>3</sup> (Douthe 2007 [34]). A l'issu de ce travail une recherche de forme de gridshells en matériaux composites a été faite (Douthe 2010 [36]) et deux prototypes de gridshells ont été contruits sur le site de l'Ecole des Ponts (paragraphe 1.3.4). Une autre étude sur la recherche de forme de structures innovantes connues sous le nom de nexorades, des structures spatiales proposées par Baverel et Nooshin (Baverel 2000  $[14]$  et  $[15]$ ), a été faite (Douthe 2009 [35]).

#### 2.3.2 La dynamique explicite en éléments finis

La procédure d'analyse de la dynamique explicite dans Abaqus/Explicit est basée sur la mise en œuvre d'un processus d'int´egration explicite ainsi que l'utilisation d'une matrice de masse diagonale ou localisée [7]. Les équations de mouvement sont intégrées grâce à la méthode des différences finies centrées. Le principe de ce schéma est de résoudre l'équation d'équilibre pour l'instant  $t + \Delta t$  à partir des données de l'instant  $t$ .

Dans le schéma implicite, l'équation d'équilibre à l'instant  $t + \Delta t : F(u_{t+\Delta t}) = 0$  est résolue par récurrence sur l'incrément de temps. Le déplacement  $u^{(t+\Delta t)}$  est calculé à partir de la valeur  $u(t)$  et de ces dérivées en  $t + \Delta t$  et aux instants précédents. Ainsi :

$$
u^{(t+\Delta t)} = f(u^{(t+\Delta t)}, \ddot{u}^{(t+\Delta t)}, u^{(t)}, \dot{u}^{(t)}, \ddot{u}^{(t)}, \ldots)
$$
\n(2.10)

L'algorithme de calcul implicite se base sur des calculs itératifs visant à atteindre l'équilibre global du système à chaque incrément de temps. La présence de non-linéarités dans le problème oblige à une recherche itérative de cette solution (méthode de Newton). Le module "Abaqus/Standard" du code de calcul Abaqus représente un code de calcul implicite pour les cas quasi-statiques, linéaires ou non, thermiques, acoustiques, etc.

En revanche, dans le schéma explicite, la détermination des déplacements  $u^{(t+\Delta t)}$  se fait à partir du déplacement et de ces dérivées à l'instant  $t$  et aux instants précédents. Ainsi :

$$
u^{(t+\Delta t)} = f(u^{(t)}, \dot{u}^{(t)}, \ddot{u}^{(t)}, \ldots) = u^{(t)} + \Delta t \dot{u}^{(t)} + \Delta t^2 \ddot{u}^{(t)} + \Delta t^3 \dddot{u}^{(t)} + \mathcal{O}(\Delta t^4 \dddot{u}^{(t)})
$$
(2.11)

De cette manière, la solution à l'instant  $t + \Delta t$  n'est fonction que des déplacements et de ces dérivées (accélération et vitesse) au pas de temps précédant  $t$  comme l'indique le système suivant.

$$
\left\{\begin{array}{c} u^{(t+\Delta t)}{=}u^{(t)}+\Delta t+iu^{(t)}+\Delta t^2\ddot{u}^{(t)}+...\\ \dot{u}^{(t)}\,=\, &f^1(u^{(t)})\\ \ddot{u}^{(t)}\,=\, &f^2(u^{(t)})\\ \vdots\,\,=\, &\end{array}\right.
$$

<sup>&</sup>lt;sup>2</sup>Logiciel d'éléments finis développé par Arup, http ://www.oasys-software.com/products/structural/gsa/

<sup>&</sup>lt;sup>3</sup>Logiciel libre de calcul numérique développé en commun par l'ENPC et l'INRIA, http://www.scilab.org/

L'accélération calculée au temps t est utilisée pour calculer la vitesse à l'instant  $t + \Delta t/2$  et le déplacement à l'instant  $t + \Delta t$  selon les équations 2.12 et 2.13.

$$
\dot{u}^{(i+\frac{1}{2})} = \dot{u}^{(i-\frac{1}{2})} + \frac{\Delta t^{(i+1)} + \Delta t^{(i)}}{2} \ddot{u}^{(i)}
$$
\n(2.12)

$$
u^{(i+1)} = u^{(i)} + \Delta t^{(i+1)} \dot{u}^{(i+\frac{1}{2})}
$$
\n(2.13)

o`u

 $u$  est le déplacement

 $\dot{u}$  est la vitesse

 $\ddot{u}$  est l'accélération

L'exposant *i* se rapporte au nombre d'incrémentation alors que  $i + \frac{1}{2}$  $rac{1}{2}$  et  $i - \frac{1}{2}$  $\frac{1}{2}$  renvoient à des valeurs mi-incrémentales.

L'accélération est donnée par la formule 2.14.

$$
\ddot{u} = M^{-1} \cdot (F^{(i)} - I^{(i)}) \tag{2.14}
$$

o`u

M est la matrice de masse diagonale

 $F$  est le vecteur des charges appliquées

I est le vecteur des forces internes.

Ainsi, la procédure explicite ne requiert ni itérations ni matrices tangentes de rigidité. Cet algorithme se base sur un très grand nombre d'incréments très courts définis par la vitesse de propagation d'une onde élastique  $C_d$  (équation 2.17). La limite de la stabilité de l'opérateur de différences centrales pour cet opérateur est donnée en terme de plus grande valeur propre du système  $\omega_{max}$ :

$$
\Delta t \leqslant \frac{2}{\omega_{max}}\tag{2.15}
$$

L'incrément de temps permettant la stabilité est donnée par :

$$
\Delta t = \min\left(\frac{L_e}{c_d}\right) \tag{2.16}
$$

o`u

 $L_e$  est la longueur caractéristique des éléments

 $c_d$  est la vitesse de propagation d'une onde élastique qui est une propriété des matériaux constitutifs telle que :

$$
c_d = \sqrt{\frac{\lambda + 2\nu}{\rho}}
$$
\n(2.17)

où λ, ν et ρ sont respectivement les coefficients de Lamé et la densité du matériau.

## 2.3.3 Application de la méthode de relaxation dynamique pour le cas de gridshells

Pour montrer l'analogie qui existe entre la relaxation dynamique et la dynamique explicite en  $\acute{e}$ léments finis, on considère les exemples ci-dessous. Soit la grille représentée dans la figure 2.13 formée de  $5 \times 5$  barres. On considère chaque poutre de longueur 12 m, de section circulaire de diamètre 50 mm et d'épaisseur 2 mm, ce qui correspond à une section de 3,016  $cm<sup>2</sup>$  et une inertie de 8,7  $cm<sup>4</sup>$ . Les poutres sont en matériaux composites ayant un module d'Young 35 GPa, un coefficient de Poisson de 0,25 et une densité de 1600  $kg/m^3$ . Les poutres sont simplement appuyées à leurs extrémités et sont reliées entre elles par des rotules.

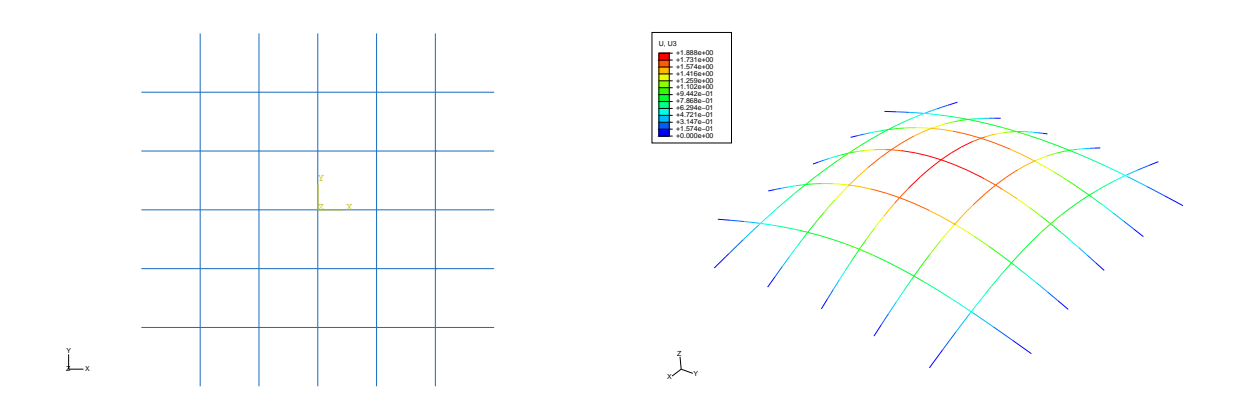

FIGURE 2.13. Grille à plat  $(5 \times 5)$  et sa déformée correspondante

Trois calculs ont été faits en appliquant des charges verticales ascendantes au dessous des nœuds de la grille. Un premier calcul est celui par la méthode de relaxation dynamique en utilisant Al $g \circ RD$  développé par Douthe [34]. Le second calcul est sous Abaqus en statique non-linéaire. Alors que le dernier est en dynamique explicite sous Abaqus. Le tableau 2.1 résume les déplacements obtenus par les trois calculs.

| Charge $(N)$ | Déplacement maximal $(m)$ |                      |                           |  |
|--------------|---------------------------|----------------------|---------------------------|--|
|              | AlgoRD                    | Abaqus (Statique NL) | Abaqus (Dynamic/Explicit) |  |
| 40           | 1,946                     | 1,89                 | 1,898                     |  |
| 100          | 3,361                     | 3,307                | 3,301                     |  |
| 150          | 3,857                     | 3,749                | 3,741                     |  |
| <b>200</b>   | 4,012                     | 3,954                | 3,952                     |  |
| 250          | 4,201                     | 4,068                | 4,084                     |  |
| 300          | 4,29                      | 4,143                | 4,141                     |  |

TABLEAU 2.1. Comparaison entre différentes méthodes pour une grille  $5 \times 5$ 

Considérons maintenant la grille formée de  $7 \times 5$  barres représentée par la figure 2.14. Les poutres ont les mêmes propriétés que celles précédentes.

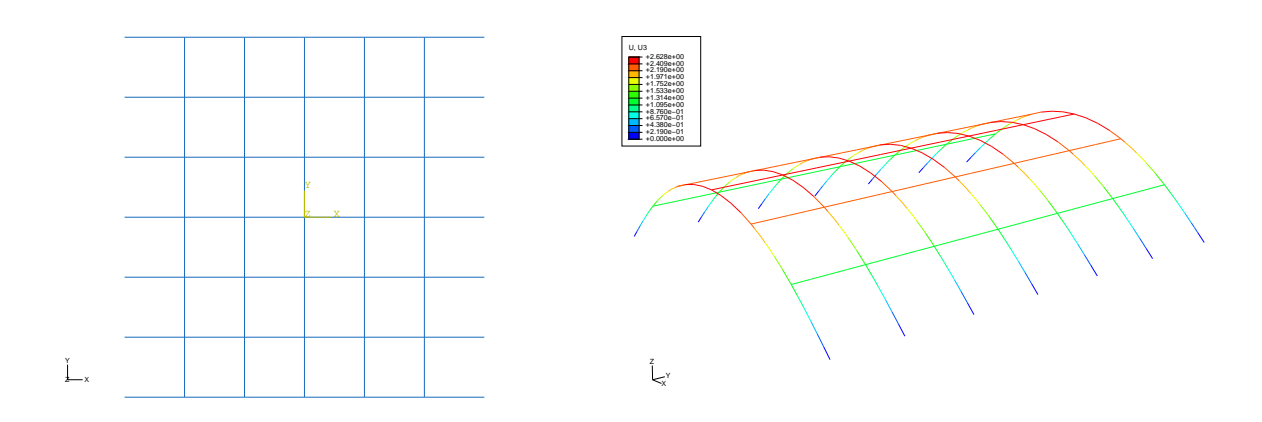

FIGURE 2.14. Grille à plat  $(7 \times 5)$  et sa déformée correspondante

On procède de la même manière que précédemment. Le tableau 2.2 résume les déplacements obtenus par les trois calculs. On remarque que, pour un chargement relativement petit, les trois calculs donnent un résultat presque identique. En augmentant la charge, le calcul s'arrête avant convergence pour le cas statique non-linéaire sous Abaqus.

| Charge $(N)$ | Déplacement maximal (m) |                      |                           |
|--------------|-------------------------|----------------------|---------------------------|
|              | AlgoRD                  | Abaqus (Statique NL) | Abaqus (Dynamic/Explicit) |
| 40           | 2,691                   | 2,629                | 2,628                     |
| 100          | 3,98                    |                      | 3,888                     |
| 150          | 4,352                   |                      | 4,256                     |
| 200          | 4,591                   |                      | 4,464                     |

TABLEAU 2.2. Comparaison entre différentes méthodes pour une grille  $7 \times 5$ 

Considérons enfin la grille formée de  $7\times7$  barres représentée par la figure 2.15. Les poutres ont les mêmes propriétés que celles précédentes.

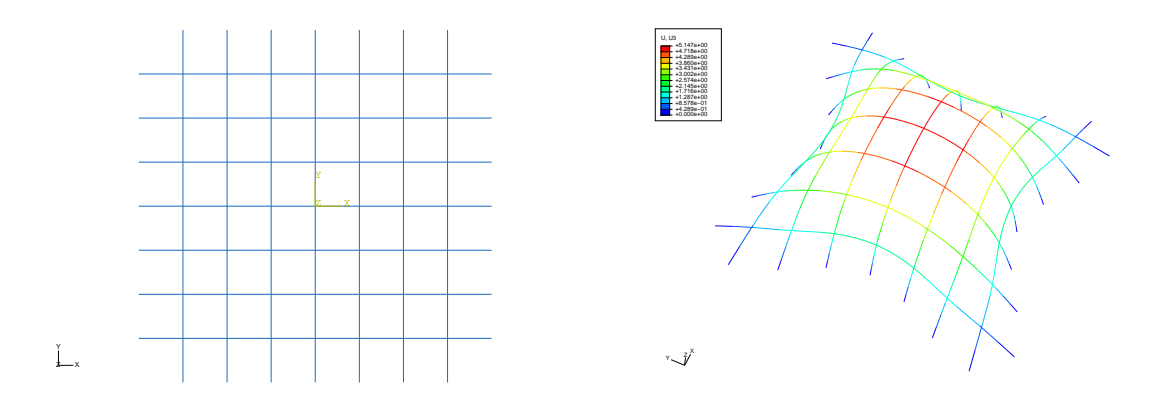

FIGURE 2.15. Grille à plat  $(7 \times 7)$  et sa déformée correspondante

On procède de la même manière que précédemment. Le tableau 2.3 résume les déplacements obtenus par les trois calculs. Comme pour l'exemple précédant, on remarque qu'en statique nonlinéaire sous Abaqus, le calcul s'arrête avant convergence en augmentant la charge. Les deux autres calculs, AlgoRD et Abaqus/Explicit, donnent un résultat presque similaire.

| Charge $(N)$ | Déplacement maximal $(m)$ |                      |                           |  |
|--------------|---------------------------|----------------------|---------------------------|--|
|              | AlgoRD                    | Abaque (Statique NL) | Abaqus (Dynamic/Explicit) |  |
| 10           | 1,669                     | 1,637                | 1,636                     |  |
| 100          | 5,278                     |                      | 5,204                     |  |
| 150          | 5,617                     |                      | 5,445                     |  |
| 200          | 5,754                     |                      | 5,589                     |  |

TABLEAU 2.3. Comparaison entre différentes méthodes pour une grille  $7 \times 7$ 

D'après les trois exemples illustrés précédemment, on remarque que la relaxation dynamique ainsi que la statique non-linéaire et la dynamique explicite en éléments finis peuvent aboutir à des résultats similaires dans le cas d'une structure simple. Par contre, en complexifiant la structure, la statique non-linéaire ne semble plus être performante pour ce type de calcul ; le calcul s'arrête avant convergence. La relaxation dynamique et la dynamique explicite sous Abaqus aboutissent tous les deux à des résultats similaires. La différence entre les deux réside dans le fait que dans AlgoRD, les poutres considérées sont des poutres d'Euler-Bernoulli, alors que sous Abaqus/Explicit, des poutres de Timoshenko sont utilisées.

## 2.4 Conclusions

Dans ce chapitre, nous avons présenté deux méthodes pour la recherche de forme de gridshells : une méthode expérimentale, la méthode du filet inversé et une autre numérique, la méthode de la relaxation dynamique. Bien que ces deux méthodes aient servi pour la recherche de forme de plusieurs gridshells à travers l'histoire, elles exigent une limitation dans la prédiction de la forme finale. En effet, ces méthodes permettent de déterminer la forme d'un gridshell à partir de la géométrie de la grille à plat et des conditions limites imposées. Ainsi la forme finale est le résultat du calcul. Or un bureau d'étude est intéressé par la forme finale, forme qui est déterminée au pr´ealable par l'architecte, et non par la forme de d´epart. Le chapitre suivant fait le point sur les méthodes permettant le maillage d'un réseau de Tchebychev sur une forme donnée.

## Chapitre 3

# Maillage d'un réseau de Tchebychev sur une forme

 $\mathbf{C}^{\text{\tiny{E} CHAPITRE~}a}$  pour objectif d'introduire les différentes méthodes de maillage d'un réseau dit de Tchebychev (cf. paragraphe 3.1) sur une surface qui pourraient être utilisées pour la conception Tchebychev (cf. paragraphe 3.1) sur une surface qui pourraient être utilisées pour la conception  $d'$ un gridshell sur une surface. On détaillera :

∗ Les méthodes mécaniques et géométriques de drapage des renforts tissés.

∗ Une m´ethode de maillage en ´el´ements finis.

∗ La m´ethode du compas.

## PLAN DU CHAPITRE 3

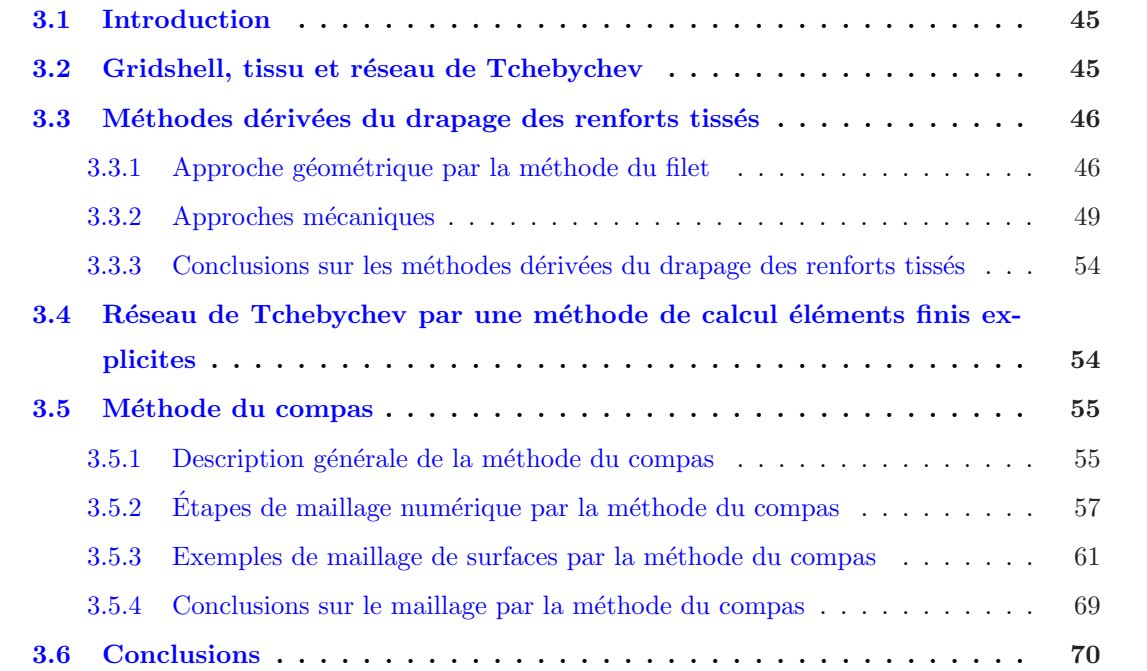

## 3.1 Introduction

La définition de gridshell, donnée par l'institut allemand pour les structures légères *für leichte* Flächentragwerke dans son œuvre IL10 Gitterschalen [6], peut être formulée comme suit : "Un gridshell est une structure de barres courbes dans l'espace. Les barres forment une grille plane avec une maille rectangulaire et un espacement constant entre chaque nœud." Ainsi, mailler un gridshell sur une surface revient à tracer un réseau de barres courbes parallèles et équidistantes, qui en d'autres termes revient à tracer des parallélogrammes gauches. Mathématiquement, le problème revient à tracer un réseau de Tchebychev sur une surface. Des mailleurs automatiques se basant sur le diagramme de Voronoi ou d'autres (Frey et al. 1999 [38]) permettent de mailler des surfaces en éléments finis mais n'aboutissent pas forcément à des réseaux de Tchebychev.

Dans ce chapitre, on évoque les différentes méthodes qui permettent de mailler un réseau de Tchebychev sur une surface. Le problème est très proche de celui rencontré lors de la mise en forme des renforts tissés pour l'élaboration des composites. On décrira ici les méthodes numériques qui sont classiquement utilisées et leurs limites dans le cas de maillage de gridshell. Le développement d'une méthode de maillage d'un réseau de Tchebychev utilisant un calcul éléments finis qui fera l'objet du chapitre 4 est introduite. En dernière partie, on décrit la méthode du compas, une méthode géométrique décrite dans l'IL10 Gitterschalen [6] bien adaptée pour le maillage de gridshell.

## 3.2 Gridshell, tissu et réseau de Tchebychev

Mathématiquement, mailler un gridshell sur une surface revient à tracer un réseau de Tchebychev. Cette méthode a pour origine une conférence de Tchebychev en 1878 [79] portant sur la coupe des vêtements. La problématique était d'habiller une surface par un tissu initialement plan.

Un tissu à plat est considéré formé de deux réseaux de fils rectilignes entrecroisés formant des petits carrés. Pour mettre le tissu en place, deux possibilités semblent être évidentes. Dans la première, les angles sont maintenus à 90° alors que les longueurs des arrêtes varient. Tandis que dans le second cas, la longueur est conservée tout en changeant les angles. Ce dernier cas mène à des réseaux de Tchebychev (Popov 2002 [73]). Popov [73], se référant à Pogorelov 1974 [71], précise que l'on peut définir un ensemble infini de réseau de Tchebychev sur une surface plane. Chaque réseau pourrait être défini complètement par deux lignes. Tchebychev a montré que toute surface analytique réelle est localement habillable (Ghys 2009 [40], Bieberbach 1926 [17]).

Considérons l'exemple de la figure 3.1. Considérons deux lignes quelconques  $U_0$  et  $V_0$  tracés arbitrairement à partir d'un certain point O. Subdivisons ces deux lignes en une série d'arcs de longueur  $\rho$  suivant  $U_0$  et  $\sigma$  suivant  $V_0$ . Traçons l'arc de cercle de centre  $M_1$  et de rayon  $\rho$  et celui de centre  $N_0$  et de rayon  $\sigma$ . Ces deux arcs se coupent en  $N_1$ . En procédant de cette manière, les autres points  $N_1... N_n$ ,  $K_1... K_n$ ,  $L_1... L_n$  sont obtenus. Ainsi un réseau de Tchebychev est obtenu et cela en prenant des directions arbitraires de  $U_0$  et  $V_0$ , d'où l'on peut définir une infinité de solution de réseau de Tchebychev sur une surface. On remarque dans ce qui suit que ce principe de réseau de Tchebychev est identique à celui utilisé par la méthode du filet (paragraphe 3.3.1) et la méthode du compas (paragraphe 3.5).

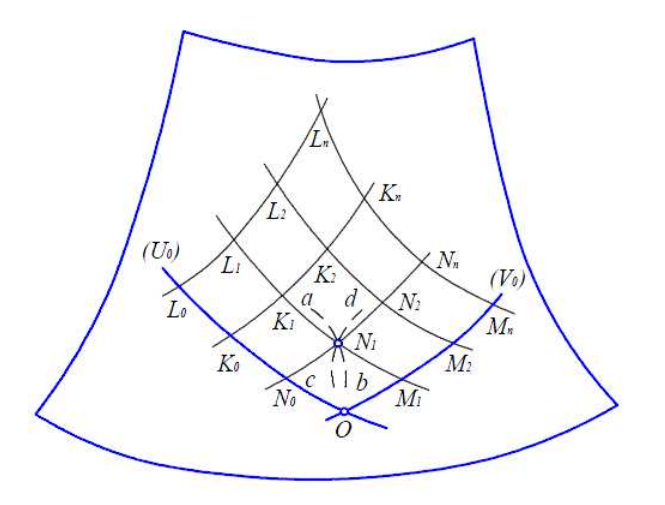

FIGURE 3.1. Réseau de Tchebychev autour du point O

## 3.3 Méthodes dérivées du drapage des renforts tissés

Le drapage des renforts tissés sur une moule, pour la fabrication d'une pièce composite par exemple, est basé sur les hypothèses que le tissu se déforme principalement par cisaillement, que les fibres ne sont pas extensibles et que la présence de la résine est négligée. Durant la phase de la mise en forme d'un certain type de renfort donné sur une géométrie de pièce donnée, plusieurs défauts peuvent se produire, tels que des plissements du tissé, des déchirures des fibres, des glissements entre les réseaux et des porosités résiduelles. Plusieurs approches permettant le drapage des renforts tissés existent dans la littérature. Dans la section suivante, on décrit une approche géométrique dite "méthode du filet" et des approches mécaniques sous deux formes, continues ou discrètes.

### 3.3.1 Approche géométrique par la méthode du filet

La figure 3.2 représente une configuration de référence du tissé à draper et sa configuration déformée. Les coordonnées d'un point  $(x_i, y_i, z_i)$  peuvent s'écrire en fonction des coordonnées curvilignes  $S_{\alpha}$  et  $S_{\beta}$ . En supposant que les fibres sont inextensibles, on peut écrire le tenseur d'élongation sous forme différentielle des coordonnées curvilignes en fonction des coordonnées de la configuration de référence. L'algorithme proposé se résume en la résolution d'un système d'équations aux dérivées partielles.

Robertson et al. [74] et Van West et al. [81] ont simplifié ce système en un problème d'intersection de surfaces. Chaque nœud  $(i,j)$  est calculé à partir des nœuds  $(i-1,j)$  et  $(i,j-1)$  et cela par intersection entre la surface à mailler et les deux sphères de centres respectifs les points  $(i-1,j)$  et  $(i,j-1)$  et de rayons respectifs a et b. La détermination des coordonnées des nœuds du filet revient `a r´esoudre le syst`eme d'´equations d´efini par l'intersection de trois surfaces comme suit.

$$
(x_{i,j} - x_{i-1,j})^2 + (y_{i,j} - y_{i-1,j})^2 + (z_{i,j} - z_{i-1,j})^2 = a^2
$$
\n(3.1)

$$
(x_{i,j} - x_{i,j-1})^2 + (y_{i,j} - y_{i,j-1})^2 + (z_{i,j} - z_{i,j-1})^2 = b^2
$$
\n(3.2)

$$
F(x_{i,j}, y_{i,j}, z_{i,j}) = 0 \t\t(3.3)
$$

## o`u

 $F(x_{i,j}, y_{i,j}, z_{i,j})$  est l'équation paramétrique de la surface.

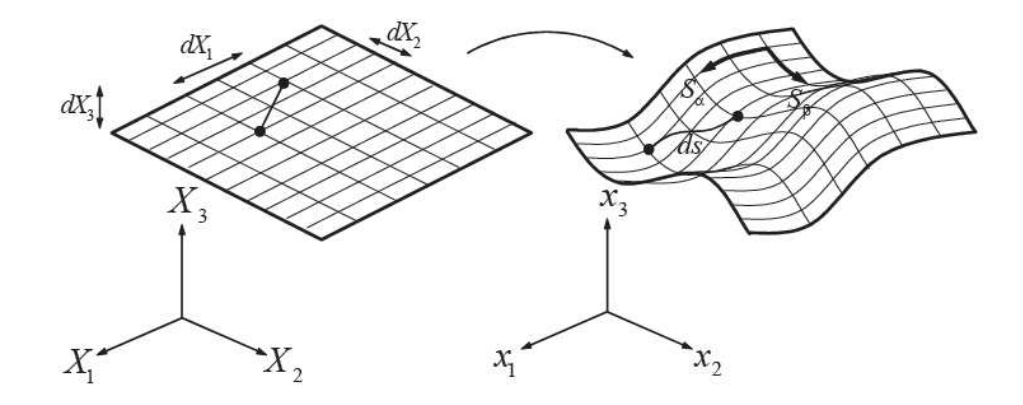

FIGURE 3.2. Configuration de référence et configuration déformée

On verra, dans le paragraphe 3.5, qu'à ce stade la méthode, purement géométrique, est aussi dite méthode du compas. Cette méthode a été enrichie par Van Der Weeën (Van Der Weeën 1991 [80]) qui considère que le chemin fibreux entre deux nœuds est en plus géodésique sous l'hypothèse que le frottement entre le tissu et la surface à draper soit négligeable. Van Der Weeën a présenté ainsi trois algorithmes pour le drapage des tissus sur des surfaces courbes arbitraires. Un de ces algorithmes se base sur la minimisation de l'énergie élastique dans chaque cellule du tissu, tandis que les deux autres, l'algorithme du filet et l'algorithme de mosaïque, sont géométriques et permettent de placer un filet inextensible sur une surface le long des lignes géodésiques.

L'algorithme du filet (*fishnet algorithm* en anglais) constitue l'approche géométrique, aussi nommée cinématique, la plus utilisée. Cette méthode repose sur les hypothèses suivantes :

- $-$  les mèches sont inextensibles ;
- $-$  les intersections entre les réseaux chaîne et trame ne peuvent pas glisser ;
- $-$  les rotations entre les deux réseaux sont libres;
- $-$  le contact du tissé avec la surface de l'outil se fait sans glissement ;

Dans l'algorithme du filet, le tissu est remplacé par un réseau de fibres qui sont placées sur la surface le long des courbes géodésiques locales. Les tissus sont considérés comme une suite de mailles régulières inextensibles composées de fibres de chaîne et de trame et qui se déforment par cisaillement angulaire. Connaissant la position de deux points voisins A et B et connaissant les longueurs AC et BC, la position d'un noeud C peut être déterminée (figure 3.3). Le point C n'est autre que l'intersection des deux géodésiques issues de A et B vérifiant les longueurs AC et BC.
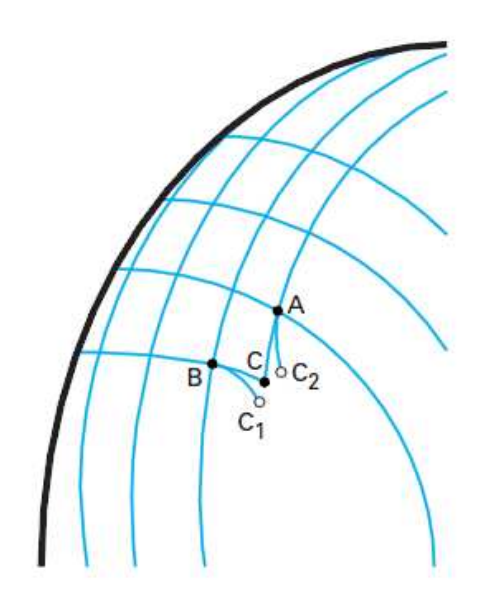

FIGURE 3.3. Détermination du point C à partir de deux points  $A$  et B connus par la méthode du filet

Afin d'initier le drapage, un premier point doit être choisi ainsi que deux directions initiales dont dépendra le maillage par la suite. Dans la formulation continue proposée par Van Der Weën, la surface à draper est représentée par une équation analytique paramètrée, d'où la difficulté d'appliquer une maille élémentaire du tissu sur une surface quelconque non paramétrée. Pour résoudre ce problème, Borouchaki et Cherouat (Borouchaki et al. 2003 [22]) ont proposé une nouvelle approche géométrique reposant sur la méthode du filet permettant de draper de proche en proche une surface. La surface à draper est considérée comme un ensemble de surfaces d'éléments discrets. Cette méthode repose sur l'hypothèse qu'une maille élémentaire du tissu ne peut subir que des déformations en cisaillement. La figure 3.4 montre un exemple d'application de la méthode sur une pièce mécanique et cela pour deux directions initiales de renforts (Borouchaki et al. 2003 [22]).

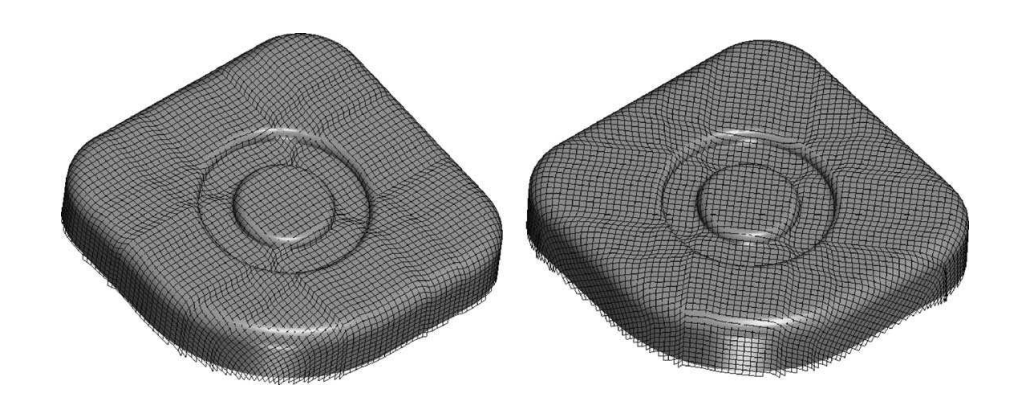

FIGURE 3.4. Drapage d'une pièce mécanique à  $0^{\circ}$  (gauche) et 45° (droite) [22]

Bien que cette méthode soit très rapide et efficace, elle ne prend pas en considération ni les conditions aux limites ni les efforts crées par les outils et le glissement possible du tissu par rapport aux outils ni le comportement du tissu. D'où l'on pourra aboutir à des résultats identiques quelque soit le matériau (Van De Weeën 1991 [80]). Cette méthode est commercialisé dans plusieurs outils industriels permettant le drapage de renforts tissés comme FiberSIM de Vistagy group, PamForm et ESI-QuickForm de ESI group.

#### 3.3.2 Approches mécaniques

Contrairement à l'approche cinématique, l'approche mécanique permet d'introduire les conditions aux limites et le comportement du matériau. Dans cette partie, on s'est basé sur le chapitre "Finite element analysis of composite forming" publié par Philippe Boisse dans l'ouvrage "Composite forming technologies" (Boisse  $2007$  [21]). Deux approches existent pour modéliser les fibres du tissu en éléments finis. La première approche, dite continue, considère le tissu comme une surface continue, ce qui implique l'hypothèse qu'il y a pas de glissement entre les deux directions de fibres. Tandis que la deuxième approche, dite mésoscopique ou discrète, représente la surface du tissu comme une discrétisation en éléments. Cette approche permet d'inclure tous les aspects du matériau, tels que les directions des fibres. Ces deux approches, ainsi qu'une troisième dite semi-discrète qui a été proposée par Boisse, sont décrites brièvement dans ce qui suit.

#### 3.3.2.1 Approche continue

Dans l'approche continue, le tissu en composite est considéré comme étant une surface continue au cours de sa mise en forme, ainsi la théorie des milieux continus peut être utilisée. Cette approche repose sur l'hypothèse qu'il n'existe pas de glissement important entre les mèches. Les lignes initialement droites à plat se déforment mais restent continues après le processus de formage (figure 3.5) (Boisse 1994 [19]). Deux approches continues sont décrites dans la suite.

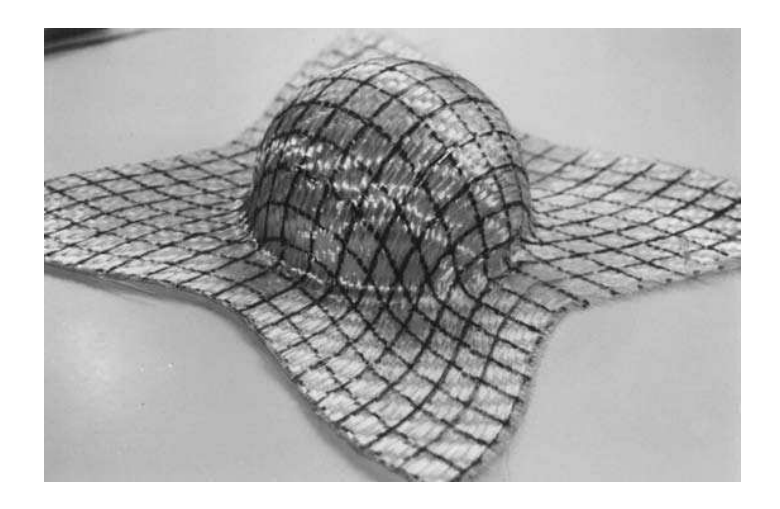

FIGURE 3.5. Déformation de lignes droites tracées avant la mise en forme (Boisse 1994 [19])

#### a- Modèle hypoélastique pour les matériaux fibreux

Dans cette méthode, le milieu est considéré comme ayant une seule direction de fibre. Ces approches sont bas´ees sur la formulation conditionnelle de Jaumann ou celle de Green Naghdi.

Dans la formulation de Green Naghdi, la loi de comportement est hypoélastique et le tenseur des d´eformations et celui des contraintes de Cauchy sont d´efinis par un cumul tensoriel dans les référentiels tournants. Cette approche n'est pas utilisable pour la modélisation en grandes transformations, comme les rotations ne coïncident pas avec celles des fibres. Le tenseur  $C$  dans la base actuelle  $\{\underline{\kappa}^t\}$  est obtenu par un transport rotationnel du tenseur  ${}^0C$  dans la base initiale  $\{\underline{\kappa}^0\}$  comme suit :

$$
\underline{\underline{C}} \equiv^0 C_{ijkl} \underline{\kappa}_i^t \otimes \underline{\kappa}_j^t \otimes \underline{\kappa}_k^t \otimes \underline{\kappa}_l^t \tag{3.4}
$$

La loi constitutive hypoélastique s'écrit sous la forme :

$$
\underline{\underline{\sigma}}^{\nabla} = \underline{\underline{C}} : \underline{\underline{D}} \tag{3.5}
$$

o`u

 $\underline{D}$  est le tenseur taux de déformation

 $\sigma^{\nabla}$  est la dérivée objective du tenseur de contraintes de Cauchy associé à la rotation  $\Delta$  soit :

$$
\underline{\underline{\sigma}}^{\nabla} = \underline{\underline{\Delta}} \cdot \frac{d}{dt} (\underline{\underline{\Delta}}^T . \sigma . \underline{\underline{\Delta}}) . \underline{\underline{\Delta}}^T
$$
\n(3.6)

L'approche ainsi décrite est formulée dans le cas d'une seule direction de fibres. Dans le cas des renforts tissés, il existe deux directions de fibres, et le comportement est loin d'être orthotrope en raison des variations angulaires possibles entre les mèches. Toutefois, l'approche pourra être utilisée en superposant au même point deux matériaux ayant chacun sa propre direction matérielle. Mais cette superposition n'intègre pas l'interaction entre les deux réseaux de mèches. Afin de prendre en considération les variations angulaires, il est nécessaire d'abandonner la dérivée rotationnelle et d'utiliser la dérivée de Lie basée sur le tenseur gradient de la transformation  $\underline{\underline{F}}_N$ .

Hagège dans sa thèse (Hagège 2004 [43]) modélise le comportement des renforts fibreux et cela en formulant deux théories, celle du milieu continu équivalent orthotrope fibreux et celle du milieu continu équivalent anisotrope fibreux. Ces deux modèles sont implémentés et testés numériquement dans Abaqus/Explicit. Une formulation générale des milieux continus orthotropes est proposée. Un formalisme est mis en place dans le cadre euclidien et précise les concepts couramment utilisés dans les approches hypoélastiques en grandes transformations. Ce qui permet de déduire une théorie du milieu continu équivalent orthotrope.

#### b- Modèle constitutif non orthogonal

La loi constitutive est formulée dans une base non orthogonale formée par des directions matérielles du renfort. Soient x' et y' les coordonnées dans la base orthogonale,  $\xi$  et  $\eta$  celles dans la base non orthogonale. Le tenseur de contraintes sur un élément est composé dans les deux bases comme le montre la figure 3.6.

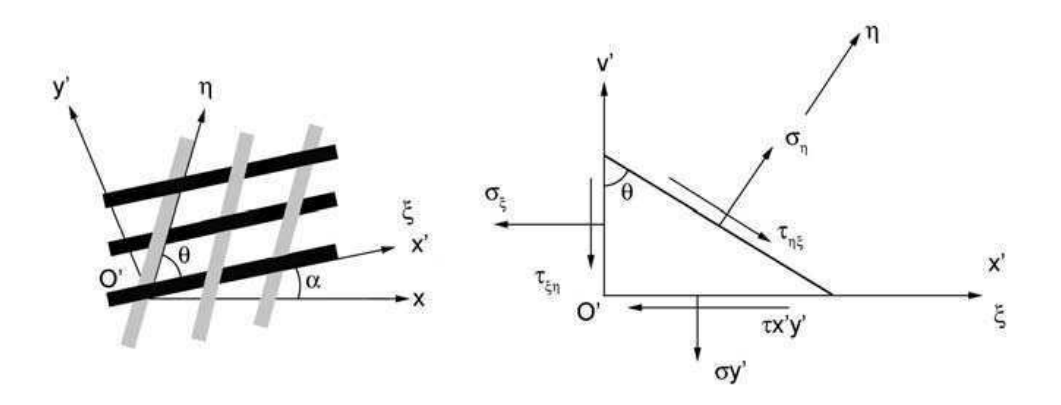

FIGURE 3.6. Composantes du tenseur de contraintes sur un élément en base orthogonale et nonorthogonale (Xue et al. 2003 [86])

Ces approches ont été développées par Xue et Yu ([86] et [87]). Le modèle suppose un découplage entre les tensions et le cisaillement. La loi de comportement en base non orthogonale s'écrit alors :

$$
\begin{bmatrix}\n\sigma_{\xi} \\
\sigma_{\eta} \\
\tau_{\xi\eta} \\
\tau_{\eta\xi}\n\end{bmatrix} = \begin{bmatrix}\nD_{11} & D_{12} & 0 & 0 \\
D_{21} & D_{22} & 0 & 0 \\
0 & 0 & \beta D_{33} & 0 \\
0 & 0 & 0 & (2-\beta)D_{33}\n\end{bmatrix} \begin{bmatrix}\n\varepsilon_{\xi} \\
\varepsilon_{\eta} \\
\gamma_{\xi\eta} \\
\gamma_{\eta\xi}\n\end{bmatrix} = \begin{bmatrix}\n\underline{D} \\
\Xi\n\end{bmatrix} \begin{bmatrix}\n\varepsilon_{\xi} \\
\varepsilon_{\eta} \\
\gamma_{\xi\eta} \\
\gamma_{\eta\xi}\n\end{bmatrix}
$$
\n(3.7)

o`u

 $D_{11}, D_{22}, D_{12}etD_{21}$  sont les coefficients de tension

 $D_{33}$  est un coefficient de cisaillement

 $\beta$  est un coefficient qui permet de différencier la contribution des deux contraintes de cisaillement.

Les contraintes dans les deux bases sont reliées par :

$$
\begin{bmatrix} \sigma_{x'} \\ \sigma_{y'} \\ \tau_{x'y'} \end{bmatrix} = \begin{bmatrix} 1 & 0 & 0 & 0 \\ 0 & 1 & -\cot\theta & -\cot\theta \\ -\cot\theta & -\cot\theta & 0 & 1 \end{bmatrix} \begin{bmatrix} \sigma_{\xi} \\ \sigma_{\eta} \\ \tau_{\xi\eta} \\ \tau_{\eta\xi} \end{bmatrix} = \begin{bmatrix} \underline{T}_2 \\ \underline{T}_2 \end{bmatrix} \begin{bmatrix} \sigma_{\xi} \\ \sigma_{\eta} \\ \tau_{\xi\eta} \\ \tau_{\eta\xi} \end{bmatrix}
$$
(3.8)

o`u

h

i

 $\underline{T}_2$ est la matrice de passage de la base non orthogonale à la base orthogonale. De même les déformations sont reliées par : Ţ --<br>-Ţ

$$
\begin{bmatrix} \varepsilon_{\xi} \\ \varepsilon_{\eta} \\ \gamma_{\xi\eta} \\ \gamma_{\eta\xi} \end{bmatrix} = \begin{bmatrix} 1 & 0 & 0 \\ \cos^2\theta & \sin^2\theta & \cos\theta\sin\theta \\ 0 & 0 & 1 \\ 0 & 0 & 1 \end{bmatrix} \begin{bmatrix} \varepsilon_{x'} \\ \varepsilon_{y'} \\ \varepsilon_{x'y'} \end{bmatrix} = \begin{bmatrix} \underline{T}_3 \\ \underline{\varepsilon}_3 \end{bmatrix} \begin{bmatrix} \varepsilon_{x'} \\ \varepsilon_{y'} \\ \varepsilon_{x'y'} \end{bmatrix}
$$
(3.9)

o`u

h

i

 $\mathcal{I}_3$ est la matrice de passage de la base orthogonale à la base non orthogonale.

Ces expressions permettent d'exprimer la loi constitutive en base locale puis en base orthogonale définie par la rotation  $\underline{R}$  : h i h  $\frac{1}{2}$  $\overline{a}$  $\overline{a}$ i

$$
\left[\underline{\sigma}\right]_{x',y'} = \left[\underline{\underline{T}}_2\right] \left[\underline{\underline{D}}\right] \left[\underline{\underline{T}}_3\right] \left[\underline{\varepsilon}\right]_{x',y'}
$$
\n(3.10)

$$
\left[\underline{\sigma}\right]_{x,y} = \left[\underline{R}\right] \left[\underline{T}_2\right] \left[\underline{D}\right] \left[\underline{T}_3\right] \left[\underline{R}\right]^T \left[\underline{\varepsilon}\right]_{x,y}
$$
\n(3.11)

#### 3.3.2.2 Approche discrète ou mésoscopique

Dans l'approche discrète, le tissu fibreux est modélisé par de petits éléments. Les éléments les plus fréquents pour décrire les mèches sont les éléments poutres ou barres (figure 3.7) (Sharma et al. 2003 [76]). Le contact entre les éléments est assuré en éléments finis par des ressorts. Un avantage de cette approche est de pouvoir prendre compte la structure interne, comme la direction des fibres, dans la modélisation du matériau. Le majeur inconvénient de cette approche c'est d'être incapable d'évaluer la tension des fibres et de prendre en considération les propriétés de la résine.

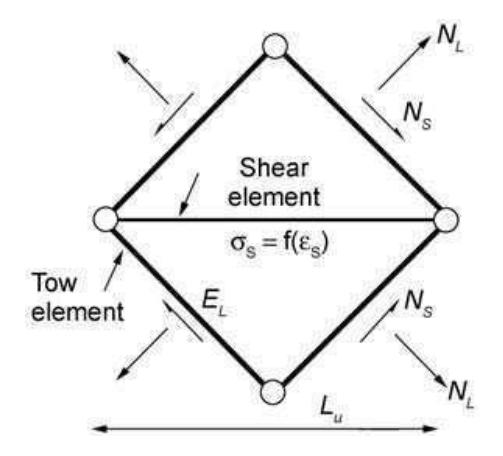

FIGURE 3.7. Cellule élémentaire composée de  $\frac{1}{4}$  barres pour les mèches et une barre pour le cisaillement (Sharma et al. 2003 [76])

### 3.3.2.3 Approche semi-discrète

Cette approche associe à la fois la méthode des éléments finis à l'analyse mésoscopique (Boisse) 1994 [19]). Cette méthode suppose que deux mèches initialement superposées le restent après for-

mage. Les fibres sont sollicitées uniquement en tension dans la direction  $\underline{h}_1$  et cela en raison de leurs petits diamètres par rapport aux longueurs. Dans le cas de mèches bidirectionnelles, les fibres sont sollicitées par des tensions dans les directions  $\underline{h}_1$  et  $\underline{h}_2$  (figure 3.8).

Le tenseur de tension dans un réseau de mèches bidirectionnelles est donné par :

$$
\underline{\underline{T}} = T^{11} \underline{h}_1 \otimes \underline{h}_1 + T^{22} \underline{h}_2 \otimes \underline{h}_2 \tag{3.12}
$$

o`u

 $T^{11}$  et  $T^{22}$  sont les tensions dans les mèches définies par :

$$
T^{11} = \int_{A_1} \sigma^{11} dS \,, \quad T^{22} = \int_{A_2} \sigma^{22} dS \tag{3.13}
$$

o`u

 $A_i$  est la section des mèches de la direction i

 $\sigma^{11}$  et  $\sigma^{22}$  sont les contraintes de Cauchy définies par :

$$
\underline{\underline{\sigma}} = \sigma^{ii} \underline{h}_i \otimes \underline{h}_i \tag{3.14}
$$

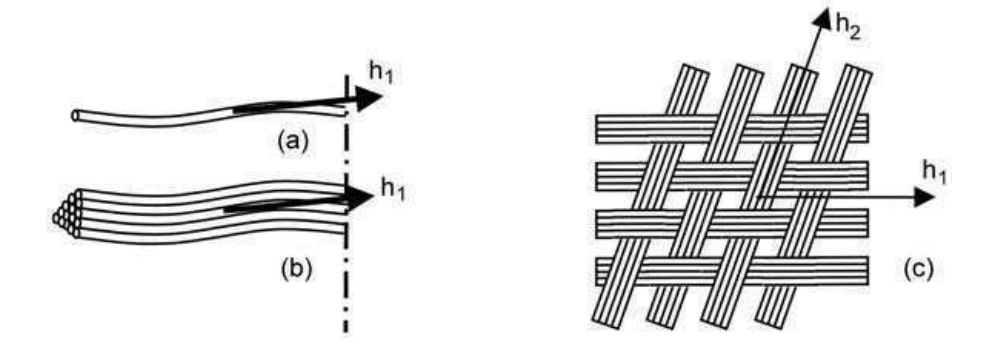

FIGURE 3.8. Sollicitations dans le cas (a) d'une fibre, (b) d'une mèche, (c) d'un réseau de mèches

A la suite, une équation d'équilibre globale peut être écrite. Des essais expérimentaux, ainsi que des simulation par éléments finis ont été faits afin de déterminer les différents facteurs nécessaires dans cette équation. En prenant l'équilibre dynamique global simplifié, un élément fini à quatre nœuds à été introduit pour la simulation d'une cellule de tissé (figure 3.9). Cet élément fini est composé de ncell<sup>e</sup> cellules élémentaires. Les directions des fibres sont prises celles des coordonnées naturelles de l'élément de référence  $\xi_1$  et  $\xi_2$  et cela pour des raisons numériques.

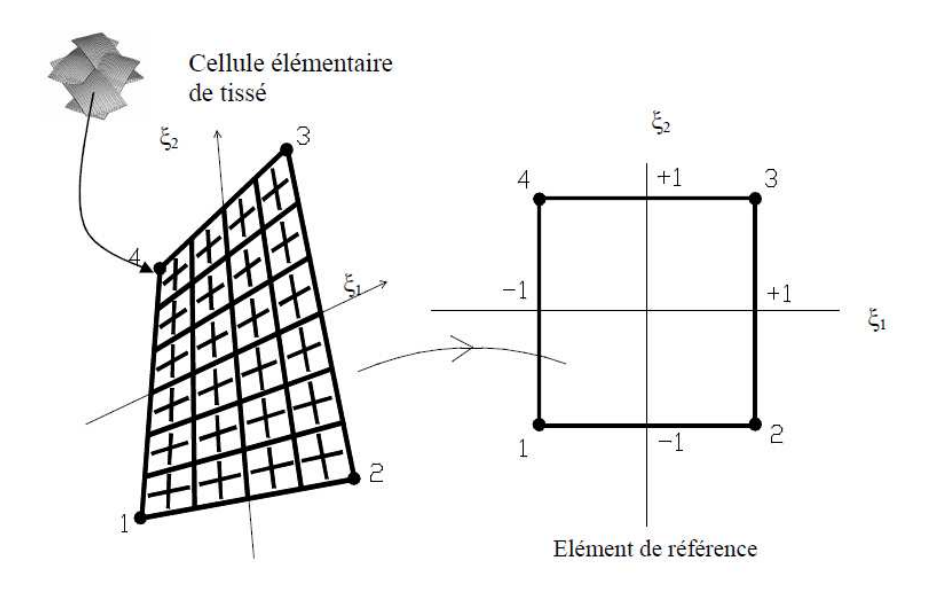

FIGURE 3.9. Elément fini à quatre nœuds de cellules de tissés (Aimene 2007 [9])

#### 3.3.3 Conclusions sur les méthodes dérivées du drapage des renforts tissés

Nous avons présenté dans cette partie plusieurs approches permettant le drapage des renforts tissés, une méthode géométrique et d'autres mécaniques. La méthode géométrique, dite méthode du filet, permet le maillage d'un réseau de tchebychev sur une surface d'une façon identique à la méthode du compas que l'on détaillera dans la suite. Dans sa version enrichie, les lignes géodésiques ont été considérées comme chemins pour les filets. D'autres part, dans les méthodes mécaniques présentées, le tissé présente un modèle dont la complexité n'est pas nécessaire pour le cas d'un gridshell. C'est pour ces raisons qu'on a introduit une méthode de maillage par calcul éléments finis explicites tout en inspirant de travaux de la mise en forme des renforts tissés.

# 3.4 Réseau de Tchebychev par une méthode de calcul éléments finis explicites

En s'inspirant des travaux traitant la mise en forme des renforts tissés (Boisse  $2007$  [21]), une méthode de maillage de gridshell sur une surface a été introduite au cours de cette thèse et fera l'objet du chapitre 4. Cette méthode consiste à mailler une grille bidirectionnelle initialement à plat sur une surface de forme imposée en utilisant une méthode explicite d'éléments finis Abaqus/Explicit décrite dans le paragraphe 2.3.2.

La figure 3.10 représente les étapes de maillage sur une demi-sphère. Une grille bidirectionnelle, initialement à plat, est mise en place au dessus d'une surface fixe à forme bien définie. Le glissement entre la grille et la surface est permis. Les barres sont infiniment raides en tension. Un système de force appliqué verticalement sur la grille lui permet de prendre la forme de la surface désirée. La méthode, ainsi décrite, permet de mailler une surface par un réseau de barres parallèles et  $équidistantes.$  Le maillage résultant représente donc un réseau de Tchebychev. Cette méthode sera détaillée dans le chapitre 4.

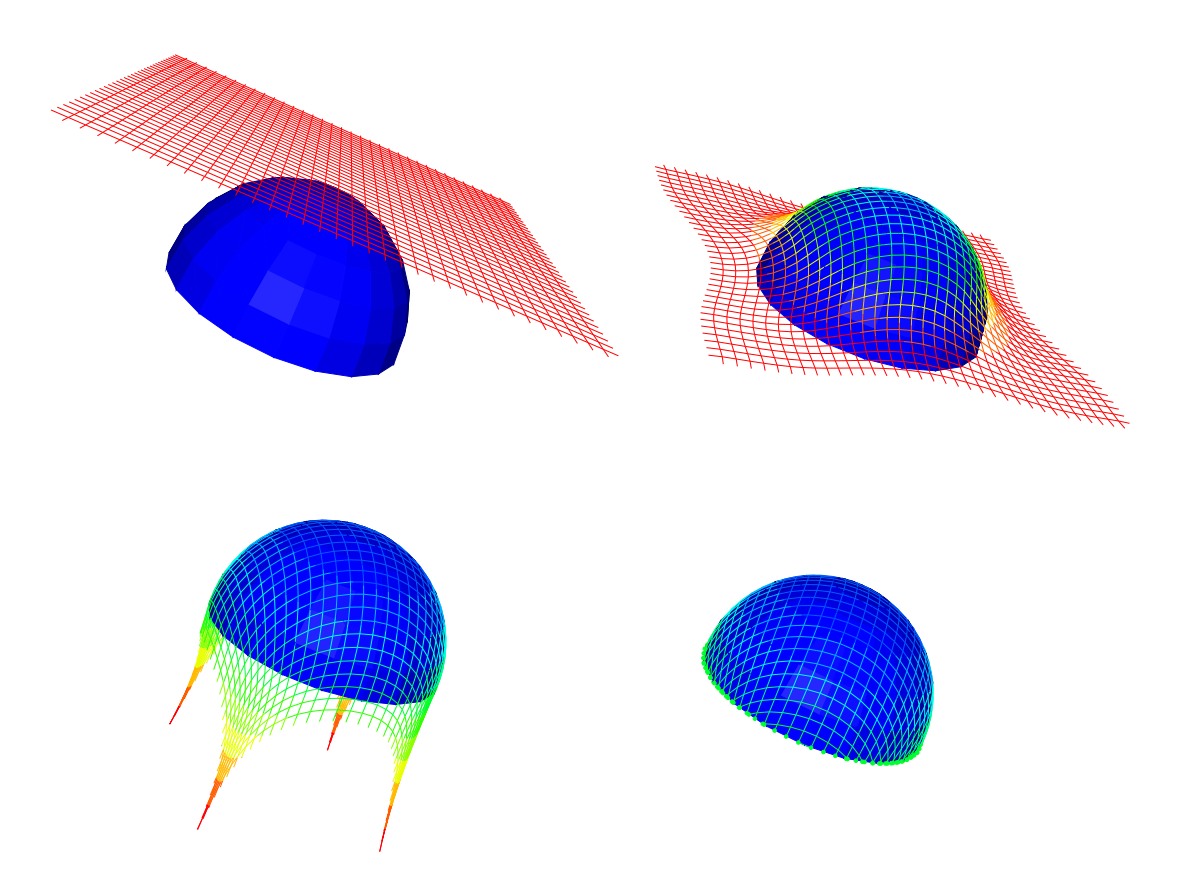

FIGURE 3.10. Etapes de maillage d'une demi sphère par éléments finis

## 3.5 Méthode du compas

## 3.5.1 Description générale de la méthode du compas

La "méthode du compas", décrite dans l'ouvrage IL10 Gitterschalen [6], permet de créer un réseau de parallélogrammes sur une surface quelconque et cela, comme son nom l'indique, en utilisant uniquement un compas. Nous l'avons déjà abordée dans le paragraphe 3.3.1 puisqu'elle est incluse dans la m´ethode du filet. Nous en d´etaillerons ici la mise en œuvre. Pour simplifier l'explication de la méthode, on considère une surface plane. Tout d'abord, deux lignes dites directrices, qui doivent s'intercepter entre elles, sont choisies d'une façon arbitraire. Un pas de maillage, qui servira par la suite comme rayon du compas, est fixé. En partant du point d'intersection des deux directrices, ces dernières sont subdivisées à l'aide d'un compas suivant le pas de maillage défini comme l'indique la figure 3.11. Ainsi, les directrices sont subdivisées en de petits segments de longueurs égales et le plan est partagé en quatre régions.

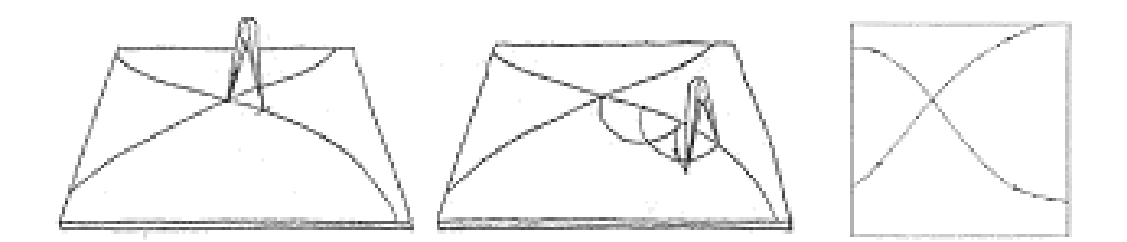

Figure 3.11. Construction et subdivision des directrices (IL10 Gitterschalen [6])

Considérons maintenant une de ces quatre régions du plan. En partant du point d'intersection des deux directrices, trois points du maillage sont connus : le point d'intersection lui-même et les deux points voisins trac´es sur chaque directrice. De ces deux derniers points, deux cercles, ayant le pas de maillage comme rayon, peuvent être tracés. Leur intersection correspond au quatrième point du parallélogramme. La procédure est répétée plusieurs fois jusqu'à ce que le cadran considéré soit maillé en entier. Ainsi, le maillage est construit de proche en proche comme le montre la figure 3.12.

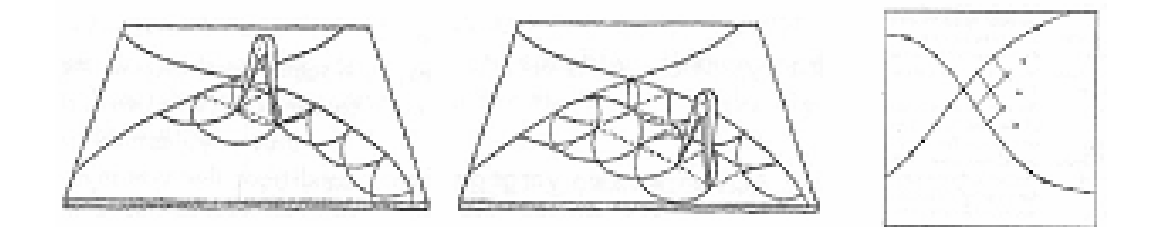

Figure 3.12. Construction du maillage de proche en proche (IL10 Gitterschalen [6])

De la même manière, les trois autres régions sont maillées. Une fois les points de maillage tracés, chaque nœud de l'intérieur du filet est relié aux quatre nœuds adjacents par des segments de droite. Le maillage final obtenu à l'aide de la méthode du compas est représenté sur la figure 3.13.

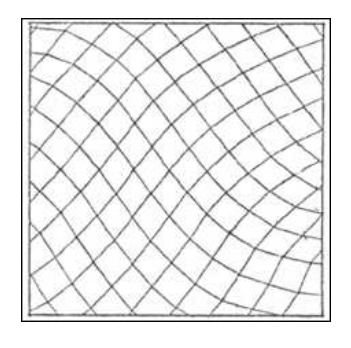

FIGURE 3.13. Maillage final obtenu par la méthode du compas (IL10 Gitterschalen  $(6)$ )

Dans le cas de surfaces tridimensionnelles, le principe de la construction du maillage est le même que celui dans le plan. La figure 3.14 représente les différentes étapes de maillage dans le cas d'une sphère.

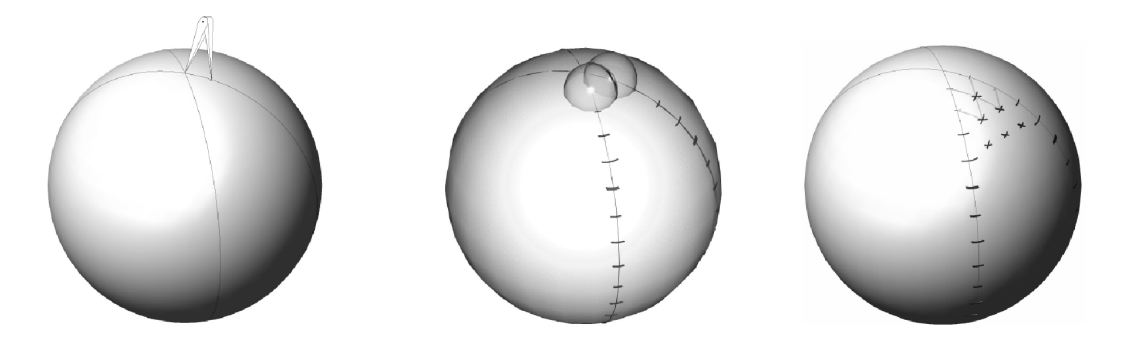

FIGURE 3.14. Étapes de maillage d'une sphère à l'aide de la méthode du compas

Au cours de l'application de la méthode du compas, il faudra bien choisir les directrices et le pas du maillage. En effet, dans l'IL10 Gitterschalen plusieurs remarques ont été faites sur la géométrie du maillage obtenu, tout en mettant en évidence l'importance de ce choix, parmi lesquelles :

- le choix du premier point de maillage et de directions des lignes directrices ont une influence sur la possibilité de mailler une surface en entier ou en parties ;
- $-$  la variation de l'angle entre les deux directrices a une influence sur le contour de la surface à mailler. La démonstration a été faite sur un cercle, un rectangle, un triangle et une surface bidimensionnelle ;
- le contour de la surface `a mailler change aussi en passant de directrices courbes en directrices linéaires ;
- $-$  le choix des axes principales et des courbures tout au long des directrices peut aboutir à un chevauchement dans le maillage.

A la suite de la partie sur les grilles planes, une seconde partie de l'IL10 Gitterschalen porte sur le développement de grilles sur des surfaces courbes. Des études sur une sphère, un tore et une surface sous la forme de "amoeba" ont été faites. Selon l'IL10 Gitterschalen, cette méthode permet le développement de grilles sur des surfaces qui ne peuvent pas être mis en place par les méthodes graphiques habituelles de la géométrie descriptive : "par exemple les surfaces selles avec courbure anticlastique, les surfaces bombées avec courbure synclastique et les surfaces arbitraires présentant des courbures variables"<sup>1</sup>.

## 3.5.2 Etapes de maillage numérique par la méthode du compas

Dans ce paragraphe, on décrit les étapes de maillage d'une surface quelconque à l'aide de la méthode du compas. Ces étapes sont adaptées de façon à être utilisées avec un algorithme génétique dans le chapitre  $5$  dans le but d'optimiser les courbures dans la grille. La programmation a été réalisée sous le logiciel Matlab  $[52]$ .

Considérons une surface, d'équation cartésienne  $F(x, y, z) = 0$ , que l'on désire mailler à l'aide de la méthode du compas. La première étape consiste à tracer deux directrices arbitraires (D1) et (D2) qui se croisent en un seul point  $A(x_A, y_A, z_A)$  comme représenté sur la figure 3.15.

 $1$ <sup>1</sup>IL10 Gitterschalen [6] page 165.

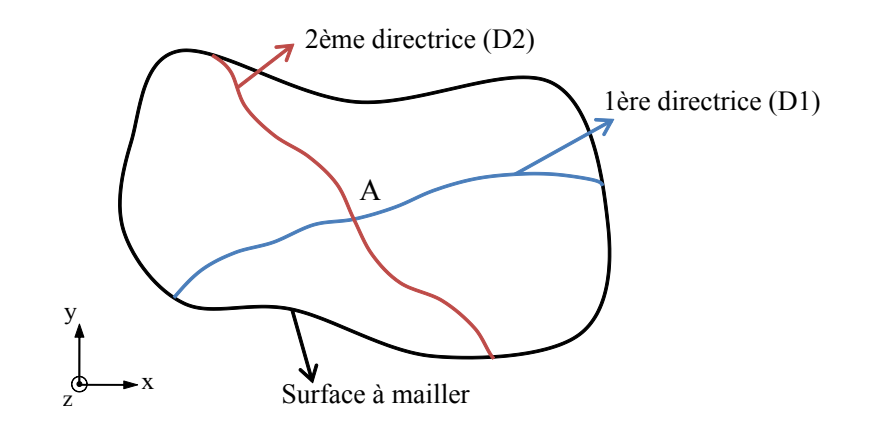

FIGURE 3.15. Représentation des deux directrices sur la surface à mailler

Soit  $\alpha_1$  l'angle que fait en A la directrice (D1) avec la direction de l'axe des x. Connaissant le point  $A(x_A, y_A, z_A)$ , l'angle  $\alpha_1$  et le pas de maillage w, le premier point  $M_1$  sur la directrice peut être déterminé (figure 3.16). Il n'est autre que l'intersection de la surface S, du plan  $(P)$  passant par A et faisant un angle  $\alpha_1$  avec le plan (xOz) et de la sphère passant par A et de rayon w. La résolution du système 3.15 donne les coordonnées du point  $M_1$ .

$$
\begin{cases}\nF(x, y, z) = 0 \\
(x - x_A). \tan \alpha_1 - (y - y_A) = 0 \\
(x - x_A)^2 + (y - y_A)^2 + (z - z_A)^2 = w^2\n\end{cases}
$$
\n(3.15)

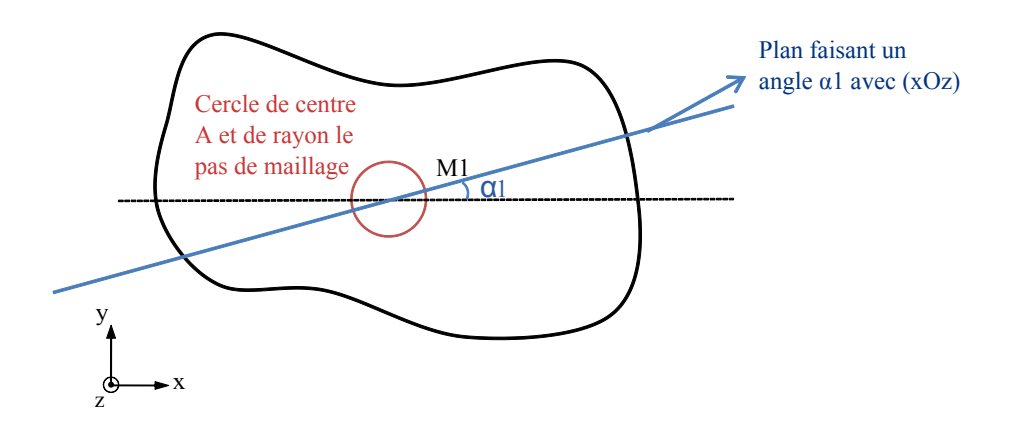

FIGURE 3.16. Détermination du point  $M_1$  sur la directrice  $(D1)$ 

Les autres points  $M_i$  de la directrice (D1) peuvent être déterminés ensuite et cela tout en connaissant le point  $M_{i-1}$ , le pas de maillage w et l'angle  $\gamma_{i-1}$  que fait  $(M_{i-1}M_i)$  avec  $(M_{i-2}M_{i-1})$ (figure 3.17).  $M_i$  résulte de l'intersection de la surface S, du plan  $(P_{i-1})$  passant par  $M_{i-1}$  et faisant un angle  $\theta_{i-1}$  avec avec le plan (xOz) et de la sphère passant par  $M_{i-1}$  et de rayon w. La résolution du système 3.16 donne les coordonnées du point  $M_i$ . En procédant ainsi, les deux directrices (D1) et  $(D2)$  peuvent être tracées sur la surface (figure 3.18).

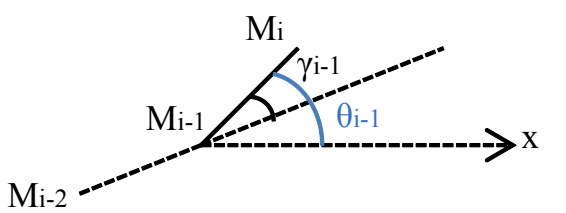

FIGURE 3.17. Détermination d'un point  $M_i$  sur la directrice

$$
\begin{cases}\nF(x, y, z) = 0 \\
(x - x_{M_{i-1}}) \cdot \tan \theta_{i-1} - (y - y_{M_{i-1}}) = 0 \\
(x - x_{M_{i-1}})^2 + (y - y_{M_{i-1}})^2 + (z - z_{M_{i-1}})^2 = w^2\n\end{cases}
$$
\n(3.16)

Avec

 $\overline{a}$ 

$$
\theta_{i-1} = \alpha_1 + \sum_{j=1}^{i-1} \gamma_j \tag{3.17}
$$

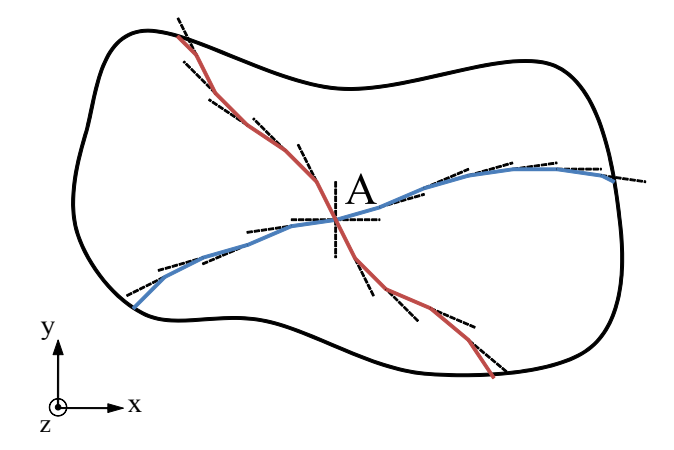

FIGURE 3.18. Tracé des deux directrices avec la méthode du compas

Ainsi, les points  $M_i$  et les points  $N_j$  sont tracés respectivement sur les directrices (D1) et (D2). On considère maintenant la partie de la surface délimitée par le segment de droite de (D1) situé à droite du point A et celui de  $(D2)$  situé en bas du point A. En partant du point d'intersection A, et en connaissant les points  $M_1$  et  $N_1$ , le point  $P_{(1,1)}$  peut être déterminé (figure 3.19). Il constitue l'intersection des deux sphères de centres respectifs  $M_1$  et  $N_1$  et de rayon w avec la surface à mailler. Les coordonnées du point  $P_{(1,1)}$  sont les solutions du système 3.18.

$$
\begin{cases}\nF(x, y, z) = 0 \\
(x - x_{M_1})^2 + (y - y_{M_1})^2 + (z - z_{M_1})^2 = w^2 \\
(x - x_{N_1})^2 + (y - y_{N_1})^2 + (z - z_{N_1})^2 = w^2\n\end{cases}
$$
\n(3.18)

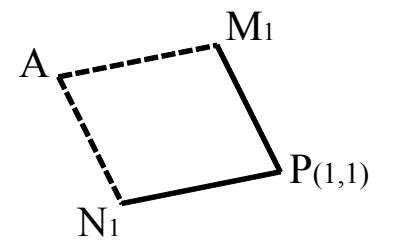

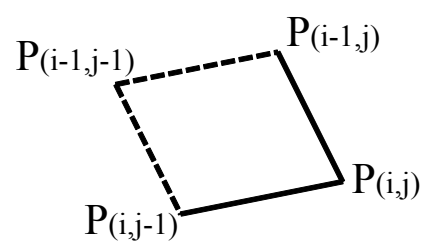

FIGURE 3.19. Détermination du point  $P_{(1,1)}$ du maillage

FIGURE 3.20. Détermination d'un point  $P_{(i,j)}$ du maillage

De la même manière, le point  $P_{(i,j)}$  constitue l'intersection des deux sphères de centres respectifs  $P_{(i-1,j)}$  et  $P_{(i,j-1)}$  et de rayon w avec la surface à mailler (figure 3.20). Les coordonnées du point  $P_{(i,j)}$  sont les solutions du système 3.19. Ainsi, la partie considérée est maillée de proche en proche  $(figure 3.21)$ . De la même façon, les trois autres parties de la surface sont maillées.

$$
\begin{cases}\nF(x, y, z) = 0 \\
(x - x_{P_{(i-1,j)}})^2 + (y - y_{P_{(i-1,j)}})^2 + (z - z_{P_{(i-1,j)}})^2 = w^2 \\
(x - x_{P_{(i,j-1)}})^2 + (y - y_{P_{(i,j-1)}})^2 + (z - z_{P_{(i,j-1)}})^2 = w^2\n\end{cases}
$$
\n(3.19)

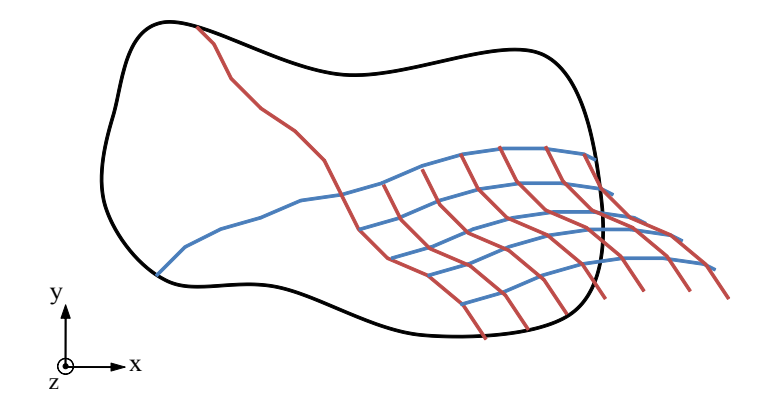

Figure 3.21. Maillage du proche en proche de la surface

On considère pour la suite les nomenclatures suivantes, représentées sur la figure 3.22 :

- w est le pas de maillage.
- $A(x_A, y_A, z_A)$  est le point d'intersection des deux directrices (D1) et (D2), considéré comme le point d'initiation du maillage.
- $\alpha_1$  est l'angle que fait au point A la directrice (D1) avec la direction de l'axe des x (à droite du point A).
- $\alpha_2$  est l'angle que fait au point A la directrice (D1) avec la direction de l'axe des x (à gauche du point A).
- $\beta_1$  est l'angle que fait au point A la directrice (D2) avec la direction de l'axe des x (en haut du point A).
- $\beta_2$  est l'angle que fait au point A la directrice (D2) avec la direction de l'axe des x (en bas du point A).
- $\gamma_{1i}$  représentent les angles de variations de la directrice (D1) (à droite du point A).
- $\gamma_{2i}$  représentent les angles de variations de la directrice (D1) (à gauche du point A).
- $\epsilon_{1k}$  représentent les angles de variations de la directrice (D2) (en haut du point A).
- $\epsilon_{2l}$  représentent les angles de variations de la directrice (D2) (en bas du point A).
- i, j, k, l sont des indices allant de 0 jusqu à  $n_{\gamma 1}$ ,  $n_{\gamma 2}$ ,  $n_{\epsilon 1}$ ,  $n_{\epsilon 2}$  respectivement.
- $n_{\gamma 1}, n_{\gamma 2}, n_{\epsilon 1}, n_{\epsilon 2}$  donnent respectivement le nombre des angles  $\gamma_{1i}, \gamma_{2j}, \epsilon_{1k}$  et  $\epsilon_{2l}$  nécessaires pour le maillage.

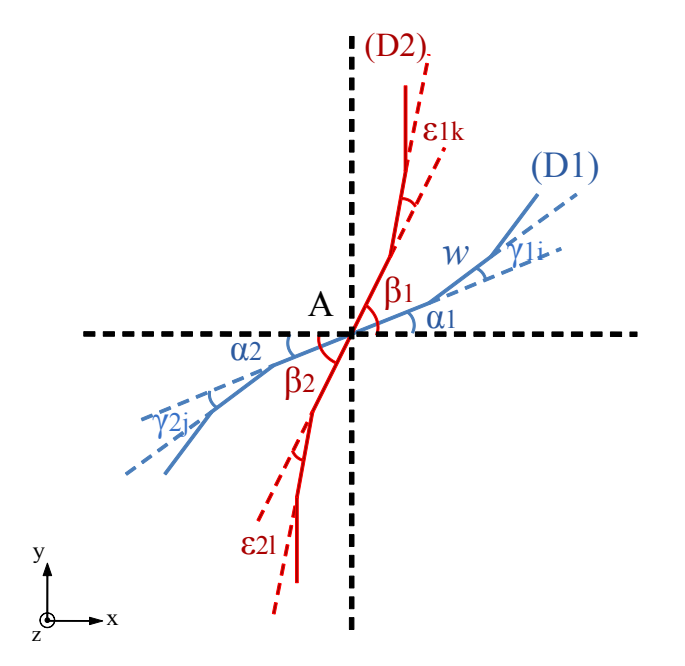

Figure 3.22. Nomenclature du maillage

#### 3.5.3 Exemples de maillage de surfaces par la méthode du compas

Les étapes de la méthode du compas, comme décrites dans le paragraphe 3.5.2, ont été implémentées sous Matlab. Afin d'illustrer cette méthode, on présente dans cette partie différents exemples de surfaces maillées par la méthode du compas, et ce afin d'avoir quelques éléments de réponse sur les limites de la méthode. Le premier cas considéré est celui d'une surface bidimensionnelle. Deux surfaces à double courbure positives sont présentées par la suite : une sphère et un ellipsoïde. Ensuite on montre deux surfaces à double courbure négative : la première surface de Scherk et

un paraboloïde hyperbolique. Enfin deux surfaces présentant des doubles courbures positives et négatives sont montrées : une surface ayant une équation sinusoïdale et un tore.

#### 3.5.3.1 Maillage d'une surface bidimensionnelle

Considérons, comme premier exemple, un cas bidimensionnel. Soit la surface d'équation :

$$
2.x + 3.y - z - 5 = 0 \tag{3.20}
$$

avec  $\begin{cases} -5 \leq x \leq 5 \end{cases}$  $-5 \leq y \leq 5$ 

Le maillage de cette surface avec un pas de maillage dé 0,5 unité à l'aide de la méthode du compas est montré sur la figure 3.23. Les deux directrices sont considérées orthogonales se croisant au point A  $(0,0,-5)$ .

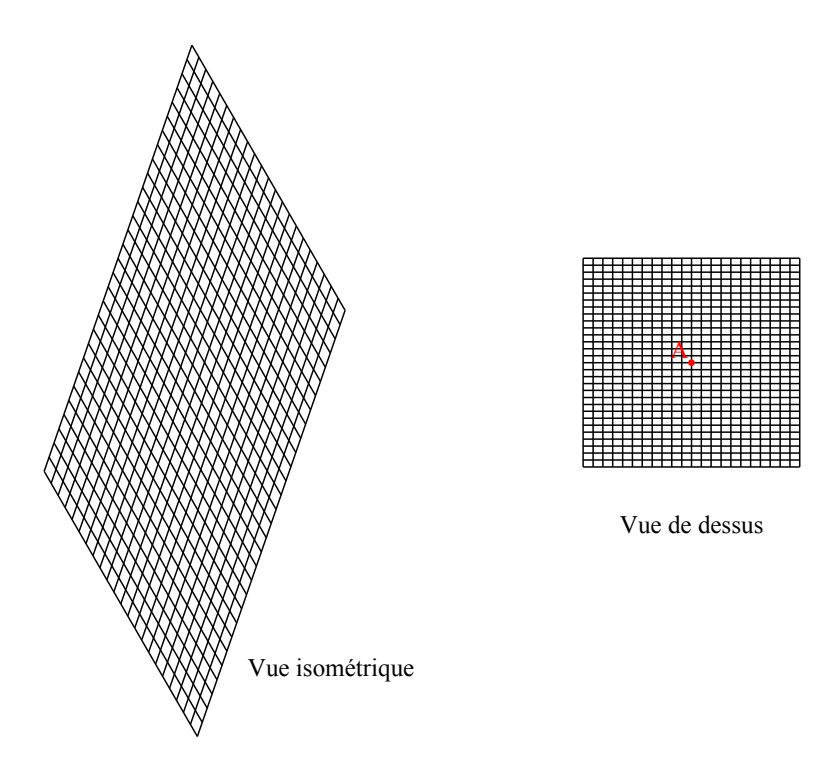

FIGURE 3.23. Maillage de la surface  $2.x + 3.y - z - 5 = 0$ 

Considérons maintenant le cas où les deux directrices font un angle  $\alpha$  entre elles comme le montre la figure 3.24. Le maillage est fait pour des valeurs de x entre  $Xmin_1$  et  $Xmax_1$ , y entre  $Ymin_1$  et  $Ymax_1$  et z entre  $Zmin_1$  et  $Zmax_1$ . On remarque bien que l'on ne réussit qu'à mailler une partie de la surface, la zone hachurée de la figure 3.24 mais pas la surface en entier. Pour pouvoir mailler une zone plus grande, on introduit au problème des nouvelles bornes  $Xmin_2$ ,  $Xmax_2$ ,  $Ymin_2$ ,  $Ymax_2$ ,  $Zmin_2$ , et  $Zmax_2$ . La surface plus grande est maillée puis on coupe pour obtenir le maillage de la surface initiale. Ainsi, les nouvelles bornes telles que introduites dans l'algorithme sont :

•  $Xmin_2 = Xmin_1 - |Xmin_1|$  et  $Xmax_2 = Xmax_1 + |Xmin_1|$ 

- $Ymin_2 = Ymin_1 |Ymin_1|$  et  $Ymax_2 = Ymax_1 + |Ymax_1|$
- $Zmin_2 = Zmin_1 |Zmin_1|$  et  $Zmax_2 = Zmax_1 + |Zmax_1|$

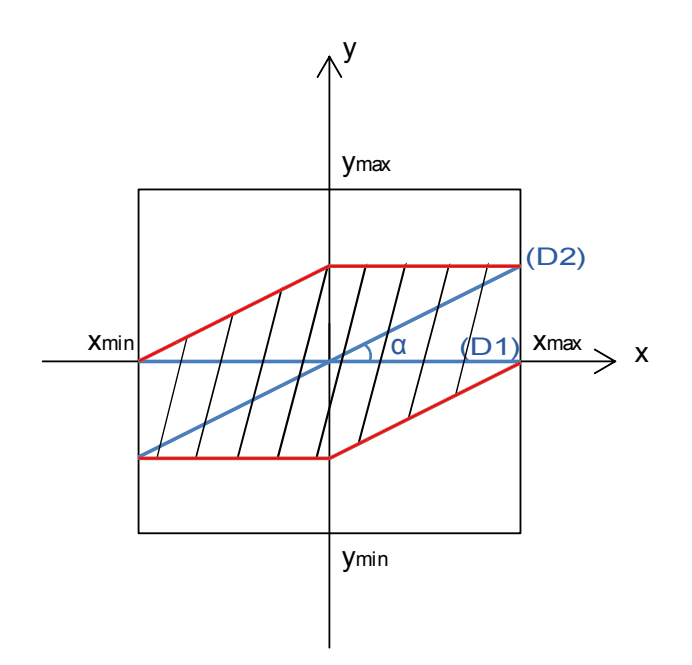

Figure 3.24. Limites du maillage d'un plan

#### $3.5.3.2$  Maillage d'une surface à double courbure positive

#### a. Maillage d'une sphère

Considérons comme première surface à double courbure positive la sphère de centre  $O(0.0.0)$ et de rayon 10 unités. La surface a comme équation cartésienne :

$$
x^2 + y^2 + z^2 = 100\tag{3.21}
$$

On désire mailler cette sphère avec un pas de maillage d'une unité, en partant du point  $A(0,0,10)$ et avec un angle de 90° entre les deux directrices. Ainsi,  $\alpha_1 = \alpha_2 = 0$ ,  $\beta_1 = \beta_2 = 90$  et tous les angles  $\gamma_{1i}, \gamma_{2j}, \epsilon_{1k}$  et  $\epsilon_{2l}$  sont nuls. De cette façon, les directrices suivent les deux grands cercles passant par A et faisant respectivement 0◦ et 90◦ avec l'axe des x.

Le maillage est représenté sur la figure 3.25. On remarque qu'au fur et à mesure que l'on progresse, le maillage devient de plus en plus resserré jusqu'au moment où il se chevauche (figure  $3.25$ ). Le point de chevauchement est repéré à une hauteur de 17 unités du sommet. Il est identifié dans les quatre zones limitées par les deux directrices. Il est situé, selon l'IL10 [6], à  $3/8$  de la circonférence à partir du point d'initiation du maillage A. Il est remarquable que la position des points de chevauchement est ind´ependante du pas de maillage. Par contre, la position de ces points varient avec l'angle entre les deux directrices ; Plus l'angle est petit, plus le point de recouvrement est bas (figure 3.26). Ainsi il s'est avéré impossible de mailler une sphère complète par la méthode du compas. Le maillage d'une hémisphère est montré sur la figure 3.27.

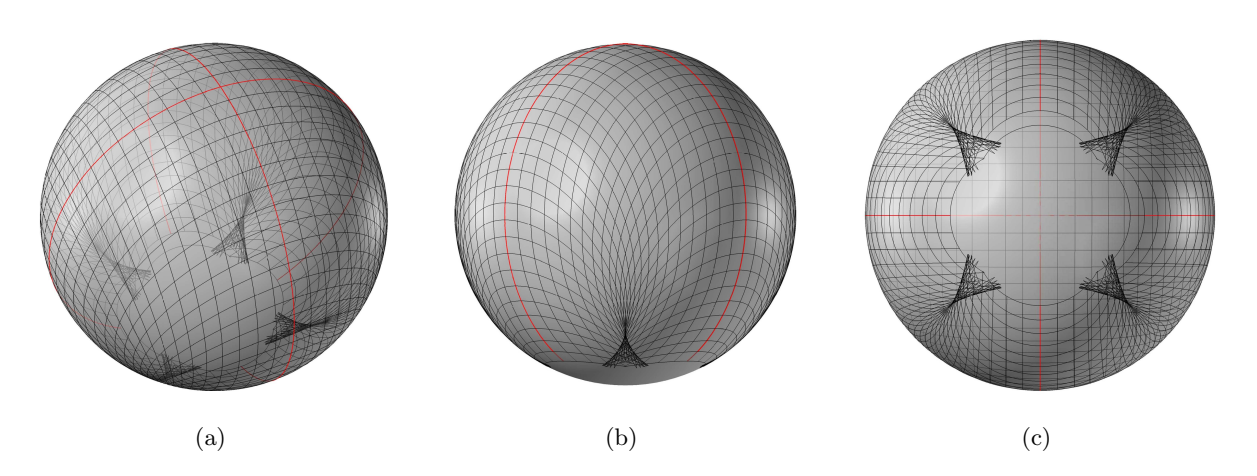

FIGURE 3.25. Maillage d'une sphère par la méthode du compas : (a)Vue en perspective ; (b)Vue de face ; (c)Vue de dessous

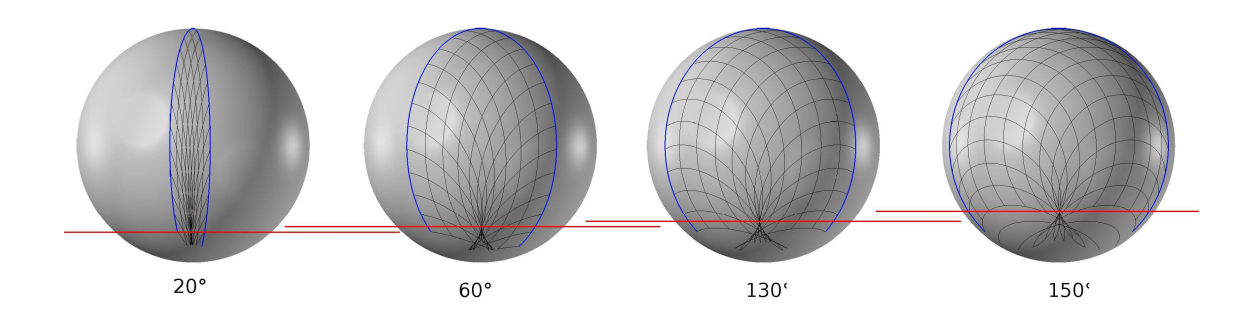

Figure 3.26. Influence de l'angle entre les directrices sur le chevauchement du maillage

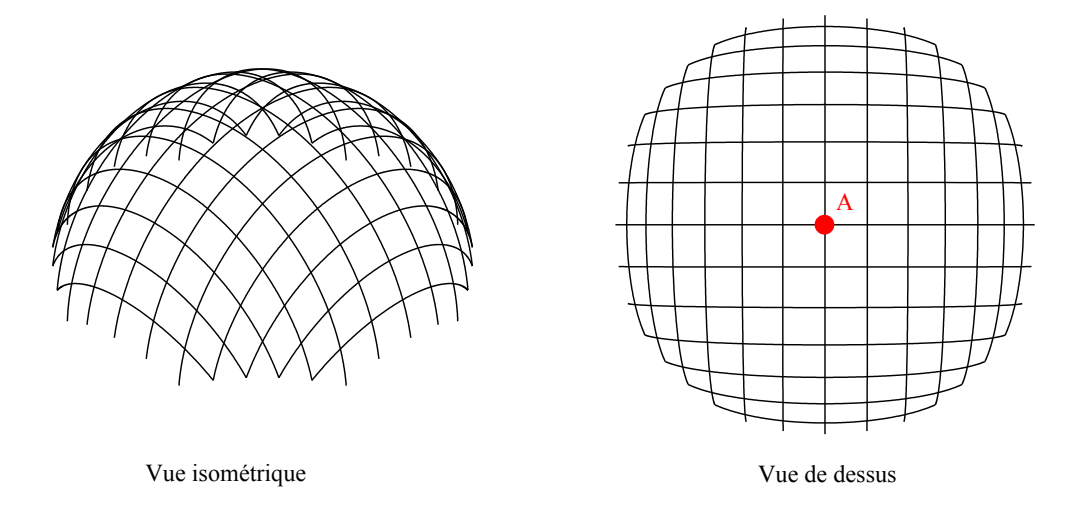

FIGURE 3.27. Maillage d'un hémisphère

## b. Maillage d'un ellipsoïde

Considérons une deuxième surface à double courbure positive, l'ellipsoïde d'équation cartésienne :

$$
\frac{x^2}{100} + \frac{y^2}{25} + \frac{z^2}{25} = 1\tag{3.22}
$$

où  $\begin{cases}\n -10 \leq x \leq 10\n\end{cases}$  $-5 \leq y \leq 5$ 

Considérons l'ellipsoïde complet, c.à.d. ayant  $-5 \leq z \leq 5$ . Le pas de maillage est pris égale à une unité et les deux directrices sont orthogonales et se croisent au point  $A(0,0,5)$ . Comme pour le cas de la sphère, le maillage de l'ellipsoïde se chevauche à une certaine altitude. Par essai-erreur, ce point de chevauchement a été détecté à 8 unités du point A pour cet exemple. Cette hauteur est fonction des trois demi-axes.

On se limite alors à la moitié de l'ellipsoïde considéré. La figure 3.28 représente le maillage de cette surface à l'aide de la méthode du compas.

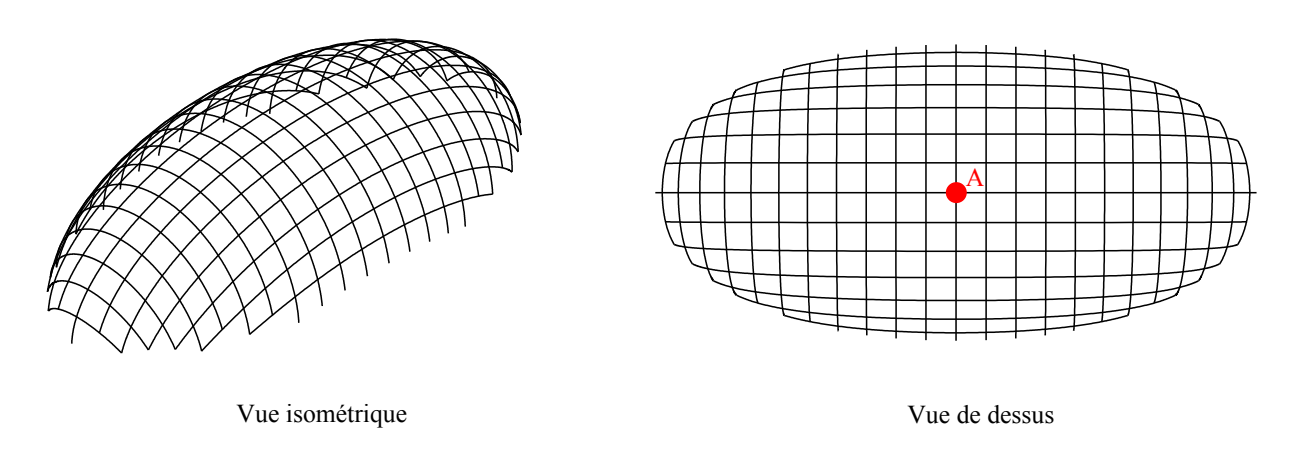

FIGURE 3.28. Maillage d'un ellipsoïde

#### 3.5.3.3 Maillage d'une surface à double courbure négative

#### a- Maillage de la première surface de Scherk

La première surface de Scherk est une surface doublement périodique (figure 3.29), définie par l'équation suivante :  $\mathbf{r}$ 

$$
z = \log\left(\frac{\cos(x)}{\cos(y)}\right) \tag{3.23}
$$

avec  $\overline{a}$  $\left($  $\left| \right|$  $-\frac{\pi}{2}$  $\frac{\pi}{2} \leq x \leq \frac{\pi}{2}$ 2  $-\frac{\pi}{2}$  $\frac{\pi}{2} \leq y \leq \frac{\pi}{2}$ 2

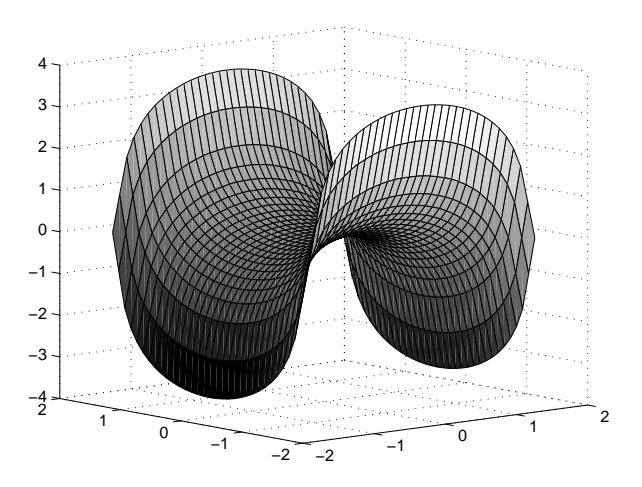

FIGURE 3.29. Représentation de la première surface de Scherk

La figure 3.30 représente un maillage de la première surface de Scherk en partant du point  $A(0,0,0)$  avec un pas de maillage de 0,5 unité et deux directrices orthogonales.

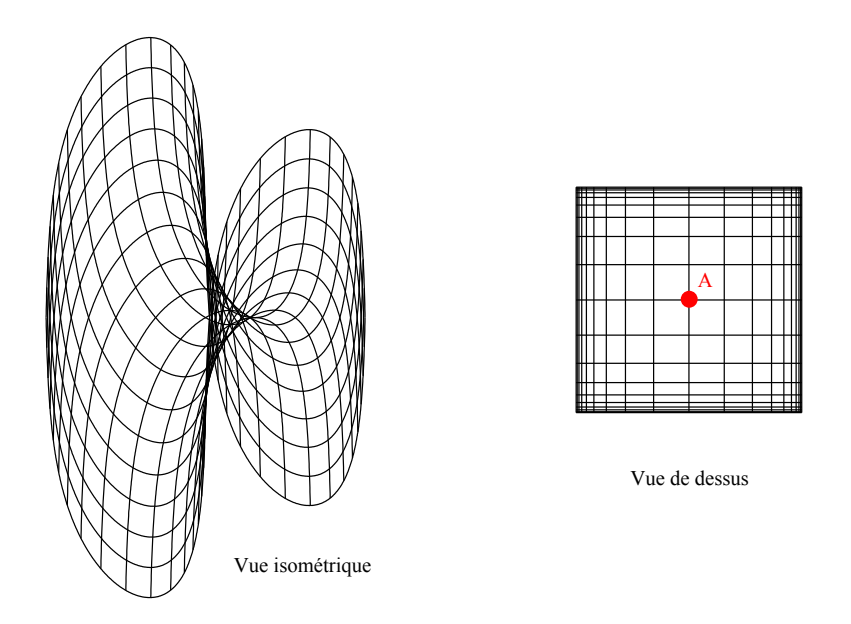

Figure 3.30. Maillage de la surface de Scherk de la figure 3.29

## b- Maillage d'un paraboloïde hyperbolique

Considérons un paraboloïde hyperbolique définie par l'équation cartésienne :

$$
z = x^2 - y^2 \tag{3.24}
$$

$$
avec \begin{cases} -1 \leq x \leq 1\\ -1 \leq y \leq 1 \end{cases}
$$

La figure 3.31 représente le maillage du paraboloïde hyperbolique avec la méthode du compas en partant du point  $A(0,0,0)$ , avec un pas de maillage de 0,3 unité et deux directrices orthogonales.

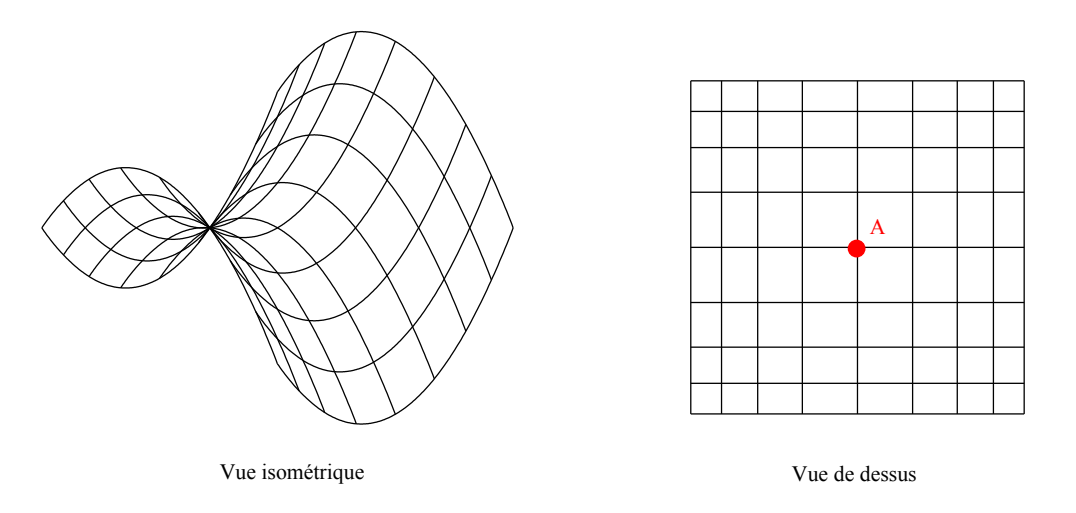

FIGURE 3.31. Maillage d'un paraboloïde hyperbolique

#### 3.5.3.4 Maillage d'une surface à double courbure positive et négative

#### a- Maillage d'une surface sinusoïdale

Considérons la surface illustrée par la figure 3.32 définie par l'équation cartésienne :

$$
z = 0.05 \, x \cdot \sin(x) + \sin(y) \tag{3.25}
$$

On considère la partie de cette surface délimitée par  $0 \le x \le 10$  et  $0 \le y \le 4$ . La figure 3.33 représente le maillage de cette partie du tore en partant du point  $A(5,2,0,669566)$ , avec un pas de maillage de 0,5 unité et deux directrices orthogonales.

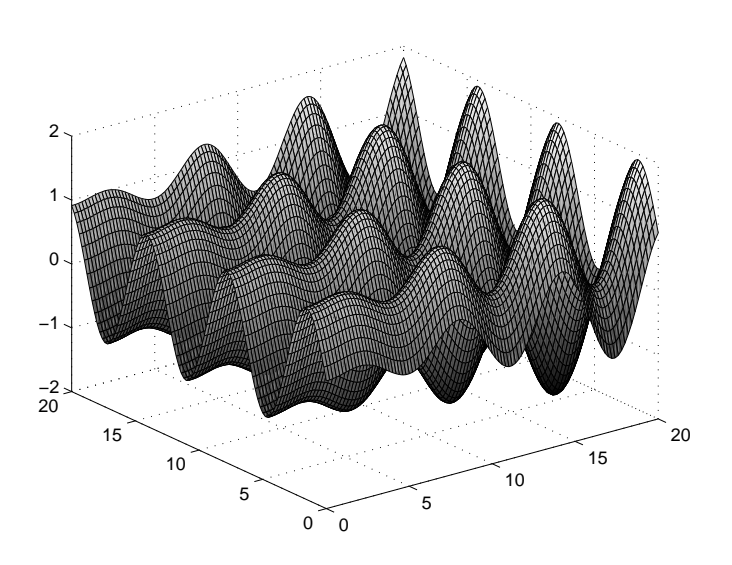

FIGURE 3.32. Représentation de la surface d'équation  $z = 0.05 \ldots \sin(x) + \sin(y)$ 

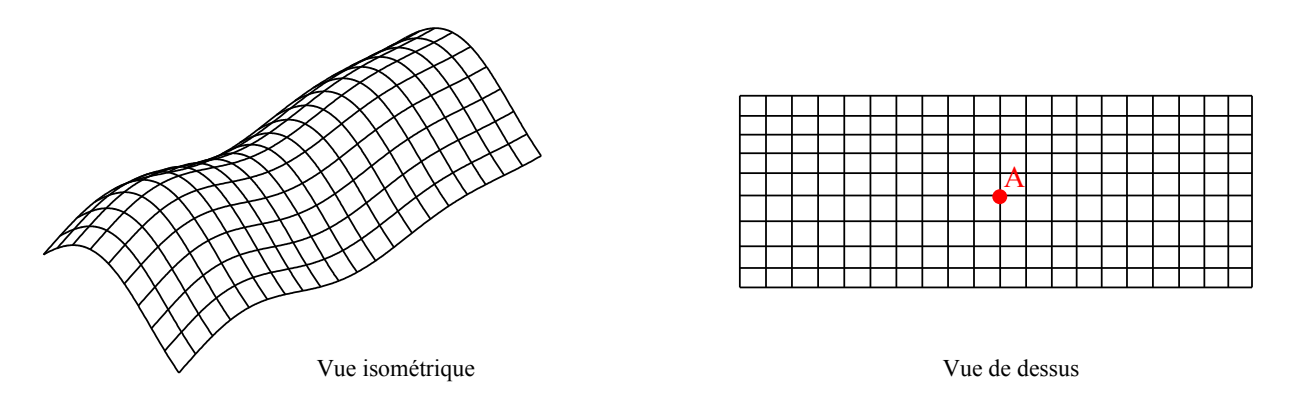

Figure 3.33. Maillage d'une partie de la surface de la figure 3.32

### b- Maillage d'un tore

Considérons un tore d'équation :

$$
\left(\sqrt{x^2 + y^2} - 2\right)^2 + z^2 = 0\tag{3.26}
$$

où  $\begin{cases} -3 \leq x \leq 3 \\ 0 \leq x \leq 3 \end{cases}$  $-3 \leq y \leq 3$ 

En raison de la double courbure inverse dans le tore, il ne peut pas être maillé en entier à l'aide de la méthode du compas. La figure 3.34 représente deux types de maillage d'un tore  $(IL10 [6])$ . On remarque qu'à un certain endroit le maillage se chevauche et ne progresse plus. Pour éviter ces cas, on considère la partie du tore délimitée par  $1 \le x \le 3$  et  $-3 \le y \le 3$  (figure 3.35).

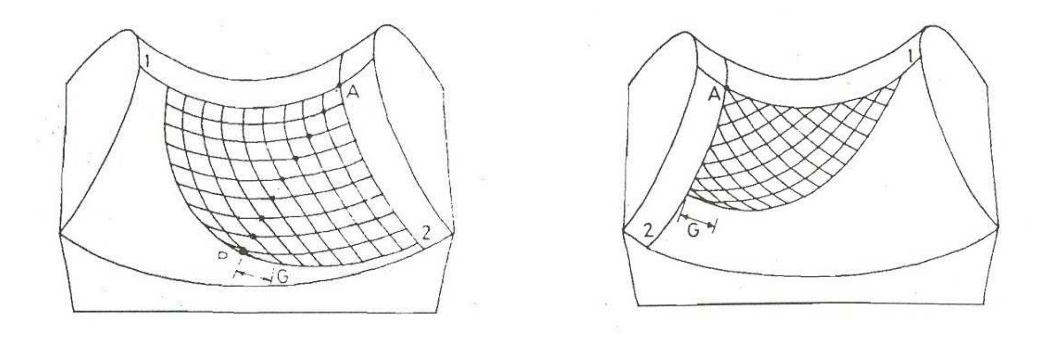

Figure 3.34. Chevauchement du maillage d'un tore (IL10 Gitterschalen [6])

La figure 3.36 représente le maillage de cette partie du tore en partant du point  $A(2,0,1)$ , avec un pas de maillage de  $0.2$  unité et deux directrices orthogonales.

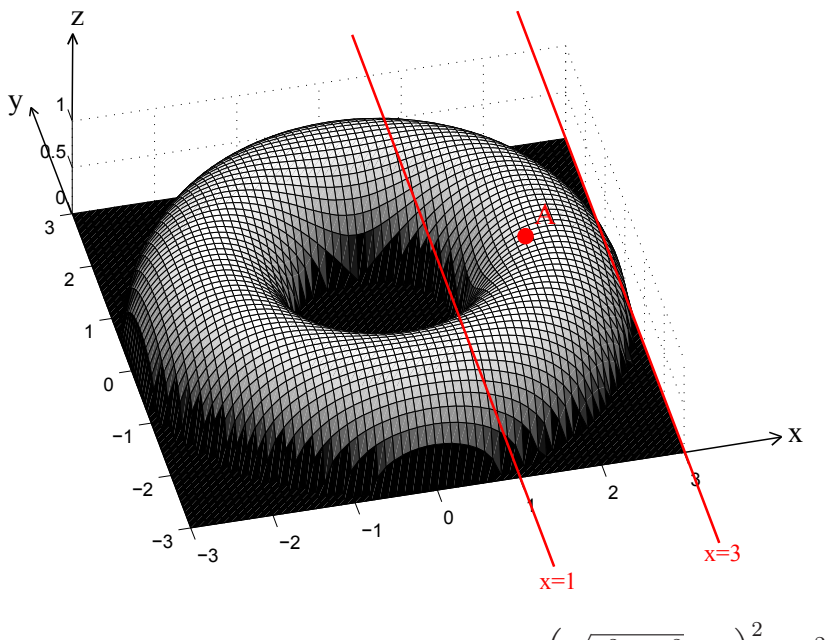

FIGURE 3.35. Représentation d'un tore d'équation  $\left(\sqrt{x^2 + y^2} - 2\right)$  $+ z^2 = 0$ 

#### 3.5.4 Conclusions sur le maillage par la méthode du compas

Nous avons montré dans cette partie deux exemples de surfaces à double courbure positive, la sphère et l'ellipsoïde, maillées à l'aide de la méthode du compas. Nous avons présenté aussi deux surfaces à double courbure négatives et deux autres à double courbure positive et négative. Nous avons montré la faisabilité du maillage de telles surface à l'aide de la méthode du compas. On remarque que l'on ne peut pas mailler des surfaces qui se referment sur elles-mêmes, telles qu'une sphère, un ellipsoïde ou même un tore. On peut par contre mailler des surfaces présentant des retournements sous la seule condition qu'on n'atteigne pas les points de chevauchement qui, eux, dépendent de la géométrie de la surface considérée.

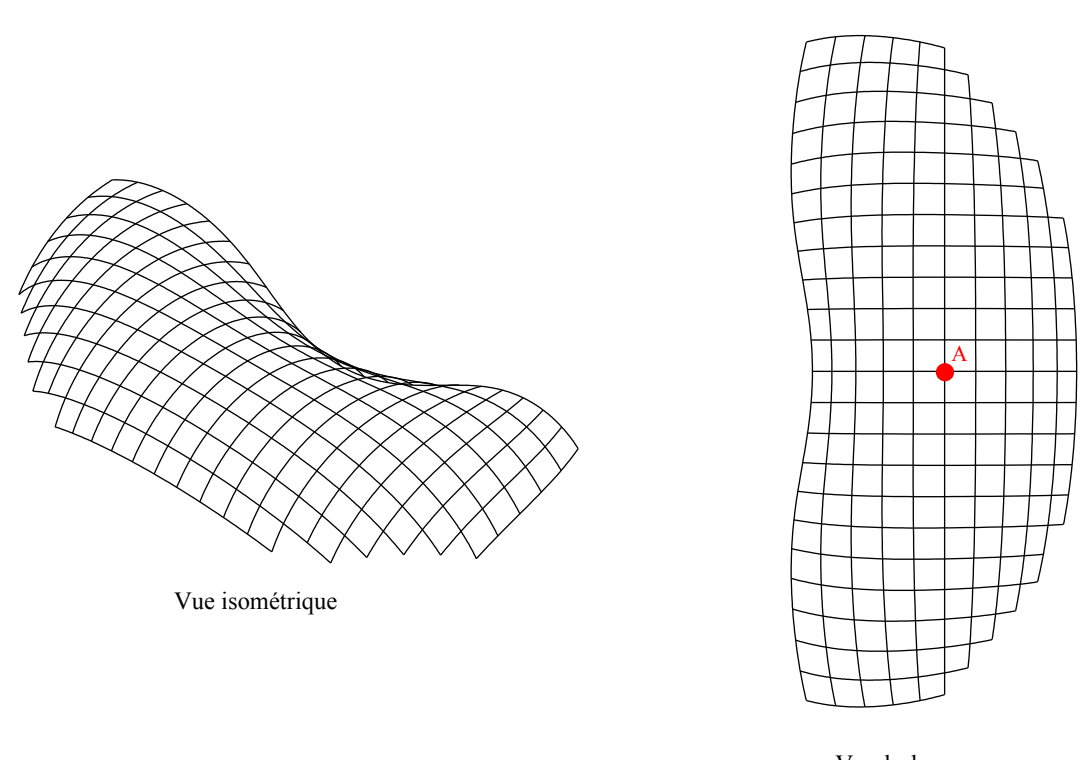

Vue de dessus

Figure 3.36. Maillage d'une partie du tore de la figure 3.35

## 3.6 Conclusions

Nous avons présenté dans ce chapitre différentes méthodes de maillage d'un réseau de Tchebychev sur une surface dans le but de pouvoir mailler un gridshell sur une surface imposée. Des méthodes géométriques et mécaniques développées pour le drapage de renforts tissés par exemple ont été présentées et certaines (la méthode du compas) ont été mises en œuvre . Il y a en effet de nombreuses similitudes entre les deux problèmes, comme le problème du recouvrement de maille quelque peu équivalent au "pli" des tissés. Cependant le problème de mise en forme de notre gridshell présente quelques spécificités. On peut considérer que les nœuds ne peuvent pas glisser, et qu'il n'y a réellement aucun frottement puisque le "moule" n'existe pas. Il n'y a pas non plus de résine et donc de cisaillement. Les tractions-compressions dans les barres peuvent également être négligées car dans la mise en forme l'énergie de flexion est largement supérieure à celles associées aux tensions. De fait le rôle prédominant des géodésiques est plus difficile à justifier pour nos barres. Si un fil tendu s'oriente naturellement sur la géodésique de la forme qui le supporte, qu'en est-il pour une poutre inextensible ? Cette spécificité mécanique nous a conduit à investir cet aspect avec un outil numérique éléments finis, Abaqus/explicit dans le chapitre suivant.

# Chapitre 4

# Simulations numériques sous Abaqus

 $\mathbf{C}^{\text{\tiny{E} CHAPTRE}}$  a pour objectif de présenter une méthode numérique de conception de gridshell.<br>C Dans ce chapitre, Dans ce chapitre,

∗ Une m´ethode de maillage d'une grille bidirectionnelle plane sur une surface 3D, par ´el´ements finis est mise en œuvre par un schéma explicite.

∗ Des explorations et des applications de cette m´ethode pour la conception de gridshells sont  $pr$ ésentées.

# Plan du Chapitre 4

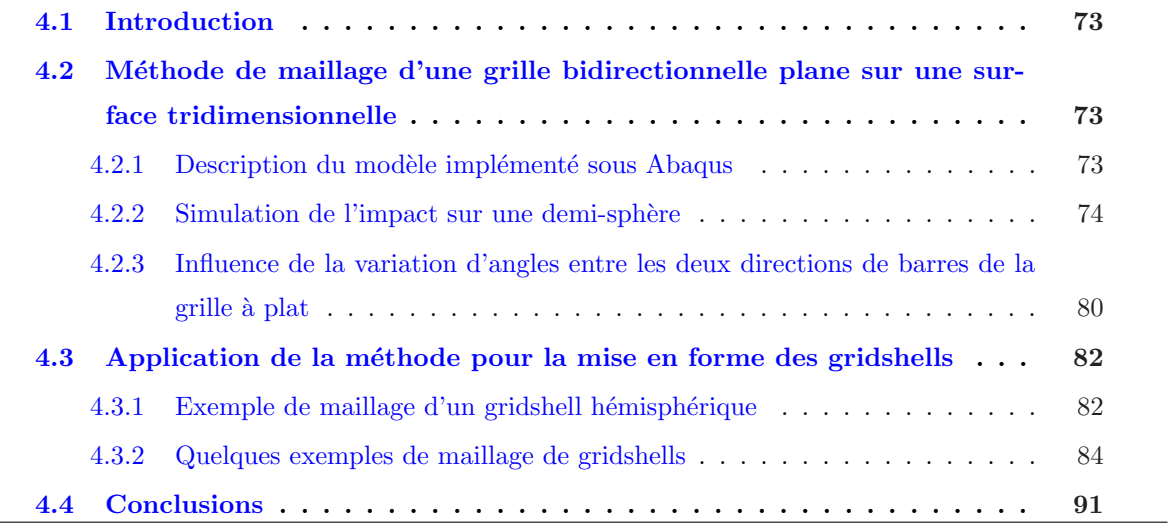

## 4.1 Introduction

Les méthodes de recherche de forme de gridshells présentées dans le chapitre 2, en particulier la méthode de relaxation dynamique utilisée par l'institut Navier pour la recherche de forme de gridshells (Douthe 2007 [34]), permettent de déterminer la forme d'un gridshell à partir de la géométrie de la grille à plat et des conditions limites. Ainsi la forme finale est le résultat du calcul. Il est cependant évidemment primordial dans de nombreux cas, à l'inverse, de partir de la forme et d'envisager la faisabilité d'un maillage type gridshell. Un bureau d'étude doit concevoir à partir de la forme finale qui est imposée au préalable par l'architecte. Dans ce chapitre, une méthode de maillage par éléments finis explicites est proposée dans le but de déterminer un gridshell à forme et contour imposés. Elle consiste à plaquer une grille bidirectionnelle initialement à plat sur une surface en utilisant, compte tenu des grands déplacements en jeux, un schéma explicite. Nous avons utilisé ici le logiciel éléments finis Abaqus. Des applications de cette méthode pour la conception de certaines formes de gridshells, pour aider à définir les formes possibles ou impossibles, ainsi que des détails de montage et de contreventement, sont montrés.

# 4.2 Méthode de maillage d'une grille bidirectionnelle plane sur une surface tridimensionnelle

### 4.2.1 Description du modèle implémenté sous Abaqus

Le modèle implémenté sous Abaqus pour le maillage d'une grille bidirectionnelle initialement plane sur une surface 3D se résume par la figure 4.1 : Une grille bidirectionnelle, initialement à plat et libre de se déplacer, est placée au dessus de la surface à mailler. Cette surface, jouant le rôle d'un "impacteur" ou d'une matrice, est considérée comme un solide rigide encastré sur toute sa partie inférieure.

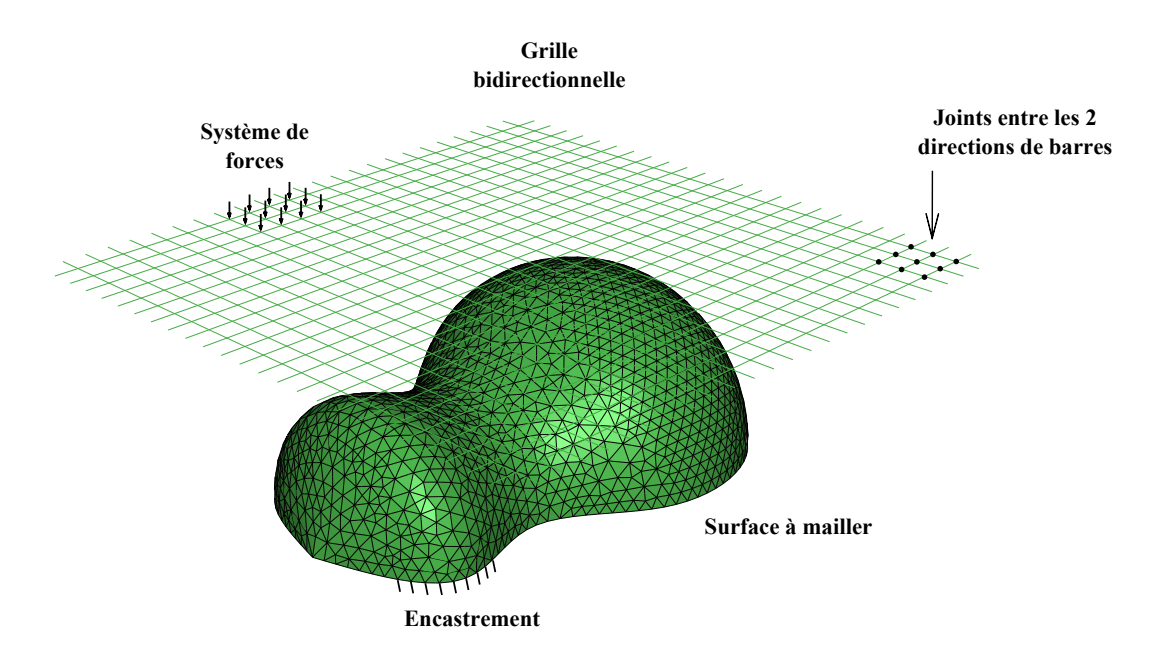

FIGURE 4.1. Modèle implémenté dans Abaqus

La grille considérée est formée de deux directions de poutres. Les connections entre les nœuds des deux directions de barres sont assurées par "join" sous Abaqus (figure 4.2). Ce type d'assemblage bloque les déplacements  $(u_1, u_2 \text{ et } u_3)$  dans les trois directions  $(e_1, e_2 \text{ et } e_3)$  et autorise les rotations des deux noeuds  $a$  et  $b$  considérés.

La définition du maillage des deux directions de barres et des connecteurs peut devenir très fastidieuse pour des grilles dont le nombre de barres augmente. Pour cela, la géométrie du maillage ainsi que le fichier input d'Abaqus sont générés à l'aide d'un algorithme sous Matlab, et cela tout en connaissant le nombre de barres, les espacements entres les barres et l'angle entre les deux directions de barres pour la grille à plat.

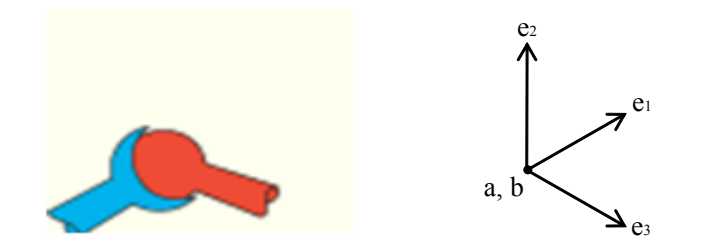

Figure 4.2. Connection entre les nœuds type "join" sous Abaqus

L'étude étant réalisée dans le but de la mise en forme des gridshells en matériaux composites que le laboratoire Navier étudie (paragraphe 1.3.4), les barres de la grille sont considérées comme des tubes ayant la forme et les caractéristiques des tubes pultrudés utilisés dans la construction du prototype en matériaux composites de l'École des Ponts ParisTech (c.à.d. des tubes ayant une section circulaire de 42mm de diamètre extérieur et de 35mm de diamètre intérieur). Les matériaux choisis sont les matériaux composites en fibre de verre considérés comme matériaux homogènes isotropes de module d'Young 27 GPa, de coefficient de Poisson de 0,15 et de densité de 1600  $kg/m^3$ . La prise en compte de l'anisotropie transverse qui caractérise ces matériaux en réalité ne modifie pas les résultats.

Le contact entre la grille et la surface est assuré par le moyen de "surface-to-surface contact" (Explicit)" et le glissement entre la grille et la surface est permis. Un système de chargement vertical descendant est introduit sur la grille et est choisi de manière à ce que la grille colle au mieux à la surface à mailler. On y adjoint, quand c'est nécessaire, un système de forces suiveuses.

Dans ce qui suit, on illustre la méthode à l'aide de différents exemples et on introduit une proc´edure d'application sur cette m´ethode pour la mise en forme de gridshells.

#### 4.2.2 Simulation de l'impact sur une demi-sphère

On consid`ere dans cette partie une surface ayant la forme d'une demi-sph`ere de rayon 10m que l'on désire mailler. Soit une grille initialement plane formée de deux directions de barres, constituées chacune de 16 barres espacées de 2m entre elles. La figure 4.3 montre les étapes de calcul en éléments finis pour une demi-sphère : La grille est placée au dessus de la demi-sphère et est soumise à un système de forces verticales descendantes (figure  $4.3(a)$ ). Le système de forces permet à la grille de prendre la forme de la demi-sphère (figures  $4.3(b)$  et  $4.3(c)$ ). Ensuite la demisphère est retirée, les extrémités de la grille qui dépassent la forme de la demi-sphère sont coupées et les conditions aux limites sont fixées (figure  $4.3(d)$ ).

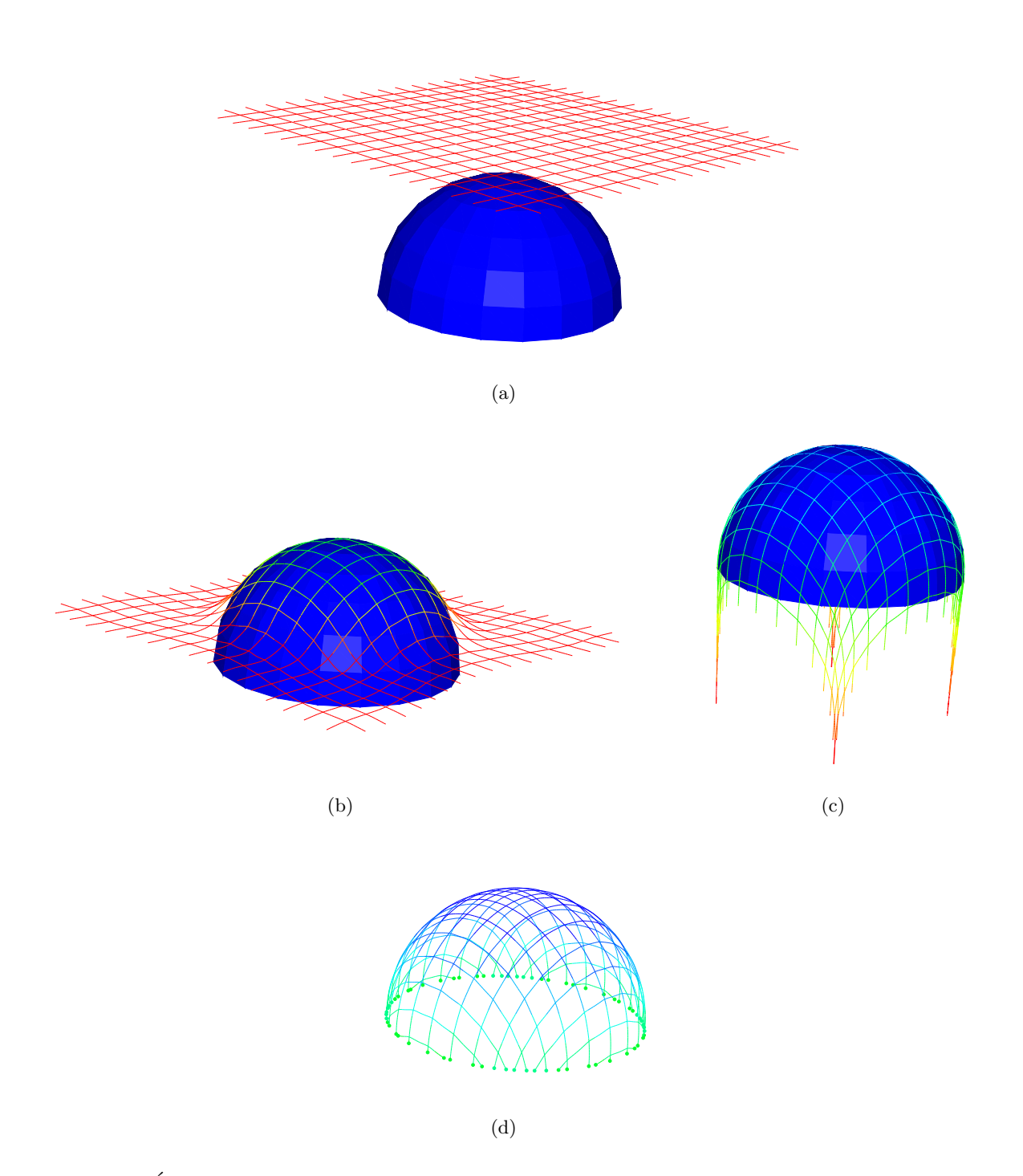

FIGURE 4.3. Étapes de maillage d'une grille bidirectionnelle sur une demi-sphère en éléments finis

Comme décrit précédemment, le calcul se fait en quatre étapes :

- La géométrie de la grille à plat ainsi que le fichier input d'Abaqus sont générés sous un script Matlab.
- $-$  Le calcul est fait en dynamique explicite sous Abaqus/Explicit, une procédure décrite dans le paragraphe 2.3.2.
- Les bords de la grille qui dépassent la surface sont coupés sous un script Matlab, les coordonnées des nœuds de la grille coupée déformée et à plat sont obtenues grâce aux coordonnées de la grille déformée extraites à l'issu de la deuxième étape.

 $-$  La grille coupée est réimportée sous Abaqus, la matrice est bien entendu supprimée, les conditions aux limites et les chargements sont imposés afin de procéder à une analyse de comportement mécanique.

#### 4.2.2.1 Convergence de la méthode

Pour que la grille ait la forme souhaitée, le système de force appliqué sur la grille doit assurer la convergence. Ce chargement ne correspond pas à l'état de chargement réel de la grille. Il dépend de la raideur de la grille et de la forme de l'impacteur.

Sous Abaqus/Explicit, un petit degré d'amortissement est introduit pour contrôler les oscillations à grandes fréquences. La figure 4.4 montre la variation de l'énergie cinétique du système en fonction du temps de calcul. Cette énergie converge vers zéro une fois la grille complètement collée sur la demi-sphère. Afin de vérifier la convergence du résultat final, plusieurs calculs sont faits parmi lesquels une vérification de la géométrie obtenue. Une première vérification peut être faite par un contrôle visuel sur Abaqus. De manière plus rigoureuse, connaissant l'équation de la surface, on vérifie point par point que le nuage de points obtenu satisfait l'équation. Dans l'exemple de la demi-sphère, la distance du centre à chaque point de la grille déformée est mesurée, et vérifiée égale au rayon de la demi-sphère. L'exemple de la vérification sur une barre est montré dans le tableau 4.1.

| n noeud        | Xi           | Yi           | Zi      | $d$ au centre $(m)$ | $\%$ d'erreur |
|----------------|--------------|--------------|---------|---------------------|---------------|
| 1              | $-1,0526234$ | 9,92775      | 14,3859 | 10,00226749         | 0,02          |
| $\overline{2}$ | $-1,0557948$ | 9,60226      | 12,4151 | 9,999990389         | 0,00          |
| 3              | $-1,0397874$ | 8,89336      | 10,5473 | 9,999977361         | 0,00          |
| $\overline{4}$ | $-1,0425352$ | 7,82324      | 8,85915 | 10,00000012         | 0,00          |
| $\overline{5}$ | $-1,0629029$ | 6,435707     | 7,4203  | 9,999996963         | 0,00          |
| 6              | $-1,0645509$ | 4,788478     | 6,2858  | 10,00000359         | 0,00          |
| 7              | $-1,0659115$ | 2,9471398    | 5,50378 | 9,999999731         | 0,00          |
| 8              | $-1,0473487$ | 0,9862958    | 5,10403 | 9,999997047         | 0,00          |
| 9              | $-1,0671856$ | $-1,0147414$ | 5,10902 | 10,00000353         | 0,00          |
| 10             | $-1,0662777$ | $-2,9746324$ | 5,5124  | 9,99999699          | 0,00          |
| 11             | $-1,0644428$ | $-4,813833$  | 6,29977 | 10,00000143         | 0,00          |
| 12             | $-1,0630426$ | $-6,457663$  | 7,43901 | 10,00000204         | 0,00          |
| 13             | $-1,0612679$ | $-7,83973$   | 8,88344 | 9,999998113         | 0,00          |
| 14             | $-1,0584257$ | $-8,90482$   | 10,5746 | 10,00001247         | 0,00          |
| 15             | $-1,0561767$ | $-9,60991$   | 12,4438 | 10,00000189         | 0,00          |
| 16             | $-1,0521703$ | $-9,93001$   | 14,4155 | 10,0026897          | 0,03          |

TABLEAU 4.1. Convergence de la méthode.

Une autre vérification est faite sur la longueur des barres après mise en forme. Celle-ci doit être égale à 2m, la distance au repos entre deux nœuds. En effet, dans la procédure de montage du gridshell à aucun moment il n'est possible de mettre en tension les barres qui ne sont que fléchies. C'est d'ailleurs une différence forte avec la mise en forme des tissus par formage; les fils à l'inverse des barres sont tendus et non fléchis (cf. chapitre 3). Ainsi on vérifie la longueur des barres après mise en forme pour s'assurer qu'il n'y a pas d'allongement dans les barres (tableau 4.2).

On remarque un petit allongement aux quatre coins de la grille. Ces imperfections sont dues à la masse de la grille dépassant la surface et qui tend les barres les plus proches. Afin de les éliminer, il a fallu couper la grille, la remettre à plat et refaire la procédure de maillage. On note qu'il est important de bien gérer ces imperfections car 0, 12% d'allongement correspond à 11 KN dans une barre, ce qui est important et éloigne le calcul du procédé de montage de la réalité.

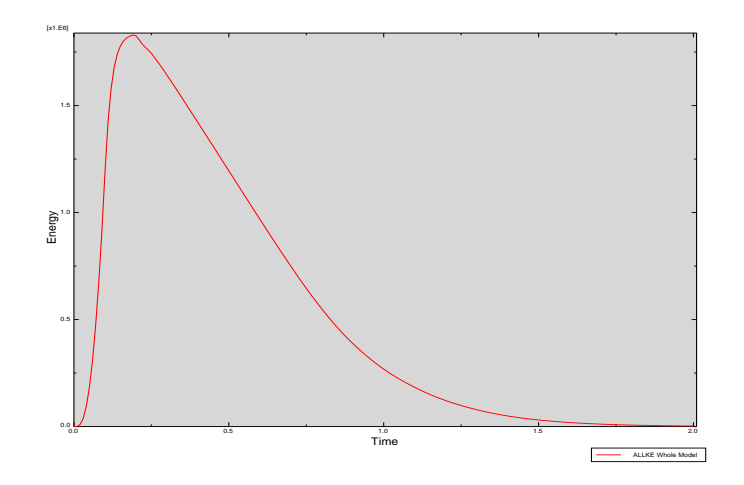

FIGURE 4.4. Énergie cinétique du système

| n noeud        | Xi           | Yi           | Zi      | $d_{i+1} - d_i(m)$ | Déformation<br>$(\%)$ |
|----------------|--------------|--------------|---------|--------------------|-----------------------|
| 1              | $-1,0526234$ | 9,92775      | 14,3859 | 1,997500047        | 0,12                  |
| $\overline{2}$ | $-1,0557948$ | 9,60226      | 12,4151 | 1,997866934        | 0,11                  |
| 3              | $-1,0397874$ | 8,89336      | 10,5473 | 1,998753308        | 0,06                  |
| $\overline{4}$ | $-1,0425352$ | 7,82324      | 8,85915 | 1,998987742        | 0,05                  |
| $\overline{5}$ | $-1,0629029$ | 6,435707     | 7,4203  | 2,000114083        | 0,01                  |
| 6              | $-1,0645509$ | 4,788478     | 6,2858  | 2,000520807        | 0,03                  |
| 7              | $-1,0659115$ | 2,9471398    | 5,50378 | 2,001263059        | 0,06                  |
| 8              | $-1,0473487$ | 0,9862958    | 5,10403 | 2,001141744        | 0,06                  |
| 9              | $-1,0671856$ | $-1,0147414$ | 5,10902 | 2,000972009        | 0,05                  |
| 10             | $-1,0662777$ | $-2,9746324$ | 5,5124  | 2,000653326        | 0,03                  |
| 11             | $-1,0644428$ | $-4,813833$  | 6,29977 | 2,000011702        | 0,00                  |
| 12             | $-1,0630426$ | $-6,457663$  | 7,43901 | 1,999122399        | 0,04                  |
| 13             | $-1,0612679$ | $-7,83973$   | 8,88344 | 1,998611251        | 0,07                  |
| 14             | $-1,0584257$ | $-8,90482$   | 10,5746 | 1,997765153        | 0,11                  |
| 15             | $-1,0561767$ | $-9,60991$   | 12,4438 | 1,997518699        | 0,12                  |
| 16             | $-1,0521703$ | $-9,93001$   | 14,4155 |                    |                       |

Tableau 4.2. Allongement dans les barres.

#### 4.2.2.2 Pas de maillage et temps de calcul

Les barres sont maillées par des éléments poutres de Timoshenko. Considérons plusieurs densités de maillage pour la même grille ayant les mêmes propriétés, les mêmes conditions aux limites et le mˆeme chargement. Le tableau 4.3 montre l'influence du nombre de nœuds sur le temps de calcul en Abaqus/Explicit. On remarque que le temps n´ecessaire pour la convergence est proportionnel au nombre de nœuds du maillage, ce qui n'est pas le cas pour les méthodes types Newton-Raphson (Douthe  $2007$  [34]). Il est aussi remarquable que quelque soit la densité du maillage, le même résultat est obtenu. Ainsi, on peut se limiter à un minimum de nœuds afin de minimiser le temps de calcul. Or dans le cas où l'on veut obtenir plus de précision pour pouvoir couper la grille déformée au niveau de la surface, il est conseillé d'augmenter la densité du maillage.

| Nombre de nœuds | Temps de calcul |
|-----------------|-----------------|
| 3360            | 5' 44"          |
| 6640            | $13'$ $17"$     |
| 9920            | $22'$ 49"       |
| 13200           | 39'21'          |
| 16480           |                 |

Tableau 4.3. Influence du nombre de noeuds sur le temps de calcul.

#### 4.2.2.3 Comparaison avec la méthode du compas

Parmi les méthodes décrites dans le chapitre 3 servant à mailler un réseau de Tchebychev sur une forme, il existe la méthode du compas (paragraphe 3.5). Il s'est avéré intéressant de comparer la méthode éléments finis qui fait l'objet de ce chapitre avec la méthode du compas. Pour ce faire, on consid`ere l'exemple d'une demi-sph`ere de rayon 10m. Le maillage d'une grille bidirectionnelle sur la demi-sphère est fait dans le paragraphe 4.2.2. La figure 4.3 montre les différentes étapes de maillage de la demi-sphère en éléments finis. La figure 4.5 montre, quand à elle, les différentes étapes de la maillage de la demi-sphère à l'aide de la méthode du compas.

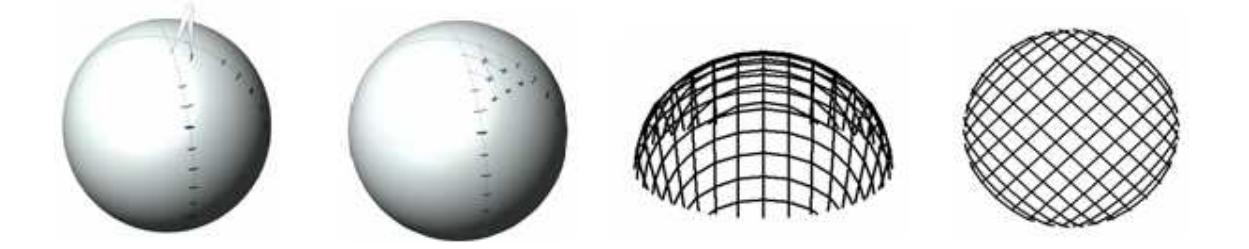

FIGURE 4.5. Maillage d'une demi sphère par la méthode du compas

On remarque que les deux méthodes donnent des géométries finales qui se ressemblent. Considérons la barre sur laquelle on vient de vérifier la convergence dans le paragraphe 4.2.2.1. Le tableau 4.4 compare les coordonnées de cette barre obtenues par le maillage suivant la méthode du compas avec celles obtenues par le maillage en éléments finis sous Abaqus.

En procédant de la même manière sur toutes les barres du maillage, on dresse le tableau 4.5 qui résume l'écart entre les géométries tracées suivant les deux méthodes. Cet écart dx, dy et dz, est calculé sur la géométrie finale de la grille; x, y et z étant les coordonnées des points dans l'espace. L'écart maximal trouvé est de 4,3% pour certains points. La valeur moyenne est calculée en éliminant les valeurs aberrantes. Ainsi l'écart moyen est inférieur à  $0.5\%$  entre les deux méthodes.

| n noeud        |          |          | Éléments finis |             | Méthode du compas |          |       |             |
|----------------|----------|----------|----------------|-------------|-------------------|----------|-------|-------------|
|                | $x_i$    | $y_i$    | $z_i$          | d au centre | $x_i$             | $y_i$    | $z_i$ | d au centre |
| 1              | $-1,053$ | 9,928    | 0,614          | 10,002      | $-0,995$          | 9,930    | 0,629 | 10,000      |
| $\overline{2}$ | $-1,056$ | 9,602    | 2,585          | 10,000      | $-0,996$          | 9,605    | 2,599 | 10,000      |
| 3              | $-1,040$ | 8,893    | 4,453          | 10,000      | $-0,996$          | 8,893    | 4,464 | 10,000      |
| 4              | $-1,043$ | 7,823    | 6,141          | 10,000      | $-0,997$          | 7,822    | 6,150 | 10,000      |
| $\overline{5}$ | $-1,063$ | 6,436    | 7,580          | 10,000      | $-0,998$          | 6,437    | 7,588 | 10,000      |
| 6              | $-1,065$ | 4,788    | 8,714          | 10,000      | $-0,998$          | 4,792    | 8,720 | 10,000      |
| 7              | $-1,066$ | 2,947    | 9,496          | 10,000      | $-0,998$          | 2,955    | 9,501 | 10,000      |
| 8              | $-1,047$ | 0,986    | 9,896          | 10,000      | $-0,998$          | 0,998    | 9,900 | 10,000      |
| 9              | $-1,067$ | $-1,015$ | 9,891          | 10,000      | $-0,998$          | $-0,998$ | 9,900 | 10,000      |
| 10             | $-1,066$ | $-2,975$ | 9,488          | 10,000      | $-0,998$          | $-2,955$ | 9,501 | 10,000      |
| 11             | $-1,064$ | $-4,814$ | 8,700          | 10,000      | $-0,998$          | $-4,792$ | 8,720 | 10,000      |
| 12             | $-1,063$ | $-6,458$ | 7,561          | 10,000      | $-0,998$          | $-6,437$ | 7,588 | 10,000      |
| 13             | $-1,061$ | $-7,840$ | 6,117          | 10,000      | $-0,997$          | $-7,822$ | 6,150 | 10,000      |
| 14             | $-1,058$ | $-8,905$ | 4,425          | 10,000      | $-0,996$          | $-8,893$ | 4,464 | 10,000      |
| 15             | $-1,056$ | $-9,610$ | 2,556          | 10,000      | $-0,996$          | $-9,605$ | 2,599 | 10,000      |
| 16             | $-1,052$ | $-9,930$ | 0,585          | 10,003      | $-0,995$          | $-9,930$ | 0,629 | 10,000      |

TABLEAU 4.4. Écart entre les deux méthodes pour une barre.

|     | dx(m)    |          | $dy(m) \mid dz(m) \mid d(m)$ |             | $dx/x(\%)$ | $dy/y(\%)$ | $dz/z(\%)$ |
|-----|----------|----------|------------------------------|-------------|------------|------------|------------|
| max | 0,015    | 0.014    | 0,008                        | $\pm 0.040$ | 2,998      | 0,608      | 4.226      |
| min | $-0.032$ | $-0.012$ | $-0.038 \pm 0.001$           |             | 0,001      | 0,000      | 0,003      |
| mov | $-0.008$ | 0,000    | $-0.010$                     | 0.018       | 0,488      | 0,099      | 0,397      |

TABLEAU 4.5. Écart entre les deux méthodes.

A noter que la méthode du compas est une méthode purement géométrique, elle ne prend pas compte le comportement mécanique. Par contre, dans la méthode numérique en éléments finis, l'impacteur impose la géométrie à une grille dont les propriétés mécaniques sont celles du gridshell réel, mais les efforts imposés sont ceux qui permettent la mise en forme de la grille sur la forme. Une autre différence réside dans le fait que, dans le cas de la méthode du compas, les éléments ne sont pas courbes, mais une succession de lignes droites. Ainsi la longueur du pas de maillage est celle de la corde et non pas de l'arc. Par contre, dans la méthode numérique en éléments finis introduite dans ce chapitre, les longueurs entre les barres restent les mêmes après déformation de la grille. Il n'empêche que les deux méthodes aboutissent sensiblement au même résultat et permettent de mailler un réseau de Tchebychev sur une surface à forme imposée.

Comme mentionné précédemment, il existe des imperfections qui se produisent aux quatre coins de la grille après la mise en forme, ceci est du au poids de la grille. Ces imperfections sont corrigées en coupant la grille, la remettant à plat et en procédant à nouveau au plaquage de la grille. La méthode du compas, comme décrite dans le paragraphe 3.5, ne produit pas de pareils défauts.

## 4.2.3 Influence de la variation d'angles entre les deux directions de barres de la grille à plat

L'exemple illustré dans le paragraphe 4.2.2 concerne une grille dont l'angle entre les deux directions est de 90°. Il est remarquable que après mise en forme, la grille ait toujours un angle de 90<sup>°</sup> entre ces deux directions de barres. Plusieurs calculs ont été faits en variant l'angle entre les deux directions de barres dans la grille à plat de 45<sup>°</sup>, 60<sup>°</sup> et 90<sup>°</sup> comme le montre la figure 4.6. La grille déformée de ces trois cas est illustrée sur la figure 4.7. Il est remarquable de noter que pour les angles 45◦ , 60◦ et 90◦ , la grille tourne et le calcul converge vers un angle final qui s'approche de 90° pour la position d'équilibre du système (sauf sur les coins de la grille (figure 4.7)).

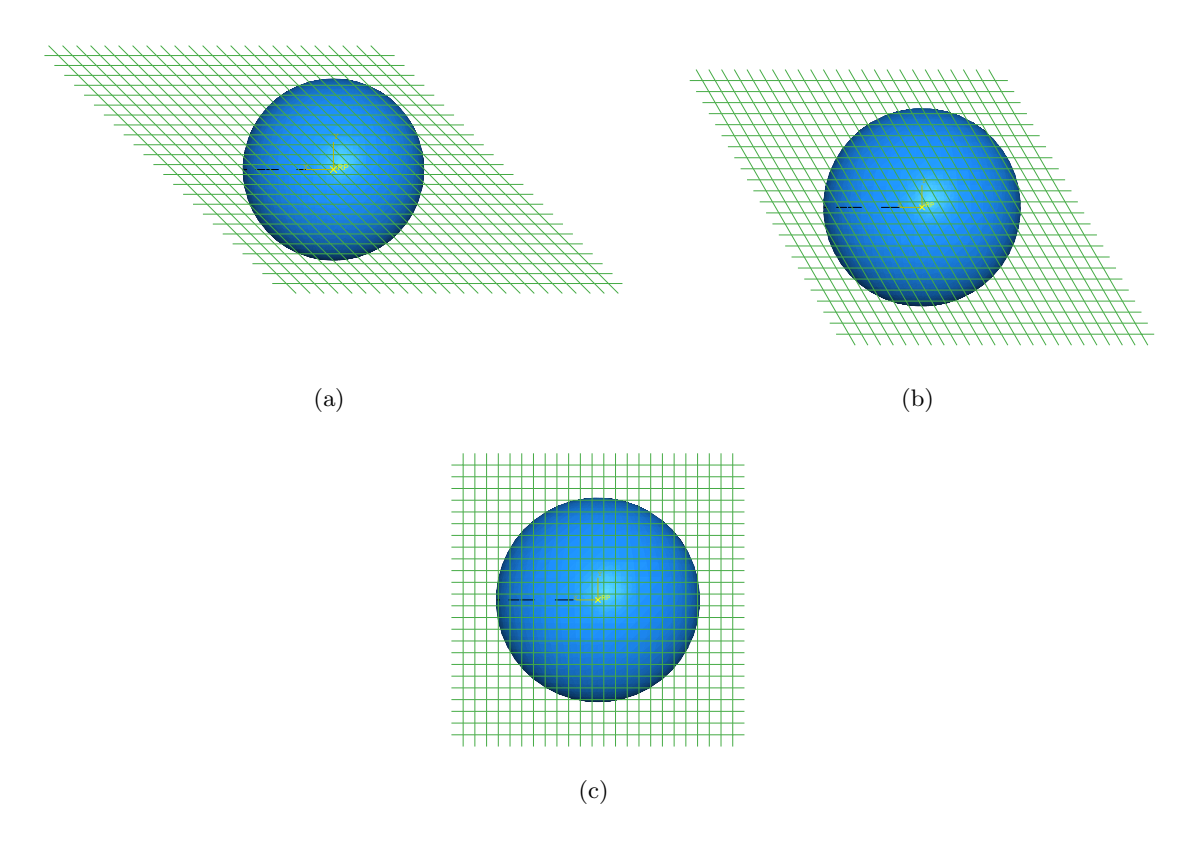

FIGURE 4.6. Vue de dessus du modèle implémenté sous Abaqus avec un angle de a) $45^\circ$ , c)60<sup>°</sup> et d)90◦ entre les deux directions de barres

La figure 4.8 montre les étapes de maillage pour une grille bidirectionnelle plane sur un ellipsoïde par la méthode proposée. On procède de la même manière que pour la demi-sphère en faisant varier l'angle entre les deux directions de la grille à plat de 45<sup>°</sup>, 60<sup>°</sup> et 90<sup>°</sup>. Comme pour l'exemple précédant, l'angle entre les barres tend à s'approcher de 90<sup>°</sup> (figure 4.9). Cette configuration correspond à l'état d'équilibre globale de la grille sur l'impacteur, dépendant de la somme des résultantes en chaque nœud, et donc du chargement imposé. Ce chargement n'étant pas un chargement r´eel (pour la mise en forme d'un gridshell) mais celui artificiel qui permet le placage sur la forme, il est difficile de donner du sens à cette "optimisation" proposée par Abaqus.

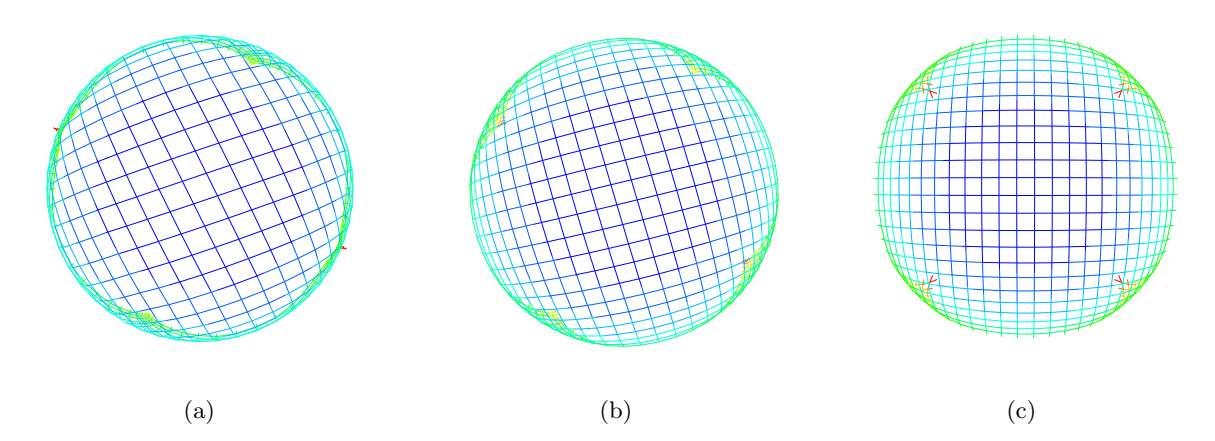

FIGURE 4.7. Vue de dessus du maillage de la demi-sphère pour une grille dont l'angle entre les deux directions de barres est de a) $45^\circ$ , c) $60^\circ$  et d) $90^\circ$ 

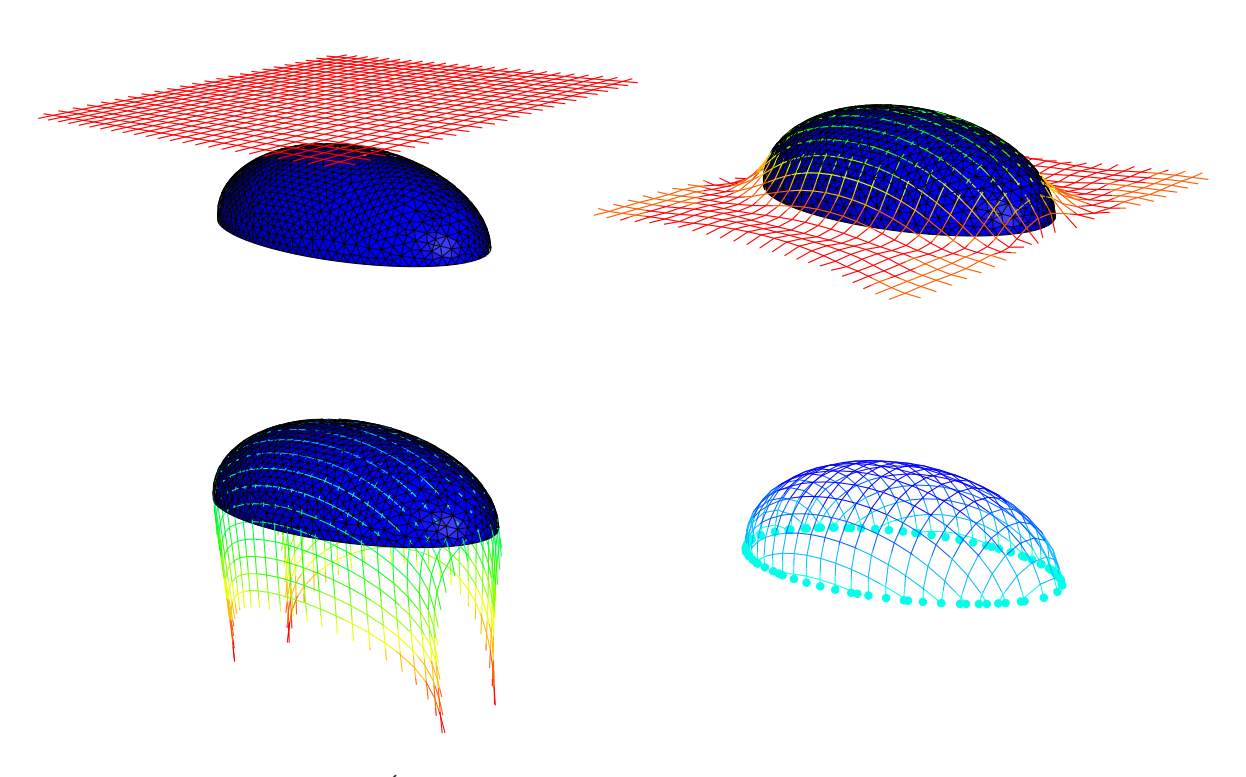

FIGURE 4.8. Étapes de maillage d'un ellipsoïde par éléments finis

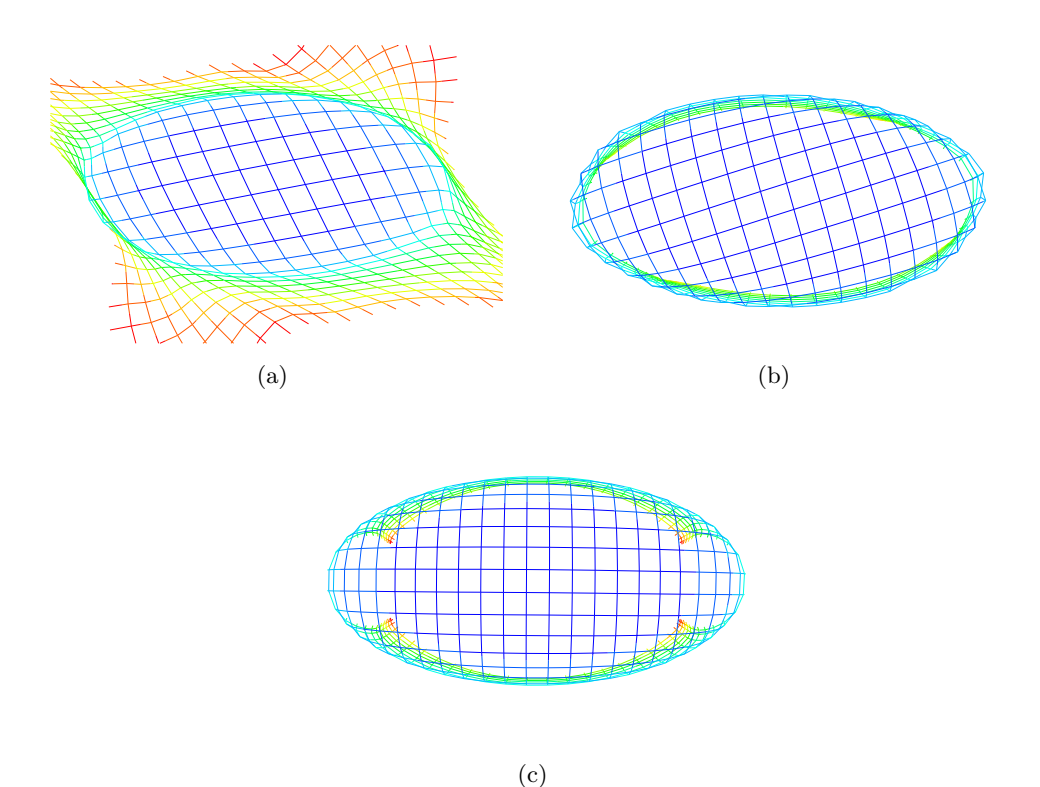

FIGURE 4.9. Vue de dessus du maillage de l'ellipsoïde pour une grille dont l'angle entre les deux directions de barres est de a) $45^\circ$ , c) $60^\circ$  et d) $90^\circ$ 

# 4.3 Application de la méthode pour la mise en forme des gridshells

Dans la partie précédente, nous avons introduit une méthode de maillage d'une grille bidirectionnelle sur une surface "impacteur" par éléments finis explicites. Ce travail préalable ne tient pas compte de toutes les spécificités du design d'un gridshell. Un gridshell possède une troisième direction de barres qu'il faut introduire dans la méthodologie. De plus, après la phase de la mise en forme, l'impacteur doit être enlevé, les conditions aux limites doivent être imposées pour obtenir la forme "naturelle" est obtenue c.à.d. intégrant les moments de flexion dans les barres.

#### 4.3.1 Exemple de maillage d'un gridshell hémisphérique

Afin d'illustrer l'application de la méthode décrite dans le paragraphe 4.2.2 pour la mise en forme des gridshells, on considère le cas où l'on désire couvrir une surface circulaire de diamètre imposé. Une proposition finalisée de gridshell hémisphérique pourra alors être proposée. On considère une calotte sphérique de 4m de hauteur et ayant une base circulaire de diamètre 12,65m. Afin de mailler cette surface, on propose de mailler une demi-sphère de rayon 7m et de couper la surface `a 4m du sommet.

Comme mentionné dans le chapitre 1, un système de contreventement doit être mis en place après la mise en forme de la grille bidirectionnelle plane, afin d'assurer la rigidité en cisaillement du gridshell. Ce système de contreventement est assuré par une troisième direction de barres. Pour des raisons purement numériques, la troisième direction de barres n'a pas été ajoutée à la grille

déformée résultante de la procédure de maillage décrite dans le paragraphe 4.2.2. Par contre, elle a été introduite dès le début du calcul. Ainsi, une grille ayant trois directions de barres est placée au dessus de la demi-sphère à mailler comme le montre la figure 4.10. La grille est formée de deux directions de barres de 18 barres chacune. Les barres sont espacées les unes des autres de 1,2m. La troisième direction de barres est de telle sorte à relier les nœuds d'intersection des deux autres directions digonalement. La géométrie de la grille à plat ainsi que le fichier input d'Abaqus sont générés, tout comme dans le cas précédent, sous un script Matlab.

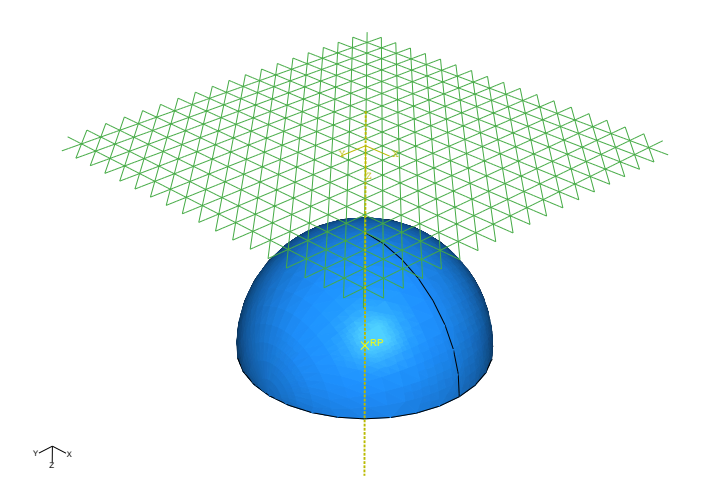

FIGURE 4.10. Modèle de maillage implémenté dans Abaqus

Afin d'avoir une grille déformable, la troisième direction de barres ne doit pas posséder les mêmes propriétés que celles des deux autres directions. La rigidité des barres en traction de la troisième direction est rendue négligeable par rapport à celle des barres des deux autres directions. La raideur en flexion des barres de contreventement est quant à elle la même que celle des deux autres directions tandis que la raideur en traction-compression considérée égale à  $1/10000$  de celle en flexion.

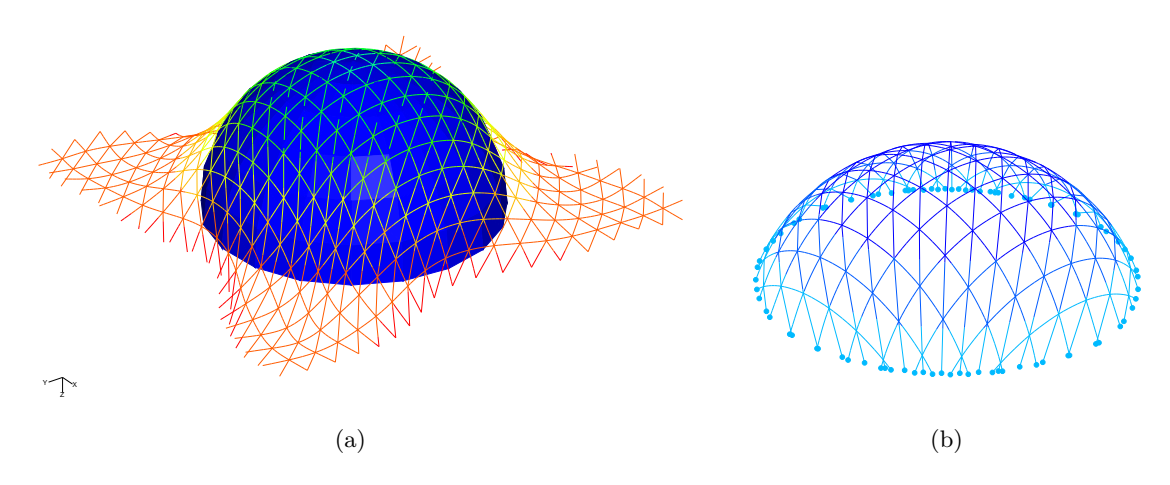

FIGURE 4.11. Maillage du gridshell hémisphérique en éléments finis
La même procédure que celle décrite précédemment est utilisée. Un système de forces est placé sur la grille afin de lui permettre de prendre la forme de la demi-sphère (figure  $4.11(a)$ ). Le calcul est fait en éléments finis explicites. Une fois la convergence vérifiée, les coordonnées du maillage des points de la grille déformée sont extraites et traitées sous un script Matlab afin d'en éliminer les extrémités de la grille au dessous de 4m du sommet. Jusqu'ici l'impacteur est toujours présent. La forme grille obtenue après la coupe est montrée sur la figure 4.11(b). Sur cette figure, l'impacteur ne figure pas afin de bien visualiser la grille.

Dans l'étape suivante, l'impacteur est enlevé. Les points obtenus constituent les points de maillage du gridshell; ils sont réimportés sous Abaqus. Sur la nouvelle grille, les conditions aux limites sont fixées et le gridshell est fondé au sol. Il est soumis à son poids propre. On considère que le gridshell est formé de tubes pultrudés en matériaux composites renforcés par des fibres de verre GFRP avec une section circulaire de 42mm de diamètre extérieur et de 35mm de diamètre intérieur, les mêmes tubes que ceux utilisés pour le prototype de gridshell construit à l'École des ponts ParisTech (paragraphe 1.3.4). A cette étape, la rigidité des barres de contreventement est remise égale à celle des deux autres directions de barres.

Les figures 4.12 et 4.13 représentent respectivement le déplacement selon y et selon z dû au poids propre. Le déplacement suivant x n'est pas montré ici puisqu'il est presque du même ordre de grandeur que celui suivant y. Ces déplacements représentent l'écart entre la calotte sphérique et la forme "naturelle" obtenue. On remarque que le mouvement de la grille est relativement faible après l'enl`evement de l'impacteur. Il est de 0,3mm suivant x, 0,4mm suivant y et de 0,5mm suivant z. On rappelle que l'espacement entre les barres à plat était de 1,2m. Une étude sur le comportement du gridshell ainsi maillé sous chargement est présentée dans l'annexe B.

Dans cette partie, nous avons montré le maillage d'une calotte sphérique par un gridshell. Les deux directions à plat des barres principales dans le gridshell sont supposées être orthogonales. Dans le chapitre suivant, nous ferons une étude d'optimisation sur les orientations des barres dans le but de minimiser les contraintes dans les barres. Cette étude sera faite par la méthode du compas.

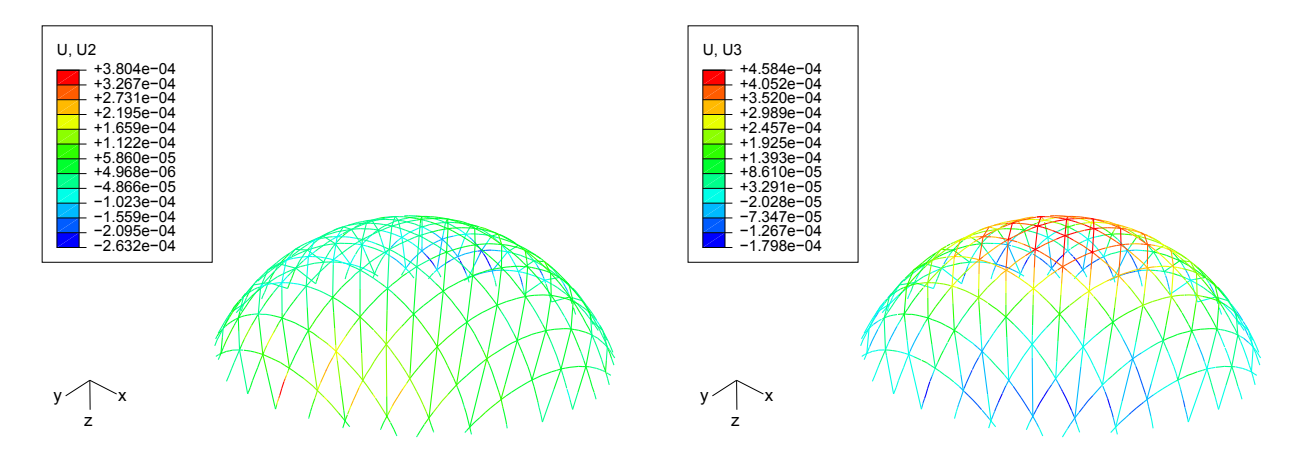

FIGURE 4.12. Déplacement selon y après enlèvement de l'impacteur

FIGURE 4.13. Déplacement selon  $z$  après enlèvement de l'impacteur

### 4.3.2 Quelques exemples de maillage de gridshells

Dans cette partie seront présentées quelques autres surfaces plus ou moins complexes parmi celles que nous avons explorées dans le but de voir les limitations concernant la possibilité de mailler une forme avec un réseau de Tchebychev. Les exemples qui suivent ont été choisis car représentatifs des situations architecturales que l'on pourrait rencontrer. La méthode de maillage est toujours la même, seuls les champs de forces diffèrent d'une surface à une autre et cela selon la géométrie de la surface à mailler.

### 4.3.2.1 Exemple de maillage d'un ellipsoïde par un gridshell

La première surface considérée est celle de la moitié d'un ellipsoïde ayant comme demi-axes a, b et c respectivement 10m, 5m et 5m. Afin de pouvoir mailler cet ellipsoïde par la méthode introduite dans ce chapitre, on procède de la même manière que pour l'hémisphère. Une grille formée de trois directions de barres est placée au dessus de la surface (figure 4.14). La grille est formée de deux directions orthogonales formée chacune de 21 barres espacées entre elles de 1,2m et d'une troisième direction de barre reliant les autres barres diagonalement entre elles. Les barres de la troisième direction possèdent une rigidité négligeable par rapport aux deux autres.

Un système de force est appliqué sur la grille. Il est formé d'une force de gravité descendante et d'une force suiveuse. La force suiveuse agit de manière à rester perpendiculaire à la barre quand cette dernière se déforme. Elle a été introduite afin d'assurer le "plaquage" de la grille contre l'ellipsoïde. Dans l'exemple du gridshell hémisphérique, un système de forces verticales a suffi pour plaquer la grille sur la sphère. Dans des cas plus complexes, plusieurs itérations et essais sont n´ecessaires afin que la grille se colle parfaitement sur la surface. C'est pour cela que les forces suiveuses sont intéressantes.

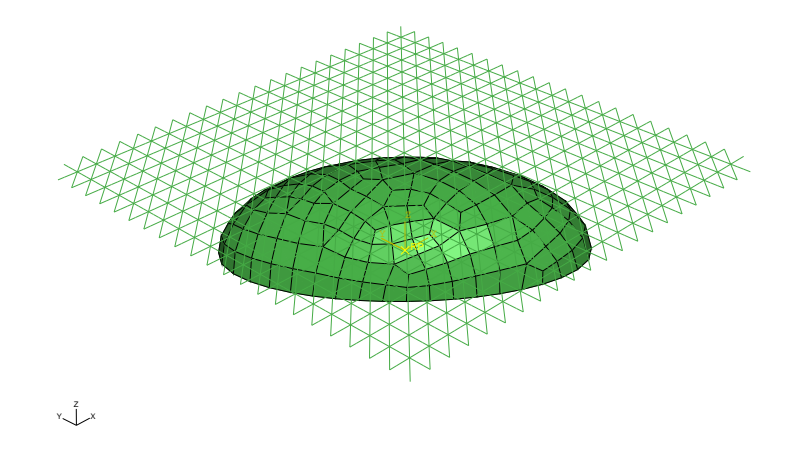

FIGURE 4.14. Modèle de maillage implémenté sous Abaqus

Après vérification de la convergence du calcul et que tous les points du maillage vérifient l'équation de l'ellipsoïde considéré, la grille est coupée au même niveau que l'ellipsoïde. Les figures 4.15 et 4.16 montrent la forme de la grille obtenue, l'impacteur étant toujours présent mais ne figure pas sur les images pour des raisons de clarté de visualisation.

Une fois la géométrie de la grille obtenue, l'impacteur est enlevé, le gridshell est fondé au sol et est soumis à son poids propre. Les figures 4.17 et 4.18 représentent respectivement le déplacement selon y et selon z dû au poids propre. Le mouvement de la grille est relativement faible après l'enlèvement de l'impacteur. Il est de 2mm suivant x et suivant y et de 3mm suivant z. Une étude sur le comportement du gridshell obtenu sous chargement est présentée dans l'annexe B.

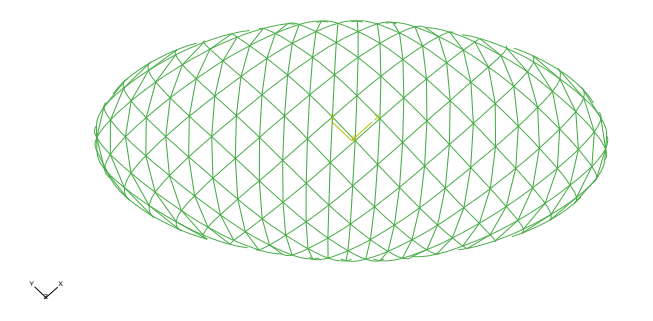

Figure 4.15. Vue de dessus du gridshell ayant la forme de l'ellipsoïde

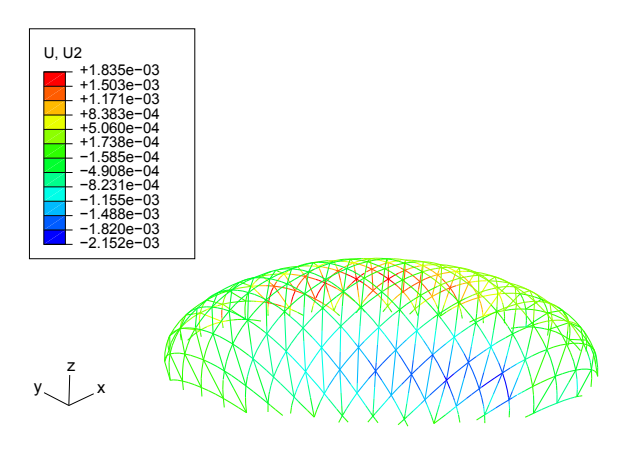

FIGURE 4.17. Déplacement selon  $y$  après enlèvement de l'impacteur

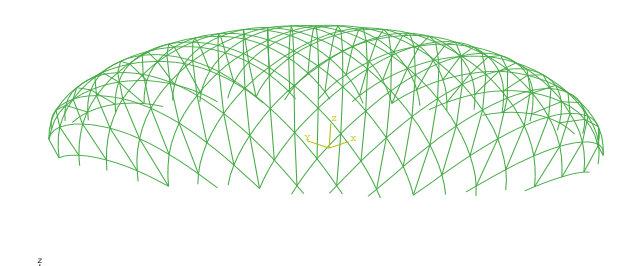

Figure 4.16. Vue de face du gridshell ayant la forme de l'ellipsoïde

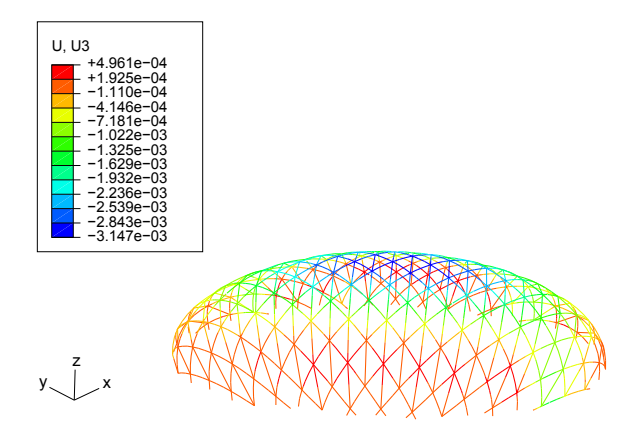

FIGURE 4.18. Déplacement selon  $z$  après enlèvement de l'impacteur

Cette surface a également été maillée à l'aide de la méthode du compas dans le chapitre 3. Une optimisation sur l'orientation des barres sera pr´esent´ee dans le chapitre suivant.

Y - 1 - X -

### 4.3.2.2 Exemple de maillage d'une surface à double bosse par un gridshell

Considérons maintenant les deux surfaces de la figure 4.19 présentant une double bosse sur lesquelles on souhaite mailler un gridshell. Ces surfaces s'apparentent à la topologie du gridshell de Downland (cf. paragraphe 1.3.3). Pour ce faire, on pose une grille formée de trois directions de barres au dessus de chacune des deux surfaces et on procède de la même manière que pour les exemples précédents. La seule différence réside dans le champ de forces appliqué sur la grille. Sur la zone au niveau du creux, les forces appliquées ont une valeur supérieure à celle des forces appliquées ailleurs sur la surface.

Afin de vérifier que la grille se colle bien sur la surface considérée, nous avons procédé à un contrôle visuel à partir de la fenêtre de visualisation d'Abaqus. Une vérification plus rigoureuse peut se faire à partir de l'équation de la surface. A la suite de plusieurs tentatives, en faisant varier le champ de forces sur la grille, on remarque que l'on n'arrive pas à coller parfaitement la grille sur la surface de la figure  $4.19(a)$  dans la zone présentant un creux. Il semble alors difficile de mailler une telle surface par la méthode proposée à l'aide d'une seule grille. On peut imaginer deux grilles séparées, une grille pour chaque bosse et un raccordement.

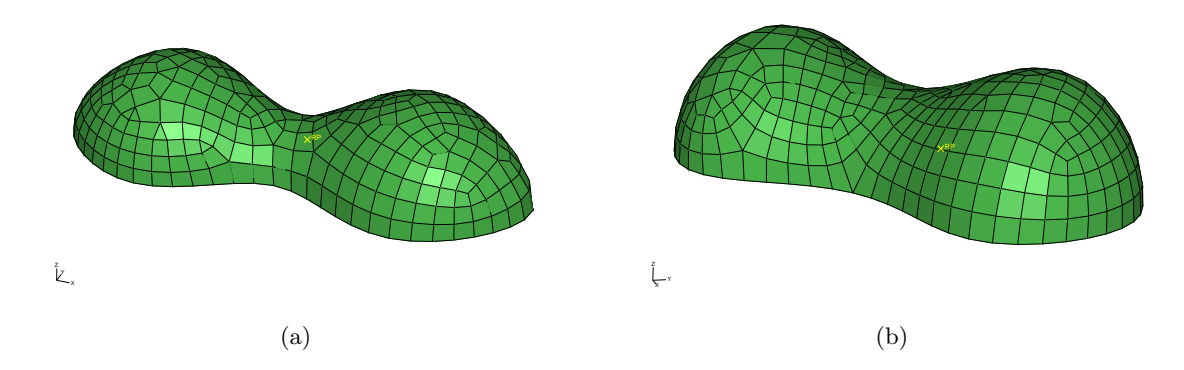

FIGURE 4.19. Deux modèles de surface présentant une double bosse

Par contre, on arrive à mailler la surface de la figure 4.19(b). Le maillage du réseau de Tchebychev obtenu est illustré sur les figures 4.20 et 4.21, le "moule" n'étant pas présenté pour la clarté de la visualisation.

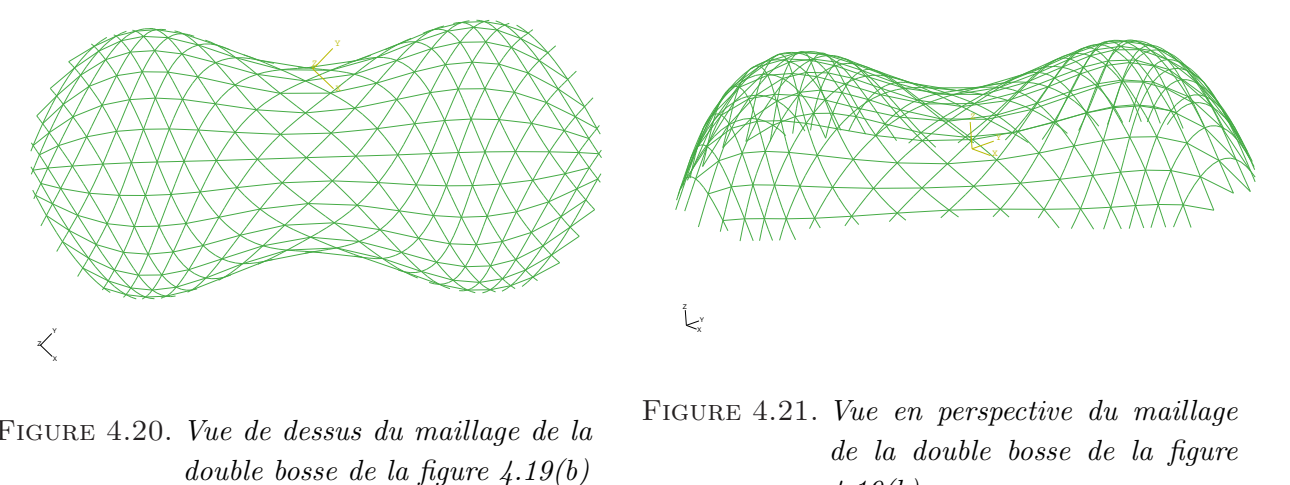

Figure 4.20. Vue de dessus du maillage de la

Figure 4.21. Vue en perspective du maillage de la double bosse de la figure  $4.19(b)$ 

Une fois la géométrie de la grille obtenue, l'impacteur est enlevé, le gridshell est fondé au sol et il est soumis à son poids propre. Les figures 4.22 et 4.23 représentent respectivement le déplacement selon y et selon z dû au poids propre. Le mouvement de la grille est relativement faible après l'enl`evement de l'impacteur. Il est de 3mm suivant x et suivant y et de 5mm suivant z.

L'optimisation des orientations des barres sur une surface pareille sera faite dans le chapitre suivant par le moyen de la méthode du compas décrite dans le chapitre 3. Pour ces surfaces, la recherche de l'équation cartésienne, indispensable pour la méthode du compas, n'a pas été faite. Nous avons approché la forme par une surface dont l'équation cartésienne est sinusoïdale afin de pouvoir optimiser les directions de barres afin de minimiser les contraintes. La surface approch´ee a été définie suite à plusieurs essais visant à trouver une surface à double bosse maillable par la méthode du compas.

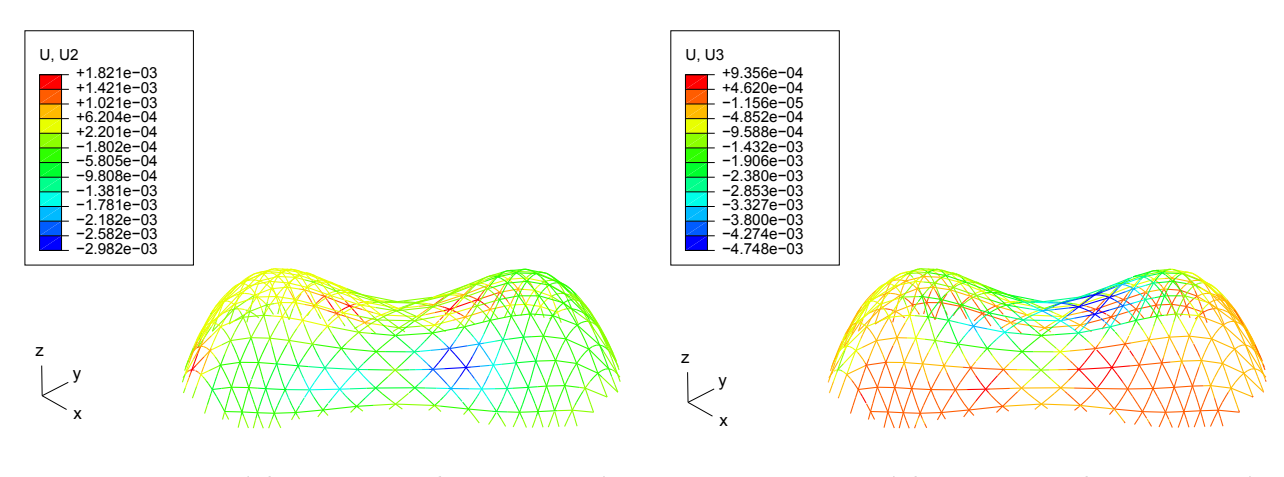

FIGURE 4.22. Déplacement selon y après enlèvement de l'impacteur

FIGURE 4.23. Déplacement selon  $z$  après enlèvement de l'impacteur

### 4.3.2.3 Autres formes

Considérons la forme illustrée par la figure  $4.24(a)$  présentant un surplomb assez important et un creux en son sommet. On applique trois champs de forces sur la grille placée au dessus de la surface : un premier champ de gravité, homogène sur toute la grille, un second champ constitué de forces suiveuses appliquées aux nœuds de la grille et un troisième champ, plus important appliqué uniquement au centre de la grille afin que celle-ci épouse le creux de la surface. Le maillage obtenu est présenté sur la figure  $4.24(b)$ .

On remarque que le maillage d'une forme pareille présente deux problèmes :

- Il est difficile de plaquer la grille au fond du creux au sommet de la surface (figure4.25(b)) ;
- Les barres de la grille se chevauchent à une certaine hauteur en bas du surplomb (figure 4.25(a)).

L'obtention des plis et du chevauchement du maillage est directement liée à l'intensité de la courbure de la surface étudiée.

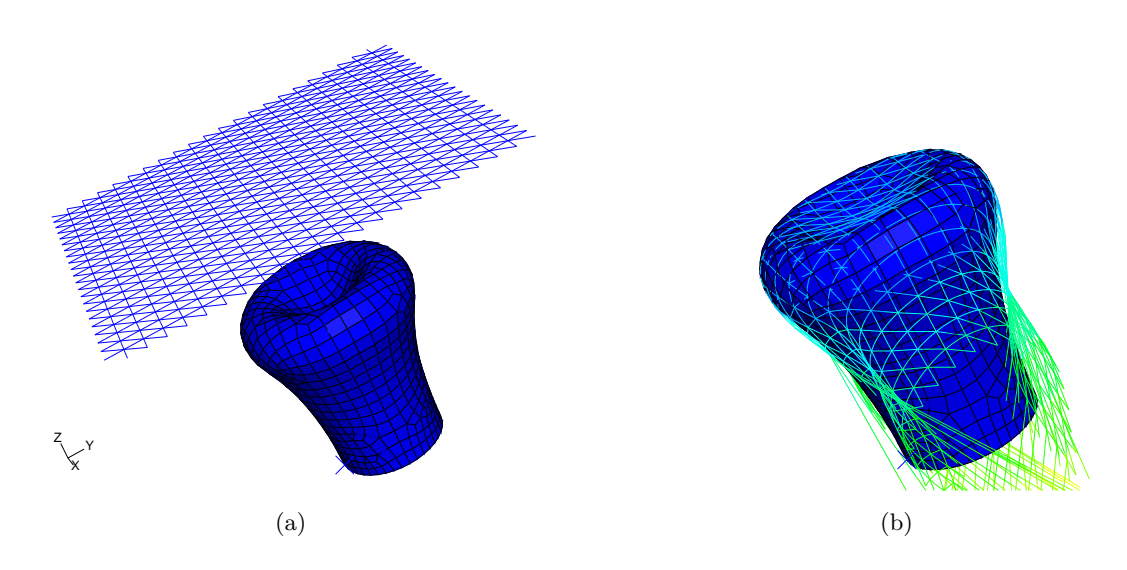

FIGURE 4.24. Maillage de la 1ère surface considérée sous Abagus

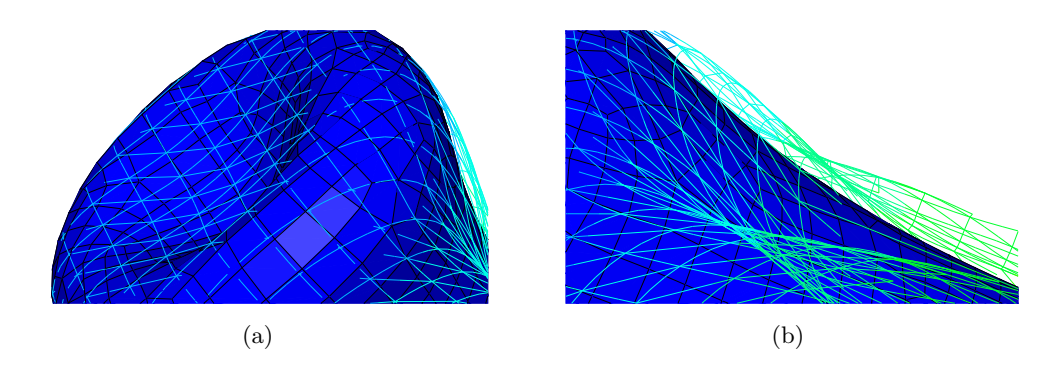

FIGURE 4.25. Détails des problèmes posés sur cette surface

On peut donc cependant imaginer de mailler une surface dérivée de la précédente, présentant un surplomb et un creux au sommet plus léger comme celle représentée sur la figure 4.26. Les étapes de simulation sur Abaqus sont identiques aux autres exemples et donne le réseau de Tchebychev représenté sur les figures 4.27 et 4.28.

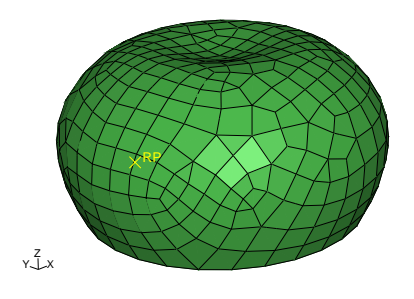

FIGURE 4.26. 2ème modèle de surface

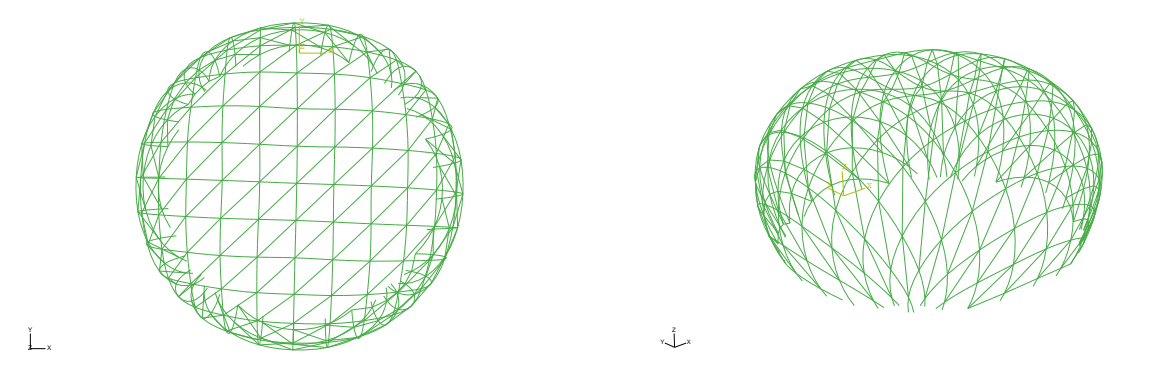

Figure 4.27. Vue de dessus du maillage obtenu Figure 4.28. Vue en perspective du maillage obtenu

Une fois la géométrie de la grille obtenue, l'impacteur est enlevé, le gridshell est fondé au sol et il est soumis à son poids propre. Les figures 4.29 et 4.30 représentent respectivement le déplacement selon y et selon z dû au poids propre. On remarque un déplacement horizontal de 4mm de chaque côté. D'autre part, il est remarquable que les points du sommet présentant un creux se déplacent de 5cm environ vers le bas accentuant ainsi légèrement le creux alors que la plupart des autres nœuds ont un mouvement relativement faible de 0,02mm vers le haut.

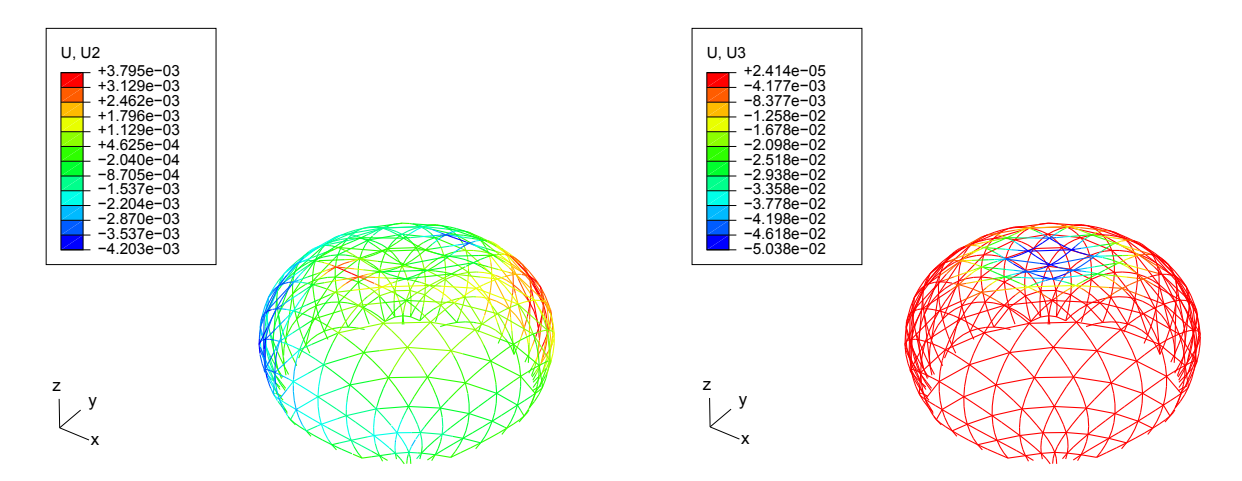

FIGURE 4.29. Déplacement selon  $y$  après enlèvement de l'impacteur

FIGURE 4.30. Déplacement selon  $z$  après enlèvement de l'impacteur

Une troisième forme intéressante est présentée sur la figure 4.31. De base circulaire et présentant un sommet plus ou moins arrondi, elle est proche d'un cône. Pour cette surface on introduit deux champs de forces sur la grille : un champs de gravité uniforme sur la surface et un champ de forces suiveuses. Le résultat du maillage après coupe de la grille est présenté sur les figures 4.32 et 4.33.

Une fois la géométrie de la grille obtenue, l'impacteur est enlevé, le gridshell est fondé au sol et il est soumis à son poids propre. Les figures 4.34 et 4.35 représentent respectivement le d´eplacement selon y et selon z dˆu au poids propre. Le mouvement de la grille est relativement faible après l'enlèvement de l'impacteur. Un déplacement horizontal de 8mm d'un côté de la surface est remarquable. D'autre part, la grille se soulève de moins de 1mm suivant z.

Ainsi, on remarque que pour certaines surfaces complexes, le maillage suivant la méthode introduite ne présente pas de problème et ouvre des perspectives architecturales certainement intéressantes.

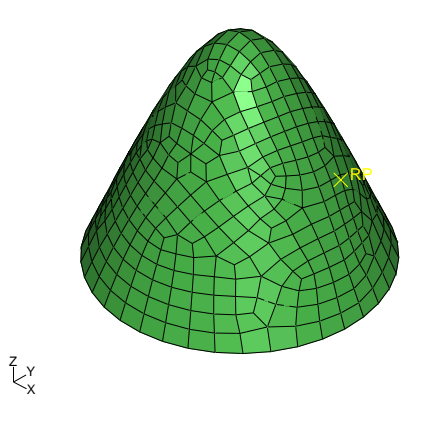

FIGURE 4.31. 3ème modèle de surface

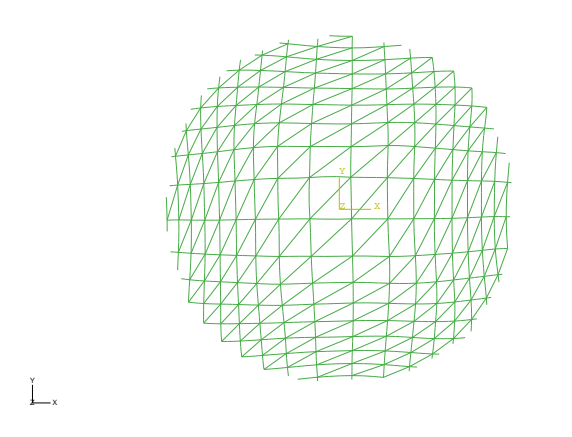

Figure 4.32. Vue de dessus du maillage obtenu

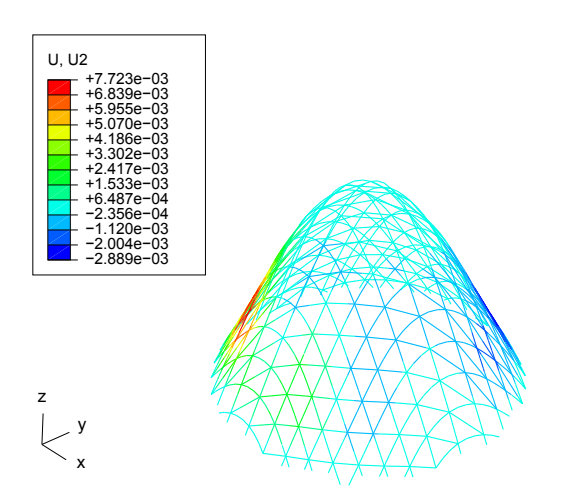

FIGURE 4.34. Déplacement selon  $y$  après enlèvement de l'impacteur

 $\overline{U}$ ,  $\overline{U}$ 3

Figure 4.33. Vue en perspective du maillage

obtenu

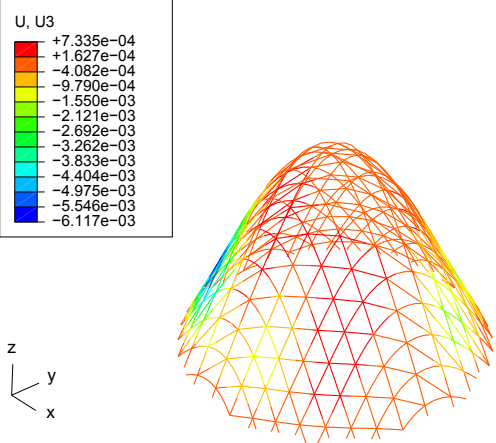

FIGURE 4.35. Déplacement selon  $z$  après enlèvement de l'impacteur

### 4.4 Conclusions

Nous avons introduit dans ce chapitre une m´ethode de maillage de gridshell sur une surface imposée par un calcul éléments finis explicites. Cette méthode permet non seulement l'obtention de la grille déformée mais aussi celle à plat ainsi que le comportement du gridshell sous chargement. La figure 4.36 illustre le schéma récapitulatif de la méthode de maillage d'un gridshell par un calcul en éléments finis explicite. Plusieurs formes, représentant des situations architecturales que l'on pourrait rencontrer, ont été étudiées dans ce chapitre dans le but de voir les limitations de la possibilité de mailler une forme avec un réseau de Tchebychev. Nous avons remarqué que l'obtention des plis et du chevauchement du maillage est directement liée à la courbure de la surface étudiée. Il est remarquable, d'après les formes étudiées, que pour certaines surfaces complexes, le maillage suivant la méthode introduite ne présente pas de problème et ouvre des perspectives architecturales certainement intéressantes. Il est aussi remarquable que la configuration finale obtenue à la suite de cette méthode correspond à l'état d'équilibre globale de la grille sur l'impacteur. Elle dépend de la somme des résultantes en chaque nœud, et donc du chargement imposé. Ce chargement n'est

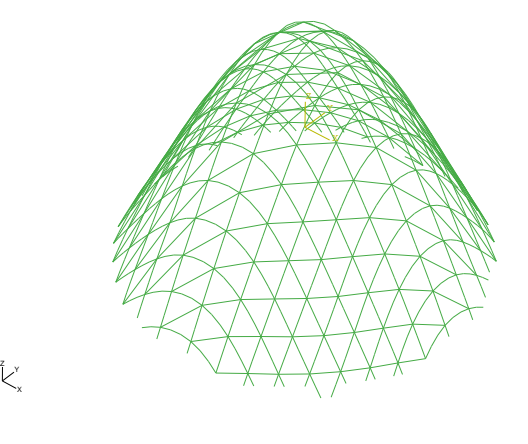

pas le chargement réel du gridshell, il correspond à un chargement artificiel qui permet le plaquage sur la forme. Il est difficile de donner donc du sens à cette "optimisation" proposée par Abaqus. Pour faire de l'optimisation couplée avec Abaqus, le travail devient lourd et les temps de calculs considérables. Pour ces raisons, nous avons choisi de résoudre le problème d'optimisation, dans le chapitre suivant, en couplant des algorithmes heuristiques à la méthode du compas mise en œuvre dans le chapitre 3.

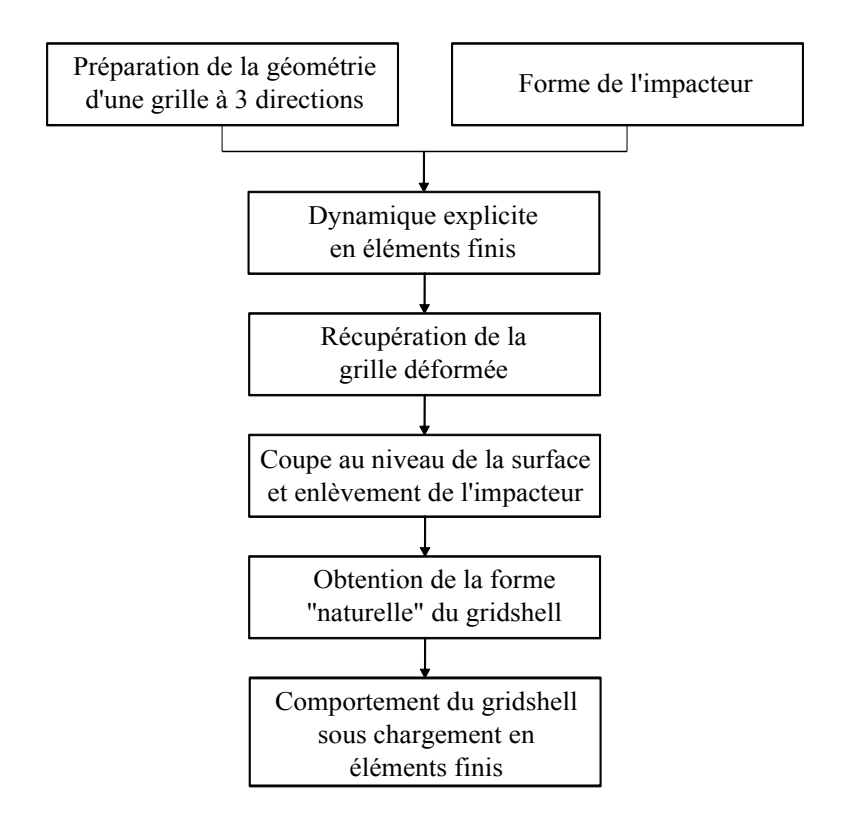

FIGURE 4.36. Schéma récapitulatif de la méthode de maillage d'un gridshell proposée

# Chapitre 5

# Optimisation de la grille : Méthode du compas et algorithmes génétiques

 $\mathbf{C}^{\text{\tiny{E} CHAPITRE~}a}$  pour objectif d'introduire une procédure d'optimisation de la courbure des barres formant un gridshell. Le gridshell est maillé à l'aide de la méthode du compas et l'optimisation formant un gridshell. Le gridshell est maillé à l'aide de la méthode du compas et l'optimisation est faite au moyen des algorithmes génétiques. Des applications sur certaines formes de gridshells sont faites.

# PLAN DU CHAPITRE  $5$

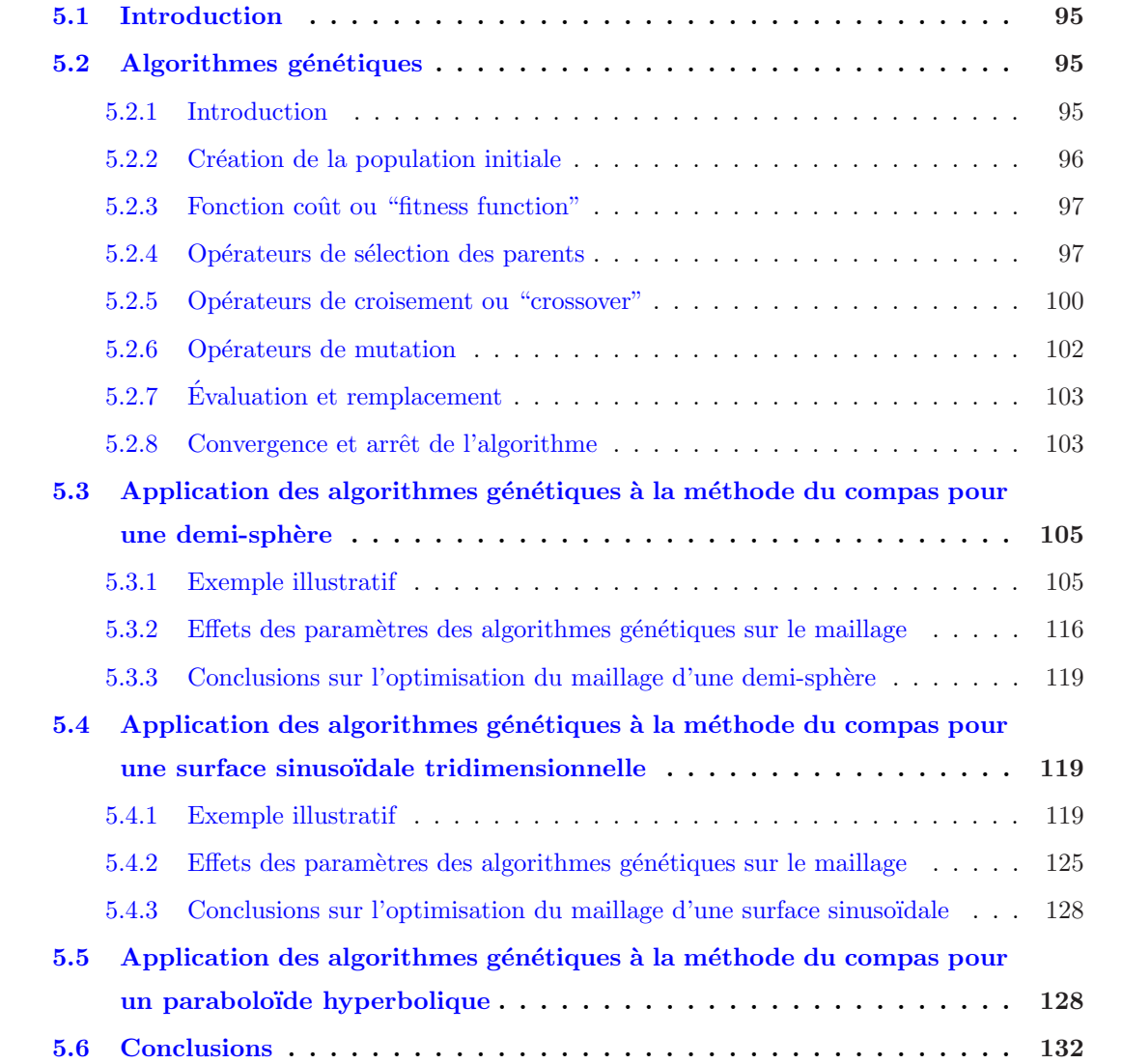

# 5.1 Introduction

En utilisant la méthode du compas mise en place dans le chapitre 3 ou celle par calcul éléments finis explicites faisant l'objet du chapitre 4, un gridshell peut donc être maillé sur de nombreuses formes imposées. Mais comment choisir les directions des barres ? L'idée développée ici est d'essayer de minimiser les courbures et donc les contraintes dans la structure afin de ne pas rompre les barres lors de la mise en forme. Pour ce faire, une méthode permettant l'optimisation de l'orientation des barres et du maillage d'un gridshell pour une forme donn´ee est mise en œuvre dans ce chapitre. L'optimisation est faite sur les courbures dans les barres en couplant la méthode du compas et une méthode stochastique de type algorithme génétique. Dans une première partie, les algorithmes génétiques sont présentés. Ensuite les différentes étapes de la technique proposée ainsi que la mise en oeuvre sont décrites. Plusieurs applications de cette méthode sur des formes sont réalisées.

## 5.2 Algorithmes génétiques

### 5.2.1 Introduction

Optimiser un problème revient à trouver une solution optimale d'une fonction objectif vis-àvis d'une ou plusieurs variables et sous certaines conditions. Plusieurs techniques d'optimisation existent dans la littérature. Parmi lesquelles les méthodes du gradient telles que la méthode de Newton-Raphson et la méthode du gradient conjugué, ainsi que les méthodes non-gradient telles que l'algorithme du simplexe (Kuroiwa 2000 [60]). Lorsque les fonctions à optimiser ne sont pas convexes sur l'espace exploré, les méthodes traditionnelles d'analyse numérique risquent de ne pas converger vers la solution optimale. Dans ce cas, il faut se tourner vers des algorithmes d'optimisation globale.

Parmi ces algorithmes basés sur des métaphores ou métaheuristiques, on peut citer (Dutilleux 2008 [37]) :

- $-$  Une métaphore physique : le recuit simulé ;
- $-$  Une métaphore sociale : l'essaim de particules ;
- $-$  Une métaphore darwinienne : les algorithmes évolutionnaires qui incluent entre autres les algorithmes génétiques et les stratégies d'évolution;
- $-$  Une métaphore immunitaire : la sélection clonale.

Dans le but de minimiser les contraintes dans les barres dues à la mise en forme du gridshell maillé à l'aide de la méthode du compas, un outil d'optimisation est mis en oeuvre dans ce chapitre. Le problème se réduit à trouver le réseau de poutres ayant les plus faibles contraintes de flexion. Ce qui, en d'autres termes, revient `a minimiser le maximum de courbure dans les barres. Ce maximum, difficile à être exprimé analytiquement, nous amène à s'orienter vers des algorithmes stochastiques de type algorithmes génétiques et non aux méthodes traditionnelles d'analyse numérique.

Les algorithmes génétiques (AGs) sont des algorithmes d'optimisation stochastiques basés sur les mécanismes de la génétique et de l'évolution naturelle comme la sélection, le croisement et la mutation (figure 5.1). Ils s'inspirent de la théorie de sélection naturelle établie par Charles Darwin [32]. Ces algorithmes ont été développés par John Holland depuis 1970 [54] et popularisés plus tard par David Goldberg dans les années 80 [41].

Un algorithme génétique se résume dans les étapes suivantes :

- 1. Génération aléatoire d'une population de  $npop$  individus;
- 2. Évaluation de chaque individu :
- 3. Sélection d'un couple de parents ;
- 4. Croisement des deux parents avec une probabilité de croisement  $p_c$  afin de générer deux enfants ;
- 5. Mutation des deux enfants avec une probabilité de mutation  $p_m$ ;
- 6. Répéter les étapes 3, 4, et 5 jusqu'à ce que la nouvelle population contienne npop individus;
- 7. Itérer à partir de l'étape 2 jusqu'à ce que l'algorithme converge.

Dans la suite, nous détaillerons ces étapes.

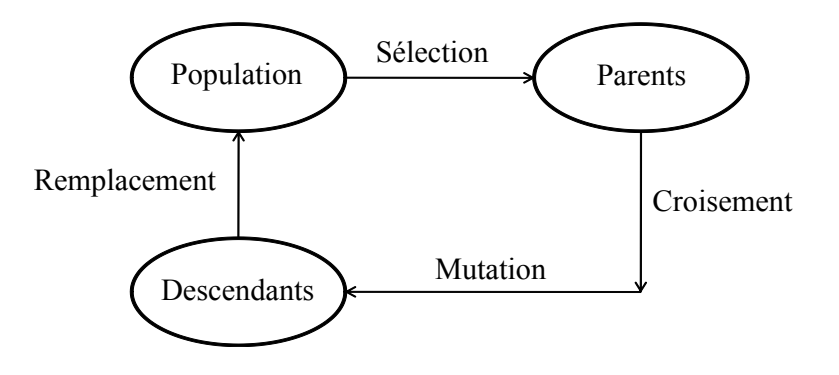

FIGURE 5.1. Cycle de l'évolution

### 5.2.2 Création de la population initiale

Une population est un ensemble de chromosomes. Un chromosome ou un individu constitue une solution potentielle du problème. Par analogie à la génétique, un chromosome est formé de g`enes qui, eux, sont cod´es en r´eel ou en binaire (une suite de 0 et de 1). La population initiale de npop chromosomes est tirée aléatoirement.

Un chromosome ayant  $\boldsymbol{n}$  gènes peut avoir la forme suivante :

$$
\left[ \begin{array}{cccc} (g_1) & (g_2) & \ldots & (g_i) & \ldots & (g_{n-1}) & (g_n) \end{array} \right]
$$

Ainsi, la population initiale de *npop* chromosomes a la forme donnée par la figure 5.2. Chaque ligne représente un chromosome de  $n$  gènes.

Les paramètres à fixer sont :

- La taille de la population  $npop$ ;
- La longueur du codage de chaque individu l (dans le cas du codage binaire) ;
- La probabilité de croisement  $p_c$ ;
- La probabilité de mutation  $p_m$ .

| $(g_1)_1$<br>$(g_1)_2$ | $(g_2)_1$<br>$(g_2)_2$ | $\cdots$<br>$\cdots$ | $(g_i)_1$<br>$(g_i)_2$ | $\cdots$<br>$\ldots$ | $(g_{n-1})_1$<br>$(g_{n-1})_2$                                                           | $(g_n)_1$<br>$(g_n)_2$ |
|------------------------|------------------------|----------------------|------------------------|----------------------|------------------------------------------------------------------------------------------|------------------------|
|                        |                        |                      |                        |                      |                                                                                          |                        |
| $(g_1)_i$              | $(g_2)_i$              | $\cdots$             | $(g_i)_i$              | $\ldots$ .           | $(g_{n-1})_i$                                                                            | $(g_n)_i$              |
|                        |                        |                      |                        |                      | $(g_1)_{npop-1}$ $(g_2)_{npop-1}$ $(g_i)_{npop-1}$ $(g_{n-1})_{npop-1}$ $(g_n)_{npop-1}$ |                        |
| $(g_1)_{npop}$         |                        |                      |                        |                      | $(g_2)_{npop}$ $(g_i)_{npop}$ $(g_{n-1})_{npop}$                                         | $(g_n)_{npop}$         |

Figure 5.2. Population initiale

### 5.2.3 Fonction coût ou "fitness function"

La fonction coût ou "fitness function" constitue la fonction d'évaluation du problème, une fonction à laquelle les chromosomes sont évalués et qui détermine s'ils survivent ou pas. Dans le cas où l'on cherche à maximiser une fonction objectif, l'individu ayant la plus grande fonction coût est considéré le plus susceptible de s'adapter. En revanche si l'on cherche à minimiser une fonction objectif, l'individu ayant la plus petite fonction coût est celui le plus susceptible de s'adapter.

On s'intéresse dans le cadre de ce travail aux fonctions objectifs ayant une seule variable. Cependant, il existe des cas où la fonction objectif dépend de plusieurs variables qui, elles, sont indépendantes entre eux.

### 5.2.4 Opérateurs de sélection des parents

Deux chromosomes "parents" sont tirés au hasard dans la population afin de produire deux chromosomes "enfants". Plusieurs méthodes de sélection des parents peuvent être utilisées, parmi lesquelles on décrit dans ce qui suit la méthode de sélection par roulette "Roulette wheel selection" et la sélection par tournoi "tournament paring". Cette dernière méthode a été utilisée au cours de ce travail.

### 5.2.4.1 Sélection par roulette ou "Roulette wheel selection"

Le principe de la technique "Roulette wheel selection" consiste à associer à chaque individu un segment dont la longueur est proportionnelle à sa fitness. Ces segments sont ensuite concaténés sur un axe normalis´e entre 0 et 1. Un nombre al´eatoire est choisi entre 0 et 1 et ainsi un segment est sélectionné (figure 5.3).

Soit, pour  $i = 1, 2, 3...$  npop,  $f_i$  la fonction coût de l'individu *i*. Soit F la somme des valeurs des fonctions coûts de l'ensemble des individus de la population :  $F =$  $\frac{N}{\sqrt{N}}$  $i=1$  $f_i$ . Chaque individu i a une

probabilité  $P_i = \frac{f_i}{E}$  $\frac{\partial^i}{\partial t^i}$  d'être sélectionné. Ainsi, avec cette technique, il est évident que les meilleurs individus sont susceptibles d'être sélectionnés plusieurs fois.

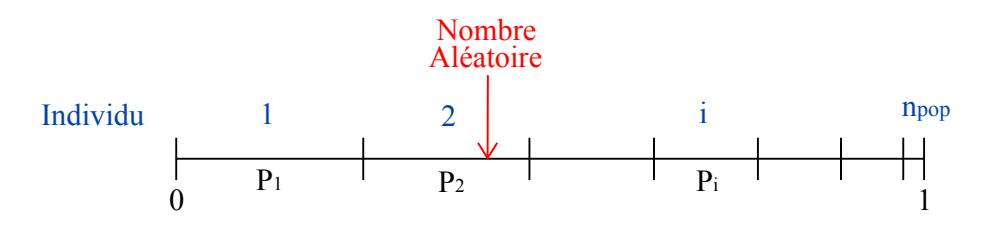

FIGURE 5.3. Technique de sélection par roulette

### 5.2.4.2 Sélection par tournoi ou "Tournament paring"

A chaque fois que l'on veut sélectionner un individu "parent" de la population, on sélectionne un sous-ensemble de la population de taille ncan comportant ncan candidats pouvant être parent et on ne conserve que le meilleur de ce sous-ensemble. La technique de la sélection par tournoi est illustrée par la figure 5.4 (Kuroiwa 2000  $[60]$ ) où :

ncan est le nombre de candidats pour être parents,

npop est le nombre d'individu dans la population,

 $CA_i$  représente le candidat numéro i impliqué dans la compétition  $(1 \le i \le ncan)$ ,

 $M_j$  représente l'individu numéro j de la population  $(1 \leq j \leq npop)$ .

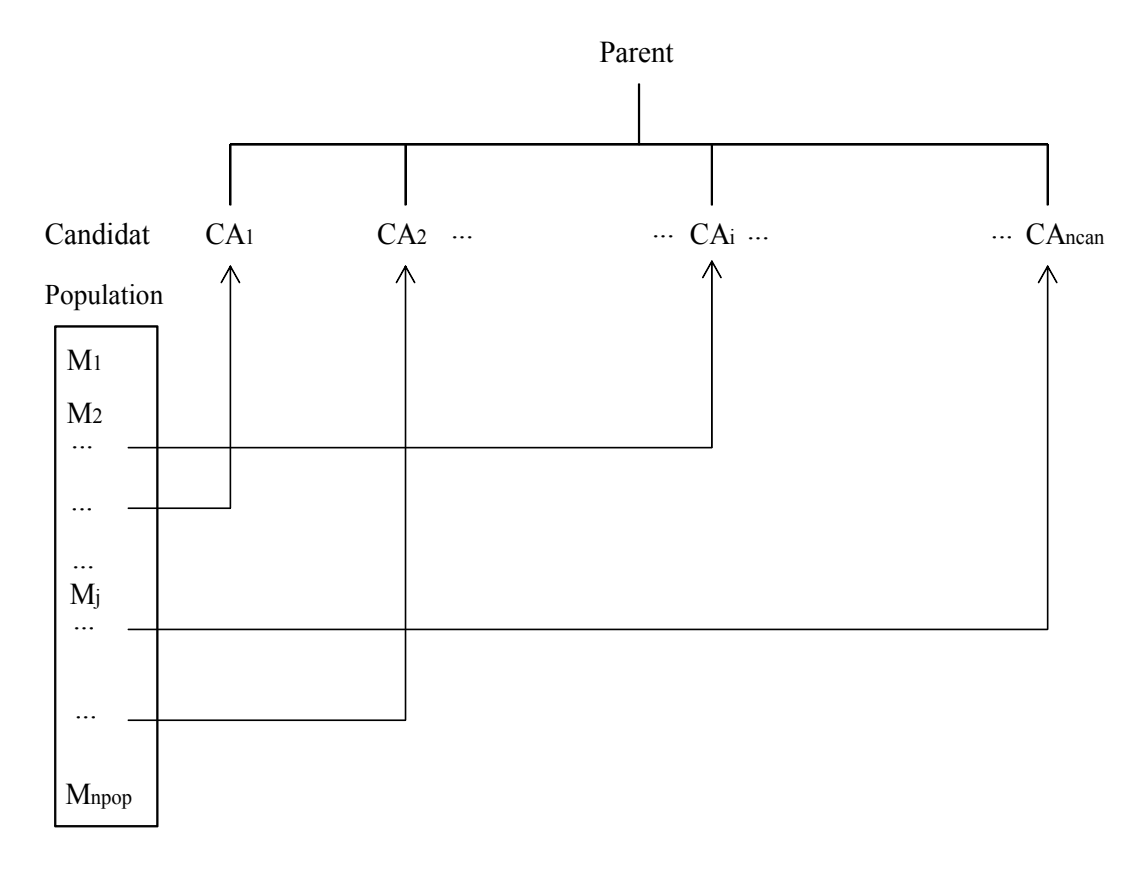

FIGURE 5.4. Technique de sélection par tournoi (Kuroiwa 2000 [60])

Considérons que l'on cherche à maximiser la fonction coût. Classons maintenant les individus de la population par ordre croissant de leurs fonctions coûts et assumons que deux individus ne peuvent pas avoir la même fonction coût. Ainsi l'individu  $M_i$  a toujours une fonction coût supérieure à celle de  $M_{j+1}$ . Pour qu'un individu  $M_j$  soit sélectionné comme parent, il faut qu'il soit parmi les candidats sélectionnés et il faut qu'il ait une fonction coût meilleure que celles des autres candidats.

Supposons que  $M_i$  est sélectionné une fois parmi les candidats. Pour qu'il soit parent, les autres candidats doivent être choisis entre  $M_{j+1}$  et  $M_{npop}$  donc parmi (npop-j) candidats. Il existe  $(npop-j)^{ncan-1}$  arrangements possibles de ces candidats.  $M_j$  peut aussi occuper les places allant de  $CA_1$  jusqu'à  $CA_{ncan}$ . Alors, en total le nombre d'arrangements possibles est donné par l'équation 5.1 :

$$
ncan.(npop - j)^{ncan - 1}
$$
\n
$$
(5.1)
$$

Si  $M_i$  est sélectionné *i* fois comme candidat comme le montre la figure 5.5, le nombre d'arrangement total possible pour qu'il soit parent est donné par l'équation 5.2.

$$
_{ncan}C_i.(npop - j)^{ncan - i}
$$
\n
$$
(5.2)
$$

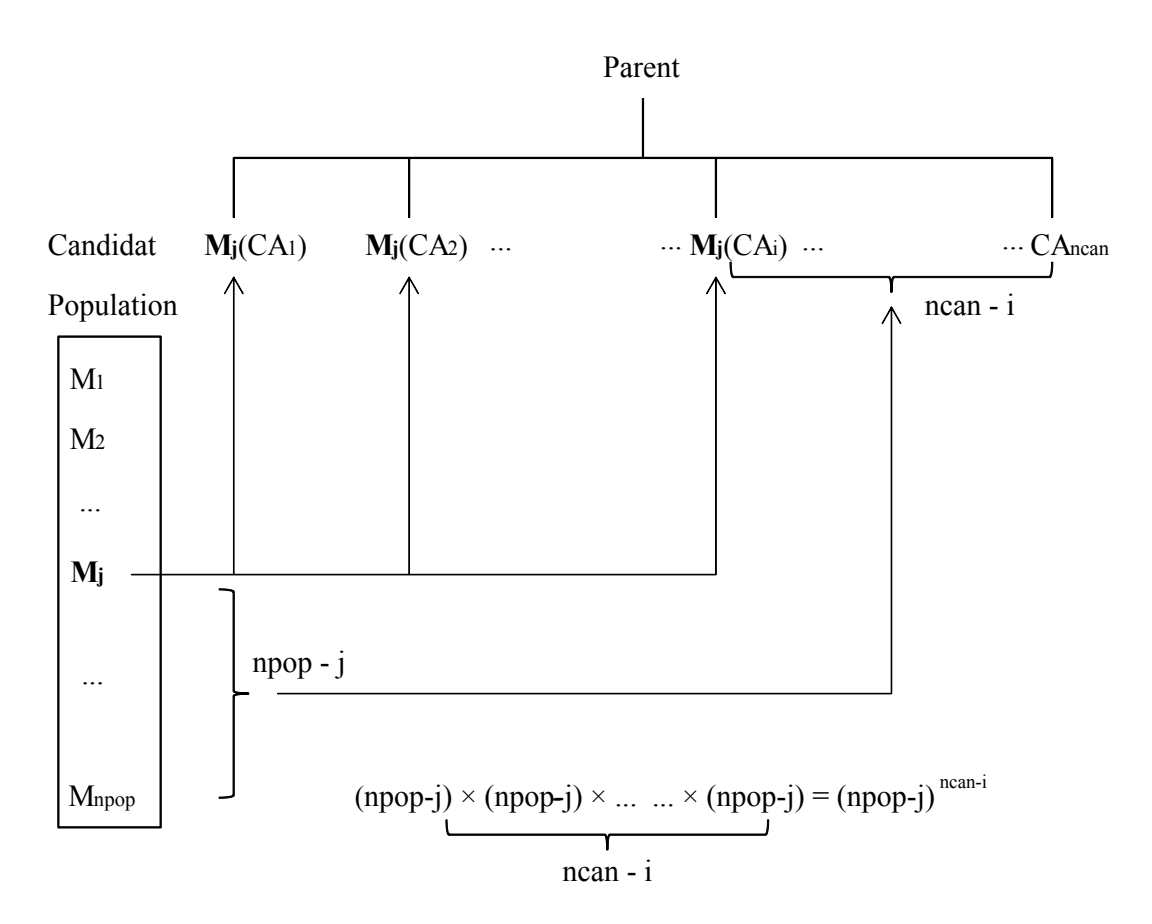

FIGURE 5.5. Candidats de la sélection par tournoi quand  $M_j$  est choisi

Le nombre de tous les arrangements possibles pour les candidats est égal  $\hat{a}$  :

 $npop^{ncan}$  (5.3)

Ainsi la probabilité qu'un individu  $M_j$  soit sélectionné comme parent s'écrit comme suit :

$$
\sum_{i=1}^{ncan} n_{can} C_i . (npop - j)^{ncan - i}
$$
\n
$$
npop^{ncan}
$$
\n(5.4)

Avec cette technique, tous les individus, même celui ayant la plus petite fonction coût, peuvent devenir parents. Mais l'individu ayant une grande fonction coût a une probabilité élevée d'en devenir un.

### 5.2.5 Opérateurs de croisement ou "crossover"

Dans cette étape, deux chromosomes enfants E1 et E2 sont obtenus à partir de deux chromosomes parents P1 et P2 sélectionnés dans l'étape précédente. Il existe plusieurs types de croisement entre deux parents. Dans ce qui suit, on présente le croisement en un point, le croisement en plusieurs points et le croisement uniforme.

### 5.2.5.1 Croisement en un point ou "One-site crossover"

On considère deux chromosomes parents P1 et P2 comme montré sur la figure 5.6. Grâce à un nombre al´eatoire, la position du point de croisement est choisi au hasard et chaque chromosome est ainsi coupé en deux parties. Les gènes à droite du point de croisement sont échangés entre les deux chromosomes de parents pour former deux chromosomes enfants  $E1$  et  $E2$ . Une autre possibilité de croisement consiste à échanger les gènes dans la partie à gauche du point de croisement.

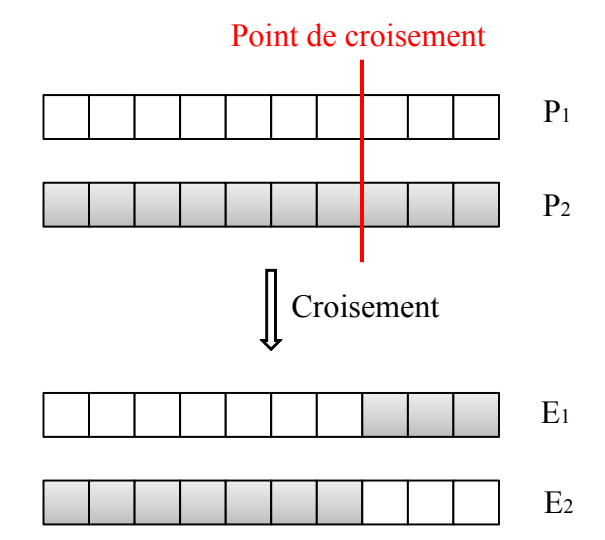

Figure 5.6. Technique de croisement en un point

### 5.2.5.2 Croisement en plusieurs points ou "Multi-site crossover"

La figure 5.7 montre un cas de croisement en 3 points. Trois points aléatoires sont choisis déterminant ainsi la position de trois points de croisement. Ces derniers coupent chaque chromosome en quatre parties. Chaque segment de chromosome est ensuite échangé entre les deux chromosomes parents P1 et P2 pour former deux chromosomes enfants E1 et E2.

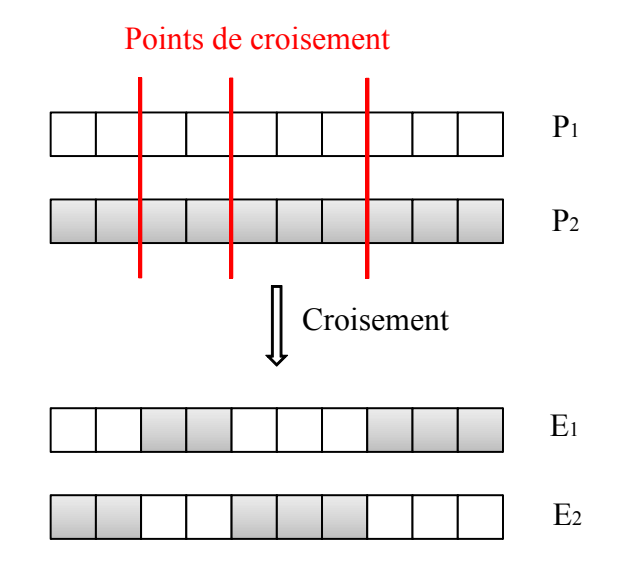

Figure 5.7. Technique de croisement en plusieurs points

### 5.2.5.3 Croisement uniforme ou "Ripple crossover"

La figure 5.8 représente le cas d'un croisement uniforme (Haupt 1998 [51]) entre deux chromosomes. Un nombre aléatoire entre 0 et 1 est généré pour une paire de gènes des parents P1 et P2. Si ce nombre est inférieur à une probabilité de croisement  $p_c$  fixée, les gènes considérés ne sont pas changés. En revanche, si ce nombre est supérieur à  $p_c$ , les gènes sont échangés entre les chromosomes des deux parents. La technique de croisement uniforme avec une probabilité de croisement  $p_c$  de 0,5 a été montrée de capacité prometteuse (Syswerda 1989[78]).

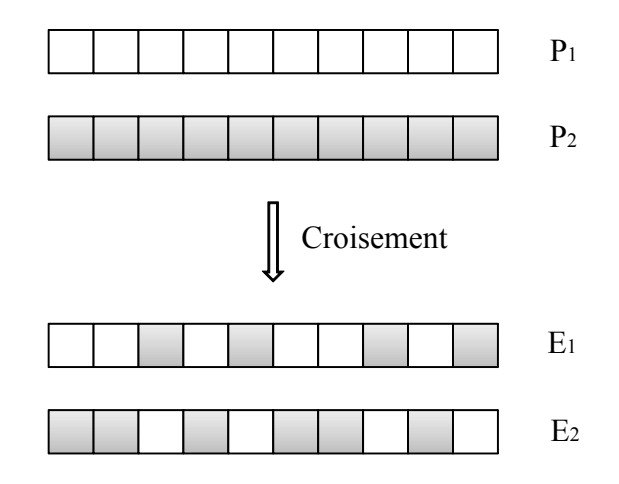

Figure 5.8. Technique de croisement uniforme

Yoshihiko Kuroiwa [60] a réalisé une étude sur l'effet du type du croisement sur le résultat final, et cela sur des problèmes géométriques proches des nôtres. Les types de croisement traités sont le croisement en un seul point, le croisement en plusieurs points allant de 2 jusqu'à 20 points et le croisement uniforme. Il a trouvé que quelque soit le type de croisement choisi, le valeur de la fitness

finale est la même. Cependant, le nombre total de générations est inversement proportionnel au nombre de points de croisement et ainsi le temps de calcul. Pour ces raisons, nous avons choisi la technique de croisement uniforme dans le cadre de ce travail.

### 5.2.6 Opérateurs de mutation

Cette étape suit celle du croisement et de la création des enfants. Une probabilité de mutation  $p_m$  entre 0 et 1 est initialement fixée. Pour chaque chromosome enfant, un nombre aléatoire est généré. Si ce nombre est inférieur à la probabilité de mutation, un gène du chromosome enfant est muté. En revanche si le nombre est supérieur à la probabilité de mutation, le chromosome reste le même. Ainsi le rapport entre le nombre de chromosomes mutés et le nombre total de chromosome doit être presque égal à la probabilité de mutation. Si par exemple la probabilité de mutation est de 0,01, alors un chromosome sur 100 chromosomes produits subit une mutation (Kuroiwa 2000 [60]). La figure 5.9 montre une mutation du gène  $g_i$  du chromosome en  $g'_i$ .

Dans le cas d'un codage binaire, si le gène mute, un bit est inversé ; 1 devient 0 et 0 devient 1. Alors que dans le cas d'un codage réel, il existe trois types de mutation : la mutation uniforme, la mutation non-uniforme et la mutation dans les bornes.

La mutation uniforme est identique à celle du codage binaire. Un gène  $g_i$  est changé selon une certaine probabilité  $p_m$  en un nombre aléatoire tiré dans une distribution uniforme sur l'intervalle  $[a_i; b_i]$ , avec a et b les bornes inférieures et supérieures pour  $g_i$ .

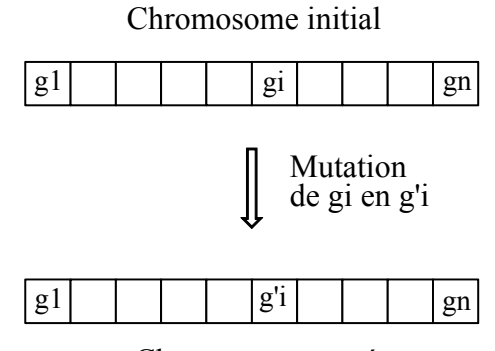

Chromosome muté

FIGURE 5.9. Principe de l'opérateur de la mutation

Il n'existe pas en général une probabilité de mutation  $p_m$  optimale. Plusieurs études ont été faites pour cadrer la probabilité de mutation dans des intervalles tels que ceux fournis par les  $\epsilon$  équations 5.5 et 5.6. On remarque que les valeurs de la probabilité de mutation  $p_m$  sont relativement faibles.

$$
\frac{1}{n * npop} \le p_m \le \frac{1}{npop} \ (Cervantes et al. [27] et Smith et al. [77]) \tag{5.5}
$$

$$
\frac{1}{2n * npop} \le p_m \le \frac{3n - 1}{2n * npop} \quad (Williams \, et \, al. \, [85]) \tag{5.6}
$$

 $n$  est le nombre de gènes d'un chromosome

npop est le nombre de chromosomes d'une population.

La mutation non-uniforme revient à changer  $g_i$  en un nombre tiré dans une distribution nonuniforme. La nouvelle variable  $g_i'$  est telle que :

$$
g'_{i} = \begin{cases} g_{i} + (b_{i} - g_{i}) \cdot f(G) \\ g_{i} + (g_{i} + a_{i}) \cdot f(G) \end{cases}
$$
(5.7)

o`u

$$
f(G) = \left(\alpha' \left(1 - \frac{G}{G_{max}}\right)\right)^b,
$$

 $\alpha$  et  $\alpha'$  sont des nombres aléatoires  $\in [0, 1]$ ;

G est la génération courante,

 $G_{max}$  est le nombre maximum de génération,

b est un paramètre déterminant le degré de non uniformité.

Le dernier opérateur de mutation est la mutation dans les bornes. Avec cet opérateur, chaque gène  $q_i$  à muter prend la valeur de l'une des deux bornes  $a_i$  ou  $b_i$  avec équiprobabilité. A l'évidence, la solution sera proche des bornes de l'espace de recherche. Il est notamment possible de combiner plusieurs opérateurs en même temps. La mutation uniforme est choisie dans le cadre de ce travail.

### $5.2.7$  Évaluation et remplacement

Cette étape consiste à évaluer chaque chromosome enfant créé à la suite des étapes de croisement et de mutation. Le but est de garder les solutions les plus intéressantes. Si les chromosomes ont ´et´e cod´es en binaire, une ´etape pr´ec`ede cette ´etape dans laquelle les chromosomes sont d´ecod´es en réel. Ensuite, la fonction coût est calculée pour chaque chromosome et tous les chromosomes sont classés par ordre croissant ou décroissant de la valeur de la fonction objectif. Si l'on cherche à maximiser la fonction, les deux chromosomes ayant les valeurs de la fonction coût les plus petites seront éliminés et remplacés par les deux chromosomes enfants créés. En revanche, si l'on cherche à minimiser la fonction, les deux chromosomes ayant les valeurs de la fonction coût les plus grandes seront éliminés.

Après le remplacement des chromosomes, le cycle d'évolution, formé de la sélection, le croisement, la mutation et le remplacement est répété plusieurs fois. Si le nombre d'individus de la population est pair, une génération est définie quand un nombre npop d'enfants est produit. Vu que chaque cycle d'évolution fait produire deux enfants, le cycle d'évolution doit être répété  $npop/2$ fois. Par contre si npop est impair, une génération est définie quand  $(npop-1)$  enfants sont produits. Ainsi le cycle d'évolution doit être répété  $(npop-1)/2$  fois.

### 5.2.8 Convergence et arrêt de l'algorithme

Lorsque la différence entre les meilleures valeurs de la fonction coût pour deux générations successives est assez petite, aucune amélioration n'a été effectuée en passant d'une génération à une autre. Ainsi la meilleure valeur de fitness de la génération actuelle est retenue comme solution pour le problème. Le problème de convergence peut s'écrire sous la forme :  $\overline{a}$ 

$$
\left| \frac{f_i - f_{i-1}}{f_i} \right| < \varepsilon \tag{5.8}
$$

où :

 $f_i$  est la valeur de la fonction fitness à la génération i

 $f_{i-1}$  est la valeur de la fonction fitness à la génération *i-1* 

 $\varepsilon$  est la tolérance de la convergence prise assez faible (de l'ordre de 1e-10).

Toutefois une seule condition de convergence ne suffit pas pour arrêter l'algorithme; la fonction peut avoir des optimums locaux. Pour cela, la condition doit être répétée plusieurs fois à la suite. L'algorithme d'optimisation peut durer longtemps sans atteindre une solution acceptable au problème. Pour résoudre ce problème, un nombre maximum de générations  $Nmax$  pourra être introduit. Un fois ce nombre atteint, l'algorithme est arrêté.

La procédure d'optimisation par le moyen des algorithmes génétiques peut être résumée par la figure 5.10.

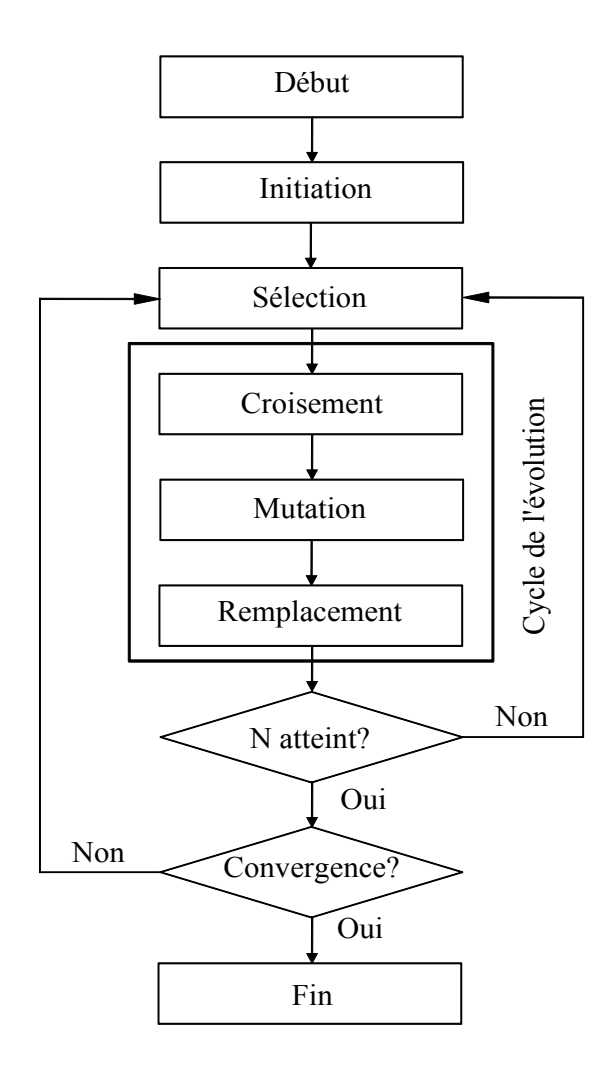

FIGURE 5.10. Diagramme des algorithmes génétiques

Après ces rappels sur les algorithmes génétiques, on passe aux applications sur l'optimisation du maillage obtenu par la méthode du compas. Afin d'expliquer la méthode d'optimisation, un premier exemple est détaillé ci-après pour une demi-sphère. Ensuite, on présente l'application pour une surface sinusoïdale et un paraboloïde hyperbolique.

# 5.3 Application des algorithmes génétiques à la méthode du compas pour une demi-sphère

### 5.3.1 Exemple illustratif

Afin d'expliquer la procédure d'optimisation du maillage, on considère un exemple de surface présentant des symétries, la demi-sphère. Soit la demi-sphère de rayon 10 unités et de centre  $O(0,0,0)$  dont on cherche à optimiser le maillage obtenu par la méthode du compas avec un pas de  $w$  valant deux unités.

### 5.3.1.1 Chromosome et gènes

Afin d'initier le maillage sur la demi-sphère à l'aide de la méthode du compas, décrite dans le paragraphe 3.5.2, on a besoin de définir le point de départ de maillage A ainsi que tous le angles  $\alpha_1, \alpha_2, \beta_1, \beta_2, \gamma_{1i}, \gamma_{2j}, \epsilon_{1k}$  et  $\epsilon_{2l}$  (figure 5.11). Une fois le point A, les angles ainsi que le pas de maillage sont définis, tous les points du maillage peuvent être déterminés en suivant les étapes décrites dans le paragraphe 3.5.2.

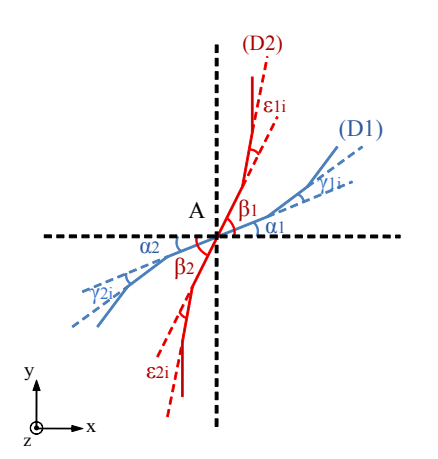

A(xA,yA,zA) est le point d'intersection des deux directrices (D1) et (D2). α1 est l'angle que fait (D1) en A avec la direction de l'axe des x (à droite de A). α2 est l'angle que fait (D1) en A avec la direction de l'axe des x (à gauche de A). β1 est l'angle que fait (D2) en A avec la direction de l'axe des x (en haut de A). β2 est l'angle que fait (D2) en A avec la direction de l'axe des x (en bas de A). γ1i sont les angles de variations de la directrice(D1) (à droite de A). γ2i sont les angles de variations de la directrice(D1) (à gauche de A). ε1i sont les angles de variations de la directrice (D2) (en haut de A). ε2i sont les angles de variations de la directrice (D2) (en bas de A).

FIGURE 5.11. Définition des gènes d'un chromosome  $C$ 

Pour appliquer les algorithmes génétiques au problème de maillage, le maillage doit être représenté sous la forme d'un chromosome (figure 5.12). Chaque paramètre défini pour le maillage représente un gène. Le point A est représenté par deux gènes  $x_A$  et  $y_A$ , la troisième coordonnée  $z_A$  est calculée à l'aide de l'équation cartésienne de la surface. Les angles  $\alpha_1, \alpha_2, \beta_1$  et  $\beta_2$  représentent les quatre gènes suivants.

Les autres gènes correspondent aux angles  $\gamma_{1i}, \gamma_{2j}, \epsilon_{1k}$  et  $\epsilon_{2l}$  avec :  $\overline{a}$  $\int$  $\left| \right|$  $0 \leq i \leq n_{\gamma 1}$  $0 \leq j \leq n_{\gamma 2}$  $0 \leq k \leq n_{\epsilon 1}$  $0 \leq l \leq n_{\epsilon 2}$ 

où  $n_{\gamma 1}$ ,  $n_{\gamma 2}$ ,  $n_{\epsilon 1}$  et  $n_{\epsilon 2}$  sont respectivement le nombre d'angles  $\gamma_{1i}$ ,  $\gamma_{2j}$ ,  $\epsilon_{1k}$  et  $\epsilon_{2l}$ .

Ainsi un chromosome  $C_m$  possède une taille  $t_m$  donnée par l'équation 5.9 :

$$
t_m = 6 + n_{\gamma 1m} + n_{\gamma 2m} + n_{\epsilon 1m} + n_{\epsilon 2m} \tag{5.9}
$$

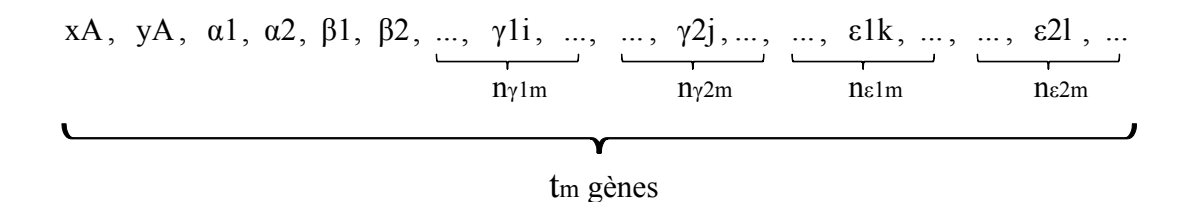

FIGURE 5.12. Définition des gènes d'un chromosome C de taille  $t_m$ 

Les valeurs de  $n_{\gamma_1,m}, n_{\gamma_2,m}, n_{\epsilon_1,m}$  et  $n_{\epsilon_2,m}$  dépendent des angles et du maillage. Ainsi elles sont différentes d'un cas à un autre. Afin d'avoir la même taille de chromosome dans tout le problème pour pouvoir initier la population, un nombre t est introduit. De cette façon, un chromosome est celui défini par la figure 5.12 auquel sont ajoutés des gènes ayant une valeur nulle, jusqu'à ce que la taille t du chromosome soit atteinte, comme le montre la figure 5.13. La taille t étant définie, le nombre  $n_{0m}$  des gènes à valeurs nulles à ajouter est donné par l'équation 5.10 :

$$
n_{0m} = t - t_m = t - (6 + n_{\gamma 1m} + n_{\gamma 2m} + n_{\epsilon 1m} + n_{\epsilon 2m})
$$
\n(5.10)

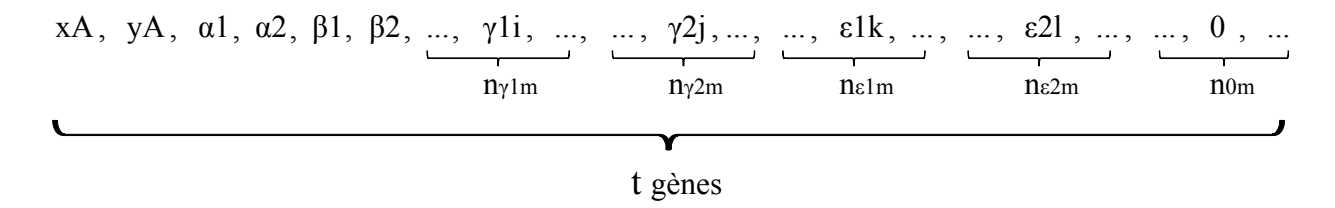

FIGURE 5.13. Définition des gènes d'un chromosome  $C$  de taille t

En prenant t égal à 50, chaque chromosome généré comporte 50 gènes. Un exemple de chromosome aléatoire est donné par la figure 5.14 et le maillage correspondant sur la demi-sphère est donné par la figure 5.15.

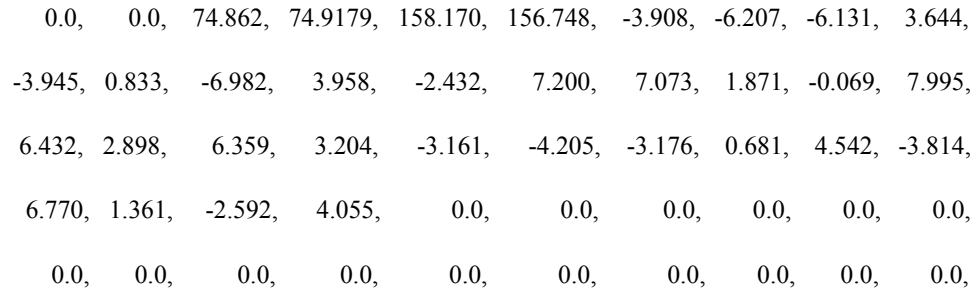

FIGURE 5.14. Un chromosome de 50 gènes généré aléatoirement

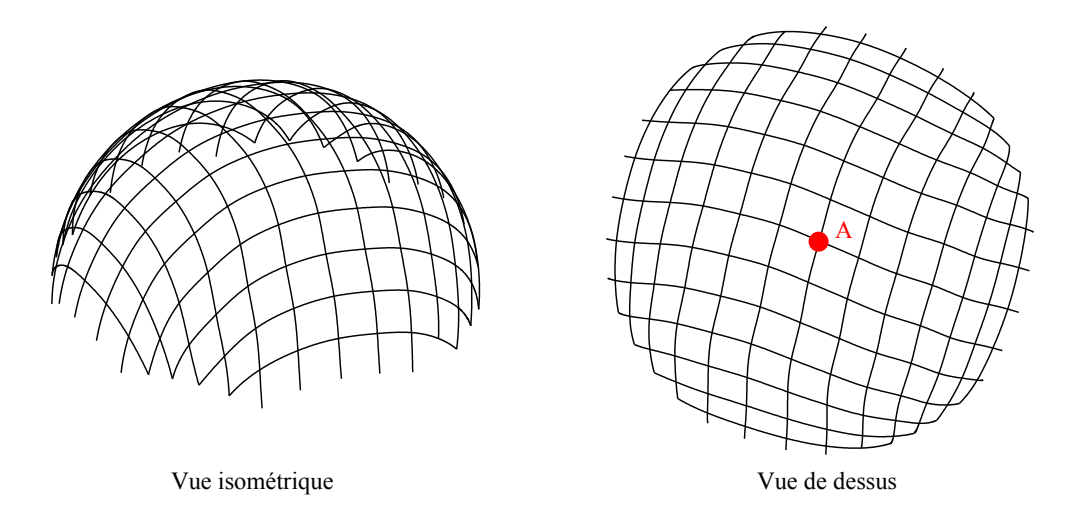

FIGURE 5.15. Maillage de la demi-sphère par le chromosome aléatoire de la figure 5.14

### 5.3.1.2 Initiation

À l'étape d'initiation, *npop* chromosomes sont générés aléatoirement. Afin de s'assurer que la surface a été maillée correctement, en entier et sans chevauchement, on impose certaines conditions aux gènes. Ces conditions sont les suivantes :

- Le point A est fixé toujours au sommet de la demi-sphère  $A(0,0,10)$ , ce choix est dû à la symétrie de la forme choisie;
- $-90^{\circ} \leq \alpha_1 \leq 90^{\circ}$ ;
- Afin de mailler la surface en entier, l'écart minimum entre les directrices est fixé à 30°. Ainsi :
	- $\alpha_1 + 30^\circ \le \beta_1 \le 180^\circ$ ;
	- $|\alpha_1 \beta_1| \geq 30^\circ$ ;
	- $|\alpha_1 \beta_2| \ge 30^\circ$ ;
	- $|\alpha_2 \beta_1| \geq 30^\circ$ ;
	- $|\alpha_2 \beta_2| \geq 30^\circ$ ;
- Afin d'éviter des différences de courbure trop importantes, les angles de variation des deux directrices ont été pris de la manière suivante :
	- $\alpha_1 10^{\circ} \leq \alpha_2 \leq \alpha_1 + 10^{\circ}$ ;
	- $\beta_1 10^{\circ} \le \beta_2 \le \beta_1 + 10^{\circ}$ ;

•  $-10^{\circ} \leq \gamma_{1i}, \, \gamma_{2j}, \, \epsilon_{1k}$  et  $\epsilon_{2l} \leq 10^{\circ}$ .

Pour pouvoir mailler la demi-sphère en prenant une grande variété d'angles, et pour prendre en considération les remarques du paragraphe 3.5.3.1, le maillage a été fait sur une partie de la sphère entre  $Zmin_2 = -7$  et  $Zmax_2 = 10$  et puis coupé afin d'obtenir le maillage pour la demi-sphère.

En supposant que le nombre de chromosomes d'une population est égal à 100, 100 chromosomes sont générés aléatoirement de la même façon que celui de la figure 5.15, avec les conditions citées ci-dessus. Pour chaque chromosome généré, on s'assure que toute la surface a été maillée. Comme le maillage débute du milieu, on s'assure que les extrémités de la surface sont maillées, c.à.d. les quatre parties hachurées de la figure 5.16 correspondantes aux intervalles  $[Xmin, Xmin+w]$ , [Xmax-w,Xmax], [Ymin, Ymin+w] et [Ymax-w,Ymax].

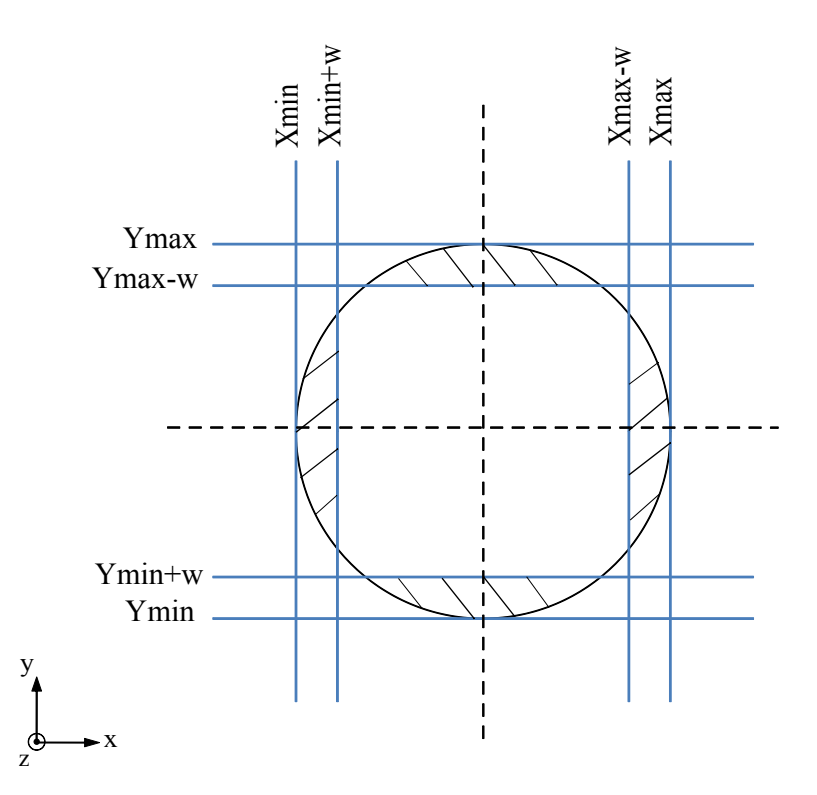

FIGURE 5.16. Vérification du maillage

Si des points sont identifiés dans les quatre régions, alors le chromosome est retenu. Dans le cas contraire, un nouveau chromosome est généré. De cette façon, on génère 100 chromosomes ayant chacun 50 gènes. La figure 5.17 représente la population initiale. Chaque ligne forme un chromosome et une solution potentielle du problème. A noter que les indices i, j, k et l ainsi que  $n_{\gamma 1m}, n_{\gamma 2m}, n_{\epsilon 1m}, n_{\epsilon 2m}$  et  $n_0$  sont différents d'un chromosome à un autre, alors que t est toujours égale à 50.

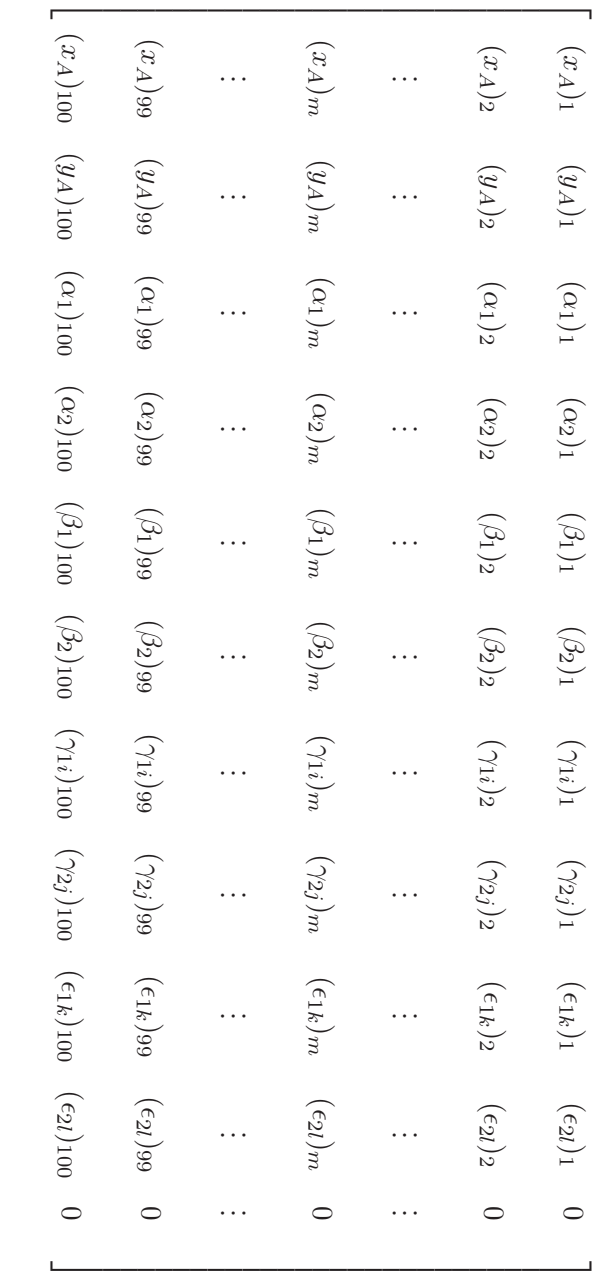

FIGURE 5.17. Population initiale Figure 5.17. Population initiale

> سيست المستنبا  $\overline{\phantom{a}}$  $\overline{\phantom{a}}$  $\overline{\phantom{a}}$  $\overline{\phantom{a}}$  $\overline{\phantom{a}}$  $\overline{\phantom{a}}$   $\overline{\phantom{a}}$  $\overline{\phantom{a}}$   $\overline{\phantom{a}}$  $\overline{\phantom{a}}$

 $\overline{\phantom{0}}$  $\overline{\phantom{0}}$  $\overline{\phantom{0}}$   $\overline{\phantom{0}}$  $\overline{\phantom{0}}$  $\overline{\phantom{0}}$  $\overline{\phantom{0}}$   $\overline{\phantom{0}}$  $\overline{\phantom{0}}$  $\overline{\phantom{0}}$  $\overline{\phantom{0}}$  $\overline{\phantom{0}}$   $\overline{\phantom{0}}$   $\overline{\phantom{0}}$  $\overline{\phantom{0}}$   $\overline{\phantom{0}}$  $\overline{\phantom{0}}$  $\overline{\phantom{0}}$  $\overline{\phantom{0}}$ 

### 5.3.1.3 Définition de la fonction coût ou "fitness function"

Dans ce paragraphe, une fonction coût pour l'évaluation des chromosomes est proposée. On s'intéresse dans ce travail à minimiser les contraintes, et donc les courbures, dans les barres d'un gridshell. On cherche à mailler une forme par les barres les moins courbées. Pour cela on introduit comme fonction coût la courbure maximale de la grille.

Cette fonction coût pourrait être aussi la moyenne des courbures, ou bien par exemple la moyenne d'un certain pourcentage des valeurs maximales. Ici, on cherche à avoir les barres critiques les moins courbées possibles.

Pour calculer la courbure, on considère une droite courbe représentée par trois points  $M_{i-1}$ ,  $M_i$  et  $M_{i+1}$  comme illustré sur la figure 5.18. Le rayon de courbure  $R_i$  peut être calculé selon l'équation suivante :

$$
R_i = \frac{\|\overrightarrow{M_{i+1}M_{i-1}}\|}{2 \cdot \sin \alpha} \tag{5.11}
$$

o`u

$$
\sin \alpha = \frac{\overrightarrow{M_i M_{i-1}} \wedge \overrightarrow{M_i M_{i+1}}}{\|\overrightarrow{M_i M_{i-1}}\| \cdot \|\overrightarrow{M_i M_{i+1}}\|}
$$
\n(5.12)

Ainsi la courbure  $C_i$  peut être calculée par :

$$
C_i = \frac{1}{R_i} \tag{5.13}
$$

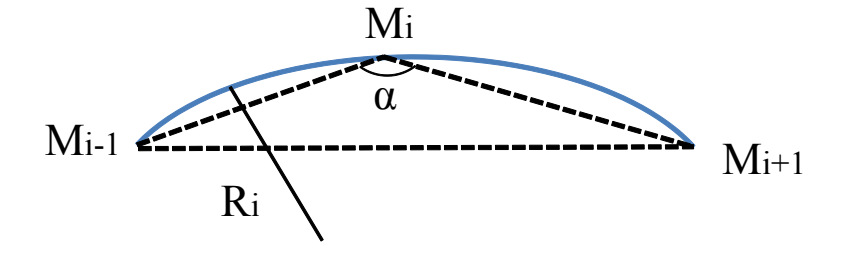

Figure 5.18. Courbure autour de trois points

A partir de chaque chromosome, un maillage peut être construit sur la demi-sphère et les courbures, fournies par l'équation 5.13, peuvent être calculées en chaque point de la grille. La valeur du maximum de ses courbures est retenue et est considérée comme étant la fonction fitness du chromosome considéré.

Par exemple, considérons le chromosome de la figure 5.14, donnant la grille de la figure 5.15. La première barre horizontale de ce maillage est formée de cinq points, soient  $M_1, M_2, M_3, M_4$ et  $M_5$  de coordonnées représentées sur le tableau 5.1. Avec la formule de l'équation 5.13, on peut calculer une valeur de la courbure pour chacun des trois nœuds consécutifs. Ainsi on obtient trois valeurs de la courbure  $C_1=0,145, C_2=0,171$  et  $C_3=0,147$ .

| Noted $M_i$ | $x_i$    | $y_i$    | $z_i$ | Courbure                           |
|-------------|----------|----------|-------|------------------------------------|
| $M_1$       | $-9,837$ | $-1,695$ | 0,604 |                                    |
| $M_2$       | $-9,903$ | 0.146    | 1,385 | $C_1 = C\{M_1, M_2, M_3\} = 0,145$ |
| $M_3$       | $-9,626$ | 2,099    | 1,712 | $C_2 = C\{M_2, M_3, M_4\} = 0.171$ |
| $M_4$       | $-9,056$ | 3,995    | 1,423 | $C_3 = C\{M_3, M_4, M_5\} = 0,147$ |
| $M_5$       | $-8,224$ | 5,649    | 0,668 | $\cdots$                           |

TABLEAU 5.1. Valeurs de la courbure pour une barres à 5 nœuds

En procédant de cette manière, toutes les courbures de barres sont calculées et le maximum est retenu,  $C_{max} = 0,216$  pour cet exemple. Cette valeur est considérée comme étant la fonction coût du chromosome de la figure 5.14, une fonction que l'on cherche à minimiser par la suite.

Pour avoir une idée sur la valeur de cette fonction fitness dans le cas d'une demi-sphère, on considère les maillages élémentaires tracés en variant les angles  $\beta_1$  et  $\beta_2$  de 10<sup>°</sup> entre 20<sup>°</sup> et 160<sup>°</sup>, alors que les angles  $\alpha_1, \alpha_2, \gamma_{1i}, \gamma_{2j}, \epsilon_{1k}$  et  $\epsilon_{2l}$  restent nuls. Les valeurs de la courbure maximale pour chaque cas sont résumées dans le tableau 5.2.

Le tableau a été dressé pour un pas de maillage d'une et de deux unités. Vu les symétries que présente la demi-sphère, l'angle 90° présente une symétrie pour les maillages. On remarque que l'angle  $\beta$  pour lequel  $C_{max}$  est la plus petite est aux alentours de 70°. La valeur de la courbure maximale dans ce cas vaut  $0,178231m^{-1}$ .

| $\alpha_1$       | $\alpha$ <sub>2</sub> | $\beta_1$ | $\beta_2$ | $C_{max}$     | $C_{max}$      |
|------------------|-----------------------|-----------|-----------|---------------|----------------|
|                  |                       |           |           | $w = 1$ unité | $w = 2$ unités |
| $\overline{0}$   | $\overline{0}$        | 20        | 20        | 0,184215      | 0,195269       |
| $\overline{0}$   | $\overline{0}$        | 30        | 30        | 0,179822      | 0,189316       |
| $\overline{0}$   | $\overline{0}$        | 40        | 40        | 0,184484      | 0,184484       |
| $\overline{0}$   | $\overline{0}$        | 50        | 50        | 0,178986      | 0,187316       |
| $\overline{0}$   | $\overline{0}$        | 60        | 60        | 0,182835      | 0,183839       |
| $\overline{0}$   | $\overline{0}$        | 70        | 70        | 0,170166      | 0,178231       |
| $\overline{0}$   | $\overline{0}$        | 80        | 80        | 0,171440      | 0,179700       |
| $\overline{0}$   | $\overline{0}$        | 90        | 90        | 0,171867      | 0,180992       |
| $\overline{0}$   | $\overline{0}$        | 100       | 100       | 0,171440      | 0,179700       |
| $\overline{0}$   | $\overline{0}$        | 110       | 110       | 0,170166      | 0,178231       |
| $\overline{0}$   | $\overline{0}$        | 120       | 120       | 0,182835      | 0,183839       |
| $\overline{0}$   | $\overline{0}$        | 130       | 130       | 0,178986      | 0,187316       |
| $\overline{0}$   | $\overline{0}$        | 140       | 140       | 0,184484      | 0,184484       |
| $\overline{0}$   | $\overline{0}$        | 150       | 150       | 0,179822      | 0,189316       |
| $\boldsymbol{0}$ | $\overline{0}$        | 160       | 160       | 0,184215      | 0,195269       |

TABLEAU 5.2. Valeurs de la courbure maximale pour différents angles de maillage sur une sphère

Un autre calcul a été fait pour un tirage au sort de 10000 chromosomes aléatoires. Pour chaque chromosome, la courbure maximale dans les barres est évaluée. La plus petite valeur de la courbure maximale des 10000 chromosomes considérés est égale à 0, 187 $m^{-1}$ . On remarque que le résultat du tirage au sort effectu´e n'est pas meilleur que celui d'un simple calcul par essai-erreur.

### 5.3.1.4 Sélection des parents

Le principe de "Sélection par tournoi" ou "tournament paring" décrit dans le paragraphe 5.2.4.2 est celui choisi pour sélectionner les parents. Deux chromosomes sont choisis aléatoirement auxquels on associe la valeur de la fonction coût correspondante. Ces deux valeurs sont comparées et le chromosome ayant la plus petite valeur de courbure maximale est retenu comme premier parent. La procédure est répétée pour le choix du deuxième parent.

### 5.3.1.5 Croisement

Le croisement uniforme, nommé "ripple crossover" en anglais, est utilisé dans cet exemple. Soit P1 et P2 deux chromosomes s'electionnés comme deux parents durant la phase de s'election par tournoi. Ces deux chromosomes sont sujets au croisement uniforme et leurs gènes sont échangés d'une manière aléatoire comme décrit dans le paragraphe 5.2.5.3 avec une probabilité de croisement  $p_c$  égale à 0,5. A l'issu de cette procédure, deux enfants E1 et E2 sont créés (figure 5.19).

| xA, yA, α1, α2, β1, β2, , γ1i, , , γ2j, , , ε1k, , , ε2l, , , 0,                                                                                                    | P <sub>1</sub> |
|----------------------------------------------------------------------------------------------------|----------------|
| xA, yA, α1, α2, β1, β2, , γ1i, , , γ2j, , , ε1k, , , ε21, , , 0,                                                                                                    | P <sub>2</sub> |
| $\bigcup$ Croisement uniforme                                                                                                    |                |
| xA, $\underline{yA}$ , $\underline{a1}$ , $a2$ , $\underline{B1}$ , $B2$ , , $\gamma 1i$ , , , $\gamma 2j$ , , , $\underline{\epsilon 1k}$ , , , $\underline{\epsilon 2l}$ , , , 0, |                |
| <u>xA</u> , yA, α1, <u>α2</u> , β1, <u>β2</u> , , γ <u>1i</u> , , , γ2j, , , ε1k, , , <u>ε2l</u> , , , <u>0</u> ,                                                                   | E <sub>2</sub> |

Figure 5.19. Croisement uniforme entre 2 chromosomes P1 et P2

Les deux premiers gènes correspondent aux coordonnées  $x_A$  et  $y_A$  du point A, point d'intersection des deux directrices. Comme déjà mentionné, ce point est fixé à  $A(0,0,10)$ . Ainsi, les deux premiers gènes restent à zéro même s'ils sont échangés entre les deux chromosomes. Les autres gènes sont échangés d'une manière aléatoire. Chaque chromosome enfant créé correspond à une solution pour mailler la demi-sphère.

### 5.3.1.6 Mutation

Cette opération est effectuée sur les chromosomes enfants créés par l'étape de croisement. La probabilité de mutation  $p_m$  est fixée à 0,01 dans cet exemple. Ainsi un gène sur 100 est muté durant la phase de mutation (paragraphe  $5.2.6$ ). La figure  $5.20$  représente les deux chromosomes enfants créés précédemment. Le gène  $\gamma_m$  du chromosome enfant E2 est supposé être le gène qui subit une mutation.

Les gènes mutés  $g'_i$  doivent obéir aux conditions imposées sur les gènes citées dans le paragraphe 5.3.1.2. Ainsi :

- Si le gène à muter  $q_i$  est le premier ou le deuxième gène du chromosome, ceci correspond aux coordonnées du point A qui ne devraient pas subir de changement, alors  $g'_i = g_i$ ;
- Si  $g_i$  correspond au troisième gène α<sub>1</sub> alors −90° ≤  $g'_i$  ≤ 90°;
- Si  $g_i$  correspond au quatrième gène α<sub>2</sub> alors  $\alpha_1 10^\circ \leq g'_i \leq \alpha_1 + 10^\circ$ ;
- Si  $g_i$  correspond au cinquième gène  $\beta_1$  alors  $\alpha_1 + 30^\circ \leq g'_i \leq 180^\circ$ ;
- Si  $g_i$  correspond au sixième gène  $\beta_2$  alors  $\beta_1 10^\circ \leq g'_i \leq \beta_1 + 10^\circ$ ;
- Si  $g_i$  correspond à un des autres gènes, alors  $-10^\circ \leq g'_i \leq 10^\circ$ .

|  |  | xA, yA, α1, α2, β1, β2, , γ1i, , , γ2j, , γm, , ε1k, , , ε21, , , 0,  E                                                                   |  |  |
|--|--|----------------------------------------------------------------------------------------------------|--|--|
|  |  | <u>xA</u> , yA, α1, <u>α2</u> , β1, <u>β2</u> , , γ1i, , , γ2j, , γm, , ε1k, , , <u>ε2l</u> , , , <u>0</u> ,  E <sub>2</sub><br>gène muté |  |  |

FIGURE 5.20. Mutation effectuée pour les deux chromosomes enfants E1 et E2

### $5.3.1.7$  Evaluation et remplacement

A la suite de la phase de croisement et de mutation, deux chromosomes  $C_{E1}$  et  $C_{E2}$  sont créés. Ces deux chromosomes présentent chacun une solution potentielle au problème et ainsi une solution pour mailler la demi-sph`ere. Toutefois, on ne pourra pas garantir que les chromosomes obtenus donneront un maillage de la sphère en entier et sans chevauchement. Pour cela, on vérifie pour chaque chromosome, tout comme pour la phase initiation, pouvoir mailler les zones hachurées de la figure 5.16 correspondantes aux intervalles [Xmin, Xmin+w], [Xmax-w,Xmax], [Ymin, Ymin+w] et [Ymax-w,Ymax]. Si c'est le cas, la sphère est bien maillée, la fonction coût est calculée pour le chromosome comme expliqué dans le paragraphe 5.3.1.3. Si par contre, la surface n'est pas maillée en entier ou bien si le maillage présente des chevauchements, alors le chromosome ne pourra pas être considéré comme solution du problème. Pour cela on l'affecte d'une fonction coût relativement grande par rapport à celles données dans le tableau 5.2 afin de garantir qu'il soit éliminé par la suite.

Pour chacun des 100 chromosomes de la population considérée (figure 5.2), on affecte une valeur de la fonction coût calculée suivant le paragraphe 5.3.1.3. Les 100 chromosomes sont par la suite triés par ordre croissant de leurs valeurs de fonction coût. Ainsi pour  $(C_1, \ldots, C_i, \ldots, C_{100})$ , on a  $(f_1 < \ldots < f_i < \ldots < f_{100})$ . Les chromosomes  $C_{E1}$  et  $C_{E2}$  sont ajoutés à la population et classés avec les 100 autres chromosomes en fonction de leurs fonctions fitness. Les deux chromosomes ayant

les deux plus grandes valeurs de la fonction coût sont éliminés (figure 5.21). À la suite de cette ´etape, il reste 100 chromosomes.

### 5.3.1.8 Cycle d'évolution

Le processus de sélection, croisement, mutation et remplacement décrit ci-dessus est répété 50 fois, correspondant à  $N/2$  fois, pour obtenir une nouvelle génération, au cours desquels 100 chromosomes sont générés.

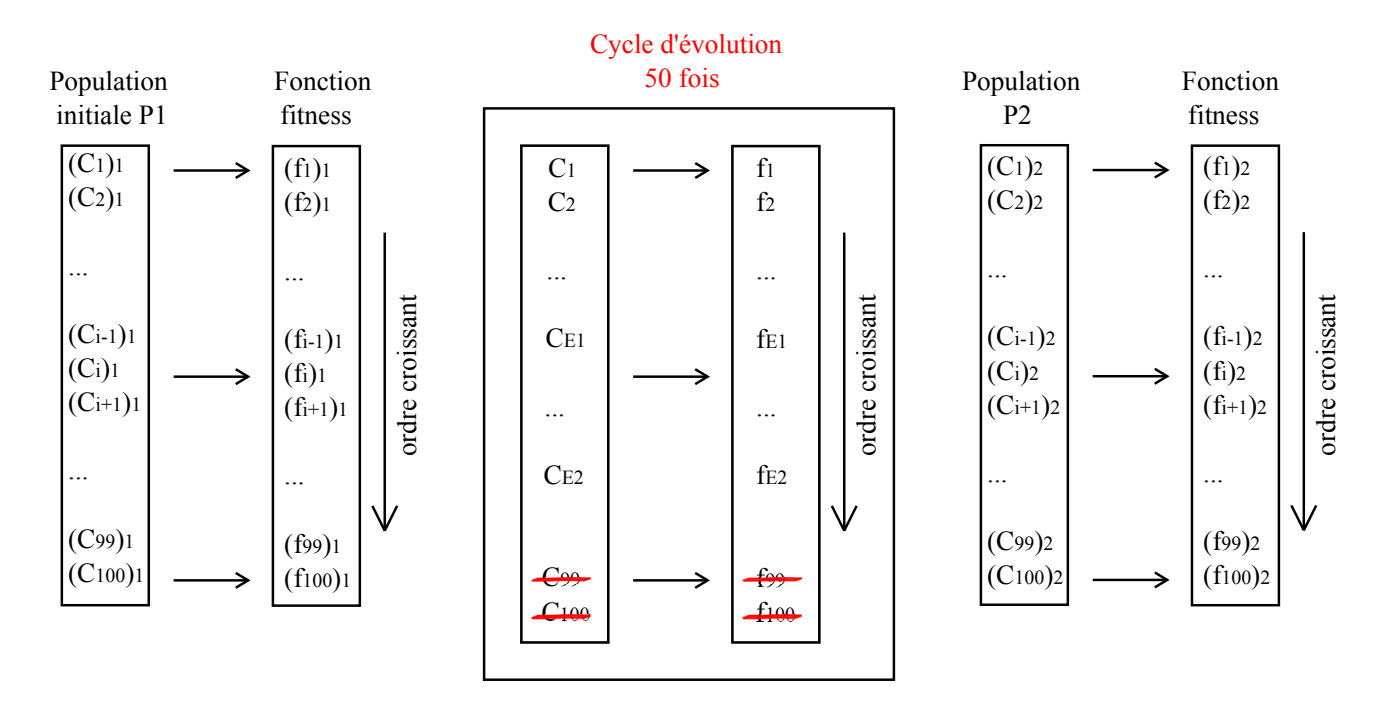

FIGURE 5.21. Algorithmes génétiques

### 5.3.1.9 Convergence

Le processus de convergence est celui expliqué dans le paragraphe 5.2.8 et cela sur la moyenne des fonctions fitness. Le test de convergence est effectué sur les 6 dernières générations de telle manière que :  $\overline{a}$  $\overline{a}$ 

$$
\left| \frac{\overline{f_i} - \overline{f_{i-1}}}{\overline{f_i}} \right| < 1e - 10 \tag{5.14}
$$

où :

 $\overline{f}_i$  est la moyenne des valeurs de la fonction fitness à la génération i

 $\overline{f_{i-1}}$  est la moyenne des valeurs de la fonction fitness à la génération *i-1* 

### $5.3.1.10$  Résultats

Le graphe de la figure 5.22 représente la fonction fitness moyenne de chaque génération et la plus petite de chaque génération en fonction du nombre de générations. La droite noire ayant pour  $\epsilon$  equation y=0,187 représente la valeur minimale de la courbure maximale obtenue en effectuant un

tirage au sort de 10000 chromosomes, alors que celle en vert ayant l'équation y=0,178 représente la valeur déduite du tableau 5.2 comme étant la valeur de  $C_{max}$  minimale que l'on peut atteindre par le calcul par essai-erreur. Cette valeur correspond à un angle  $\beta$  égale à 70° entre les deux directrices.

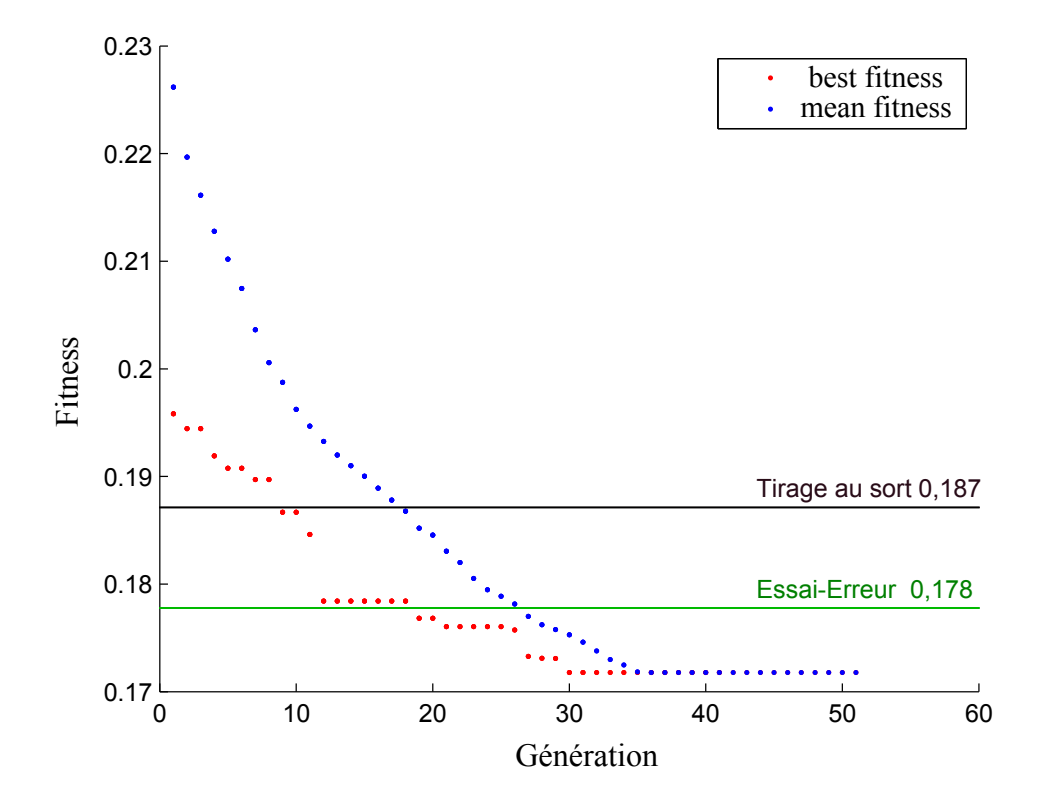

FIGURE 5.22. Fonction fitness en fonction du nombre de générations

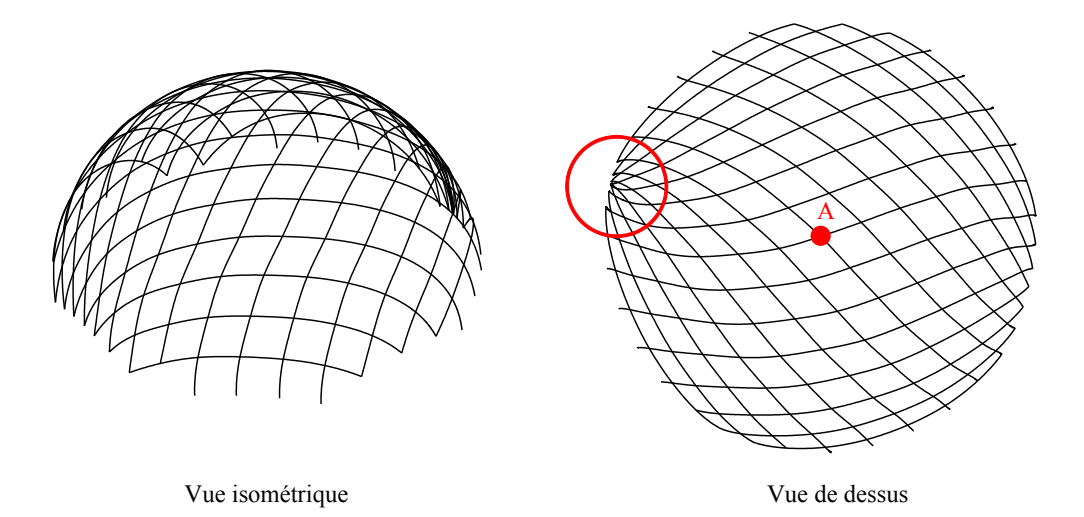

FIGURE 5.23. Maillage de la demi-sphère par le chromosome retenu à la suite de l'optimisation par les algorithmes génétiques

La fonction fitness moyenne des 100 chromosomes de la première génération est de  $0,2262m^{-1}$ , alors que celle du meilleur chromosome de la première génération est de 0,196 $m^{-1}$ . Au bout de 51 générations, la convergence est atteinte. La génération finale obtenue a une fonction fitness moyenne de l'ordre de 0,1718 $m^{-1}$ . Ainsi, en partant de 100 chromosomes, on réussit à obtenir un résultat qui est amélioré de  $8\%$  par rapport à un tirage au sort et de  $3.5\%$  par rapport à une méthode essai-erreur.

Le chromosome retenu est celui donnant le maillage représenté sur la figure 5.23 et ayant une courbure maximale de  $0,1718m^{-1}$ . On remarque que, sur la grille représentée, les barres se rapprochent les unes des autres au niveau des appuis de la zone entourée en rouge de la figure 5.23.

#### 5.3.1.11 Influence du point d'initiation du maillage

Dans l'exemple qu'on vient de décrire, le point d'initiation du maillage A qui n'est autre que le point d'intersection des deux directrices, était fixé au sommet de la demi-sphère  $A(0,0,10)$ . Ce choix est dû à la symétrie de la forme choisie. Dans ce paragraphe, on laisse au point A la liberté d'être choisi aléatoirement dans une zone délimitée par les segments de droite  $x = x_A - w = -2$ ,  $x = x_A + w = 2$ ,  $y = y_A - w = -2$ ,  $y = y_A + w = 2$ . La zone est choisie en fonction du pas de maillage  $w$  qui est égal à deux unités.

La même démarche est faite, le graphe donnant la fonction fitness en fonction du nombre de générations a une allure semblable à celui de la figure 5.22. Le chromosome retenu est celui dont le maillage est présenté sur la figure 5.24 et ayant une courbure maximale de  $0,17148m^{-1}$ . On remarque que le résultat est légèrement amélioré de celui où l'on fixe le point A au sommet. Ceci est dû aux symétries que présente la forme étudiée.

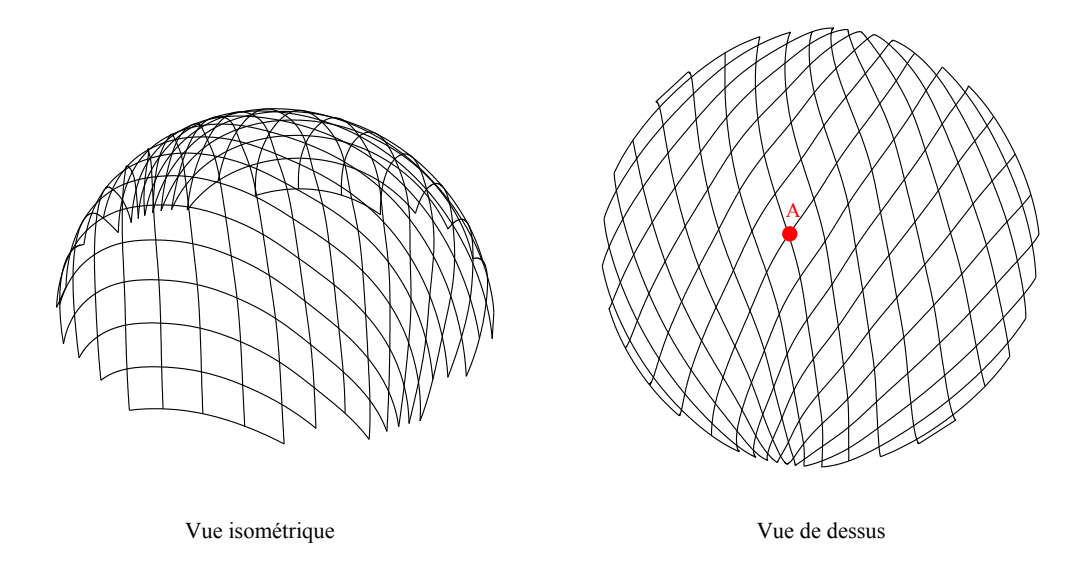

FIGURE 5.24. Maillage de la demi-sphère par le chromosome retenu à la suite de l'optimisation par les algorithmes génétiques

### 5.3.2 Effets des paramètres des algorithmes génétiques sur le maillage

Dans cette partie, on montre l'effet de certains paramètres sur l'optimisation du maillage de la sphère. Les paramètres traités sont :

- le nombre de chromosomes npop dans la population;
- la probabilité de mutation  $pm$ .

### 5.3.2.1 Sur le nombre de chromosomes dans la population

Dans ce paragraphe, on fixe la probabilité de croisement  $pc$  à 0,5 et celle de mutation  $pm$  à 0,01. On fait varier le nombre de chromosome entre 50 et 900 chromosomes et on optimise la courbure maximale dans le maillage suivant l'algorithme décrit ci-dessus. On calcule à chaque fois le chromosome qui aboutit à la courbure maximale la moins élevée. Dans l'exemple précédant, on rappelle que le nombre de chromosome était de 100. Pour des raisons de capacité de calcul, on s'est limité à 900 chromosomes. Un calcul sur 100 chromosomes peut prendre entre deux à trois heures pour converger. Tandis qu'un calcul sur 900 chromosomes peut durer trois à quatre jours.

La figure 5.25 montre la variation de la valeur de la fonction fitness finale en fonction du nombre de chromosomes. Chaque valeur représentée sur le graphe par un point rouge correspond à une moyenne de trois calculs réalisés. Chaque calcul est identique à celui décrit dans le paragraphe 5.3.1. La droite bleue représente le résultat d'un tirage au sort de 10000 chromosomes, alors que celle en vert représente le résultat obtenu par essai-erreur.

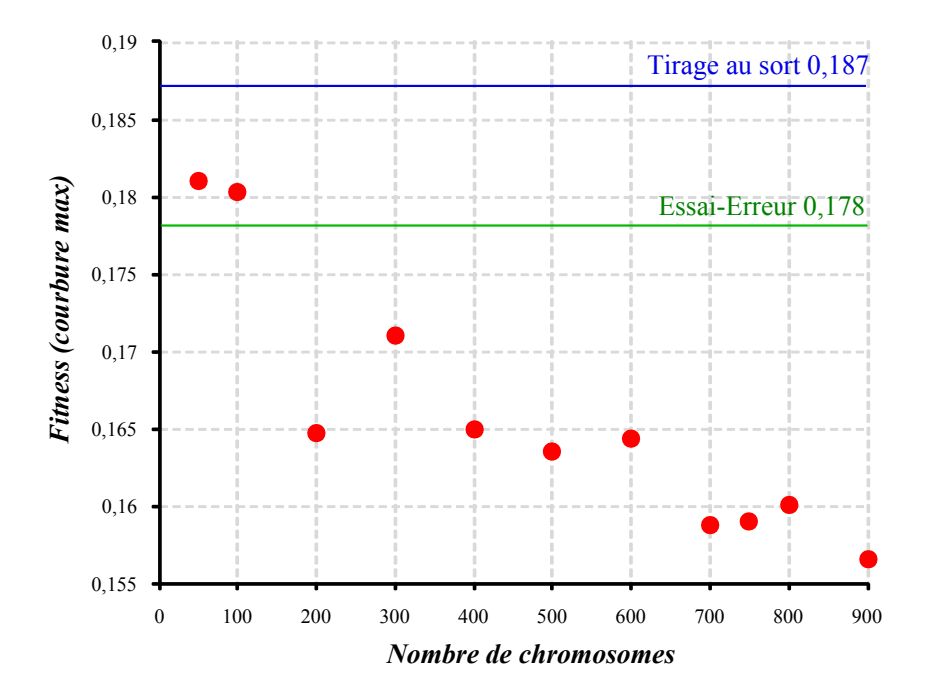

FIGURE 5.25. Sensibilité du résultat sur le nombre de chromosomes

 $D'$ après le graphe de la figure 5.25, on remarque que plus on augmente le nombre de chromosomes, plus la fonction fitness devient petite. Parmi les calculs réalisés, le calcul fait en partant de 900 chromosomes repr´esente le calcul pour lequel la courbure maximale du maillage correspondant est la plus petite. Cette valeur est de 0,15613  $m^{-1}$ . Le maillage correspondant au chromosome retenu est représenté sur la figure 5.26. Ainsi, en partant de 900 chromosomes, on réussit à obtenir un résultat qui est  $16.5\%$  meilleur que par du tirage au sort et  $12\%$  par essai-erreur.

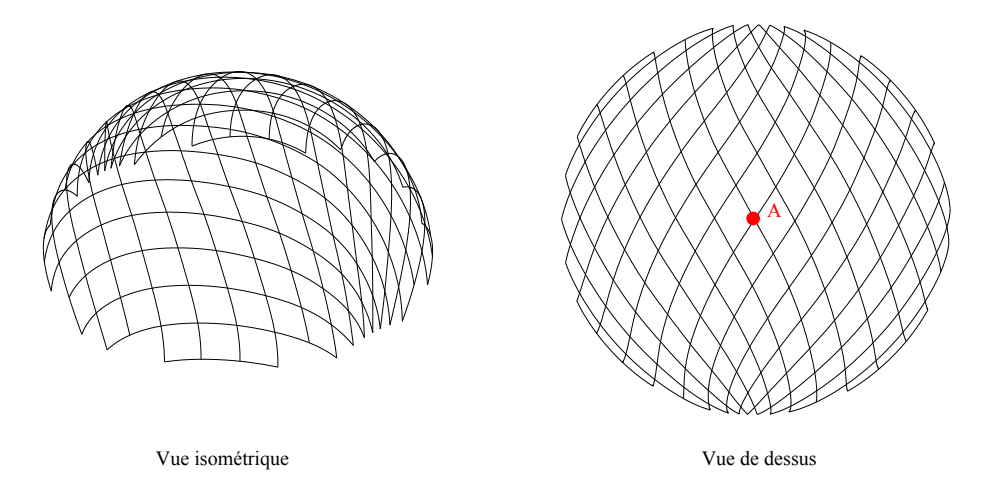

FIGURE 5.26. Maillage de la demi-sphère par le chromosome retenu à la suite de l'optimisation par les algorithmes génétiques

### 5.3.2.2 Sur la probabilité de mutation

On fixe dans ce paragraphe le nombre de chromosomes à 100, la probabilité de croisement à  $0.5$ et on fait varier la probabilité de mutation  $pm$  entre 0 et 0,2. Le graphe de la figure 5.27 montre la variation de la fonction fitness en fonction de la probabilité de mutation. Chaque valeur, illustrée sur le graphe par un point rouge, est la moyenne de la valeur fitness obtenue par trois calculs. On remarque que les valeurs varient d'une façon aléatoire et il semble difficile de tirer une valeur de la probabilité de mutation critique pour le calcul.

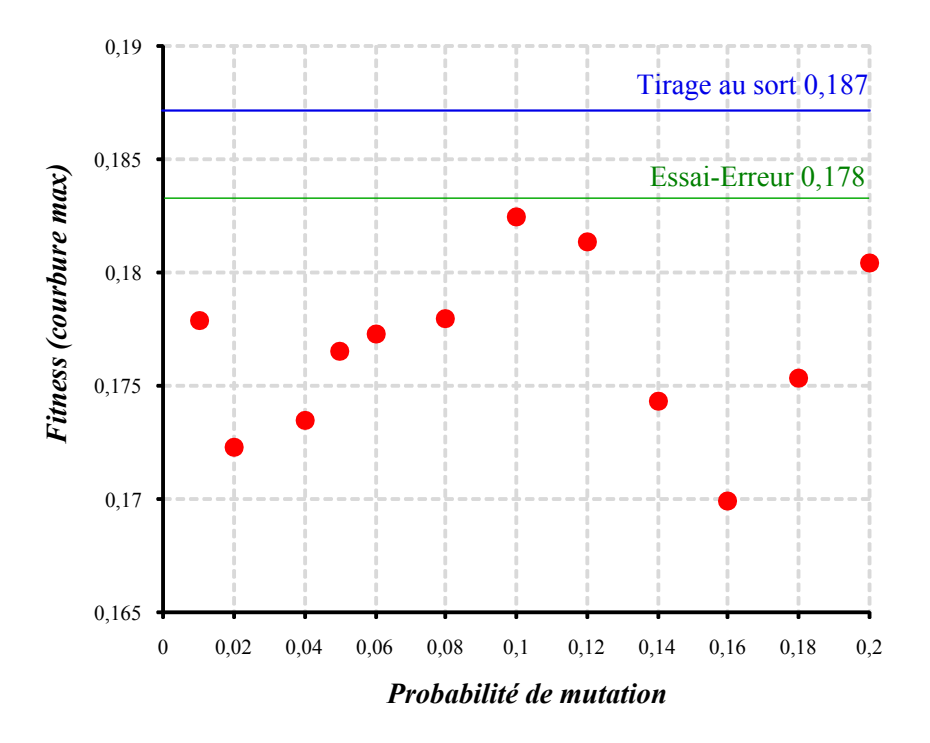

FIGURE 5.27. Sensibilité du résultat sur la probabilité de mutation pm inférieure à 0,2

### 5.3.3 Conclusions sur l'optimisation du maillage d'une demi-sphère

Nous avons montré un exemple d'optimisation du maillage sur une demi-sphère obtenu par la méthode du compas afin d'expliquer la procédure d'optimisation via les algorithmes génétiques mise en place. Pour une surface pareille présentant des symétries, un simple calcul par essai-erreur n'est pas très loin de la solution optimale trouvée et peut être identifiée comme première solution du maillage de la demi-sphère. La procédure d'optimisation introduite dans ce chapitre permet de trouver une solution qui est 15% meilleur que par un tirage au sort et 11% par essai-erreur. Pour éprouver la méthode d'optimisation proposée, on présente dans ce qui suit une application sur une surface qui ne présente pas de symétries, comme c'était le cas dans l'exemple précédent.

# 5.4 Application des algorithmes génétiques à la méthode du compas pour une surface sinusoïdale tridimensionnelle

### 5.4.1 Exemple illustratif

. Comme déjà mentionné, la surface étudiée dans l'exemple précédant était symétrique. Dans le but de montrer la robustesse de l'algorithme, un exemple de surface ayant une double courbure inverse et ne présentant pas de symétries est proposé. Soit la surface ayant l'équation cartésienne fournie par l'équation 5.15 sur laquelle on désire optimiser le maillage avec une grille de pas de maillage égal à une unité. La figure 5.28 montre une représentation de la surface considérée.

$$
z = 0,05.x.\sin(x) + \sin(y) \tag{5.15}
$$

$$
avec \begin{cases} 0 \le x \le 10 \\ 0 \le y \le 4 \end{cases}
$$

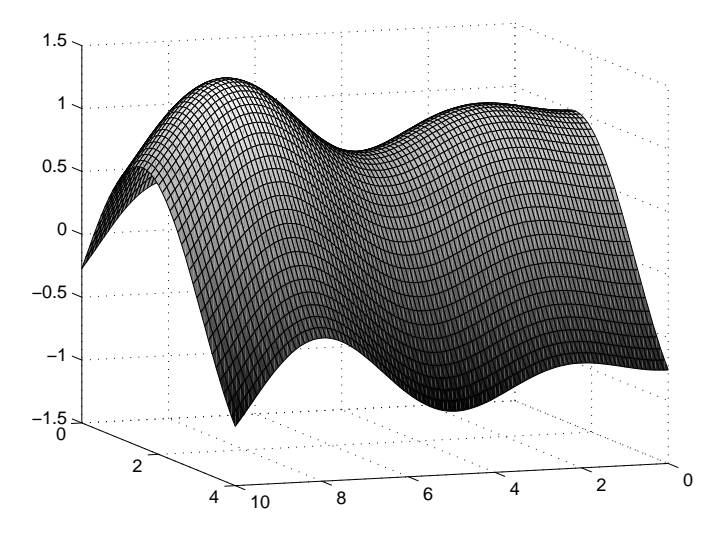

FIGURE 5.28. Représentation de la surface sinusoïdale considérée
### 5.4.1.1 Chromosome et gènes

Comme dans l'exemple précédant (paragraphe 5.3.1.1), un chromosome de taille  $t$  est défini par un ensemble de t gènes groupant les coordonnées du point A, les angles nécessaires pour le maillage et des gènes nuls (figure 5.13).

Un exemple de chromosome aléatoire de 50 gènes est donné par la figure 5.29 et le maillage correspondant sur la surface est tracé sur la figure 5.30.

|  |  |  | 5.000, 2.000, 85.511, 80.134, 154.646, 154.365, 7.826, 5.242, -0.876, -9.630, |  |  |
|--|--|--|-------------------------------------------------------------------------------|--|--|
|  |  |  | 6.428, -1.106, 2.308, 5.839, 8.436, 4.764, -6.475, -1.886, 8.709, 8.338,      |  |  |
|  |  |  |                                                                               |  |  |
|  |  |  |                                                                               |  |  |
|  |  |  |                                                                               |  |  |

FIGURE 5.29. Un chromosome de 50 gènes généré aléatoirement

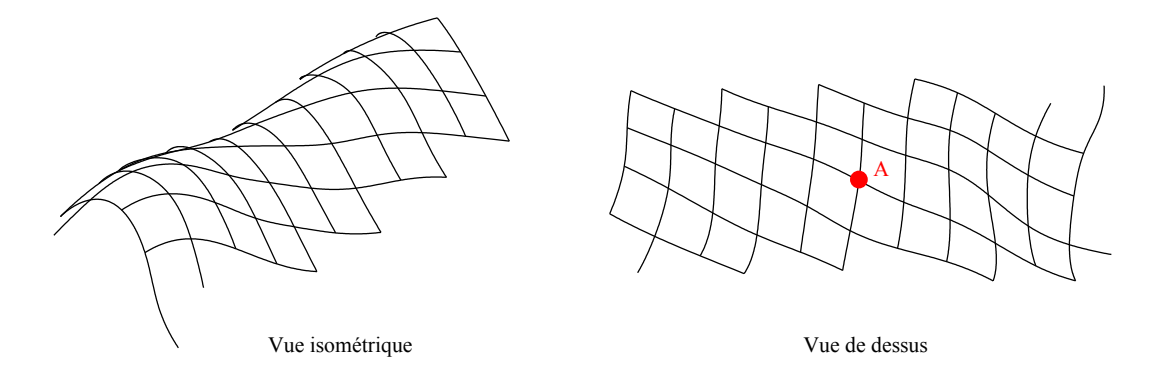

FIGURE 5.30. Maillage de la demi-sphère par le chromosome aléatoire de la figure 5.14

### 5.4.1.2 Initiation

Tout comme l'exemple précédant on introduit certaines conditions aux gènes pour s'assurer que la surface a été maillée correctement, en entier et sans chevauchement. Ces conditions sont les suivantes :

- Le point A est fixé toujours au milieu de la surface considérée, ainsi  $x_A = 5$ ,  $y_A = 2$  et  $z_A = 0, 05.x_A \sin(x_A) + \sin(y_A) = 0, 669566;$
- Afin de mailler la surface en entier l'écart minimum entre les directrices est fixé à 30°. Ainsi :

• 
$$
\alpha_1 + 30^\circ \le \beta_1 \le 180^\circ
$$
;

- $|\alpha_1 \beta_1| \geq 30^\circ$ ;
- $|\alpha_1 \beta_2| \geq 30^\circ$ ;
- $|\alpha_2 \beta_1| \geq 30^\circ$ ;
- $|\alpha_2 \beta_2| \ge 30^\circ$ ;
- Afin d'éviter des différences de courbure trop importantes, les angles de variation des deux directrices ont été prises de la manière suivante :
	- $\alpha_1 10^{\circ} \leq \alpha_2 \leq \alpha_1 + 10^{\circ}$ ;
	- $\beta_1 10^{\circ} \le \beta_2 \le \beta_1 + 10^{\circ}$ ;
	- $-10^{\circ} \leq \gamma_{1i}, \, \gamma_{2j}, \, \epsilon_{1k}$  et  $\epsilon_{2l} \leq 10^{\circ}$ .
- Pour pouvoir mailler en entier la surface ayant  $0 \le x \le 10$  et  $0 \le y \le 4$ , le maillage a été effectué pour −10 ≤  $x \le 10$  et −4 ≤  $y \le 4$  puis coupé.

Supposons qu'une population est formée de 100 chromosomes. Alors, 100 chromosomes identiques à celui de la figure 5.29 et qui vérifient les conditions citées ci-dessus sont générés d'une façon aléatoire. Pour chaque chromosome généré, on s'assure que toute la surface a été maillée. Ceci est fait en identifiant si les quatre parties hachurées de la figure 5.31 correspondantes aux intervalles  $[Xmin, Xmin+w]$ ,  $[Xmax-w, Xmax]$ ,  $[Ymin, Ymin+w]$  et  $[Ymax-w, Ymax]$  ont été maillées.

Après vérification du chromosome, 99 autres sont générés de la même manière. Ainsi, on crée la population initiale formée de 100 chromosomes ayant chacun 50 gènes et identique à celle de la figure 5.17.

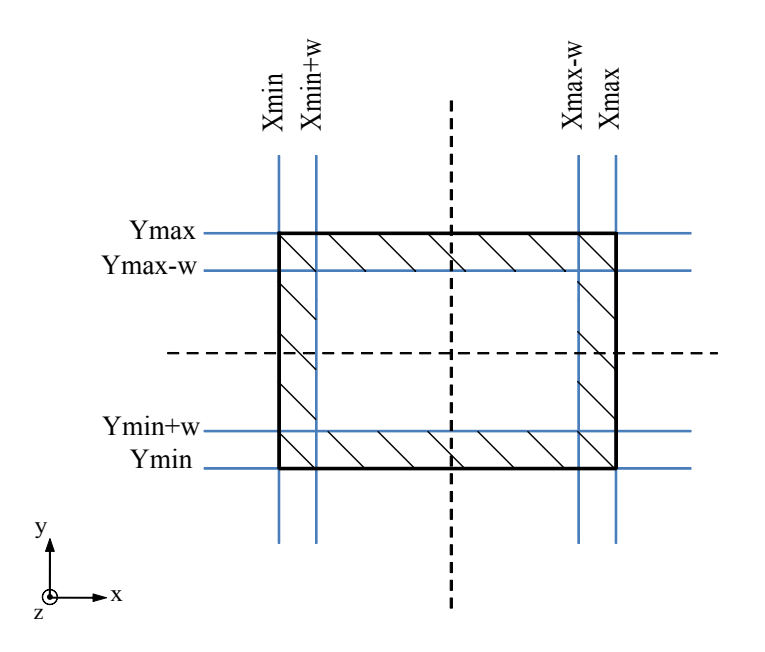

FIGURE 5.31. Vérification du maillage

### 5.4.1.3 Définition de la fonction coût ou "fitness function"

La fonction fitness est considérée comme étant la valeur de la courbure maximale dans le maillage (paragraphe 5.3.1.3).

Considérons le chromosome de la figure 5.29. Une des barres du maillage obtenu par ce chromosome est formée par cinq points, soient  $M_1$ ,  $M_2$ ,  $M_3$ ,  $M_4$  et  $M_5$  de coordonnées représentées dans le tableau 5.3. À l'aide de la formule de l'équation 5.13, on peut calculer une valeur de la courbure pour chaque trois nœuds consécutifs. Ainsi on obtient trois valeurs de la courbure  $C_1=0,145$ ,  $C_2=0,171$  et  $C_3=0,147$ .

| Noted $M_i$ | $x_i$ | $y_i$ | $z_i$    | Courbure                           |
|-------------|-------|-------|----------|------------------------------------|
| $M_1$       | 0,656 | 0,193 | 0,212    | .                                  |
| $M_2$       | 0.990 | 0,906 | 0,828    | $C_1 = C\{M_1, M_2, M_3\} = 0,488$ |
| $M_3$       | 1,257 | 1,851 | 1,021    | $C_2 = C\{M_2, M_3, M_4\} = 0.758$ |
| $M_4$       | 1,310 | 2,698 | 0,492    | $C_3 = C\{M_3, M_4, M_5\} = 0.212$ |
| $M_5$       | 1.384 | 3,414 | $-0.201$ | $\cdots$                           |

TABLEAU 5.3. Valeurs de la courbure pour une barres à 5 nœuds

Procédant de cette manière, toutes les courbures des deux directions de barres sont calculées et le maximum des ses courbures est retenu,  $C_{max} = 0,804$  pour cet exemple. Cette valeur est considérée comme étant la fonction coût du chromosome donnant le maillage de la figure 5.30.

De la même façon que pour la demi-sphère, on dresse le tableau 5.4 qui donne la valeur des courbures maximales pour des maillages tracés sur la surface en variant les angles  $\beta_1$  et  $\beta_2$  de 10° entre 30° et 150°, et en maintenant les angles  $\alpha_1, \alpha_2, \gamma_{1i}, \gamma_{2j}, \epsilon_{1k}$  et  $\epsilon_{2l}$  à zéro. D'après ce tableau, on remarque que l'angle  $\beta$  pour lequel  $C_{max}$  a la plus petite valeur est aux alentours de 150<sup>°</sup>. La courbure maximale dans ce cas est de  $0,466845m^{-1}$ .

| $\alpha_1$ | $\alpha_2$ | $\beta_1$ | $\beta_2$ | $C_{\max}$ |
|------------|------------|-----------|-----------|------------|
| 0          | 0          | 30        | 30        | 0,483813   |
| 0          | $\theta$   | 40        | 40        | 0,556139   |
| 0          | $\theta$   | 50        | 50        | 0,610620   |
| 0          | $\theta$   | 60        | 60        | 0,634629   |
| 0          | $\theta$   | 70        | 70        | 0,660290   |
| 0          | $\theta$   | 80        | 80        | 0,682084   |
| 0          | $\theta$   | 90        | 90        | 0,677669   |
| 0          | $\theta$   | 100       | 100       | 0,688008   |
| 0          | $\theta$   | 110       | 110       | 0,678758   |
| 0          | $\theta$   | 120       | 120       | 0,647850   |
| 0          | $\theta$   | 130       | 130       | 0,594985   |
| 0          | $\Omega$   | 140       | 140       | 0,525152   |
|            |            | 150       | 150       | 0,466845   |

TABLEAU 5.4. Valeurs de la courbure maximale pour différents angles de maillage

Un tirage au sort de 10000 chromosomes aléatoires a été réalisé. La plus petite valeur de la courbure maximale des 10000 chromosomes considérés a été retenue, elle est égale à 0,405 $m^{-1}$ .

Dans cet exemple, contrairement à celui de la demi-sphère, un tirage au sort peut donner un résultat meilleur que celui par essai-erreur.

### 5.4.1.4 Cycle d'évolution : Sélection des parents, croisement, mutation et remplacement

En procédant de la même manière que dans l'exemple précédant, les chromosomes parents sont sélectionnés par le principe de "sélection par tournoi" (paragraphe 5.2.4.2). Une fois les parents choisis, le croisement uniforme avec une probabilité de croisement de 0,5, est appliqué afin de créer deux chromosomes enfants (paragraphe  $5.2.5.3$ ). Les gènes des chromosomes enfants subissent par la suite une mutation avec une probabilité de mutation de 0,01, selon la procédure décrite dans le paragraphe 5.2.6. Les conditions sur les gènes mutés sont les mêmes que celles du paragraphe 5.3.1.6.

Les deux chromosomes ainsi formés sont classés avec les 100 chromosomes de la population et cela selon leurs fonctions coûts. Les deux chromosomes ayant les fonctions coûts les plus grandes sont éliminés. Le cycle ainsi décrit est répété 50 fois pour obtenir la nouvelle génération.

#### 5.4.1.5 Convergence

De la même manière que pour la demi-sphère, on applique processus de convergence donné par l'équation 5.16 sur la movenne des fonctions coûts sur les 6 dernières générations.

$$
\left| \frac{\overline{f_i} - \overline{f_{i-1}}}{\overline{f_i}} \right| < 1e - 10 \tag{5.16}
$$

o`u :

 $\overline{f}_i$  est la moyenne des valeurs de la fonction fitness à la génération i

 $\overline{f_{i-1}}$  est la moyenne des valeurs de la fonction fitness à la génération *i-1* 

### 5.4.1.6 Résultats

Le graphe de la figure 5.32 représente la fonction fitness moyenne et la plus petite de chaque génération en fonction du nombre de générations. La droite noire ayant pour équation  $y=0.405$ représente la valeur minimale de la courbure maximale obtenue en effectuant un tirage au sort de 10000 chromosomes, alors que celle en vert ayant l'équation  $y=0.467$  représente la valeur déduite du tableau 5.4 comme étant la valeur de  $C_{max}$  minimale que l'on peut atteindre par le calcul par essai-erreur.

La fonction fitness moyenne des 100 chromosomes de la première génération est de  $0.7m^{-1}$ , alors que celle du meilleur chromosome de la première génération est de  $0,47m^{-1}$ . La convergence est atteinte au bout de 41 générations. La génération finale obtenue a une fonction fitness moyenne de l'ordre de 0,378m<sup>-1</sup>. Ainsi, avec 100 chromosomes, le résultat obtenu est 7% meilleur que par tirage au sort et 19% par essai-erreur.

Le chromosome retenu est celui donnant le maillage de la figure 5.33 et ayant une courbure maximale de 0,378 $m^{-1}$ . On remarque d'après la grille représentée, que l'orientation des barres vient chercher des moindres courbures et des angles faibles.

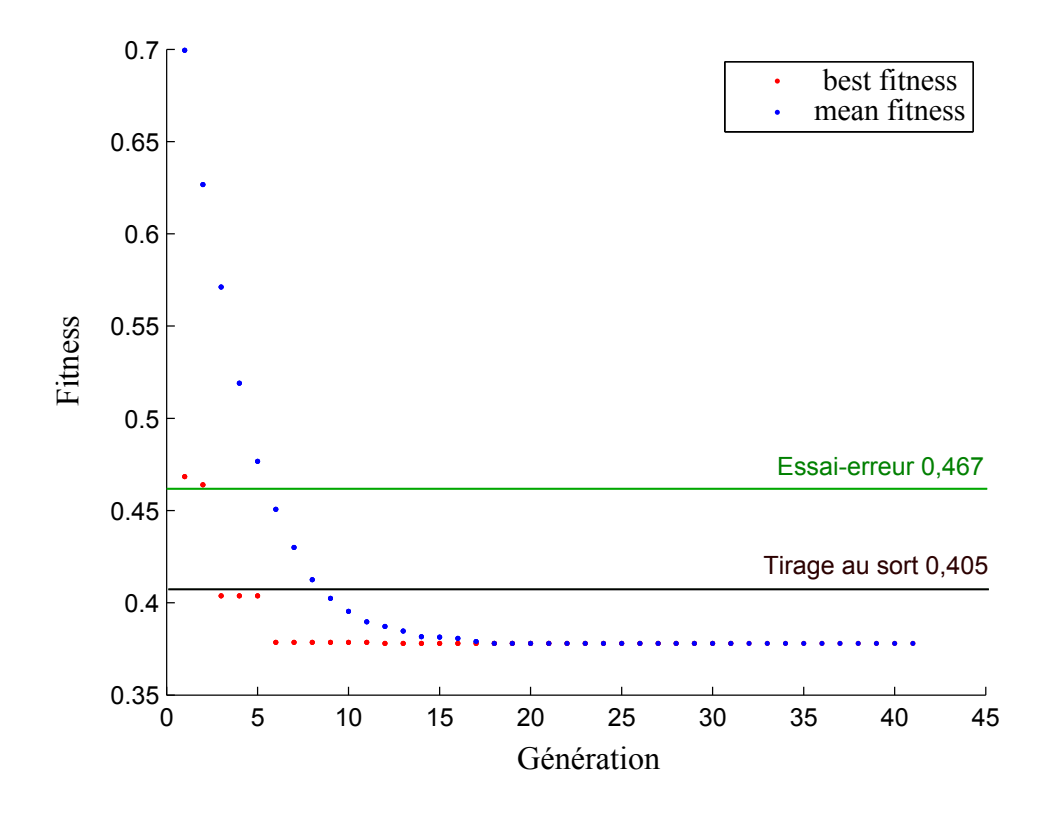

FIGURE 5.32. Fonction fitness en fonction du nombre de générations

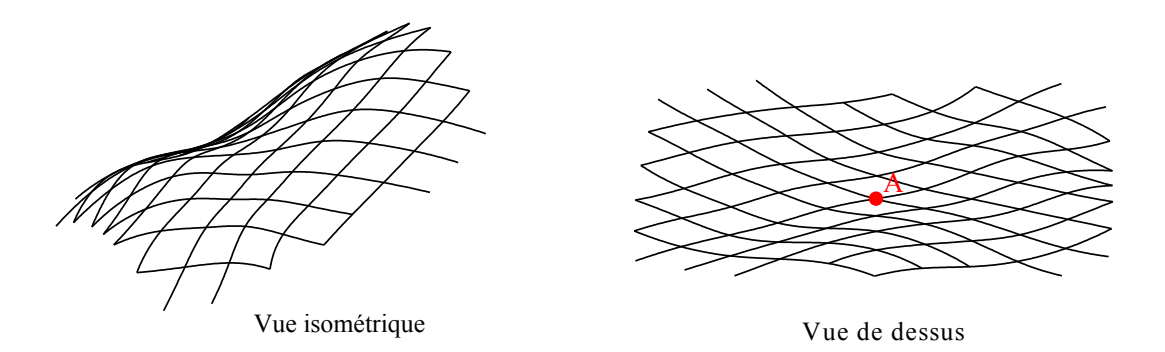

FIGURE 5.33. Maillage de la surface par le chromosome retenu à la suite de l'optimisation par les  $algorithms$   $q\acute{e}n\acute{e}tiques$ 

### 5.4.1.7 Influence du point d'initiation du maillage

Dans l'exemple présenté, le point d'intersection des deux directrices était fixé au milieu de la surface considérée au point  $A(5,2,0,67)$ . Dans ce paragraphe, on choisi le point A aléatoirement dans une zone délimitée par les segments de droite  $x = x_A - w = 4$ ,  $x = x_A + w = 6$ ,  $y = y_A - w = 1$ ,  $y = y_A + w = 3$ . La zone est choisie en fonction du pas de maillage w qui est égal à une unité.

On procède de la même manière que précédemment. Le chromosome retenu à la fin de la

procédure d'optimisation est celui dont le maillage est présenté sur la figure 5.34 et ayant une courbure maximale de 0,365 $m^{-1}$ . Cette valeur était de 0,378 $m^{-1}$  dans le cas où l'on fixe le point A au milieu de la surface. Ainsi, on remarque une légère diminution de la courbure.

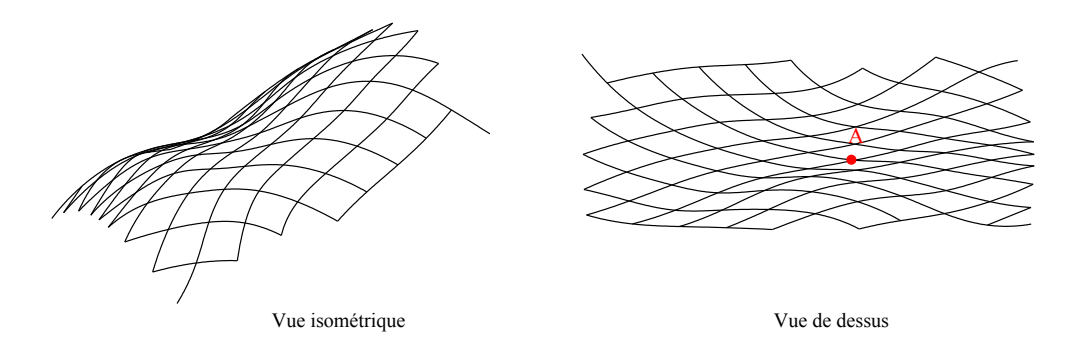

FIGURE 5.34. Maillage de la surface sinusoïdale par le chromosome retenu à la suite de l'optimisation par les algorithmes génétiques

### 5.4.2 Effets des paramètres des algorithmes génétiques sur le maillage

Vu que la surface de l'exemple précédant est un cas particulier présentant des symétries, on réalise une nouvelle étude de paramètres pour la surface sinusoïdale. Les mêmes paramètres sont traités :

- le nombre de chromosomes nvon dans la population :
- la probabilité de mutation  $pm$ .

#### 5.4.2.1 Sur le nombre de chromosomes dans la population

Dans ce paragraphe, on fixe la probabilité de croisement  $pc$  à 0,5 et celle de mutation  $pm$  à 0,01. On fait varier le nombre de chromosome entre 100 et 700 chromosomes et on optimise la courbure maximale dans le maillage suivant l'algorithme décrit ci-dessus. On calcule à chaque fois le chromosome qui aboutit à la courbure maximale la moins élevée.

La figure 5.35 montre la variation de la valeur de la fonction fitness finale en fonction du nombre de chromosomes. Chaque valeur représentée sur le graphe par un point rouge représente une moyenne de trois calculs réalisés. Chaque calcul est identique à celui décrit dans le paragraphe 5.4.1. La droite bleue représente le résultat d'un tirage au sort de 10000 chromosomes, alors que celle en vert représente le résultat obtenu par essai-erreur.

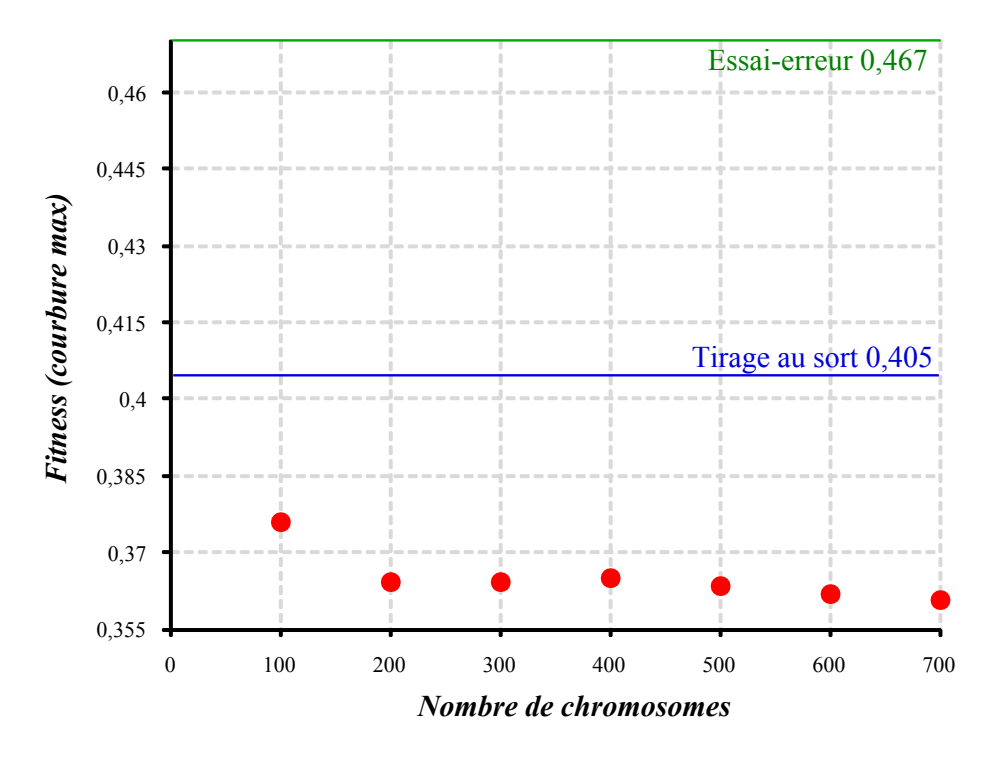

FIGURE 5.35. Sensibilité du résultat sur le nombre de chromosomes

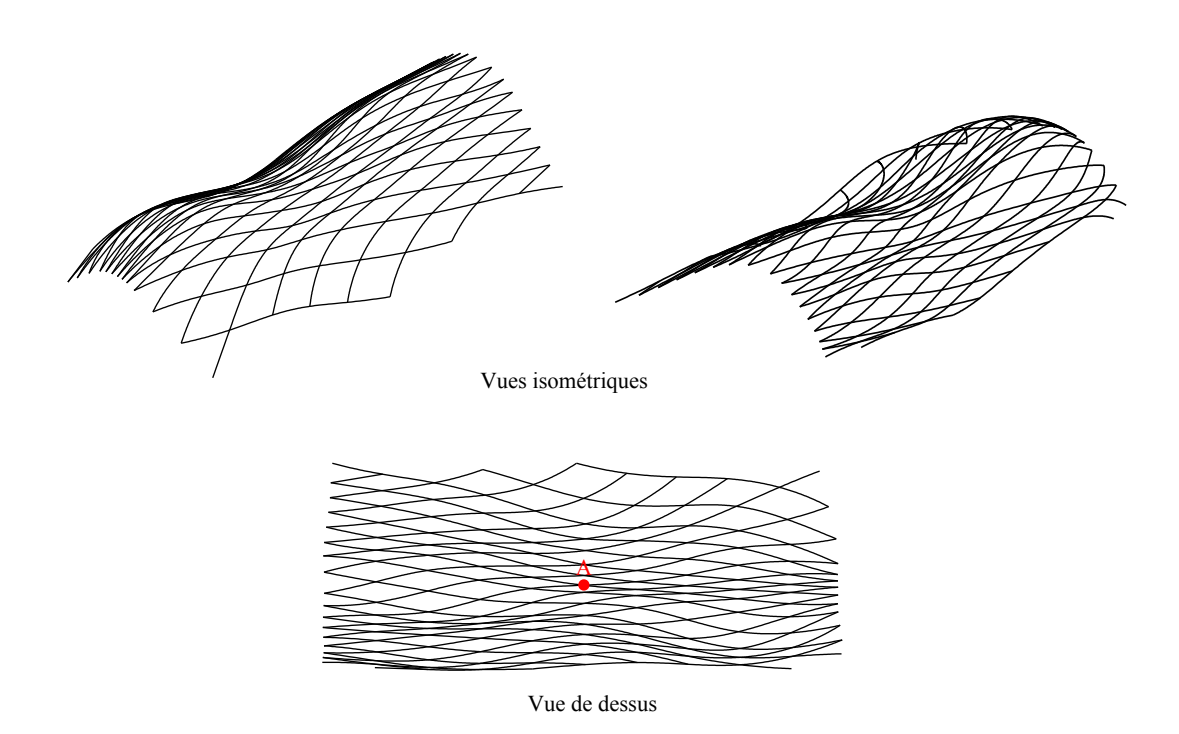

FIGURE 5.36. Maillage de la demi-sphère par le chromosome retenu à la suite de l'optimisation par les algorithmes génétiques

Comme pour l'exemple précédent, on remarque d'après le graphe de la figure 5.35, que la fonction fitness est décroissante suivant le nombre de chromosomes. Parmi les calculs réalisés, le calcul fait en partant de 700 chromosomes représente le calcul pour lequel la courbure maximale du maillage correspondant est la plus petite. Cette valeur est de 0,35905  $m^{-1}$ . Ainsi, en partant de 700 chromosomes, le résultat est meilleur de  $11.5\%$  que par tirage au sort et  $23\%$  par essai-erreur.

Le maillage correspondant au chromosome retenu est représenté sur la figure 5.36. Il est remarquable d'après la grille obtenue que le maillage se resserre d'une côté de la surface en cherchant les moindres courbures. Un maillage pareil peut présenter des difficultés pendant la mise en forme du gridshell.

#### 5.4.2.2 Sur la probabilité de mutation

Le graphe de la figure 5.37 montre la variation de la fonction fitness en fonction de la probabilité de mutation. Chaque valeur, illustrée sur le graphe par un point rouge, est la moyenne de la valeur fitness obtenue par trois calculs. Les calculs ont été faits sur une population de 100 chromosomes et une probabilité de croisement de  $0.5$  et en faisant varier la probabilité de mutation  $pm$  entre  $0$  et  $0.2$ . Dans le cas de la surface sinusoïdale, comme pour le cas de la demi-sphère, les valeurs obtenues varient d'une façon aléatoire et on ne peut pas tirer une valeur de la probabilité de mutation critique pour le calcul.

La même étude a été faite sur la probabilité de croisement et les valeurs obtenues sont aussi aléatoires. On peut conclure que la probabilité de croisement et celle de mutation n'ont pas d'influence sur le résultat de l'algorithme d'optimisation proposé. Ceci peut être dû au fait qu'on introduit plusieurs conditions au problème et on élimine tous les chromosomes qui ne conduisent pas à un maillage de la surface.

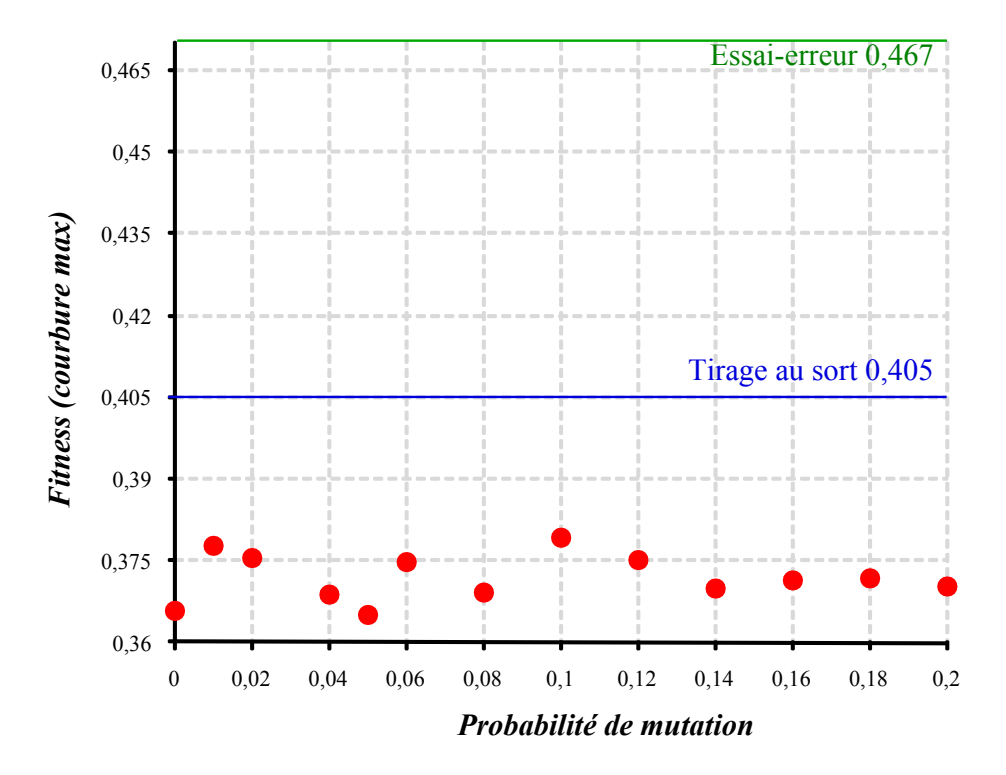

FIGURE 5.37. Sensibilité du résultat sur la probabilité de mutation pm inférieure à 0,2

### 5.4.3 Conclusions sur l'optimisation du maillage d'une surface sinusoïdale

Nous avons montré dans cette partie un exemple d'optimisation du maillage sur une surface ayant une double courbure inverse et ne présentant pas de symétries, une surface ayant une équation cartésienne sinusoïdale. Pour une surface pareille, un calcul essai-erreur ne suffit pas pour prédire les orientations dans la grille. La procédure d'optimisation introduite dans ce chapitre a permis de trouver une solution qui est 11,5% meilleur que par un tirage au sort et 23% par essai-erreur et cela en partant de 700 chromosomes. Cependant on remarque que parfois le maillage se resserre afin de trouver les moindres courbures.

## 5.5 Application des algorithmes génétiques à la méthode du compas pour un paraboloïde hyperbolique

La troisième surface considérée est le paraboloïde hyperbolique donnée par l'équation 5.17. Le maillage est effectué par la méthode du compas avec un pas de maillage de 0,3 unité et en partant du point  $A(0,0,0)$ . La figure 5.38 montre une représentation de la surface considérée.

$$
z = x^2 - y^2 \tag{5.17}
$$

avec  $\begin{cases} -1 \leq x \leq 1 \\ 1 \leq x \leq 1 \end{cases}$  $-1 \leq y \leq 1$ 

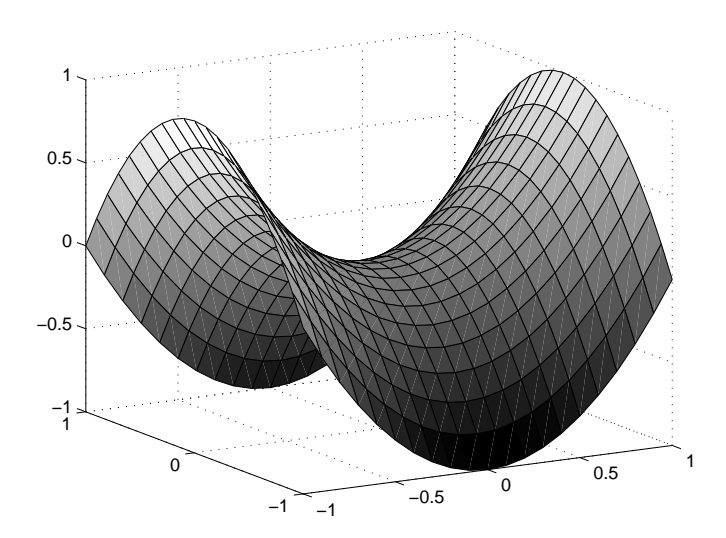

FIGURE 5.38. Représentation du paraboloïde hyperbolique considéré

La définition des chromosomes, des gènes et de la fonction fitness est pareille à celle des deux exemples précédents. Un exemple de maillage de la surface considérée par un chromosome aléatoire est illustré sur la figure 5.39.

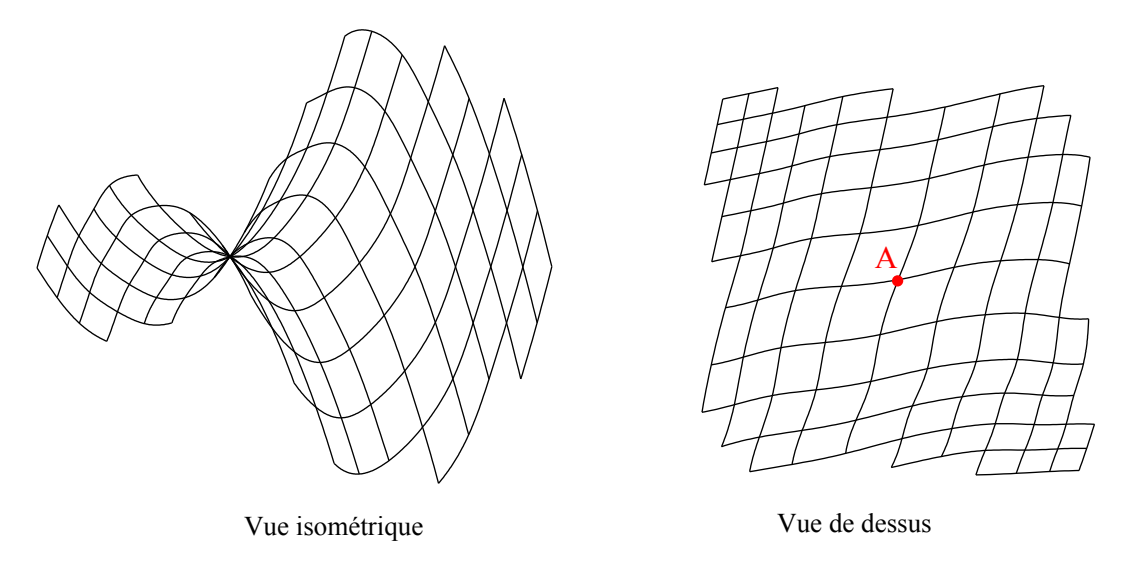

FIGURE 5.39. Maillage du paraboloïde hyperbolique par un chromosome aléatoire

En procédant par essai-erreur, le maillage de la surface a été fait en fixant l'angle  $\alpha_1$  et l'angle  $\alpha_2$  (cf. figure 5.11) à zéro et en faisant varier les angles  $\beta_1$  et  $\beta_2$  de 10<sup>°</sup> entre 50<sup>°</sup> et 130<sup>°</sup> (pour les autres angles, la surface n'est pas maillée en entier, ou bien le maillage obtenu se chevauche). Pour les maillages résultants, la valeur maximale de courbure dans les barres était de  $1,85m^{-1}$ .

Un autre essai a été fait avec un tirage au sort de 10000 chromosomes aléatoires. La plus petite valeur de la courbure maximale des 10000 chromosomes considérés a été retenue, elle est égale à  $1, 24m^{-1}.$ 

Pour appliquer la procédure d'optimisation par algorithmes génétiques dont les étapes sont  $d\acute{e}c$ rites dans le paragraphe 5.3, une population de 700 chromosomes a  $\acute{e}t\acute{e}c$  choisie. Chaque chromosome est formé de 50 gènes. Le nombre de chromosomes a été choisi à la suite des résultats de l'étude de la sensibilité du nombre de chromosomes sur la fonction fitness réalisée sur les deux exemples précédents.

Le graphe de la figure 5.40 représente la fonction fitness moyenne de chaque génération et celle la plus petite de la génération en fonction du nombre de générations. La droite noire ayant pour  $équation$  y=1,24 représente la valeur minimale de la courbure maximale obtenue en effectuant un tirage au sort de 10000 chromosomes, alors que celle en vert ayant l'équation y=1,85 représente la valeur de  $C_{max}$  minimale que l'on peut atteindre par le calcul par essai-erreur.

En partant d'une valeur moyenne de la fonction fitness de la population initiale de  $2m^{-1}$ , la courbure moyenne de la génération finale est de  $0, 83m^{-1}$ , faisant ainsi une amélioration significative de 58, 5%. Cette valeur est fournie par le chromosome dont le maillage est représenté sur la figure 5.41. Le résultat obtenu en partant de 700 chromosomes est 33% meilleur que par tirage au sort et 55,2% par essai-erreur.

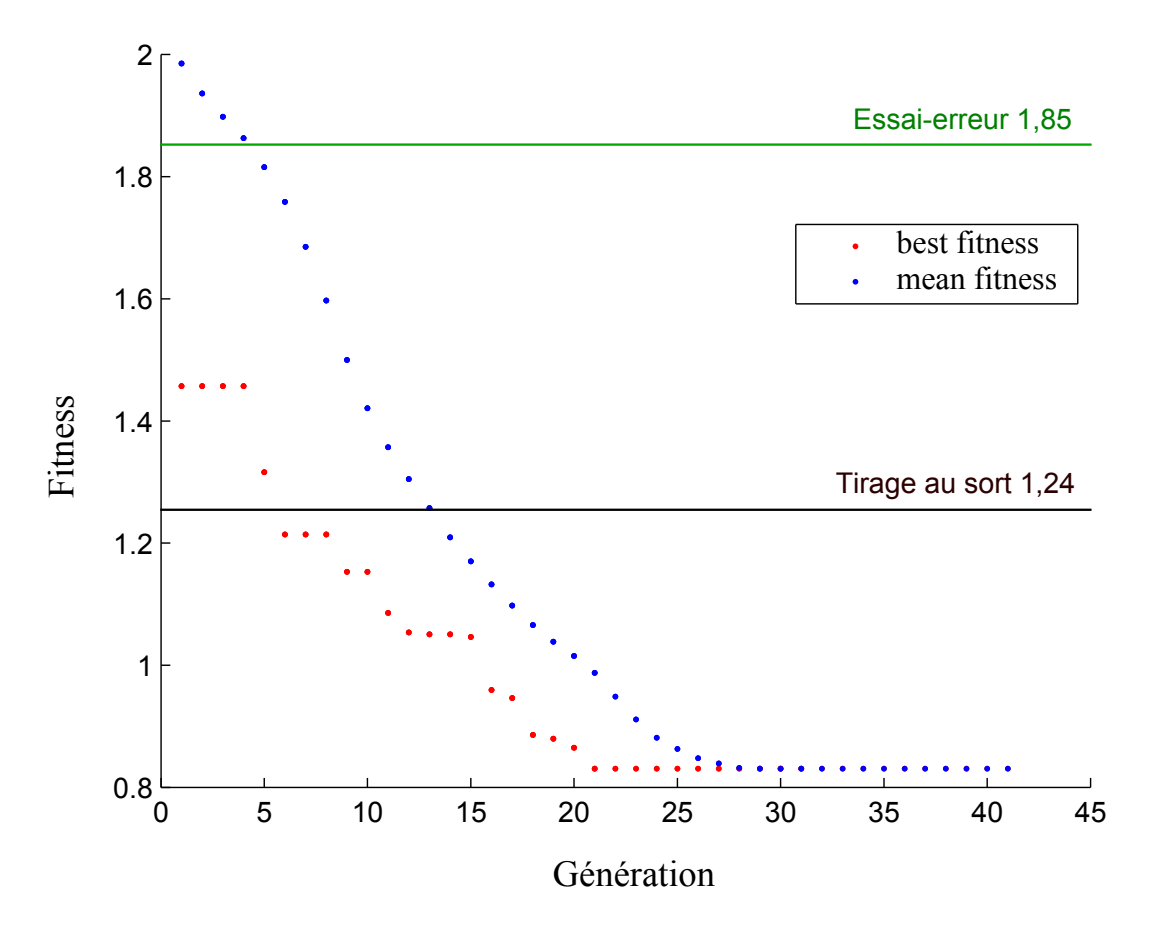

FIGURE 5.40. Fonction fitness en fonction du nombre de générations

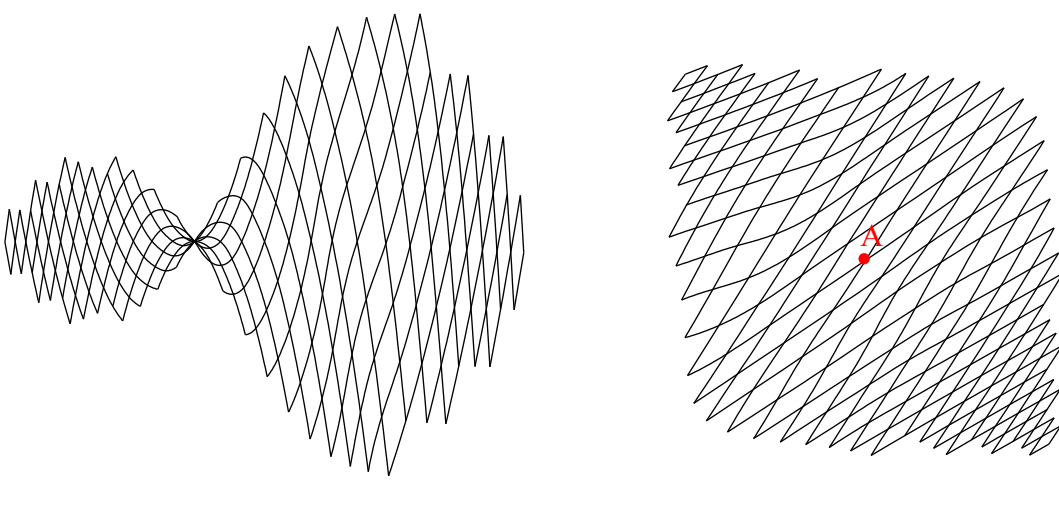

Vue isométrique Vue de dessus

FIGURE 5.41. Maillage du paraboloïde hyperbolique par le chromosome retenu à la suite de l'optimisation par les algorithmes génétiques

Un paraboloïde hyperbolique peut être défini comme une surface réglée engendrée par des

droites. Pour la surface considérée ayant l'équation  $z = x^2 - y^2$ , les lignes de moindre courbure, qui sont des droites dans le cas d'un paraboloïde hyperbolique, sont tracées à 45° des paraboles de la surface (figure 5.42). Or la distance entre deux points pris chacun sur une des deux lignes de moindre courbure n'est pas constante. La méthode du compas, quand à elle, elle permet de construire un maillage régulier dont le pas est constant. La figure 5.43 montre le maillage du paraboloïde hyperbolique avec la m´ethode du compas en partant de deux directrices faisant respectivement un angle de 45◦ et 135◦ avec le plan (xOz). On remarque bien que les deux directrices sont des segments de droites et ont ainsi des courbures nulles, mais ce n'est pas le cas pour les autres barres de la grille. Pour un maillage pareil, le maximum de courbure est calculé égal à 1,  $39m^{-1}$ . Cette valeur valait  $0,83m^{-1}$  pour le maillage du chromosome retenu de l'algorithme d'optimisation proposé.

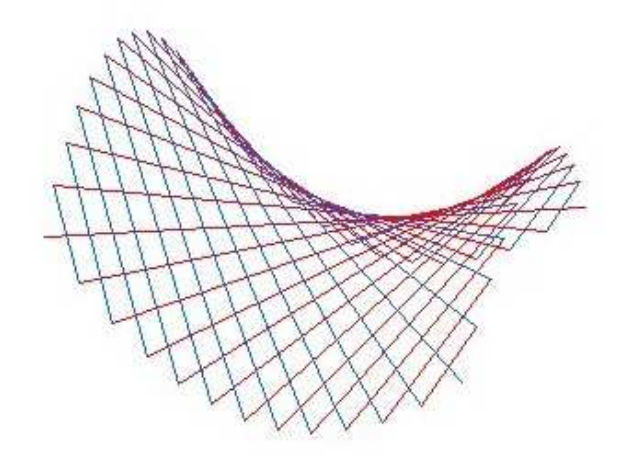

FIGURE 5.42. Représentation du paraboloïde hyperbolique par des droites  $[3]$ 

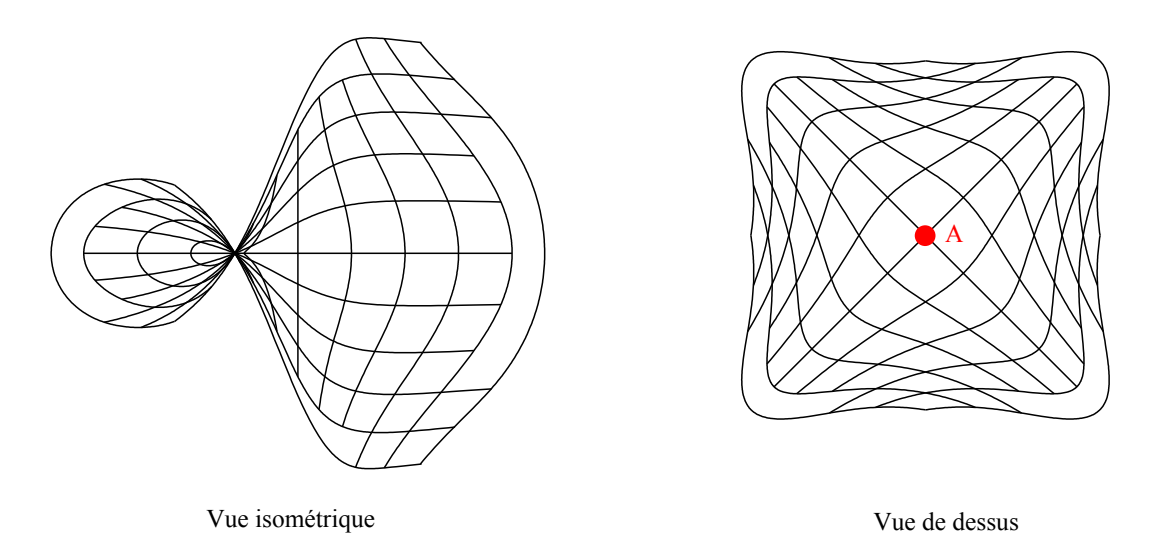

FIGURE 5.43. Maillage du paraboloïde hyperbolique avec des angles de  $45^\circ$  et 135 $^\circ$  des directrices

## 5.6 Conclusions

Dans ce chapitre, nous avons mis en œuvre une méthode permettant l'optimisation de l'orientation des barres et du maillage d'un gridshell pour une forme imposée tout en couplant la méthode du compas à des algorithmes génétiques. Après un petit rappel sur le principe de fonctionnement des algorithmes m´etaheuristiques types algorithmes g´en´etiques, des exemples d'application de la méthode proposée sont réalisés. Dans le cas d'une forme simple présentant des symétries, comme la demi-sphère, des calculs par essai-erreur peuvent aboutir à des résultats qui ne sont pas loin des optimaux. Quand la surface devient plus complexe, le calcul par essai-erreur seul ne suffit pas pour prédire les orientations des barres aboutissant à des courbures faibles. Deux formes présentant une double courbure inverse sont étudiées par la suite, une surface à équation cartésienne sinusoïdale et un paraboloïde hyperbolique. Pour ces deux surfaces la prédiction de l'orientation des barres est loin d'être facile à faire. L'algorithme d'optimisation proposé donne des résultats satisfaisants en termes de minimum de courbures pour certaines surfaces, comme pour le paraboloïde hyperbolique. Cependant, le maillage est parfois un peu serré et les barres se rapprochent l'une de l'autre afin de trouver les moindres courbures, comme c'était le cas pour la surface sinusoïdale.

Dans ce travail, on a cherché à avoir des barres critiques les moins courbées possible. L'optimisation est faite sur la fonction fitness, considérée dans l'algorithme proposé comme étant la courbure maximale dans les barres du maillage obtenu. Des changements peuvent ˆetre faite sur cette fonction fitness et cela selon les contraintes structurales et architecturales. Cette fonction peut ˆetre consid´er´ee comme la moyenne de toutes les courbures dans le maillage ou bien la moyenne des 10% des courbures maximales par exemple.

## Conclusions et Perspectives

Les gridshells sont des structures à double courbure obtenues par déformation élastique d'une grille plane sans rigidit´e en cisaillement. Ces structures peuvent constituer des couvertures de structures de génie civil telles que des bassins d'eau, des centres de traitement de déchets, des enveloppes de bâtiments, etc. Elles proposent des procédures de montage simples et économiques, et peuvent être aisément couvertes par des textiles par exemple. La majorité des gridshells construits est en bois. Le laboratoire Navier a montré la faisabilité des gridshells en matériaux composites en construisant deux prototypes. Après une synthèse bibliographique sur les gridshells et leur historique, une étude sur les matériaux qui pourraient être utilisés pour ces structures a été réalisée.

Les deux méthodes de recherche de forme de gridshells qui ont été utilisées pour la conception de gridshells à travers l'histoire ont été exposées. La première méthode est celle du filet inversé reposant sur le retournement d'un filet suspendu sous poids propre. La deuxième méthode est la méthode de la relaxation dynamique, une méthode numérique de calcul non-linéaire de structure. Les deux approches partent de la géométrie d'une grille à plat et de conditions aux limites partiellement ou complètement prédifinies et recherchent la géométrie de la grille déformée la plus proche possible de la forme souhaitée. Ainsi la forme du gridshell est le résultat des calculs.

D'après la définition du gridshell introduit par l'institut allemand pour les structures légères für leichte Flächentragwerke, mailler un gridshell sur une surface revient à tracer un réseau de barres courbes localement parallèles et équidistantes, ce qui en d'autres termes revient à tracer des parallélogrammes gauches. Mathématiquement, le problème revient à tracer un réseau de Tchebychev sur une surface. Ainsi, nous avons présenté les différentes méthodes de maillage d'un réseau de Tchebychev sur une surface. La problématique est proche de celle liée à la mise en forme de tissus sur des empreintes. Il existe cependant des différences importantes, notamment l'absence de tension dans les barres de gridshell et l'absence de flexion dans un textile.

Pour ce faire, nous avons choisi de procéder avec la méthode du compas, une méthode géométrique introduite dans l'IL10 Gitterschalen [6] pour le maillage de gridshell. Cette méthode a été mise en œuvre et programm´ee et constitue un outil de maillage de gridshells sur forme et contours impos´es. Plusieurs exemples d'applications sur des formes de surface à double courbure positive, la demisphère ou d'autres présentant des doubles courbures inverses ont été réalisés. Ces essais nous ont fournis quelques clés quant à la possibilité de maillage d'une surface par un réseau de Tchebychev. Il n'a pas été possible par exemple de mailler des surfaces se refermant sur elles-mêmes, telles qu'une sphère, un ellipsoïde ou un tore.

La méthode du compas permet d'obtenir le maillage sur une surface imposée et ainsi la géométrie de la grille déformée. Cela ne permet ni d'obtenir la géométrie de la grille à plat, ni de prendre en compte les propriétés mécaniques des matériaux utilisés. Une solution pour aller plus loin pourrait être de coupler cette méthode à l'outil AlgoRD développé dans Navier et basé sur une méthode de relaxation dynamique.

Nous avons essayé pour réaliser l'ensemble du design, mise en forme, maillage et détermination de la forme "naturelle" (intégrant les précontraintes de flexion et les conditions aux limites), une autre piste qui passe par l'utilisation d'un code éléments finis. Elle est basée sur un calcul dynamique explicite. Elle consiste à impacter une grille plane articulée aux nœuds sur une forme, matrice. La grille épouse alors parfaitement ou imparfaitement la forme. Il ne reste qu'à "découper" ce qui d´epasse, fixer les conditions aux limites et supprimer la matrice rigide pour obtenir la forme "naturelle" de la structure. Cette méthode constitue un outil pour aider à prévoir si une surface est maillable à l'aide d'un réseau de Tchebychev et de simuler le comportement du gridshell une fois mis en place. Nous avons constaté à travers plusieurs exemples de maillage montrés, que l'obtention des plis et du chevauchement du maillage est directement liée la courbure de la surface étudiée.

Les exemples illustrés selon la méthode du compas ou bien selon la méthode en éléments finis présentent des premiers éléments de réponse sur les surfaces qui sont maillables par un gridshell. Ils démontrent aussi la faisabilité d'un gridshell sur des formes qui sont architecturalement intéressantes.

Le résultat obtenu par la méthode éléments finis correspond à un état d'équilibre global (´equilibre des nœuds soumis `a un syst`eme de force sur la forme) et non comme on pourrait le penser, `a une optimisation de la direction de barres qui peuvent glisser sans frottement sur l'impacteur. Pour cette raison, un outil d'optimisation des orientations des barres a aussi été introduit au cours de ce travail, le but étant de minimiser la courbure et donc les contraintes dans la structure lors de la mise en forme. Cet outil résulte d'un couplage de la méthode du compas et des algorithmes métaheuristiques types algorithmes génétiques. Après un petit rappel sur le principe de fonctionnement des algorithmes génétiques, des exemples d'application de la méthode proposée ont ´et´e r´ealis´es. Si les calculs par essai-erreur peuvent donner des r´esultats s'approchant des optimaux cherchés pour les cas de surfaces simples présentant des symétries comme pour le cas d'une demisphère, ceci n'est pas le cas quand les surfaces deviennent plus complexes. Cet outil montre alors son efficacité, pour les surfaces telles qu'une surface sinusoïdale et un paraboloïde hyperbolique. L'optimisation est faite dans ce travail sur la courbure maximale dans les barres du gridshell. Cependant, d'autres critères d'optimisation peuvent être envisagés selon les contraintes structurales et architecturales, comme la moyenne de toutes les courbures dans le maillage ou bien la moyenne des 10% des courbures maximales par exemples ou encore des raisons de symétrie.

L'outil d'optimisation introduit, permet de mailler des surfaces définies par leurs équations cartésiennes. Il semble intéressant de pouvoir introduire une méthode ou d'identifier des outils permettant de récupérer l'équation d'une surface à partir d'un maillage de points. Le but serait de pouvoir appliquer la méthode proposée sur n'importe quelle surface fournie par un architecte.

Ainsi, dans ce travail, une méthodologie d'aide à la conception de structures dites gridshells a été proposée. Elle permet de trouver le maillage du gridshell sur une forme proposée par un architecte ainsi que d'optimiser les orientations des barres selon des critères structuraux. Il serait intéressant de pouvoir la populariser auprès des architectes avec un outil plus simple, couplant la méthode du compas,  $AlgoRD$  et les algorithmes génétiques pour la conception et la construction de gridshells. Enfin, un développement mathématique est certainement nécessaire pour pouvoir juger rapidement de la maillabilité d'une surface par un réseau de Tchebychev.

Annexes

## Annexe A

# Quelques constructions de gridshells à travers le monde

## A.1 Le polydôme de l'Ecole Polytechnique Fédérale de Lausanne (1991)

Le polydôme à l'Ecole Polytechnique Fédérale de Lausanne construit en 1991, par le laboratoire IBOIS, constitue un pavillon d'exposition (figure A.2). Ce gridshell représente une partie d'une sphère de surface 25 x 25m sur le sol et de hauteur 7m (figure A.1). Les planchers en bois suivent des lignes géodésiques (Kensek 2000 [59])

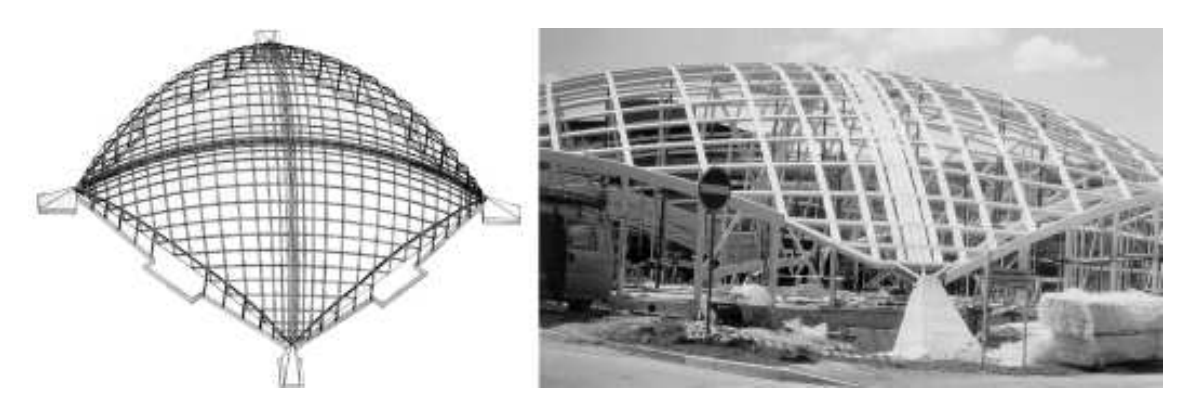

FIGURE A.1. Pôlydome de l'EPFL (BCN Natterer, IBOIS)

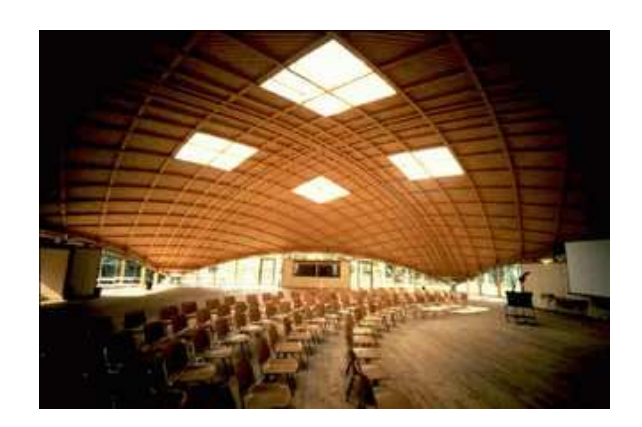

FIGURE A.2. Vue intérieure du pôlydome de l'EPFL

## A.2 Le gridshell "earth centre" (1998)

En 1998, Buro Happold a conçu et construit son premier gridshell "earth centre" constitué d'une seule couche de bois à Doncaster (figure A.3). Ce gridshell a été soulevé par une grue puis manipulé avec des étais afin de pouvoir atteindre la position finale à partir de la grille à plat. Une leçon importante a été apprise de cette structure et concerne le choix des articulations entre les barres pour permettre la rotation lors de la formation.

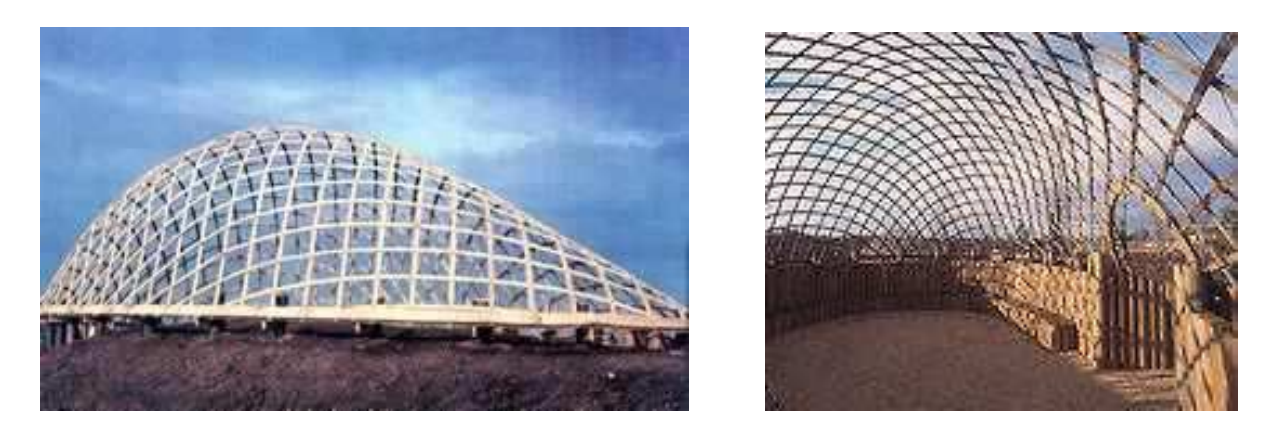

Figure A.3. Gridshell "earth centre"

## A.3 Le pavillon du Japon (2000)

Le Pavillon du Japon a été commandé et construit pour l'Expo 2000 à Hanovre, une exposition internationale pour les innovations technologiques et environnementales les plus récentes. Le thème de l'exposition était l'environnement et le concept du Pavillon du Japon était de créer une structure dont les matériaux pourraient être recyclés ou réutilisés une fois la structure démontée. La particularité de ce gridshell repose sur le choix du matériau de construction : le papier et non le bois.

L'équipe de conception était composée par l'architecte japonais Shigeru Ban, le professeur allemand Frei Otto comme consultant du projet, le bureau d'étude britannique Buro Happold comme responsable de la conception structurelle, et Stephan Polonyi, professeur d'ingénierie structurelle. Le pavillon d'une surface de  $3600m^2$  est composé d'une entrée, un espace d'exposition de 72m de long, 15,5m de haut, et 35m de portée la plus large, et des bureaux administratifs.

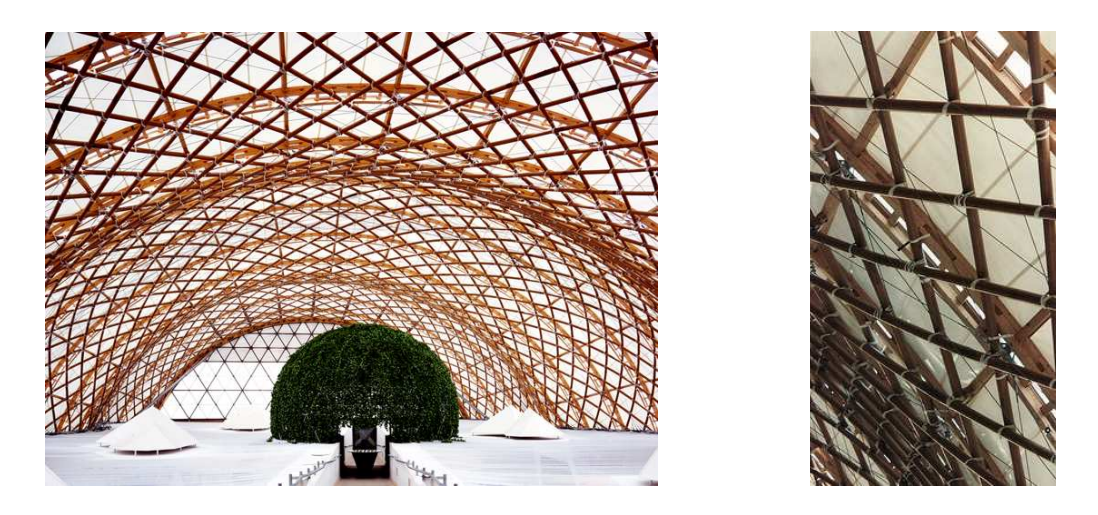

Figure A.4. Gridshell du pavillon du Japon

Un autre objectif était de construire le pavillon en utilisant des méthodes qui ne sont pas trop délicates du point de vue technique. Pour cela les ingénieurs se sont mis d'accord sur des joints simples de tissu ou de ruban métallique  $[2]$ . La structure principale du gridshell a été construite `a partir de tubes en carton recouverts de papier, assembl´es entre eux par des rubans d'acier et de tissus (figure A.4). Pour respecter les lois allemandes qui interdisaient l'utilisation de papier pour la structure d'un bâtiment, une structure secondaire en bois a dû être ajoutée. La structure en papier, était donc liée à une série d'arches de bois renforcées par des câbles. La grille a été assemblée à plat, et le processus de montage n'a pris que trois semaines. Une fois la structure en place, elle a été recouverte de papier imprégné choisi au lieu du PVC qui est difficile à recycler.

### A.4 Le gridshell de Pishwanton (2002)

Le gridshell de Pishwanton (figure  $A.5$ ), connu aussi sous le nom de Lothian gridshell, a été le résultat de l'effort et l'enthousiasme d'un petit groupe de volontaire. Ce gridshell artisanal, conçu par l'architecte Christopher Day et l'ingénieur David Tasker, constitue la couverture du centre d'artisanat à Pishwanton, à l'est de Lothian, une région d'Écosse. Des lattes en bois de mélèze  $\alpha$ étaient assemblées en deux couches de 35mm x 25mm x 600cm. La grille a été construite en une journée par une vingtaine de volontaires [4] (figure A.6).

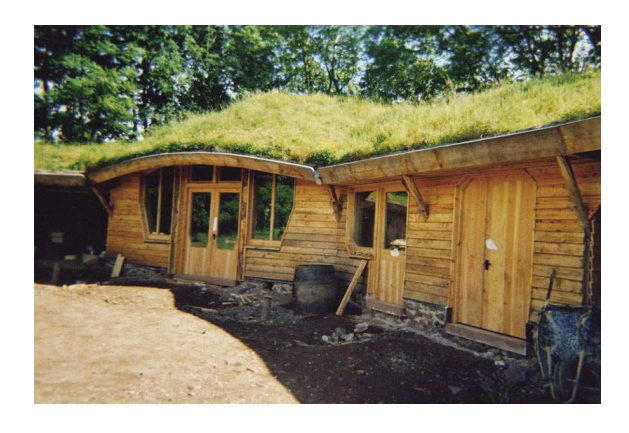

Figure A.5. Centre d'artisanat de Pishwanton

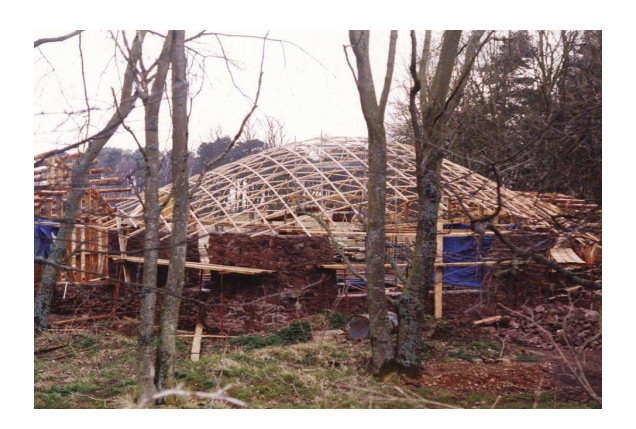

Figure A.6. Gridshell de Pishwanton

## A.5 Tour du zoo d'Helsinki (2003)

Fondé en 1889, le zoo d'Helsinki est situé sur l'île Korkeasaari en Finlande. La nouvelle tour construite en 2003 (figure A.7) était le résultat d'un concours entre les étudiants en architecture de l'Université technologique d'Helsinki pour la conception d'une tour de bois de dix mètres de haut. Ce concours a été organisé par le Zoo Korkeasaari en collaboration avec Wood Focus de Finlande. Le projet gagnant, conçu par Ville Hara, un architecte finlandais, possède deux plates-formes ´elev´ees reli´ees par un escalier et ferm´ees par une structure en forme d'un gridshell en bulbe construit de fines lattes de bois lamellé. La structure se compose de 72 lattes ayant une section de 60mm x 60mm et de plus de 600 assemblages boulonnés utilisés pour maintenir la structure. La tour a été construite par huit élèves en architecture.

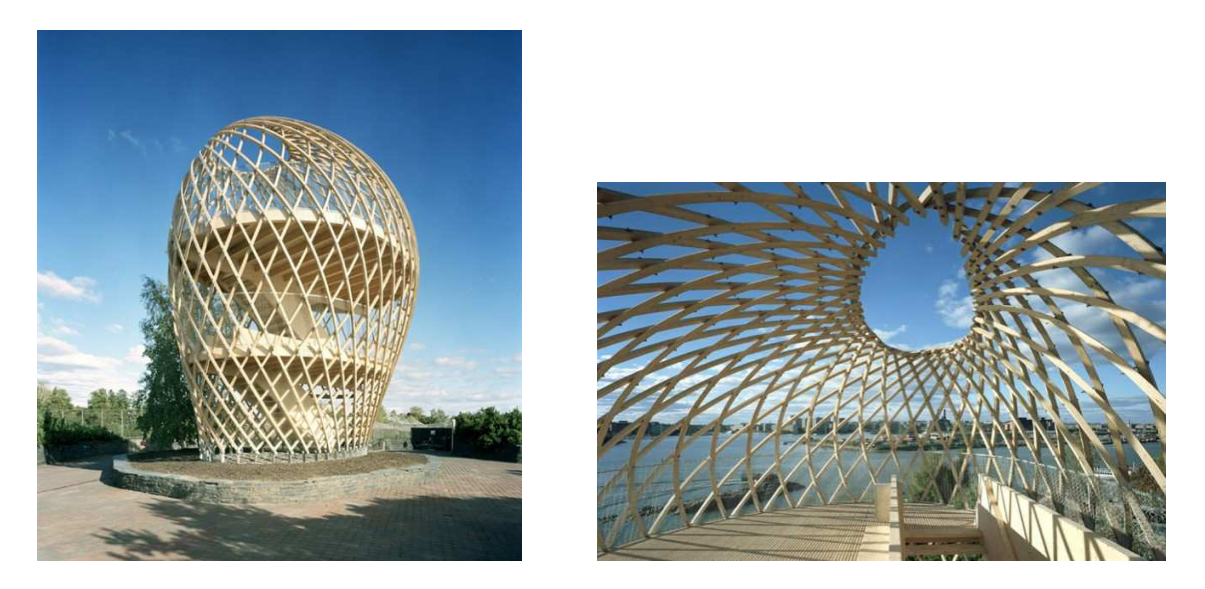

Figure A.7. Gridshell de la tour du zoo de Helsinki

## A.6 Gridshell du siège de l'union du Norwich (2006)

La rénovation du siège de l'union Norwich, achevée en 2006, comprend un gridshell en double courbure formé d'acier et verre couvrant une cour entre quatre bâtiments existants. Ce gridshell s''etend sur une surface de 40m de longueur et 30m de largeur. Les quatre bâtiments existants sont des bâtiments historiques qui ne pouvaient pas servir de support pour ce toit supplémentaire. Pour cela, des supports supplémentaires étaient nécessaires. Ces supports sont assurés par quatre colonnes ressemblant à des arbres et une poutre en treillis tout au long du périmètre. Deux des colonnes pénètrent dans les anciens bâtiments pour reposer enfin sur des nouvelles fondations, alors que les deux autres sont fondés sur nouveau terrain. Comme le support n'est pas assuré par le sol, des soins supplémentaires ont dû être accordés. Les colonnes, en forme d'arbres, sont composés de deux parties principales ; le "tronc" vertical est constitué d'un treillis métallique vertical sur lequel sont fixées les trois branches de l'arbre en acier (Maunsell 2007 [63]). La structure, préfabriquée en Autriche, a été conçu pour minimiser la quantité de soudure sur le site. Les membres circulaires ont été adoptés afin de simplifier la fabrication et faciliter la construction sur place. Les sections de la toiture sont fabriquées de manière à être boulonnées ensemble.

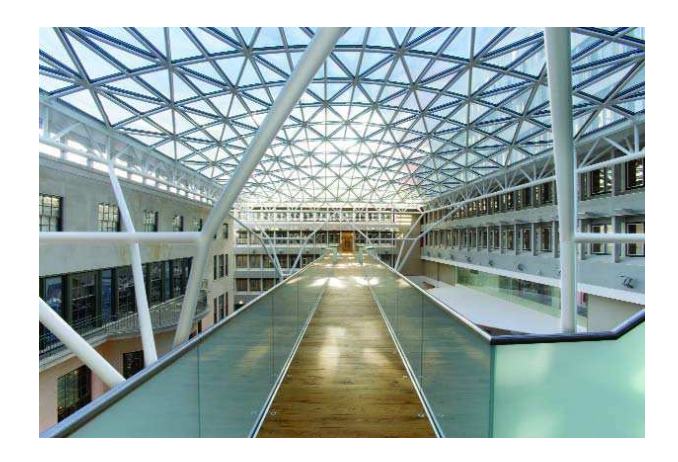

FIGURE A.8. Gridshell du siège de l'union du Norwich

## A.7 Le gridshell du Yas hôtel à Abu Dhabi (2009)

Asymptote Architecture, basé à New York, ont gagné le concours pour la conception des bâtiments du Yas hôtel, ciblant une date pour l'ouverture le 30 Octobre 2009 date du grand prix de la Formule 1 à Abu Dhabi. L'équipe d'ingénieurs structures fût formée par Dewan architects  $\&$ engineers, Abu Dhabi et ARUP, New York. D'autre part, la conception du gridshell fut le travail de Schlaich Bergermann, Stuttgart et Waagner-Biro, Vienna.

L'hôtel est formé de deux bâtiments. Le gridshell est composée d'une voile atmosphérique contenant deux tours de l'hôtel et un pont de liaison construit en acier sculpté au dessus de la piste de Formule 1 qui fait son chemin à travers le complexe du bâtiment (figures A.9 et A.10). Ce gridshell est form´e d'acier et de panneaux losange en verre. Le gridshell "relie le complexe tout en produisant de effets optiques et des r´eflexions spectrales jouant sur le ciel environnant, la mer et le désert  $[5]$ ".

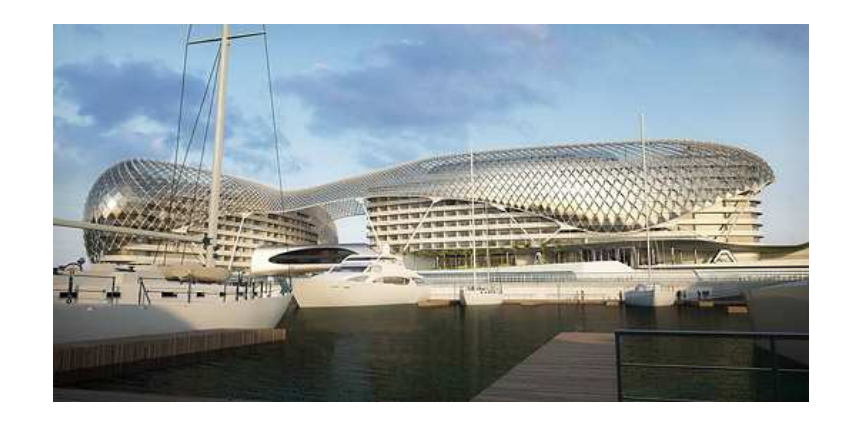

FIGURE A.9. Yas hôtel à Abu Dhabi

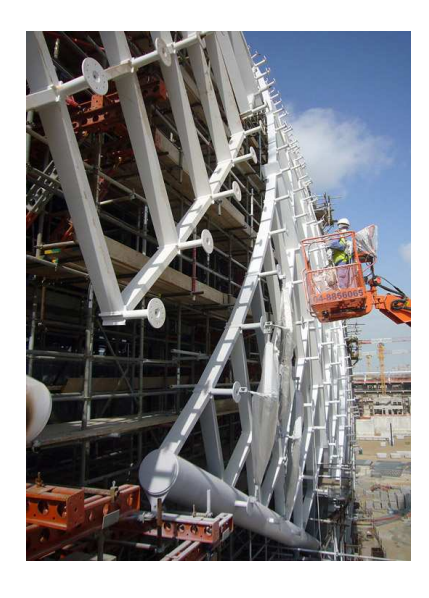

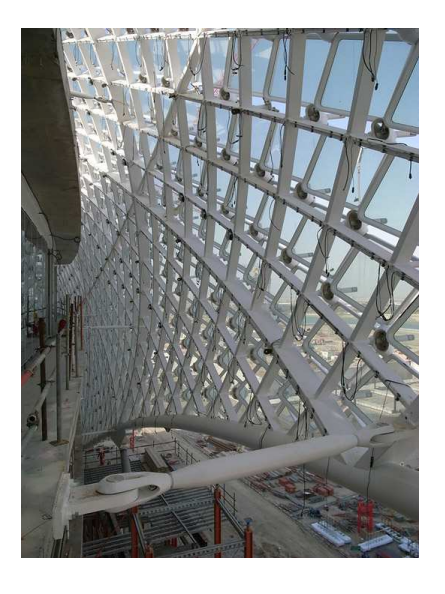

FIGURE A.10. Détail du gridshell du Yas hotel à Abu Dhabi

## Annexe B

# Comportement de gridshells sous chargement

Dans cet annexe, on montre le comportement sous chargement de deux gridshells maillés suivant la méthode introduite dans le chapitre 4, un gridshell hémisphérique et un gridshell ellipsoïdal.

## B.1 Comportement d'un gridshell hémisphérique

On considère le gridshell hémisphérique du paragraphe 4.3.1. Le maillage d'une telle surface par un gridshell est illustré par les figures B.1 et B.2. Une fois le gridshell fixé et sa forme "naturelle" obtenue, son comportement sous chargement est ´etudi´e. On consid`ere que le gridshell est form´e de tubes pultrudés en matériaux composites renforcés par des fibres de verre GFRP avec une section circulaire de 42mm de diamètre extérieur et de 35mm de diamètre intérieur, les mêmes tubes que ceux utilisés pour le prototype de gridshell construit à l'École des ponts ParisTech (paragraphe 1.3.4). La rigidité des barres de contreventement est remise égale à celle des deux autres directions de barres.

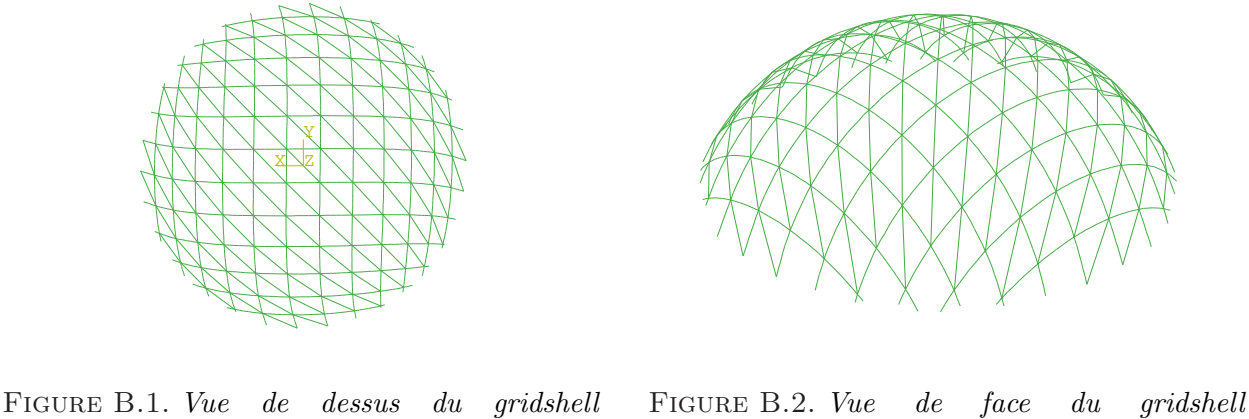

hémisphérique  $h\acute{e}misph\'{e}rique$ 

On se base sur l'étude faite par Cyril Douthe sur le comportement du prototype du gridshell en matériaux composites (Douthe 2007 [34]). Le gridshell est soumis à son poids propre, le poids de la couverture, la neige et le vent. Le poids propre de la structure est considéré égale à  $0.84 \text{ kg/ml}$  de tube et 1 kg par assemblage. Ainsi maillé, le gridshell est formé de 478m de tubes et de 256 connecteurs. Le calcul est fait pour les trois directions de barres.

On suppose que le gridshell est couvert d'une membrane polyester enduit PVC, comme celle qui couvre le prototype. Ainsi le poids de la couverture est de l'ordre de 1  $kg/m^2$  couvrant la calotte sphérique considérée ayant une superficie de 176  $m^2$ .

Les valeurs de pressions de neige et de vent sont prises celles de Seine-et-Marne : 45 $\sqrt{kg/m^2}$ pour la neige et 60  $kq/m^2$  pour le vent.

À partir de ces chargements, et en se référant aux Eurocodes, trois combinaisons ont été définies par Douthe pour les états limites de service (ELS) :

 $- q_1^{ELS} = pp + p^{couv} + p_{sym}^N;$  $- q_2^{ELS} = pp + p^{couv} + p_{asym}^N;$  $- q_3^{ELS} = pp + p^{couv} + p_y^V;$ 

et trois combinaisons ont été définies pour les états limites ultimes (ELU) :

$$
- q_1^{ELU} = 1,35pp + 1,35p^{couv} + 1,5p_{sym}^N;- q_2^{ELU} = 1,35pp + 1,35p^{couv} + 1,5p_{asym}^N;- q_3^{ELU} = 0,9pp + 0,9p^{couv} + 1,5p_y^V.
$$

o`u :

 $-$  pp est le poids propre ;

- $p^{couv}$  est le poids de la couverture;
- $p_{sym}^N$  est la charge symétrique due à la neige;
- $p_{asym}^N$  est la charge asymétrique due à la neige;
- $p_y^V$  est la pression du vent selon y.

Dans cet exemple, on suppose que la charge maximale de la neige est appliquée d'une manière symétrique sur la structure et que le vent est supposé moins contraignant que la neige. Ainsi, on  $\acute{e}$ tudie la première combinaison de chargement.

Les vérifications aux états limites services ont été faites sur les déplacements. Les déplacements verticaux ne doivent pas dépasser le  $1/200<sup>e</sup>$  de la portée de la structure, alors que ceux horizontaux ne doivent pas dépasser le  $1/125<sup>e</sup>$  de sa hauteur maximal. Pour l'hémisphère considérée, la portée moyenne est de 12,65m et sa hauteur maximale est de 4m. Ainsi, les déplacements verticaux autorisés sont inférieurs à 6,325cm et les déplacements horizontaux autorisés sont inférieurs à 3,2cm.

Les figures B.3 et B.4 représentent respectivement les déplacements selon  $y$  et selon z. Les déplacements sont exprimés en mètres. On remarque que les deux déplacements, selon y et selon z sont admissibles sur toute la structure.

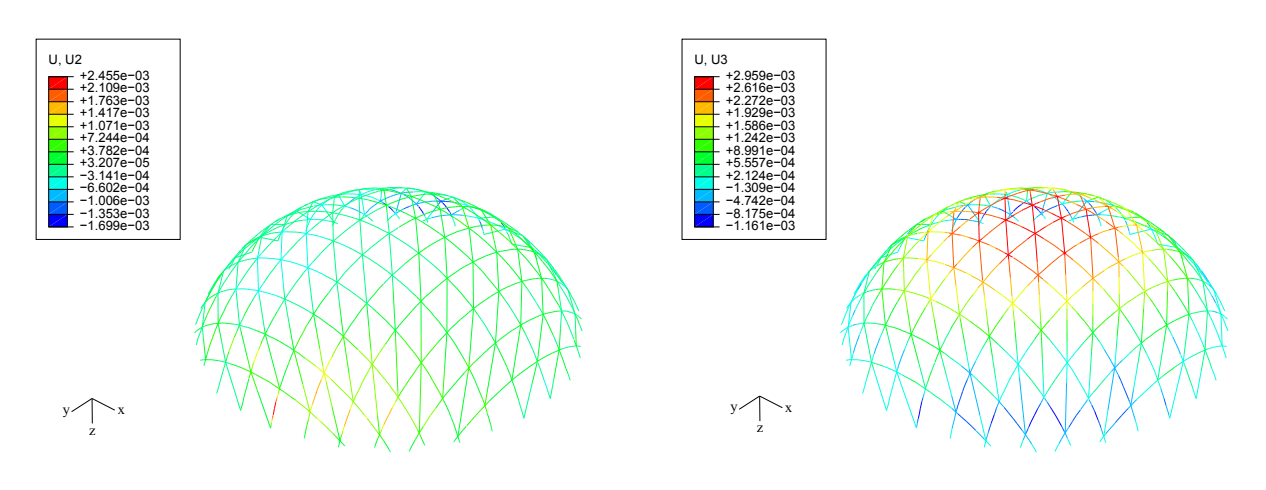

FIGURE B.3. Déplacement selon y sous chargement de neige symétrique

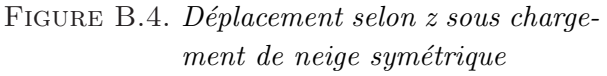

Les vérifications aux états limites ultimes sont faites sur les contraintes maximales. La figure B.5 représente les déformations maximales. En considérant que les matériaux utilisés pour la fabrication des tubes ont un module de Young de 27 GPa, les contraintes maximales de la structure varient entre -16,632 MPa et 3,44 MPa. D'après Douthe 2007 [34], la contrainte à la rupture recommandée est de 275 MPa à court terme et de 140 MPa à long terme. Donc les contraintes maximales sont admissibles dans toute la structure. De cette façon, on démontre la faisabilité d'un gridshell hémisphérique.

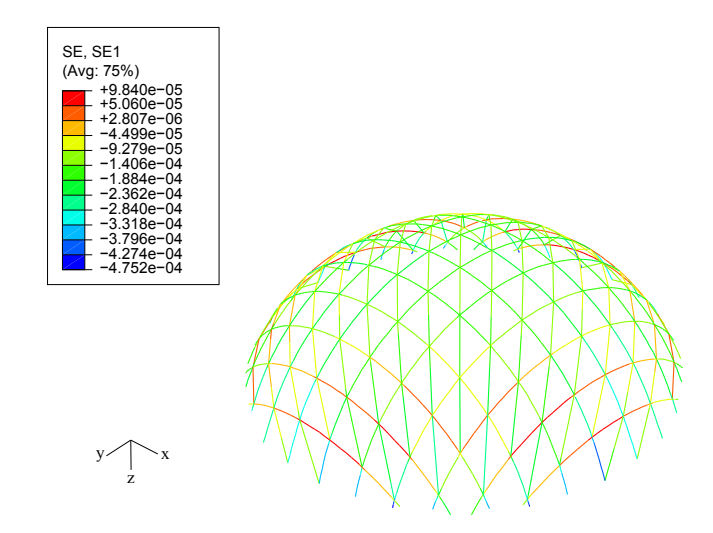

FIGURE B.5. Déformations maximales sous chargement de neige symétrique

### B.2 Comportement d'un gridshell ellipsoïdal

On considère le gridshell ellipsoïdal du paragraphe 4.3.2.1. Le maillage d'un ellipsoïde par un gridshell est illustré par les figures  $B.6$  et  $B.7$ . On étudie dans ce paragraphe son comportement sous chargement après avoir fixé les conditions aux limites. L'étude est faite comme précédemment pour les charges de poids propre, de poids de la couverture et de la pression de neige symétrique appliquée sur l'ellipsoïde de surface de 523,6  $m^2$ .

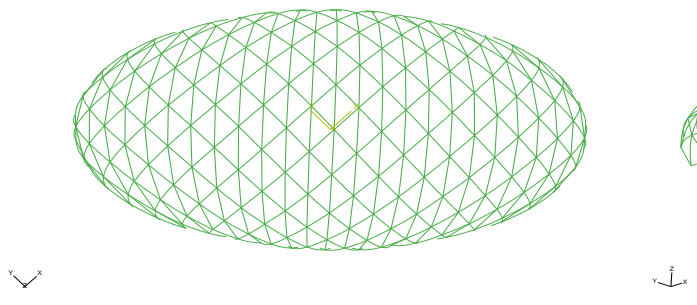

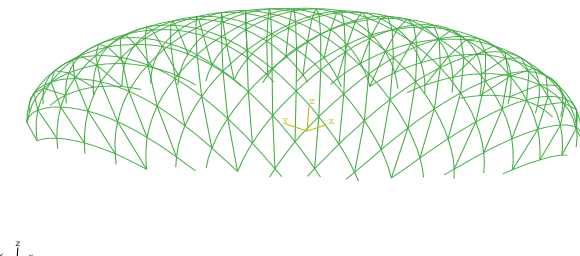

Figure B.6. Vue de dessus du gridshell ellipsoïdal

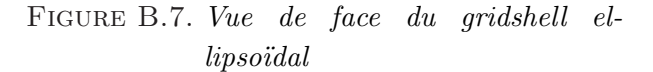

Les figures B.8 et B.9 représentent respectivement le déplacement de la structure sous chargement suivant les axes  $y$  et  $z$  à l'ELS. Comme précédemment, les déplacements verticaux ne doivent pas dépasser le  $1/200^e$  de la portée de la structure, et les déplacements horizontaux ne doivent pas dépasser le  $1/125<sup>e</sup>$  de sa hauteur maximale. Pour l'ellipsoïde considéré, la portée moyenne est de 20m et la hauteur maximale est de 5m. Ainsi, les déplacements verticaux admissibles sont ceux inf´erieurs `a 10cm et les d´eplacements horizontaux admissibles sont ceux inf´erieurs `a 4cm. On remarque que les déplacements selon z sont admissibles sur toute la structure. Alors que ceux selon  $y$  ne le sont pas partout sur la surface. Ceci pourrait être dû à l'orientation des barres par rapport aux axes de l'ellipsoïde qui peuvent être optimisées grâce à la méthode introduite dans le chapitre 5.

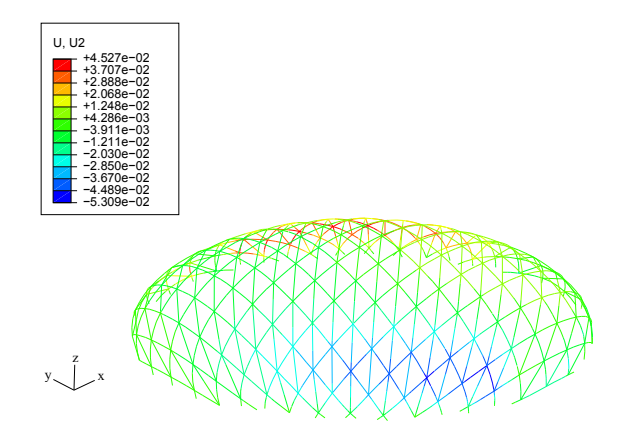

FIGURE B.8. Déplacement selon y sous chargement de neige symétrique

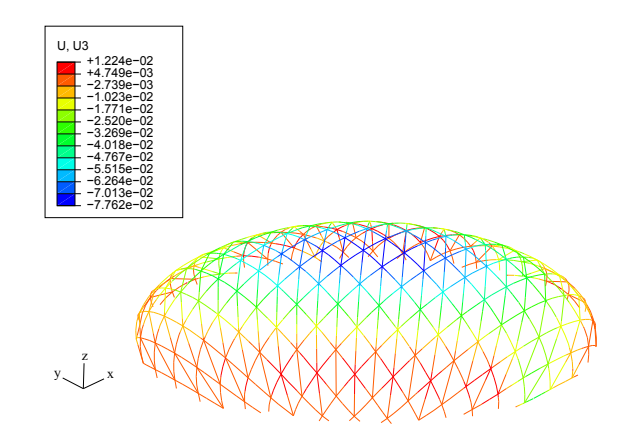

FIGURE B.9. Déplacement selon z sous chargement de neige symétrique

Les vérifications aux états limites ultimes sont faites sur les contraintes maximales. La figure B.10 représente les déformations maximales. En considérant un module de Young de 27 GPa, les contraintes maximales de la structures varient entre  $-155$  MPa et  $112$  MPa. Comme déjà mentionné, la contrainte à la rupture recommandée est de 275 MPa à court terme et de 140 MPa à long terme. Ainsi, les contraintes maximales sont admissibles sur toute la structure.

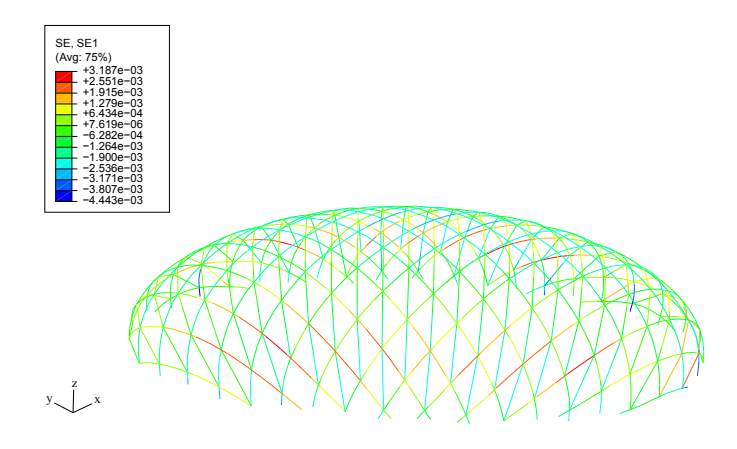

FIGURE B.10. Déformations maximales sous chargement de neige symétrique

# Bibliographie

- [1] i-structures epfl glossaire et traduction. Internet address : [http://i-structures.epfl.ch/](http://i-structures.epfl.ch/aide/glossaire.asp) [aide/glossaire.asp](http://i-structures.epfl.ch/aide/glossaire.asp).
- [2] Japan pavillion, expo 2000 hannover germany, 2000. Internet address : [http://www.](http://www.shigerubanarchitects.com/SBA_WORKS/SBA_PAPER/SBA_PAPER_10/SBA_paper_10.html) [shigerubanarchitects.com/SBA\\_WORKS/SBA\\_PAPER/SBA\\_PAPER\\_10/SBA\\_paper\\_10.html](http://www.shigerubanarchitects.com/SBA_WORKS/SBA_PAPER/SBA_PAPER_10/SBA_paper_10.html).
- [3] Parabolo¨ıde hyperbolique. Internet address : [http://xavier.hubaut.info/coursmath/3di/](http://xavier.hubaut.info/coursmath/3di/live/parabhyp.htm) [live/parabhyp.htm](http://xavier.hubaut.info/coursmath/3di/live/parabhyp.htm).
- [4] The pishwanton hand-built gridshell. Internet address : [http://www.fourthdoor.co.uk/](http://www.fourthdoor.co.uk/unstructured/unstructured_02/eco4.html) [unstructured/unstructured\\_02/eco4.html](http://www.fourthdoor.co.uk/unstructured/unstructured_02/eco4.html).
- [5] The yas hotel abu dhabi by asymptote architecture nears completion. Internet address : [http://www.bustler.net/index.php/article/the\\_yas\\_hotel\\_abu\\_dhabi\\_by\\_](http://www.bustler.net/index.php/article/the_yas_hotel_abu_dhabi_by_asymptote_architecture_nears_completion/) [asymptote\\_architecture\\_nears\\_completion/](http://www.bustler.net/index.php/article/the_yas_hotel_abu_dhabi_by_asymptote_architecture_nears_completion/).
- [6]  $IL10$  Gitterschalen. Institut für leichte Flächentragwerke (IL), 1974.
- [7] Abaqus. ABAQUS/Explicit 6.7 User's manual. Dassault Systems, 2007.
- [8] S.M.L. Adriaenssens and M.R. Barnes. Tensegrity spline beam and grid shell structures. Engineering structures, 23 :29–36, 2001.
- [9] Y. Aimene. Approche hyperelastique pour la simulation des renforts fibreux en grandes transformations. PhD thesis, L'institut national des sciences appliquées de Lyon, 2007.
- [10] S. Andreatta. Conception d'un gridshell hémisphérique. Rapport de stage de l'École Nationale des Ponts et Chaussées, Juillet-août 2007.
- [11] M.F. Ashby. *Materials selection in mechanical design.* 1999.
- [12] M.R. Barnes. Applications of dynamic relaxation to the topological design and analysis of cable, membrane and pneumatic strutures. In Second international conference on space structures, 1975.
- [13] M.R. Barnes. Form finding and analysis of tension structures by dynamic relaxation. International journal of space structures, 14 :89–104, 1999.
- [14] O. Baverel. Nexorades : a familly of interwoven space structures. PhD thesis, University of Surrey, 2000.
- [15] O. Baverel, H. Nooshin, Y. Kuroiwa, and G. A. R. Parke. Nexorades. International Journal of Space Structures, 15 :155–159, 2000.
- [16] M. Beckh and R. Barthel. The first doubly curved gridshell structure shukhovs buildins for the plate rolling workshop in vyksa. In Proceedings of the third international congress on construction history, pages 159–166, 2009.
- [17] L. Bieberbach. Über tchebychefsche netz auf flächen negative krümmung. S-b Preuss, Akad. Wiss. , Phys. Math. Kl., 23 :294–321, 1926.
- [18] P. Block, M. De Jong, and J.A. Ochsendorf. As hangs the flexible line : Equilibrium of masonry arches. Nexus Network Journal, 8 :13–24, 2006.
- [19] P. Boisse. Modèles mécaniques et numériques pour l'analyse non-linéaire des structures minces. Thèse d'habilitation à diriger la recherche : Université de Besançon, 1994.
- [20] P. Boisse. Mise en forme des renforts fibreux de composites. Technical Report A3734, Techniques de l'ingénieur, 2004.
- [21] P. Boisse. Finite element analysis of composite forming. In Long A.C. Composite forming technologies, pages 46–79. Cambridge England : Woodhead publishers in textiles, 2007.
- [22] H. Borouchaki and A. Cherouat. Drapage géométrique des composites. C. R. Mécanique, 331 :437–442, 2003.
- [23] C. Borri and P. Spinelli. On design problems of grid shells. Meccanica, 14 :90–96, 1979.
- [24] B. Burkhardt. IL13 Multihalle Mannheim. 1978.
- [25] M. Cabrinha. Gridshell techtonics : Material values digital parameters. In Silicone  $+$  Skin : Proceedings of the Association for Computer-Aided Design in Architecture (ACADIA), pages 118–125, 2008.
- [26] J.F. Caron, S. Julich, and O. Baverel. Selfstressed bowstring footbridge in frp. Composite structures, 89 :489–496, 2009.
- [27] J. Cervantes and C. R. Stephens. "optimal" mutation rates for genetic search. In Proceedings of the 8th annual conference on Genetic and evolutionary computation, pages 1313 – 1320, 2006.
- [28] A. Cherouat, H. Borouchaki, and J.L. Billoet. Nouveaux modèles pour la simulation de la mise en forme des composites. In 16ème Congrès Français de la Mécanique, 2003.
- [29] A. Cherouat, H. Borouchaki, and L. Giraud-Moreau. Mechanical and geometrical approaches applied to composite fabric forming. International journal of material forming, 2010.
- [30] J. Chilton. The engineer's contribution to contempory architecture : Heinz Isler. Thomas Telford Publishing, London (United Kingdom), 2000.
- [31] J. Chilton. Heinz isler's infinite spectrum : Form-finding in design. Architectural Design, 80 Issue 4 :64–71, 2010.
- [32] C. Darwin. The origins of species by means of natural selection, or the preservation of favoured races in the struggle for life. 1859.
- [33] A. S. Day. An introduction to dynamic relaxation. The engineer, 29 :218–221, 1965.
- [34] C. Douthe. *Etude de structures élancées précontraintes en matériaux composites : Application* `a la conception des gridshells. PhD thesis, Ecole des Ponts ParisTech, 2007.
- [35] C. Douthe and O. Baverel. Design of nexorades or reciprocal frame systems with the dynamic relaxation method. Computers and Structures, 87 :1296–1307, 2009.
- [36] C. Douthe, J.F. Caron, and O. Baverel. Gridshell structures in glass fibre reinforced polymers. Construction and building materials, 24 :1580–1589, 2010.
- [37] G. Dutilleux. Algorithmes pour l'optimisation globale. In *Problèmes inverses en génie civil*, chapter 9, pages 187–215. Laboratoire centrale des ponts et chaussées, 2008.
- [38] P. J. Frey and P. L. George. *Maillage : Applications aux éléments finis*. Hermès, 1999.
- [39] D. Gay. *Matéraux composites*. Hermès, 1989.
- [40] E. Ghys. Sur la coupe des vêtements, variation autour d'un thème de tchebychev. Technical report, Ecole Nationale Supérieure de Lyon, 2009.
- [41] D.E. Goldberg. Genetic algorithms in search, optimization, and machine. Addison-Wesley publishing company, 1989.
- [42] R. Graefe. Reconstruction of antoni gaudi's church of the colonia güell. In *Proceedings of the* third international congress on construction history, Cottbus, May 2009.
- [43] B. Hagège. Simulation du comportement mécanique des milieux fibreux en grandes transformations : Application aux renforts tricotés. PhD thesis, Ecole Nationale Supérieure d'Arts et Métiers, 2004.
- [44] N. Hamila. Simulation de la mise en forme des renforts composites mono et multi plis. PhD thesis, L'institut national des sciences appliquées de Lyon, 2007.
- [45] N. Hamila, P. Boisse, Sabourin F., and Brunet M. A semi-discrete shell finite element for textile composite reinforcement forming simulation. International Journal for Numerical Methods in Engineering, 79 :1443–1466, 2009.
- [46] Happold and Liddell. Timber lattice roof for the mannheim bundesgartenschau. The structural engineer, 53 :99–135, 1975.
- [47] R. Harris, M. Dickson, and O. Kelly. The use of timber gridshells for long span structures. In Proceedings of the 8th International Conference on Timber Engineering WCTE 2004, pages 1001–1006.
- [48] R. Harris, S. Haskins, and J. Royon. The savill garden gridshell : Design and construction. Structural engineer, 86 :27–34, 2008.
- [49] R. Harris and O. Kelly. The structural engineering of the downland gridshell. In Proccedings of 7th World Conference of Timber Engineering WCTE 2002.
- [50] R. Harris, J. Romer, O. Kelly, and S. Johnson. Design and construction of the downland gridshell. Building research and information, 31(6) :427–454, 2003.
- [51] S. E. Haupt, R. L. & Haupt. Practical genetic algorithms. John Wiley & Sons, Inc., 1998.
- [52] Matlab Help. Internet address : [http://www.mathworks.com/access/helpdesk/help/](http://www.mathworks.com/access/helpdesk/help/techdoc/index.html) [techdoc/index.html](http://www.mathworks.com/access/helpdesk/help/techdoc/index.html).
- [53] J. Heyman. Structural Analysis : A Historical Approach. Cambridge : Cambridge University Press., 1998.
- [54] J. H. Holland. Adaptation in natural and artificial systems. The university of Michigan press, 1975.
- [55] R. Hooke. A description of helioscopes, and some other instruments. London, 1675.
- [56] S. Huerta. Structural design in the work of gaudi. Architectural science review, 49 :324–339, 2006.
- [57] A. S. Jülich Saavedra. Contrôle de forme de passerelle composite. PhD thesis, École Nationale des Ponts et Chaussées, 2006.
- [58] O Kelly, R. Harris, M. Dickson, and Rowe J. Construction of the downland gridshell. *Structural* engineer, 79 :25–31, 2001.
- [59] K. Kensek, J. Leuppi, and D. Noble. Plank lines of ribbed timber shell structures. In Proceedings of the 22nd Annual Conference of the Association for Computer-Aided Design in Architecture, ACADIA 2000 : Eternity, Infinity and Virtuality in Architecture, pages 261– 266, 2000.
- [60] Y. Kuroiwa. Regularisation of structural forms using genetic algorithms. PhD thesis, University of Surrey, 2000.
- [61] A. B. Larena. Shape design methods based on the optimisation of the structure. historical background and application to contemporary architecture. In Proceedings of the third international congress on construction history, 2009.
- [62] W. J. Lewis. Tension structures : Form and behaviour. Thomas Telford, 2003.
- [63] F. Maunsell. Gridshell covers courtyard formed by historic buildings. Structural engineer, 85 :20–22, 2007.
- [64] Caron J.F. & Baverel O. Projet phosphore- gare multimodale : Solution gridshell. Rapport provisoire- Ecole des Ponts ParisTech, 2008.
- [65] Weald & Downland open air museum. The downland gridshell construction progress. Internet address : [http://www.wealddown.co.uk/Buildings%20and%20Exhibits/gridshell/](http://www.wealddown.co.uk/Buildings%20and%20Exhibits/gridshell/downland-gridshell-construction-progress.htm) [downland-gridshell-construction-progress.htm](http://www.wealddown.co.uk/Buildings%20and%20Exhibits/gridshell/downland-gridshell-construction-progress.htm).
- [66] Cassell A.C. Hobbs R.E. Otter, J.R.H. Dynamic relaxation. In ICE, volume 35, pages 633–656, 1966.
- [67] J. Otter. Computations for prestressed concrete reactor pressure vessels using dynamic relaxation. Nuclear structural engineer, 1 :61–75, 1964.
- [68] F. Otto and B. Rasch. Finding form : Towards an architecture of the minimal. 1992.
- [69] C. Paoli. Past and future of grid shell structures. Master's thesis, Massachusetts Institute of Technology, 2007.
- [70] M. Papadrakakis. A method for the automatic evaluation of the dynamic relaxation parameters. Computer methods in applied mechanics and engineering, 25 :35–48, 1981.
- [71] A.V. Pogorelov. *Géométrie différentielle.* 6ème édition, russe edition, 1974.
- [72] G. POLENI. Memorie istoriche della gran cupola del tempio vaticano. padua : Nella stamperia del seminario., 1748.
- [73] E. V. Popov. Geometric approach to chebyshev net generation along an arbitrary surface represented by nurbs. In International conference on computer graphics and vision Graphi-Con'2002, 2002.
- [74] R. E Robertson, E. S. Hsiue, E. N. Sickafus, and G. S. Y. Yeh. Fiber rearrengements during the moulding of continuous fiber composites : Part1. flat cloth to a hemisphere. Polymer composites 2, pages 126–131, 1981.
- [75] J. Schlaich and R. Bergermann. Leicht weit : Light structures. 2003.
- [76] S. B. Sharma and M. P. F. Sutcliffe. A simplified finite element approach to draping of woven fabric. In Proceedings of the 6th International Conference ESAFORM on Material Forming, pages 887–890, 2003.
- [77] R. Smith and Smuda E. Adaptively resizing populations : algorithm, analysis, and first results. Technical report, N. 93001, The university of Alabama, Tuscaloose, AL., 1993.
- [78] G. Syswerda. Uniform crossover in genetic algorithms. In Proceedings of the 3rd International Conference on Genetic Algorithms, pages 2 – 9, 1989.
- [79] P.L. Tchebychev. Sur la coupe des vêtements. In Association française pour l'avancement des sciences, Congrès de Paris, pages 154–155, 1878.
- [80] F. Van Der Weeën. Algorithms for draping fabrics on doubly-curved surfaces. *International* journal for numerical methods in engineering, 31 :1415–1426, 1991.
- [81] B. P. Van West, M. Keefe, and R.B. Pipes. The draping of bidirectionnel fabric on three dimensional sufraces. In Proceedings of the American Society of Composites. Fourth Technical Conference, Technomic PA, pages 463 – 472, 1989.
- [82] Wikipedia. Bois. Internet address : <http://fr.wikipedia.org/wiki/Bois>.
- [83] Wikipedia. Catenary. Internet address : <http://en.wikipedia.org/wiki/Catenary>.
- [84] C. J. K. Williams. The analytic and numerical definition of the geometry of the british museum great court roof. In *Mathematics*  $\mathcal{B}$  design 2001, pages 434-440, 2001.
- [85] E.A. Williams and W.A. Crossley. Empirically-derived population size and mutation rate guidelines for a genetic algorithm with uniform crossover. In Soft Computing in Engineering Design and Manufacturing, pages 163 – 172. Springer Verlag : New York, 1997.
- [86] P. Xue, X. Peng, and J. Cao. A non-orthogonal constitutive model for characterizing woven composites. Composites Part A, 84 :183–193, 2003.
- [87] W.R. Yu, F Pourborghrat, K. Chung, M. Zamploni, and T. J. Kang. 'non-orthogonal constitutive equation for woven fabric reinforced thermoplastic composites. Composites Part A, 33 :1095–1105, 2002.
## Optimisation structurelle des gridshells

Le terme gridshell désigne une coque discrète qui est obtenue par déformation élastique d'une grille bidirectionnelle continue plane sans rigidité en cisaillement puis rigidifiée par une troisième direction de barres. Ainsi défini, un gridshell a un potentiel structurel intéressant et peut répondre à des exigences architecturales complexes. La recherche de forme de ces structures a été menée à travers l'histoire principalement par deux méthodes, une méthode géométrique, la méthode du filet inversé et une méthode numérique, la relaxation dynamique. Ces deux méthodes permettent d'obtenir une forme approchée de celle proposée par l'architecte, dérivant d'une grille à plat et de conditions aux limites partiellement ou complètement imposées. Dans le cadre de cette thèse, nous nous sommes intéressés à générer un gridshell sur une surface à forme et contours imposés. Un outil numérique se basant sur la méthode du compas a été développé. Il permet de mailler un réseau de Tchebychev sur une surface connaissant son équation cartésienne. Un autre outil permettant le maillage se basant sur un calcul en éléments finis explicite a été mis en œuvre. La particularité de cette technique est de pouvoir tenir en compte des propriétés mécaniques de la structure et de simuler le comportement du gridshell. Des applications des deux m´ethodes sur des formes architecturalement intéressantes ont permis de voir les limitations de la possibilité de mailler une forme avec un réseau de Tchebychev. La méthode du compas a ensuite été couplée à des algorithmes métaheuristiques types génétiques. L'algorithme résultant permet d'optimiser un gridshell en minimisant la courbure dans les barres et donc les contraintes dans la structure introduites lors de la mise en forme. Il a  $\acute{e}t\acute{e}$  mis en œuvre et testé pour plusieurs surfaces.

*Mots clefs* : Gridshell, Recherche de forme, Méthode du compas, Éléments finis, Algorithmes génétiques.

## Structural optimization of gridshells

Gridshells are often defined as structures that have the shape and rigidity of a double curvature shell but they consist of a grid and not a continuous surface. They are obtained by elastic deformation of a two-way grid initially flat. The deformed grid is then rigidified using a third direction of bars. Thus, a gridshell has an interesting structural potential and can respond to complex architectural requirements. Two methods have been used throughout history for the formfinding of gridshells, one experimental, the inversion method and one numerical using usually the dynamic relaxation method. Both techniques lead to a deformed grid which is a result of calculations. The form obtained is closed to the one proposed by the architect. A numerical tool based on the compass method is developed in this thesis. It allows mapping a Tchebychev net on an imposed form and imposed boundary conditions. Another tool based on an explicit dynamic finite element calculation is proposed. The particularity of this technique is to be able to take into account the mechanical properties of the structure and to simulate the gridshell behavior. Applications of both methods on differents forms show the limitations of mapping a Tchebychev net on an imposed form. The compass method has been coupled with genetic algorithms. The algorithm optimizes the gridshell by minimizing the curvature in bars in order not to break the bars during the construction. It has been implemented and tested on several surfaces.

Keywords : Gridshell, Formfinding, Compass method, finite elements, Genetic algorithms.